## [**Литвиненко О.К.**], Рукин М.Д., Русьянов Ю.Г. З.Л. Сафонова

### **Методы и алгоритмы решения гравиметрических задач.**

Автоматизированная система обработки и интерпретации гравиметрических измерений. М., Недра», 1973. 352 с.

Авт.: О.К. Литвиненко, Ю.Г. Русьянов, М.Д. Рукин, 3.Л. Сафонова.

В работе излагаются законченные методы, алгоритмы и тщательно опробованные программы, написанные в кодах машины М-20 (БЭСМ-3М, БЭСМ-4, М-220), по основным этапам обработки и интерпретации гравиметрических данных. Рассматриваются следующие задачи обработки: первоначальная обработка рейсов, уравнивание сетей, вычисление аномальных значений силы тяжести, интерполяция значений функций, различного вида трансформации, устойчивое продолжение функций на плоскости нижнего полупространства и прямая задача гравиразведки. Получены оценки точности численных методов решения этих задач и даны рекомендации по выбору параметров счета. Указанные задачи составляют функциональную систему обработки данных гравиразведки, а ряд методов и программ может быть использован при обработке данных в других областях. Использование как отдельных методов и программ, так и всего их комплекса улучшает качество и достоверность информации, получаемой из геофизических наблюдений. Результаты расчетов на ЭВМ с помощью излагаемого комплекса увеличивают информативность геофизических материалов. Работа представляет методический интерес в области разработки математических методов обработки и интерпретации геофизических данных. Книга предназначена для геофизиков, работающих в производственных экспедициях, сотрудников научноисследовательских институтов; она может быть использована студентами и аспирантами, интересующимися вопросами применения ЭВМ в разведочной геофизике.

Таблиц 81, иллюстраций 40, список литературы — 121 назв. **Авторы:**© О.К. Литвиненко, © Ю.Г. Русьянов, © М.Д. Рукин, © 3.Л. Сафонова

А (029 5-417/043(01)-73) 136-73

© издательство «НЕДРА», 1973 г.

### **ПРЕДИСЛОВИЕ**

Вычислительные центры, которые оснащаются ЭВМ среднего класса (БЭСМ-4 и др.), позволяют автоматизировать обработку и интерпретацию гравиметрических наблюдений. Высокое быстродействие и большая емкость памяти машин позволяют обработать по готовым программам всю исходную информацию, получаемую ежегодно гравиметрическими партиями на территории, обслуживаемой местным вычислительным центром (ВЦ). При обработке на ЭВМ по автоматизированной системе выдерживается точность обработки на всех этапах, резко улучшается качество, сокращается время обработки, увеличивается достоверность и повышается информативность материала. Процесс автоматизированной обработки гравиметрических наблюдений возможен при наличии математического обеспечения систем.

В целом автоматизация процесса обработки и интерпретации геофизических измерений стала возможной благодаря широкому внедрению ЭВМ и методов вычислений, начавшемуся в области гравиразведки в конце 50-х годов. В начальном периоде применения численных методов реализовывались отдельные наиболее трудоемкие операции, например такие, как вычисление поправок за рельеф местности и трансформации полей. Возможности этого направления далеко не исчерпаны ввиду сложности ряда задач, особенно задач интерпретации. Существенный вклад в развитие численных методов решения ряда задач обработки данных гравиразведки на ЭВМ внесли исследования В.Н. Страхова, С.В. Шалаева, М.А. Алексидзе, Г.И. Каратаева, Е.Г. Булаха, В.И. Шрайбмана, Р.Ф. Володарского, И.Г. Клушина, В. М. Березкина, В.И. Старостенко, В.А. Дядюры, Л. Т. Бережной, М.А. Телепина, М.И. Лапиной, О.А. Соловьева, В.И. Аронова, А.В. Цирульского, Л.А. Коваля, В.В. Ломтадзе, Л.Г. Перфильева и других авторов.

С каждым годом перед разведочной геофизикой возникают все более сложные и «тонкие» задачи. Прежде всего, это требует увеличения объемов работ и повышения точности съемки. Но обработка результатов измерений вручную приводит к резкому увеличению трудоемкости и значительной потере точности в процессе обработки. Тем самым снижаются возможность и эффективность решения обратных задач. Кроме того, в настоящее время ряд поисковых задач не может быть решен без таких приемов обработки (например, редуцирования, учета переменной плотности промежуточного слоя и ряда других), которые можно реализовать только на ЭВМ.

Начиная с середины 60-х годов усилия исследователей направлены на создание системы обработки в возможно более общем и полном виде. В нескольких трестах и экспедициях разработаны специализированные

системы обработки: в тресте Днепрогеофизика на ЭВМ Минск-22 (Н.И. Бакланов, Н.Г. Мальмет, В.А. Ахметшин, JI.А. Настенко, А.Г. Швец, А.Г. Колмыков), в трестах Укргеофизразведка и Киевгеология (В.И. Старостенко, Р.Г. Бас, Г.С. Бутаков, В.Г. Козленко, В.А. Дядюра) и др.

В настоящей монографии излагается определенный этап исследований, проведенных авторами по созданию принципов построения автоматизированных систем и разработке их математического обеспечения, указываются перспективные пути решения важных для промышленности проблем развития этих систем в будущем.

В создании комплекса программ, составивших к настоящему времени математическое обеспечение системы обработки, принимал активное творческое участие до 1969 г. кандидат физ.-мат. наук В.Р. Мелихов, работавший над задачей продолжения потенциальных функций в нижнее полупространство, а также над некоторыми блоками программ трансформации и уравнивания гравиметрических сетей. Для настоящей монографии программа, реализующая задачу о продолжении потенциальных функций в нижнее полупространство, и ряд ранее опубликованных программ были переработаны с тем, чтобы они могли работать в комплексе с другими программами, образующими систему.

Авторы благодарят доктора технических наук Е.А. Мудрецову и кандидата физ.-мат. наук А.А. Корнейчука за ценные замечания по улучшению содержания настоящей монографии в процессе ее подготовки к изданию. Они также выражают глубокую признательность М.А. Фурсенко, JI.И. Румянцевой, П.П. Медведеву, Б.Л. Каплан, разработавшим несколько блоков, введенных в комплекс программ, составляющих математическое обеспечение системы. Приятно отметить, что в исследованиях, продолжавшихся семь лет и изложенных в данной монографии, принимало активное участие в период своей учебы в МГУ около пятидесяти студентов механико-математического факультета, из которых особенно проявили себя А. Горячев, В. Цветков, В. Сысоев, JI. Вальцифер, Г. Константинов, В. Буянов, И. Кочаева, Н. Стрелков, В. Генин, В. Зинин, Е. Ерешко, М. Бармин.

Авторы будут благодарны читателям за пожелания и замечания и просят направлять их по адресу: Москва, К-12, Третьяковский проезд, д. 1/19, изд-во «Недра».

## **ВВЕДЕНИЕ**

В настоящее время выделяются две крупные области использования электронных цифровых вычислительных машин: решение научнотехнических задач и обработка данных самого разнообразного вида (в том числе обработка данных в системах управления).

Для первой области характерны сложные математические задачи, реализуемые большим количеством вычислений при небольших объемах входной и выходной информации (порядка нескольких сотен чисел). Время ввода и вывода информации в такого класса задачах

гораздо меньше времени счета. Входная и выходная информации имеют цифровой вид. Объемы результатов промежуточных вычислений невелики.

Для второй сферы использования ЭВМ (в задачах плановоэкономических, в задачах статистики, учета и т. д.) характерна обратная картина: большое количество [>  $10^7$  бит (бт)] разнообразной исходной и результативной информации. Вычисления состоят в основном в переборе и упорядочении больших массивов данных. В рамках этой сферы большое значение имеет вид исходной и результативной информации. Исходные данные обычно даются в графическом, цифровом. рукописном  $\overline{\mathbf{M}}$ кодированном (документы виде на специальных бланках). Время, затрачиваемое на ввод и вывод информации в такого класса задачах, значительно превышает время, затрачиваемое на обработку. При этом необходимо наличие внешних запоминающих устройств ЭВМ, где могли бы храниться данные в объеме не менее  $10^7$  бт

Задачи, входящие во вторую сферу использования ЭВМ, называются задачами обработки данных, а их комплекс для какой-либо отрасли системой сбора и автоматической\* обработки данных (ССАОД). Сбор данных в таких системах является одной из их решающих основ, потому что он включает такие проблемы, как, например, статистический анализ частоты сбора, сфер сбора, разработка формы и содержания анкет и т. п.

В геофизике, в частности в грави-магниторазведке, обработку данных, проводимую на ЭВМ, нельзя отнести ни к первому, ни ко второму направлению, так как обработка гравиметрических данных характеризуется чертами обоих направлений.

\*Автоматической системой называют процесс, проходящий без участия человека. Автоматизированная система - та, в процессе обработки необходимо участие человека.

В гравиразведке будем понимать под обработкой данных процесс, в котором по результатам инструментальных измерений определяется аномальная потенциальная функция и решаются некоторые задачи интерпретации. Этому процессу присущи следующие черты: 1) объемы исходной и результативной информации велики и имеют порядок  $10^3$  -10<sup>8</sup> чисел; 2) процесс обработки состоит из довольно сложных задач решения системы линейных уравнений. вычисления интегралов. решения интегральных уравнений. аппроксимации **функций** различными полиномами и т. д.: 3) исходная и результативная информация имеет разнообразный вид — цифровой, графический, символический; 4) объемы промежуточной информации соизмеримы с объемами вводимой и выводимой информации, при этом возникает как кратковременного необходимость ee хранения на внешних запоминающих устройствах (магнитной ленте). проблема так и

 $\overline{4}$ 

долговременного хранения (порядка  $10-10^2$  лет) промежуточной и результативной информации на специальных носителях.

Как показал опыт создания специализированных систем обработки cdepax производственной различных деятельности ланных  $\overline{B}$ (экономике, патентном деле, управлении и т.д.) [20, 38, 79, 117], при обработки разработке системы хранения гравиметрической  $\boldsymbol{\mathrm{M}}$ информации должны рассматриваться следующие аспекты:

І. Формулировка целей системы и постановка математической задачи системы, математическое обеспечение.

II. Техническая база системы.

III. Организационная структура системы.

IV. Экономическая характеристика системы.

Естественно, что эти аспекты тесно взаимосвязаны и влияют на принятие той или иной характеристики системы.

Содержание первого аспекта системы включает формулировку цели системы. Так как цели бывают разные, то оптимальной системой назовем такую, которая лучше всего реализует сформулированные цели. Возможные цели системы: 1) сокращение времени обработки; 2) обеспечение необходимой точности обработки; 3) обеспечение своевременности полноты отчетов: 4) обеспечение  $\mathbf{M}$ долговременного и бессрочного хранения различной информации (первоначальных и частично обработанных данных); 5) увеличение информативности и объемов работ; 6) использование новой 7) сокращение бумажных операций; техники; 8) увеличение 9) высвобождение производительности труда; высококвалифицированного персонала от технической обработки; 10) культуры, повышение четкости  $\mathbf{M}$ организованности Д. Одни целей **MOTVT** производства  $\overline{M}$  $T_{\odot}$ **ИЗ** ЭТИХ быть сформулированы четко и заранее, другие определены лишь в процессе работы системы. Когда встречаемся с системой ССАОД, то не всегда можем сформулировать цели сразу на языке математики. В системе обработки гравиметрических измерений можно сформулировать, как видно из сказанного выше.  $\overline{M}$ некоторые цели системы и постановку задачи.

Постановка математической задачи и математическое обеспечение: 1) описание входных данных системы (их физический смысл, представление в виде математических функций, принадлежащих некоторому функциональному пространству); 2) определение функций, получаемых на выходе системы, и их вида (цифрового, буквенноцифрового, графического); 3) описание алгоритма переработки входных ланных (представление системы  $er$ как последовательности

 $\overline{5}$ 

операторов, воздействующих на функции, изображающие исходные данные); 4) реализация алгоритмов численными методами, обеспечивающими определенную точность вычислений результативных функций в зависимости от точности исходных данных; 5) создание библиотеки алгоритмов и программ с их описанием; 6) обеспечение системы надежности работы (методы контроля  $3a$ исходной информацией и процессом вычислений как по отдельным программам, так и по всему комплексу программ); 7) обеспечение гибкости системы (использование нескольких численных методов при вычислении определенной функции, возможность получения нескольких функций на выходе системы и ряда промежуточных функций в процессе работы).

Содержание второго аспекта системы включает: 1) вид оборудования (ЭВМ, внешние устройства ЭВМ и специализированные устройства); 2) производительность оборудования (рабочая загрузка и способность к увеличению объемов работ); 3) скорость (скорость ввода, обработки и вывола информации);  $4)$ емкость оборудования (объемы обрабатываемой информации); 5) виды носителей информации; 6) каналы связи для передачи информации.

Содержание третьего аспекта системы включает: 1) вид построения (поступление потока исходных данных исходных ланных  $\mathbf{c}$ минимальной задержкой и немедленной их обработкой, поступление исходных данных с некоторой задержкой и обработкой их в режиме разделенного времени, поступление всей совокупности исходных данных с непоточной их обработкой); 2) учет существующего процесса (технологии) обработки; 3) место получения исходных данных и ответственность за их получение; 4) место обработки данных и ответственность за их обработку; 5) способы поступления исходных данных к месту обработки; 6) частоту и объем поступления исходных данных, частоту и объем выдачи результативных данных.

Содержание четвертого аспекта системы включает: 1) определение стоимости оборудования, персонала и затрат при переходе на автоматизированную и затем на автоматическую систему; 2) стоимость единицы результативной информации и т. д.

Из формулировки и разработки этих крупных аспектов слагается система обработки.

## **Глава I.**

## Математическая постановка задачи обработки

Наземные гравиметрические измерения проводят в пунктах наблюдений Р<sub>і</sub> (х, у, *z*). Эти пункты расположены на физической поверхности Земли, и их совокупность образует сеть наблюдений. Сеть пунктов наблюдений в подавляющем большинстве съемок бывает нерегулярной (пункты наблюдений расположены, вообще говоря, в узлах произвольной сетки).

Физическая поверхность Земли задается прямоугольными координатами (х, у, z) пунктов наблюдений. Поскольку координаты (x,y,z) измеряют и вычисляют при топографических работах, которые идут параллельно, а иногда и отстают от собственно гравиметрических измерений, то пунктам наблюдений придают порядковые номера или условные числа (номер профиля и номер пикета). Эти условные числа имеют смысл условной системы координат, и мы в дальнейшем будем обозначать их как ПР, ПК (профиль, пикет).

При относительном способе измерения силы тяжести на каждом пункте  $P_i$  (x, y, z) измеряют следующие величины:  $t^h$  местное время наблюдения (часы, минуты),  $t^{\circ}$  — внутреннюю температуру (с точностью до 0,1°С) гравиметра,  $N$  — отсчет по микрометру гравиметра (с точностью 0.001 шкалы,  $0 \le N \le 20$ ). Отсчет N имеет смысл приращения вертикальной составляющей силы тяжести между пунктами  $P_{i-1}$  и  $P_i$  Он есть функция  $N_i = f$ (ПРПК<sub>i</sub>,  $t^h$ ,  $t^0$  к<sub>*Hn*</sub>, k<sub>to</sub>, c) ряда инструментальных параметров прибора, где инструментальные коэффициенты:  $K_{\text{H}\,\text{n}}$ коэффициент сползания нуль-пункта; k<sub>to</sub> — температурный коэффициент; с — цена деления шкалы микрометрического устройства. Естественно, значения {Ni} и {x, y, z} отягощены случайными и систематическими погрешностями.

Пель обработки наземных гравиметрических измерений состоит в определении на некоторой поверхности т аномальных значений силы тяжести  $\Delta g_a |_{\tau}$ . При обработке совокупности { Ni } измерений исключаются систематические и, частично, случайные погрешности.

 $\mathbf{B}$ 1965  $\Gamma$ .  $[28]$ была сформулирована залача создания автоматизированной системы обработки гравиметрических измерений на ЭВМ и выделен ряд крупных естественных этапов обработки:

обработка  $\mathbf{1}$ Первоначальная рейсов (ограниченной последовательности наблюдений). 2. Уравнивание опорных или каркасных сетей. 3. Редуцирование абсолютных значений силы тяжести на некоторую поверхность относимости (введение необходимых поправок). 4. Построение в различных редукциях карт изолиний. 5.

 $\overline{7}$ 

Различного вида трансформации потенциальных полей. 6. Вычисление функций в нижнем полупространстве (некорректные задачи). 7. Решение прямой задачи гравиметрии для тел произвольной формы (используется в этапе 3 и самостоятельно).

Традиционный процесс обработки гравиметрических измерений обычно заканчивается этапом построения карт. Но разграничить круг задач, входящих в обработку и интерпретацию, особенно при использовании ЭВМ, можно лишь довольно условно. Так, например, различные трансформации могут рассматриваться как обработка и как элемент интерпретации, в связи с этим они и включены в систему обработки. Таким образом, несколько расширив понятие обработки, за счет включения этапов 5 и 6, в дальнейшем будем называть систему обработки с элементами интерпретации просто системой обработки.

Поясним физический смысл обработки измерений на каждом из перечисленных выше этапов, хотя каждый из них состоит из целой серии достаточно сложных задач, большинство которых может представлять и самостоятельный интерес. Для общности описания физической сущности процесса введем некоторые определения и символы, пользуясь понятиями функционального анализа [33, 52, 70].

При первоначальной обработке рейсов исключаются влияние на N<sub>i</sub> гравитационного притяжения Луны и Солнца и часть погрешностей, обусловленных конструкцией гравиметров и методикой наблюдений. В итоге первоначальной обработки получается совокупность (по каждому рейсу) данных  $\{\vec{L}_i, \Pi$ РПК<sub>i</sub>, ПРПК<sub>i</sub>}, где  $\vec{L}_i$  — приращение силы тяжести между P<sub>i</sub> и P<sub>i</sub> пунктами. Итак, при первоначальной обработке задано множество функций вида

$$
{N_1}^{(1)}, {N_2}^{(1)}, \ldots, {N_i}^{(1)}, \ldots, {N_i}^{(r)}, N_2^{(r)}, \ldots, N_k^{(r)}, \hspace{1cm} (1.1),
$$

где  $N_i$  — функция  $N_i$  (ПРПК i,  $t_i^h$ , ,  $t_i^0$ ); нижний индекс у N означает номер наблюдения в определенном пункте Р (ПРПК) с условными координатами ПР, ПК, а верхний — номер рейса по тем же пунктам; функцию N назовем элементом множества.

Затем задан закон, по которому каждому элементу из множества (1.1) ставится в соответствие единственный вполне определенный элемент из другого множества элементов  $\{ \vec{L}_{ii} \}$ , имеющего вид

 $\{\vec{L_1}, (\Pi\text{PIIK}_1, \Pi\text{PIIK}_2), \vec{L_2}, (\Pi\text{PIIK}_2, \Pi\text{PIIK}_3), \vec{L_{n-1}}, \Pi(\Pi\text{PIIK}_{n-1}, \Pi\text{PIIK}_{n})\},\}$  $(1.2)$ 

где функция  $\vec{L}_1$ , — приращение измеренной функции между двумя пунктами  $P_1$  (IIPIIK<sub>1</sub>) и  $P_2$  (ПРПК<sub>2</sub>).

Обозначим закон, переводящий одно множество функций в другое, через оператор  $B_1$ . Тогда  $B_1N = L$ , и оператор  $B_1$  определен на множестве {N} с областью значений, расположенных во множестве  ${L}.$ 

Во втором этапе обработки по  $\{L_{ii}, \Pi \Pi \Pi K_i, \Pi \Pi K_i, \ldots \}$ вычисляются абсолютные значения силы тяжести {  $g_{\text{H}}$ , ПРПК, ...} и производится перераспределение (уравнивание) одновременно случайных погрешностей функции  $\vec{L}_{ij}$ , т. е. для получения множества абсолютных значений силы тяжести  $g_H$  нужно на множество  $\overrightarrow{L}$  подействовать оператором B<sub>2</sub>, т. е. B<sub>2</sub>L = g<sub>H</sub>. На этих первых двух этапах осуществляется отбраковка измерений, полученных с большими (грубыми) погрешностями. B итоге получается совокупность абсолютных значений силы тяжести  $g_{\mu}(x,y,z)$ .  $\Pi$ <sub>0</sub> принятой терминологии дни называют наблюденными значениями.

Физический смысл следующего этапа заключается в том, что по абсолютным значениям  $g_{\mu}(x,y,z)$ , заданным физической на поверхности Земли  $\tau(x,y,z)$ , ищется аномальное значение  $\Delta g|_{\tau}$  на некоторой поверхности относимости. Для этого используется широко применяемая в гравиразведке редукция Буге, и при обработке высокоточных съемок используется решение внешней задачи Дирихле (задача редуцирования). Следовательно, на множество {g<sub>H</sub>} действует оператор  $A_1g_{\mu} = \Delta g_a|_{\tau}$  и в зависимости от точности функции  $g_{\mu}$ применяется оператор A<sub>2</sub> (1.6).

На следующем этапе по значениям функций  $\frac{\Delta g_a(x, y, z)}{z} = 0$  находятся действием оператора  $A_3$  значения той же функции  $\Delta g_a(s,s,0)|_{z=0}$  в узлах квадратной сети с шагом s, а затем при помощи оператора A<sub>4</sub> функция  $\Delta$ g<sub>a</sub>(s, s) представляется в виде изолиний равных значений  $U(n, C_n)$  и их координат, где  $n = 0, 1, \ldots, n$  и  $C$  — сечение изолиний. Затем по функциям  $\Delta g_a$  (s,s,0)  $|_{z=0}$  (операторы A<sub>5</sub>, A<sub>6</sub>, A<sub>7</sub>, A<sub>8</sub>) ищутся функции  $\Delta g_a$  (s, s, z)| $z > 0$  на плоскостях верхнего полупространства (z < 0) и нижнего полупространства ( $z > 0$ ) (т. е. решаются внешняя и внутренняя задачи Дирихле), а также определяются высшие производные функции  $\Delta g_a(0)$ . Наконец, на последнем этапе по заданному распределению  $\sigma(x,y,z)$  и известной поверхности тела  $f(x,y,z)$ плотности определяются функции  $V_z(x, y, z)|_t$  на некоторой произвольной заданной поверхности т (в частном случае т представляет плоскость).

Следовательно. можно записать кажлый этап обработки. независимо от используемых численных методов, в виде оператора

$$
B_1N = L, (1.3)
$$
  
\n
$$
B_2L = g_{\text{H}} (1.4)
$$
  
\n
$$
A_1 g_{\text{H}} = \Delta g_{\text{a}}|_{\tau} (1.5)
$$
  
\n
$$
g_{\text{H}} = A_2 \Delta g_{\text{a}} | \tau_{(x,y,z0)}, (1.6)
$$

где g<sub>н</sub>-потенциальная функция-абсолютное значение силы тяжести, называемое наблюденным;  $\Delta g_{a}$  для аномальное значение силы тяжести;  $\Delta g_{a|x}(x,y,z_0)$  - аномальное значение силы тяжести, приведенное к плоскости z<sub>0</sub> > max z<sub>i</sub>.

Обозначим  $\Delta g_{al} = U$ 

$$
A_3U = U(s,s), (1.7),
$$
  
\n
$$
A_4U = U(n,C_n), (1.8),
$$
  
\n
$$
A_5U(s,s) = U'|_{z=0}, (1.9),
$$
  
\n
$$
A_6U(s,s) = U(z)|_{z<0}, (1.10),
$$
  
\n
$$
A_7U(s,s) = U'(z)|_{z>0}, (1.11),
$$
  
\n
$$
A_8U(s,s) = U(z)|_{z>0}, (1.12),
$$
  
\n
$$
A_9 f(x,y,z) \sigma = V_z(x,y,z) | z > 0, (1.13),
$$

где  $U(s,s)$ -значение  $\Delta g_a$  в узлах регулярной сетки с шагом s:  $U'$ производные потенциальной функции по координатам (x,y,z); U (z)  $|z| < 0$  -значение функции в верхнем  $z < 0$  и в нижнем  $z > 0$ полупространствах (операторами  $A_7$  $\mathbf{M}$  $A_8$ записывается некорректная задача);  $f(x,y,z)$  – функция описывающая поверхность аномального тела и  $\sigma$  - заданное распределение плотности внутри него. (Оператор А, задан на множестве вещественных чисел). Действуя исходные на функции операторами В<sub>1</sub>, В<sub>2</sub>, А<sub>1</sub>, А<sub>2</sub>, ... А<sub>9</sub>, получаем множества искомых функций.

Множества  ${N_i}$  и  ${\overrightarrow{L_{i,i}}}$  образуют некоторые

функциональные пространства  $\Pi_N$  и  $\Pi_L$ . Пространства  $\Pi_N$  и  $\Pi_L$  не являются линейными, так как для элементов  $N_i$  и  $\vec{L}_{i,i}$  не выполняются все аксиомы. В частности, для элементов  $N_i$  и  $\vec{L}_{i,j}$  не выполняется третья аксиома, которая утверждает [70], что в линейном пространстве Е для элементов  $x_1, x_2, \ldots$  существует элемент 0 такой, что  $x+0 = x$  для любого  $x \in E$ . В действительности, для элементов  $N_i$  и  $\overrightarrow{L}_{i,j}$  внесение элемента 0 меняет значения  $N_i$  и  $\vec{L_i}$ . Пространства П<sub>N</sub> и П<sub>L</sub> содержат такие множества элементов, для которых каждой точке пространства соответствует несколько элементов. Следовательно за меру близости двух элементов, определенных в пространствах П N и П L, необходимо брать статистические оценки [48, 69]:

$$
\rho(N_1, N_2) = \sqrt{\frac{\sum_{k=1}^{n} (N_k - N_{cp})^2}{n-1}} \le \varepsilon_1 \qquad (1.14)
$$

$$
\rho(L_1, L_2) = \sqrt{\frac{\sum_{k=1}^{n} (L_k - L_{cp})^2}{n-1}} \le \varepsilon_2 \qquad (1.15)
$$

Тогда будем считать, что элементы множеств  $\{N\}$  и  $\{\bar{L}\}$ принадлежат  $N \in \Pi_N$  и  $L \in \Pi_L$ , если каждый элемент  $N_i$  и  $\overrightarrow{L_i}$ подчиняется распределению Стьюдента  $[48,$ 69]. Это распределение применено В. И. Романовским в задачах с малым числом повторных наблюдений.

Надо считать, что для операторов  $B_1$  и  $B_2$ , действующих в пространствах  $\Pi_N$  и  $\Pi_L$ , не выполняется коммутативность умножения:

$$
B_2(B_1N) = g_H,
$$

$$
B_1(B_2N) \neq g_{\scriptscriptstyle H}, (1.16)
$$

Множество  $\{g_{\scriptscriptstyle H}\}\$ , представляющее результат действия операторов  $(B_1B_2)$ , принадлежит линейному функциональному пространству Е. Функции  $g_{H}$ ,  $\Delta g_{a}$ , U, U' не только непрерывные, но и, как известно, гармонические [18]. Введем в Е для множеств  $\{g_H\}, \{\Delta g\}, \{U\}_z$  <0}и  $U'|z \leq 0$ нормированную квадратичную метрику

$$
\frac{\rho(\mathbf{A}_{x,y})}{\frac{x \in E}{y \in E}} = \sqrt{\frac{\sum_{i}^{n} (Ax_i - y_i)}{n}}
$$
 (1.17)

и для множеств  $\{U\vert_{z>0}\}\{U'\vert_{z>0}\}$  равномерную метрику

$$
\frac{\rho(A_{x,y}) = \max |A_{x-y}|}{\sum_{y \in E} x \cdot E} \qquad (1.18)
$$

Тогда пространство Е, на котором определены функции  $g_H$ ,  $\Delta g_a$ , U, U', будет метрическим линейным пространством.

Операторы A<sub>1</sub>A<sub>2</sub>, . . ., A<sub>9</sub>, описывающие процесс обработки, представляют следующие математические задачи:

1. Аппроксимация заданных таблично функций одной, двух и трех переменных тригонометрическими и алгебраическими полиномами. Например, вычисление поправок за смещение нуль-пункта прибора, вычисление поправки за рельеф местности, продолжение функции в нижнее полупространство.

2. Вычисление одно-, двух- и трехкратных интегралов. Например, некоторые методы трансформации, задача редуцирования.

з. Решение системы алгебраических уравнений. Например, уравнивание гравиметрических сетей, вычисление функций в узлах квадратной сети.

4. Решение интегральных уравнений I или II рода, которое проводится каким-либо приближенным методом на основе более простых задач, перечисленных в пп. 1-3.

Известно, что операторы, описывающие процесс обработки, линейные и непрерывные. Линейным называется оператор дистрибутивный и ограниченный [70]. Дистрибутивность операторов  $A_1, \ldots, A_9$  очевидна. Ограниченность операторов А<sub>1</sub> А<sub>3</sub>, А<sub>4</sub>, А<sub>6</sub>, А<sub>9</sub> следует из вида преобразования. Оператор А2 ограничен, если накладываются специальные условия [18] на поверхность  $\tau$  (x, y, z). Операторы  $A_5$ ,

 $A_7$ ,  $A_8$  ограничены, если решения некорректных задач ищутся методом регуляризации [42, 62].

Исходя из принципов построения процессов обработки, необходимо обеспечить надежность и определенную точность вычислений (пп. 3 и 5 первого аспекта). Пусть каждый оператор  $(1.3)$  —  $(1.13)$  действует на множество {x}, и будем считать, что функция х получена с погрешностью  $\varepsilon$ , т. е. норма  $\rho$  (x,  $x_{\varepsilon}$ ) равна

$$
\rho \frac{(x, x_{\varepsilon})}{x \in E} = \|x - x_{\varepsilon}\| < \varepsilon \tag{1.19}
$$

Исходя из (1.19), будем считать, что, действуя на {x} точным оператором А, получим

$$
Ax_{\varepsilon} = y_n, \tag{1.20}
$$

и норма элементов у<sub>п</sub> равна

$$
\frac{\rho(y, y_{\eta})}{\chi \in E} = ||A_x - Ax_{\varepsilon}|| = ||y - y_{\eta}|| < \eta
$$
  

$$
y \in E \qquad (1.21)
$$

где п - некоторая постоянная величина.

Фактически, при численной реализации задач, указанных в пп. 1-4, используются приближенные операторы  $\tilde{A}$ .

Действуя приближенным оператором  $\tilde{A}$  на  $\{x_{s}\}\$ , получим

$$
\mathring{A}x_{\varepsilon} = y_{\eta}^{\delta} x_{\varepsilon} = \mathbf{y}_{\eta}^{\delta} \tag{1.22}
$$

при этом норма операторов будет

$$
\left\| A - A \right\| = \frac{\sup}{x \| \le 1} \frac{\left\| A \, x - A x \right\|}{\| x \|} \le \delta \tag{1.23}
$$

Тогда

$$
\rho(y, y_{\eta}^{\delta}) = \left\| A x_{\varepsilon} - Ax \right\| \le \delta \|x_{\varepsilon}\| + \|A\| \varepsilon \tag{1.24}
$$

Из (1.24) вытекает, что точность  $y_n^{\delta}$  определяется значениями  $\varepsilon$  и  $\delta$ , следовательно, возникает вопрос о численном значении величин  $\varepsilon$ ,  $\delta$ и п. Зная их, можно будет отбраковывать по каждому оператору значения результативных функций, для которых  $\rho$  (у,  $y_n^{\delta}$ ) >  $\delta$  будет больше  $\delta$ . Необходимостью заданной величины численного определения  $\delta$  и  $\varepsilon$  обусловливается следующая методика исследования точности вычислений по каждой задаче: 1) оценка численного значения точности оператора на аналитически заданных моделях; 2) оценка точности результативной функции на моделях с варьирующими, но известными погрешностями. Для этого будем исследовать точность вычислительных схем, реализующих любые приближенные операторы, на моделях следующих классов: 1 - аналитически заданные модели изолированной аномалии; 2 - аналитически заданные сложные модели с несколькими гравитирующими источниками; 3 - сложные модели, близкие к реальным, и материалы полевых съемок. При этом модели (тесты) первого и второго классов строятся первоначально при точном функций. задании исходных a затем  $\mathbf{c}$ варьирующими погрешностями, вносимыми в точный тест. Такой анализ позволяет численные значения точности метода. получить Эти значения получаются при варьируемых параметрах счета. Параметры для каждой задачи, естественно, будут свои. Цель анализа состоит в том, чтобы получить зависимость точности метода как функции параметров счета и вида и точности исходной функции. Это позволяет выяснить эффективную область применения разрабатываемого метода, т. е. при некоторых заданных параметрах исходных функций выбрать такие вычислительной схемы, при параметры которых достигается максимальная точность метода с реальными для практического счета затратами машинного времени. Иногда оказывается рациональным за счет незначительного снижения точности получить принципиальный выигрыш во времени машинного счета.

Получаемые в результате такого анализа численные зависимости параметры строить алгоритмы,  $\bf{B}$ которых ПОЗВОЛЯЮТ счета автоматически выбираются на основании полученных машиной общих зависимостей для каждого численного метода.

Введем теперь определение процесса обработки. Исходя из изложенных принципов построения системы, определим, какие функции и в каком виде нужно получить в результате процесса обработки.

Если это будет функция  $|U(n, C_n)|_T$ , то она определяется в результате действия на {g<sub>H</sub>} произведения операторов

$$
U(n, C_n) = A_4 A_3 A_1 g_H
$$
 (1.25)

при условии, что средние превышения высот  $z_i$  - малы, т. е.  $\sum_{i=1}^{i} \Delta z_i$ const. Если же это условие не выполняется и, кроме того, погрешность дн минимальна (высокоточные съемки), то необходимо использовать редуцирование, и тогда

$$
U(n, C_n) = A_{4}, A_{3}, A_{2}, A_{9}, A_{1} \ g_{H}
$$
 (1-26)

Если, допустим, нужно найти  $U|_{z>0}$  то из  $(1.3)$  -  $(1.13)$  следует определить

$$
U |_{z > 0} | z > 0 = \stackrel{\square}{A_8}, \stackrel{\square}{A_3}, \stackrel{\square}{A_2}, \stackrel{\square}{A_9}, \stackrel{\square}{A_1} g_{H}, \qquad (1-27)
$$

и т.д., т.е. организовать различную последовательность операторов.

Некоторые связи этой последовательности задаются жестко (какие функции считать), некоторые находятся программным путем (например, участие оператора А<sub>2</sub> устанавливают, исходя из заданной точности и характера исходных функций).

Следовательно, определив вид и содержание результативной функции, введем понятие системы обработки как произведения операторов, преобразующего некоторое множество исходных функций во множество результативных функций.

Неполной системой обработки назовем такие произведения операторов, которые определяют множества одной или нескольких искомых функций [например, (1.25)]. Если на выходе системы нужно получить не одну, а целый ряд функций, то тогда под системой следует понимать и ряд соответствующих произведений операторов. Если этот ряд охватывает все возможные результативные функции:  $\{\Delta g_a|_{\tau}\}\$ ,  $\{\Delta g_a|_{\tau(x)}\}$  $\{U(n, C_n)\}\$ ,  $\{U(n, C_n)\}\$ ,  $\{U^{(2)}(z) < 0\}$ ,  $\{U(z)|z < 0\}$ ,  $\{U^{(2)}(z) > 0\}$ ,  $U(z)|_{z > 0}\}$ , To такую систему будем называть полной. Введенное таким образом определение процесса обработки обеспечивает гибкость системы.

Из изложенной математической постановки задачи обработки вытекают следующие требования к алгоритмам, входящим в систему.

1. Алгоритмы должны анализировать вид исходной функции. Это значит, что алгоритмы должны: 1) определить погрешности исходной и результативной функции (см., например, гл. II, раздел 2); 2) отбраковать значения исходных и результативных функций, погрешность которых превосходит заданную (см., например, гл.У, раздел 2); 3) выбирать численный метод решения в зависимости от формы исходной функции и точности ее измерения (см., например, гл. VIII, раздел I).

2. Алгоритмы должны осуществлять автоматический выбор параметров счета и изменять эти параметры или вводить новые в зависимости от заданных условий (допустим, точности) и результатов предыдущих вычислений (см., например, гл. IV, раздел 3).

3. Алгоритмы должны быть оптимальными в смысле минимизации времени машинного счета и затрат ручного труда, а также они не должны накладывать ограничений на методику проведения съемки.

Процесс автоматизированной обработки гравиметрических наблюдений возможен при наличии специального математического обеспечения системы (функциональной системы). Она состоит из специальных методов обработки, т. е. численных методов, алгоритмов и программ, реализующих процесс обработки данных гравиразведки.

Обшее математическое обеспечение систем составляют функциональные и операционные системы; последние, как правило, включаются в математическое обеспечение ЭВМ конкретного типа.

В соответствии с изложенной постановкой задачи обработки и сформулированными принципами построения системы создана функциональная система (комплекс программ), позволяющая проводить обработку высоко-и среднеточных гравиметрических наблюдений на ЭВМ. Реализация каждой основной задачи (этапа обработки) проводится на основе определенного численного метода. При этом алгоритмы основных задач построены таким образом, что, не меняя численного метода, а лишь путем изменения алгоритма, удается одним численным методом реализовать целый ряд более **V3KИX** гравиметрических задач. Эти задачи следующие: первоначальная обработка рейсов, уравнивание опорных сетей, передача абсолютных значений силы тяжести в рядовые пункты, сглаживание случайных погрешностей исходной функции, вычисление аномальных значений силы тяжести в редукции Буге или Фая, вычисление поправки за рельеф местности (для функций V<sub>z</sub>, V<sub>zz</sub>) в средней и дальней зоне по неравномерной или равномерной сети пунктов (при постоянной или переменной плотности), перевод прямоугольных координат пунктов в географические и обратная задача, вычисление нормальных значений силы тяжести, построение (печать на АЦПУ) листов каталога пунктов, редуцирование гравиметрических измерений со сложного рельефа на плоскость относимости, восстановление исходной функции в узлах квадратной сети, вычисление различных трансформированных функций

 $V_z$  (z),  $V_{zz}$ ,  $V_z(0) - V_z$  (z), с розами простирания изолиний,  $V_{xz}$ ,  $V_{yz}$ , вычисление векторов и осреднение исходной функции, устойчивое восстановление функций  $V_{\rm z}$  $M = V_{zz}$ области  $\, {\bf B}$ нижнего глубины полупространства, определение верхних кромок пластообразных тел, вычисление значений  $V_z$ ,  $V_{zz}$  на плоской или произвольной заданной поверхности при постоянном или переменном заданном законе изменения плотности (прямая задача).

### Глава II.

# ПЕРВОНАЧАЛЬНАЯ ОБРАБОТКА И УРАВНИВАНИЕ ГРАВИМЕТРИЧЕСКИХ ИЗМЕРЕНИЙ.

 $\mathbf{B}$ первоначальной обработки  $\overline{\mathbf{M}}$ результате уравнивания гравиметрических сетей получают абсолютные значения силы тяжести  $g_{\rm u}$  (x, y, z). При этой обработке освобождаются от систематических и частично от случайных погрешностей, вызванных методикой и аппаратурой при относительных измерениях приращений силы тяжести Рассмотрим постановку этих задач, методы их решения и  $\Delta$ g. алгоритмы, которые позволяют проводить первоначальную обработку рейсов, уравнивать опорные сети и передавать абсолютные значения силы тяжести в рядовые пункты.

### 1. ПОСТАНОВКА ЗАДАЧИ И АЛГОРИТМ ПЕРВОНАЧАЛЬНОЙ **ОБРАБОТКИ**

Известно [54, 56, 65], что измерение  $\Delta$ g всегда состоит из двух систем наблюдений: 1) наблюдения  $\{N\}$  с повышенной точностью  $\sigma_{0n}$  в ограниченном числе пунктов (опорная часть); 2) наблюдения  $\{N\}$  с  $\sigma$  >  $\sigma_{0n}$  во всех пунктах (рядовая сеть). При этом система наблюдений  $\{N\}$ либо опережает систему (оптимальный случай), либо { N } и { N } проводятся одновременно, либо  $\{N\}$  проводятся после  $\{N\}$  [40].

В свою очередь системы наблюдений состоят из множества  $\{R\}$ опорных рейсов и множества {R} рядовых рейсов. Рейсом называется последовательность наблюдений {N<sub>i</sub>}, проведенных одним и тем же прибором в ограниченном числе Р пунктов  $P_1, P_2, \ldots, P_i$ . в течение ограниченного отрезка времени  $\Delta t^h = t_i^h - t_1^h$ , объединенных (при ручной обработке) общим учетом смещения нуль-пункта (t<sub>1</sub><sup>h</sup> и t<sub>i</sub><sup>h</sup> время наблюдения в пунктах  $P_1$  и  $P_1$ ; для наземных съемок  $20^h \ge \Delta t^h \ge$ 

 $1^{\text{h}}$ ). Для каждого R опорного  $P_1 = \overline{P}_1$ , для каждого R рядового  $P_1 \overline{P}_2$ ,  $\overline{P}_i = \overline{P}_k$  или  $P_1 = P_i$ ,  $P_i = \overline{P}_k$  где  $\overline{P}_k$  - некоторый опорный пункт. Если число наблюдений i = P+1, то наблюдения проведены по так называемой однократной методике, если  $i > P + 1$ , тогда R называется рейсом с повторением.

Каждое наблюдение N на каждом P представляет собой тетраду следующих величин: ПРПК — условные координаты (или номер) пункта наблюдения,  $t^h$  – местное время наблюдения,  $t^o$  – внутренняя температура гравиметра, три отсчета по шкале микрометра и среднее арифметическое по ним N (безразмерная величина). Отсчет есть функция  $N = f$  (ПРПК,  $t^h$ ,  $t^o$ , к <sub>нп</sub>, к <sub>to</sub>, c). Естественно, что функция N вещественная, задана в дискретных точках, всюду ограничена N< ∞ (при изменении диапазона функция N терпит разрыв второго рода).

Назовем подмножество  $R = \{N_1, N_2, ..., N_i\}$  единичным массивом исходных данных и подчеркнем, что *i* в каждом R - переменное (число тетрад от рейса к рейсу меняется). Подмножества  $\{\overline{R}\} = \overline{R^1}, \overline{R^2}, \dots \overline{R^k}$  и  ${R} = R^{(1)}$ ,  $R^{(2)}$ , ...,  $R^{(n)}$  (n > k) определены на некоторой области D (x,y), ограниченной в общем случае n-сторонним многоугольником. Координаты углов D (x,y) известны. Тогда множество  ${N_i}^{(r)}$  } на D (x,y) включает подмножества  $\{\overline{R}\}\$ и  $\{R\}$ , при этом общее число наблюдений на D (х, у) всегда больше общего числа пунктов.

Задачу первоначальной обработки  $\{N^{(r)}\}$  определим так: найти множество функций  $\vec{L}_{ij}$  (ПРПК<sub>i</sub>;, ПРПК<sub>i</sub>) — приращений силы тяжести между  $P_i$  и  $P_i$ , причем  $\vec{L}_{ij}$  (ПРПК<sub>i</sub>, ПРПК<sub>i</sub>) ≠ f ( $t^h$ ,  $t^o$ , к <sub>нп</sub>, к <sub>to</sub>, c)

Дляэтого на каждое подмножество  $\overline{R} = {\overline{N_1, N_2, ..., N_s}}$ и  $R = {N_1, N_2, ...}$  $..., N_i$ } подействуем оператором В<sub>1</sub>:

$$
B_1 \overline{N}_i = \overrightarrow{L}_{ij} \qquad (II.1)
$$
  

$$
B_1 N_i = \overrightarrow{L}_{ij} \qquad (II.2)
$$

Для получения  $\overrightarrow{L}_{ij}$ } нужно внести в значения функции ряд поправок:

$$
\vec{L}_{ij} = cN_1 + \delta_1 + \delta_2 + \delta_3 + \delta_4, \qquad (II.3)
$$

где  $c$  — цена деления шкалы микрометра в мгл;  $\delta_1$ - поправка за нелинейность шкалы,  $\delta_1 = \delta g$ (нш),  $\delta_2$  – поправка за лунно - солнечное притяжение  $\delta_2 = \delta g(t^h, \varphi, \lambda)$ ,  $\delta_3$ - поправка за внутреннюю температуру  $\sigma_3 = \delta g(t^{\circ})$ :  $\delta_4$  — поправка да сползание нуль-пункта  $\delta_4 = \delta g(t^{\circ})$ ;

В зависимости от необходимой точности вычислений, от вариации  $\{t^0\}$  и  $\{t^h\}$  и величины заданных констант  $t^h$ ,  $\sigma^*$ , поправки

$$
\delta_1 = \begin{cases}\n\frac{\delta_1}{0} & \text{if } l = f(\mu u) \\
\frac{\delta_2}{0} & \text{if } l = f(\mu u)\n\end{cases} \tag{II.4}
$$
\n
$$
\delta_2 = \begin{cases}\n-\frac{\delta_2, \text{if } t_1' - t_1' > t_3' \text{ if } \sigma > \sigma_3 \\
0, \text{if } t_1' - t_1' > t_3' \text{ if } \sigma < \sigma_3\n\end{cases}
$$
\n
$$
\delta_3 = \begin{cases}\n\frac{\delta_3}{0}, & \text{if } t_1' = \min t^0 \mid t_3 \text{ if } \sigma < \sigma_3 \\
0, & \text{if } t_1' = \sigma_3 \text{ if } \sigma < \sigma_3\n\end{cases}
$$

Рассмотрим методы вычисления  $\delta_1, \delta_2$ ,  $\delta_3$ и  $\delta_4$ . Величина поправки  $\delta_1$  за нелинейность шкалы вычисляется линейной интерполяцией по заданной таблице за нелинейность отсчетного устройства [9, 56].

Поправка  $\delta_2$  за лунно-солнечное притяжение вычисляется по формуле [5, 40]

$$
\delta_2 = \delta g_C + \delta g_{\text{J}}; \tag{II.5}
$$

Здесь  $\delta$ g<sub>C</sub> и  $\delta$ g<sub>T</sub> – соответственно поправки за влияние солнечного и лунного притяжения в мгл.

Поправка за солнечное притяжение рассчитывается по формуле  $[7, 71]$ 

 $\delta g_C = 1.2*3g*(m_c/M_3*)\sin^3 p_\text{H} (\cos^2 z_\text{H} - \sin p_C * \cos z_C - 1/3)$  $(II.6)$ и поправка за лунное притяжение по формуле [7, 71]

$$
\delta g_{\text{J}} = 1.2^* 3 g^* (m_{\text{J}} / M_3^*) \sin^3 p_{\text{J}} (\cos^2 z_{\text{J}} - \sin p_{\text{J}} * \cos z_{\text{J}} - 1/3) \quad (\text{II.7})
$$

где  $(m_1/M_3)$  и ( $m_1/M_3$ ) – соответственно константы, представляющие отношение массы Солнца и Луны к массе Земли;; д — ускорение силы тяжести на поверхности невращающегося шара, вмещающего в себя массу Земли и имеющего средний радиус; р., р<sub>л</sub> - соответственно среднее значение экваториального параллакса Солнца и Луны, т. е. угол, под которым со светила виден земной радиус ( $P_n = 3.67$  г  $_n$ ; здесь  $r_{\pi}$ - видимый радиус Луны); Zc, Z<sub>л</sub> - соответственно зенитное расстояние

Солнца и Луны, т. е. угловое расстояние по вертикальному кругу от зенита до светила [7]:

Величины  $\cos z_c$ ,  $\cos z_d$  вычисляются по формулам [7]:

$$
\cos z_c = \cos \varphi \cos \delta_C \cos t_C + \sin \varphi \sin \delta_C \qquad (II.8)
$$

cos  $z_{\text{I}} = \cos \varphi \cos \delta_{\text{I}} \cos t_{\text{I}} + \sin \varphi \sin \delta_{\text{I}}$  (II.9)

-----------------------------------------------------------------------------------------

\*Численные значения констант берутся из паспортных данных прибора (например,  $\sigma_3$  – заданная среднеквадратическая погрешность) или определяются предварительными просчетами.

здесь  $\varphi$  — широта точки наблюдения;  $\delta_c$ ,  $\delta_{\pi}$  — соответственно склонение Солнца и Луны, т. е. угловое расстояние по часовому кругу от небесного экватора до светила;  $t_c$ ,  $t_{\text{I}}$  — соответственно часовой угол Солнца и Луны, т. е. угловое расстояние по небесному экватору от каждой точки экватора до часового круга, проходящего через светило.

Величины  $t_c$ ,  $t_{\text{I}}$  вычисляются по формулам [7]:

$$
t_c = th - (n + 1) + \lambda + (\eta_c - 12h), \qquad (II.10)
$$

$$
t_{c} = t^{n} - (n + 1) + \lambda + (S_{\pi} - \alpha_{\pi}), \qquad (II.11)
$$

где n — номер часового пояса, в котором производится наблюдение;  $\lambda$  — долгота пункта наблюдения;  $\eta_c$  — уравнение времени, т. е. разность часовых углов среднего экваториального солнца и истинного солнца;  $S -$  звездное время в  $0<sup>h</sup>$  мирового времени;  $\alpha_n$  — прямое восхождение Луны, т. е. угловое расстояние по небесному экватору от точки весеннего равноденствия до часового круга, проходящего через светило.

Поправки 2, вычисленные по (II.5), вводятся в значения (Ni)**,** если выполняется условие (II.4).

Величина поправки  $\delta_3$  за температуру для каждого  $N_i$  вычисляется квадратичной интерполяцией по таблице поправок за температуру, если выполняется условие (II.4).

Поправка  $\delta_4$  за сползание нуль - пункта вводится всегда. Как показали авторы работ [9, 11, 43, 46], кривую сползания нульпункта можно аппроксимировать многочленом не выше третьей степени и использовать для этого метод наименьших квадратов.

Рассматриваемый алгоритм построен таким образом, чтобы по нему можно было обрабатывать как  $\{R\}$ , так и  $\{R\}$ , причем независимо от методики (однократной либо с повторением). Все

пункты наблюдений, в которых проводились измерения в течение рейса, подразделяются на опорные, повторные и рядовые. В опорных пунктах либо известно д<sub>и</sub> (при обработке рядовой сети), либо принимается g<sub>0</sub> = 0 (в начальной опорной точке в каждом рейсе при обработке опорной сети). Программным путем (просматриваются соответствующие признаки в массиве исходной информации) выбирается степень n полинома P<sup>n</sup> (th): если число опорных пунктов і и число повторных пунктов К в рейсе  $i + \kappa > 4$ , то n = 3; если i + к < 4, то n = 2; если i = 2, а к = 0, то n = 1 (рейс опирается на две опорные точки). Величина поправки  $\delta_4$ аналитически вычисляется  $\Pi$ <sup>O</sup> редукционной кривой. которой определяются коэффициенты методом наименьших квадратов:

$$
F = \sum [g(t_i) - g(t_i)]^2 - \sum [\Delta_{ik} - \Delta_{ik}]^2 = \min
$$
  
\n
$$
g(t_i) = P^n(t_i^h) = a + bt + ct^2 + dt^3
$$
\n(II.12).

где  $g(t_i)$  и g  $(t_i)$  — искомое и измеренное значения в  $\overline{P}_i$  опорном пункте;  $\Delta_{ik}$ ,  $\Delta_{ik}$  искомое и измеренное приращения силы тяжести на повторных пунктах.

Решая систему линейных уравнений, которая получается из (11.12), находим коэффициенты редукционной кривой. Получив аналитическое выражение редукционной кривой для любого  $t^h$ . вычисляем искомую поправку за сползание нуль-пункта прибора.

При вычислении редукционной кривой производится браковка измерений с грубыми погрешностями. Для этого для каждой пары измерений проверяется условие

$$
\left\| \frac{\Delta g(t_{i+1}^h) - \Delta g(t_i^h)}{t_{i+1}^h - t_i^h} \right\| \le k \tag{II.13}
$$

где к - заданный коэффициент сползания нуль-пункта.

Если (11.13) не выполняется, то строится новый многочлен, в котором  $\Delta g$  ( $t_i^h$ ) не учитывается (его коэффициенты запоминаются). Затем строится многочлен, в котором не участвует  $\Delta g$  ( $t_{i+1}^{h}$ ). Эти многочлены сравниваются по (11.13) и выбирается тот, который лучше удовлетворяет условию (11.13). Забракованная точка исключается из расчетов.  $\Pi$ <sub>o</sub> изложенному алгоритму проводится обработка наблюдений по рядовым и опорным рейсам.

Итак, методы и алгоритмы первоначальной обработки  $\overline{B}$ соответствии с поставленными ранее (в гл.  $\prod$ залачами  $\overline{M}$ сформулированными требованиями к алгоритмам позволяют выполнять следующие процедуры:

- 1. Автоматически выбирать совокупность необходимых поправок при первоначальной обработке рейсов.
- браковку 2. Осуществлять грубых погрешностей на стадии обработки рейсов и при уравнивании.

3. Проводить первоначальную обработку и уравнивание при любом виде построения потоков исходных данных. При поточной обработке можно проводить расчеты по единичным массивам (рейсам), при не поточной обработке — по совокупности единичных массивов.

4. Обрабатывать наблюдения, полученные при любой методике съемки.

#### $2.$ **МЕТОД**  $\boldsymbol{\mathsf{M}}$ АЛГОРИТМ **УРАВНИВАНИЯ** ГРАВИМЕТРИЧЕСКИХ ИЗМЕРЕНИЙ.

Цель действия оператора В<sub>2</sub> на множество { $\vec{L}_{ii}$ , ПРПК<sub>i</sub>, ПРПК<sub>i</sub>} состоит в том, чтобы найти множество  $\{g_{\mu}(x, y, z)\}\$ абсолютных значений

$$
B_2 \vec{L}_{ij} = g_{H}(x,y,z)
$$
. (II.14)

Для этого нужно произвести три преобразования: 1) уравнять опорные (или каркасные) сети; 2) привести все приращения к единому абсолютному уровню; 3) объединить массивы  $\{$ ПРПК,  $g_H\}$  и  $\{$ ПРПК,  $x$ , у, z}, чтобы получить массив  $\{g_H(x, y, z)\}.$ 

Известно, что при наблюдениях с гравиметром сумма приращений измеренных значений силы тяжести по замкнутому полигону равна не нулю, а некоторой невязке.

Задача уравнивания сводится к минимизации квадратов невязок полигонов методом наименьших квадратов [56]. Гравиметристы вслед за геодезистами, наиболее широко применяют две модификации метода наименьших квадратов: метод полигонов (условных измерений) и метод узлов (косвенных измерений). Оба метода дают идентичные результаты, но последний более удобен при реализации на ЭВМ. Известны несколько подходов к построению вычислительных схем уравнивания.

В наиболее распространенном методе узлов предполагается, что измеренные значения  $\vec{L}_{ij}$  отягощены только случайными погрешностями, распределенными по нормальному закону, т. е. во всех пунктах  $\vec{L}_{ii}$  — независимы. А. С. Варламов показал, что систему уравнений невязок рациональнее строить с учетом линейной или квадратичной составляющей, которая представляет влияние нульпункта прибора. Такой подход обобщает «способы независимых прирашений» и позволяет использовать более строгие формулы оценки точности уравненных значений [8].

В рассматриваемой системе реализован традиционный подход к методу узлов.

Пусть в п точках проведены наблюдения с повышенной точностью (разбита опорная сеть). Она включает m точек с известными (твердыми) значениями силы тяжести *g*. Номера точек (ij) изменяются так, что  $j = 1, 2, ... n$ , а m +  $1 \le i \le n$  Приращения  $\vec{L}_{ij}$  силы тяжести между точками і и і измерены, и известен вес Р<sub>ії</sub> приращений. Общее число приращений  $N = 1, 2, ..., K$ , N. Значения силы тяжести g в опорных точках будем искать методом наименьших квадратов:

$$
S = \sum_{i,j=1}^{n} P_{i,j} (g_i - g_j - L_{i,j}^2)^2 = \min \tag{II.15}
$$

здесь g<sub>i</sub>, g<sub>j</sub> — искомые (уравненные значения силы тяжести в i и j точках);  $g_i - g_j - \vec{L}_{ij} = V_{ij} - \vec{L}_{ij}$  система уравнений невязок (i,  $j = 1$ ,  $\ldots$ , n).

Дифференцируя (II.15), получим систему нормальных уравнений относительно неизвестных q<sub>i</sub>, которая в матричной записи имеет вид

$$
ag_i = b, \qquad (II.16)
$$

где а — матрица коэффициентов при неизвестных  $q_i$ , b — столбец свободных членов.

Решением системы (11.16) сразу определяются все искомые значения  $g_i$ . Система (11.16) может решаться обращением матрицы ( $g = a$ )  $\text{b}$ ), но построение обращенной матрицы — операция весьма трудоемкая, особенно, если матрица имеет высокий порядок (несколько сотен уравнений) [25].

искать  $g_i^{(n+1)}$ решение системы методом Более удобно последовательных приближений.

Тогда в (11.16) значения g<sub>r</sub> в каждом пункте найдем как среднюю взвешенную величину из всех приращений (связей) данного пункта

$$
g_{i} = \frac{1}{\sum_{j=1}^{n} c_{j}} \left[ \sum_{j=m+1}^{n} c_{j} \left( g_{i} + \frac{\sum_{k=1}^{N} l_{k} P_{ijk} L_{ijk}}{\sum_{k=1}^{n} l_{k} P_{ijk}} \right) + \sum_{j=1}^{m} c_{j} \left( \frac{\sum_{k=1}^{N} l_{k} P_{ijk} L_{ijk}}{\sum_{k=1}^{N} l_{k} P_{ijk}} \right) \right]
$$
(II.17)

где *g* - твердое значение силы тяжести на опорном пункте государственной сети; і≠ји

$$
l_k = \begin{cases} \n\frac{1}{k} & \text{if } i = a \text{ and } n \text{ and } n \text{ and }
$$

В качестве веса приращения иногда принимают величину  $P_{\text{ini}} = 1/\sigma^2$ (о-инструментальная точность прибора). При работе с равноточными приборами  $P_{i,j} = 1/\Delta t_{i,j}$  где  $\Delta t_{i,j} = t^h_{j} - t^h_{j}$ . Ввиду дискуссионности обоснования вида веса Ю. Д. Буланже считает, что один из вариантов уравнивания нужно проводить с  $P_{\text{ini}} = 1$ 

В разработанном алгоритме нулевое приближение вычисляется непосредственно передачей силы тяжести от точек с известными значениями силы тяжести к искомым точкам, причем передача идет наикратчайшим путем. Первоначально вычисляются значения силы тяжести  $g_i^0$  в точках, которые имеют связь  $\overrightarrow{L}_{ii}$  с пунктами твердых значений. На втором шаге от точек с найденными  $g_i^0$  передаются значения силы тяжести в точки, с ними связанные, и т.д. Таким образом, во все стороны от точек с твердыми значениями силы тяжести с каждым шагом наикратчайшим путем расширяется область пунктов, где известны  $g_i^0$ 

Основные трудности при численной реализации метода возникли в процессе разработки той части алгоритма, где производится организация массива исходных данных.

Исходными данными в реализованной задаче уравнивания служит числовой массив тетрад чисел  $\{ \Pi$ P $\Pi K_i$ ,  $\Pi$ P $\Pi K_i$ ;  $\vec{L}_{ij}$ ,  $\Delta t_{ij} \}$  (массив 1), дополнительными исходными данными — массив пар чисел  $\{$ ПРПК<sub>і</sub>  $g_i\}$ (массив 2).

Для вычисления уравненных значений но формуле (11.17) необходимо преобразовать массивы исходных данных в специальный вид. Для этого алгоритмом предусмотрено составление следующих массивов.

Массив 1 содержит и хранит координаты и значения силы тяжести твердых точек. На месте массива 2 первоначально помещается исходная информация: координаты пунктов наблюдений, приращения силы тяжести, интервал между наблюдениями в пунктах *i* и j. Массив 3 хранит координаты всех пунктов.

В массиве 4 хранятся известные и уравненные значения силы тяжести.

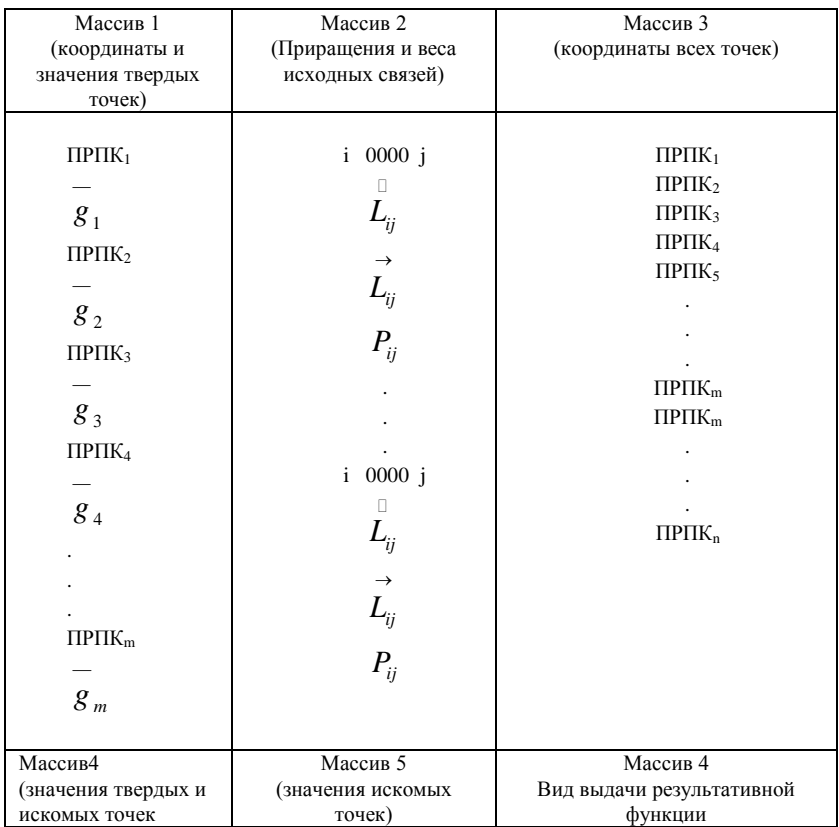

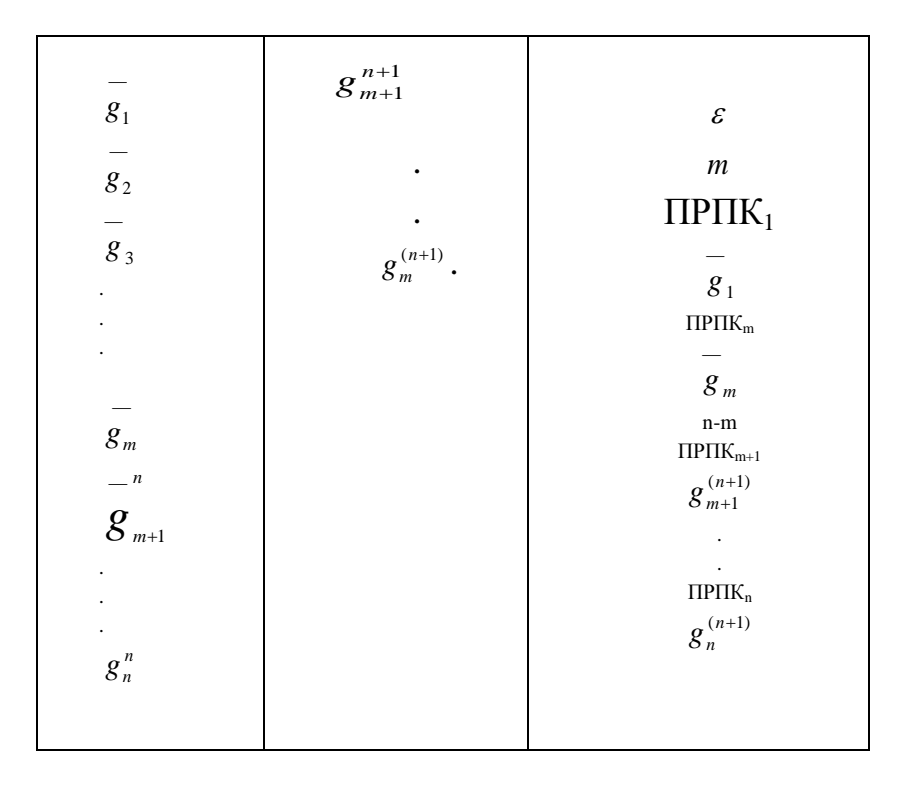

Для организации массива 2 алгоритм предусматривает присвоение всем пунктам порядковых номеров от 1 до n, (n — общее количество наблюдений). Затем происходит просмотр массива исходных данных, в результате которого связи между точками заменяются условными числами і 0000 ј, где в первом и третьем адресах ячейки хранятся восьмеричные номера точек, между которыми имеется связь. Одновременно при просмотре массива вычисляются веса  $P_{ii}$  — 1 / $\Delta t_{ii}$ , если в исходной информации не указано, с каким видом веса необходимо проводить расчеты. В массиве 2 через  $\vec{L}_i$  обозначены приращения силы тяжести между пунктами і и ј после уравнивания. Массив 3 заполняется одновременно с просмотром массива исходных данных. При этом определяется общее количество точек и количество искомых значений. Далее составляется массив 4,  $\mathbf{B}$ котором первоначально помещается нулевое приближение  $g_i^{(0)}$  уравниваемых величин. Перед началом итерационного процесса образуется массив 5 путем пересылки нулевого приближения значений функции g из массива 4

 $\overline{B}$ процессе последовательных приближений происходит постоянный обмен информацией между массивами 4 и 5. По приближенным значениям силы тяжести массива 4 вычисляется первое приближение значения силы тяжести и засылается в массив 5. Затем проверяется выполнение неравенства:

 $\max |g_1^{n+1} - g_1^{n}| < \delta_2$  (II.18)

где  $\delta_2$  — заданная величина.

Происходит вычисление следующего приближения, если условие (II.18) не выполняется. Вычисленное первое приближение величины силы тяжести пересылается в массив 4, и процесс повторяется. Итак, в процессе последовательных приближений происходит постоянный обмен значений n-го и *(*n + 1)-го приближения между массивами 4 и 5.

В процессе обмена между массивами 4 и 5 алгоритм на каждом приближении проводит анализ и браковку плохих связей. С этой целью для каждой связи вычисляются разность  $\Delta_k = |\stackrel{\rightarrow}{L_{ij}} - \stackrel{\square}{L_{ij}}|$  и величина

$$
\varepsilon = \frac{\sum_{k=1}^{N} P_k \Delta_k^2}{2\left[\sum_{k=1}^{N} P_k - P_{cp}(n-m)\right]}
$$
(II.19)

Здесь  $N$  - общее число связей;  $P_k$  – вес связи,  $P_{cp}$  – средний вес связи; (n-m) – число искомых значений; величина характеризует среднеквадратичную погрешность уравнивания.

Те связи которые не удовлетворяют неравенству

$$
\Delta_k < c \varepsilon \tag{II.20},
$$

где с= 3; 5, или другой постоянной величине, считаются плохими.

Для плохих связей из массивов 2 и 3 выбираются ПРПК<sub>i</sub>, ПРПК<sub>j</sub>,  $\vec{L}_{ij}$ , P<sub>ij</sub>, вес преобразуется в  $\Delta t_{ij}$  и созданная тетрада чисел выдается на печать. На место ошибочной связи пересылается последняя тетрада исходных данных, а счетчик тетрад уменьшается на единицу. Затем управление передается на блок нулевого приближения и процесс уравнивания повторяется. Если все связи удовлетворяют условию (II.20), то итерационный процесс продолжается, в ином случае вычисления повторяются с нулевого приближения. По окончании итерационного процесса формируется массив 6 – результативных значений. Он состоит из количества твердых точек, их координат и значений g<sub>H</sub> в твердых пунктах. Вторая часть алгоритма содержит величину погрешности уравнивания  $\varepsilon$ , величину (n -m) - количество

уравненных пунктов, координаты и уравненные значения  $g_i^{(n+1)}$  в исследуемых пунктах.

В гл. XII приводятся результаты расчетов на тестовом примере. Если рассмотренным методом проводить «уравнивание» точных величин приращений, то полученные «уравненные» значения с точностью до десятого знака (ошибки машинного округления) совпадут заданными величинами. Расчеты  $\mathbf{c}$ точными показали. что итерационный процесс сходится после двух—четырех приближений.

Рассмотренный алгоритм позволяет проводить уравнивание в двух модификациях задачи: 1) уравнивание опорных сетей; 2) передача значений силы тяжести из опорных в рядовые пункты.

Как показали расчеты, после исключения грубых погрешностей метод узлов ввиду малости средней величины невязок дает удовлетворительную точность. Олнако лля залачи уравнивания представляло бы интерес использовать метод регуляризации А. Н. Тихонова [60]. Метод позволяет восстанавливать искомую функцию с точностью, отвечающей точности исходной информации, и тогда не произойдет «размазывания» погрешностей между связями, как это имеет место  $\overline{B}$ искомой  $\bf{B}$ методе УЗЛОВ, a функции погрешности, лежащие в интервале отфильтруются среднеквадратической погрешности измерения. При таком подходе в качестве метода решения можно использовать аппроксимацию {  $L_{ij}$  } алгебраическими или тригонометрическими многочленами.

### Глава**III**.

# ВЫЧИСЛЕНИЕ АНОМАЛЬНЫХ ЗНАЧЕНИЙ СИЛЫ ТЯЖЕСТИ

Еще в тридцатых годах А. Д. Архангельский [4] показал, изучения геологического строения необходимо **ЧТО** ДЛЯ использовать значения силы тяжести в редукции Буге  $\Delta g_a|_{\tau}$ , в которой за поверхность относимости т принята поверхность геоида и, кроме того, учитывается постоянная плотность пород, заключенных между физической поверхностью Земли и геоидом. В настоящее время в этой редукции обрабатываются все средней точности наземные измерения в равнинных областях. Для получения  $\Delta g_a|_{\tau}$  подействуем на множество  $\{g_{\mu} (x,y,z)\}$ оператором $\stackrel{\scriptscriptstyle\Box}{A}_{\!\scriptscriptstyle 1}$  :

$$
\stackrel{\scriptscriptstyle\Box}{A_1} g_{\scriptscriptstyle\rm H} = \Delta g_a |_{\tau} \quad (\rm III.1)
$$

где функция g<sup>н</sup> (х, у*,* z) задана в отдельных пунктах Р (х, у, z*)* на некоторой области D  $(x, y)$ ; функция  $\Delta g_a(x, y,)|_a$  ищется в пунктах этой же области**.**

Чтобы в общем виде вычислить  $\Delta g_a \mid_{\tau}$ , оператор  $\overline{A_1}$  должен включать следующие преобразования\*: 1. Перевод географических координат (φ,λ) в плоские прямоугольные координаты (х, у) в проекции Гаусса и обратной задачи; 2. Вычисление нормального значения силы тяжести  $\gamma_0$ , 3. Вычисления поправок и аномальных значений силы тяжести в редукции Буге или Фая. Помимо этих задач, алгоритм позволяет вычислять, формировать и печатать на алфавитно-цифровом устройстве (АЦПУ) стандартные листы каталога пунктов.

### **1. Перевод координат.**

При геодезических работах принята зональная система координат с использованием конформной проекции Гаусса: проектирование принятой поверхности относимости на плоскость производится отдельными зонами. Эти зоны ограничены двумя меридианами через 6°. Средний или осевой меридиан зоны изображается прямой линией в натуральную величину [15].

Для каждой зоны принята своя прямоугольная система координат, осью абсцисс является осевой которой меридиан зоны, а за ось ординат берется отрезок прямой линии, представляющий элемент линии экватора на плоскости, за начало координат берется точка пересечения линии экватора и осевого меридиана зоны. Отсчет ведется от экватора. Положительное направление оси х – на север. Соответственно, все абсциссы северного полушария будут положительными, абсциссы южного полушария – отрицательными. Ординаты точек, лежащих восточнее начала координат, будут положительными, а западнее – отрицательными. При топографо-геодезическом обосновании пользуются так называемыми приведенными ординатами, в которых

первые две цифры обозначают номер зоны, остальные – величину натуральной ординаты, увеличенную на 500 км. [15] .

Перевод координат из прямоугольной системы Гаусса в географическую систему и наоборот производится методом последовательных приближений [15]. В этом методе на каждом приближении производятся перевод  $\{x_i, y_i\} \rightarrow \{\varphi_i, \lambda_i\} \rightarrow \{x_i^*, y_i^*\}$ . Если заданы значения  $\{\varphi_i, \ \lambda_i\}$ , а ищутся координаты  $\{x_i$ ,  $y_i\}$ , то процесс аналогичен:  $\{\varphi_i, \lambda_i\}, \rightarrow \{x_i, y_i\} \rightarrow \{\varphi_i^* , \lambda_i^*\}.$  На каждом шаге приближения проверяются следующие условия

$$
\|x_i - x_i^* \| \le \Delta
$$
  

$$
\|y_i - y_i^* \| \le \Delta
$$
 (III.2)

и соответственно при перевычислении  $\{\varphi_i, \lambda_i\} \rightarrow \{x, y\}$  проверяются условия

$$
\|\varphi_i - \varphi_i^* \| \le \Delta_1
$$
\n
$$
\|\lambda_i - \lambda_i^* \| \le \Delta_1
$$
\n1III.3

При ручной обработке эти преобразования производятся с помощью таблиц.[11, 27, 30].

где  $\{x_i, y_i\}$  и  $\{x_i^*, y_i^*\}$  - заданные и вычисленные прямоугольные координаты точки  $P_i$ ; а  $\{\varphi_i, \lambda_i\}$  и  $\{\varphi_i^*, \lambda_i^*\}$ - заданные и вычисленные значения географических координат точки P<sub>i</sub>; ; В методе последовательных приближений первоначально вычисляются по заданным координатам  $\{x_i, y_i\}$  точки  $P_i$  определяется приведенная широта φi этой точки, а затем вычисляется приращение приведенной широты Δ φ<sub>i</sub>. Перевод координат осуществляется с точностью, равной величине  $\Delta = 4$  м. и  $\Delta_1 = 0.001$  с. Такая точность перевода для целей разведочной геофизики означает вычисления только с погрешностями округления.

### **2. Вычисление аномальных значений силы тяжести.**

Вычисления аномальных значений  $\Delta g_a$  (x, y) в редукциях Фая и Буге [54], состоят в приведении наблюденных значений силы тяжести gн к поверхности геоида при постоянной и заданной плотности промежуточного слоя:

$$
\begin{aligned} \n\text{XYTOHHOTO CJOS:} \\ \n\Delta g_{\phi}(x_i, y_i) &= g_u(x_i, y_i, H_i) + 0,3086H_i - \gamma_0(\phi_i, \lambda_i) \quad \text{(III.4.)} \\ \n\Delta g_{\phi}(x_i, y_i) &= g_u(x_i, y_i, H_i) + (0,3086 - 0,0419\sigma)H_i - \gamma_0(\phi_i, \lambda_i) \quad \text{(III.5)}, \n\end{aligned}
$$

где (x<sub>i</sub>, y<sub>i</sub>,) - прямоугольные системы координат пункта наблюдения, H<sub>i</sub> (или Z<sub>i</sub>) – высота пункта наблюдения в Балтийской системе координат, о- плотность промежуточного слоя, принимаемая оо =2,3 г/см<sup>3</sup>, или  $\sigma_0$  =2,67 г/см<sup>3</sup>. Нормальное значение силы тяжести  $\gamma_0$  вычисляется для некоторой плоскости относимости по формуле [56]

$$
\gamma_{0} = g_{e} (1 + \beta_{0} \sin^{2} \varphi - \beta_{1} \sin^{2} 2\varphi + \beta_{2} \cos^{2} \varphi \cos^{2} \lambda + ...)
$$
 (III.6)

Здесь g<sub>e</sub> - значение силы тяжести на экваторе; ф географическая широта пункта; λ - географическая долгота пункта;  $\beta_0$ , ( $-\beta_1$ ), ( $+\beta_2$ ), - коэффициенты, характеризующие Земли (поверхность относимости). сжатия степень <sub>B</sub> зависимости от вида поверхности относимости используются:

$$
\gamma_{0} = 978030 (1 + 0,00532 \sin^{2} \phi - 0,000007 \sin^{2} 2 \phi), \qquad (III.7)
$$

$$
\gamma_{0} = 978049 (1 + 0,0053029 \sin^{2} \phi - 0,0000059 \sin^{2} 2 \phi), \qquad (III.8)
$$

Здесь (III.7) - формула Гельмерта (1901-1909 гг.), принятая для обработки гравиметрических съемок; (III.8) -Красовского, применяемая формула  $\mathbf{B}$ геодезических исследованиях.

В программе каждой из формул (III.7) и (III.8) присвоен свой порядковый номер. При обращении к блоку вычисления нормальных значений силы тяжести проводится анализ номера формулы, задаваемого в массиве исходной информации, и в зависимости **OT** результата анализа формируется блок вычисления нормальных значений силы тяжести. Кроме того, при разработке алгоритма была использована постраничная организация исходных и результативных данных, которая весьма удобна при программировании и оптимальна при переработке больших массивов информации [74]. В решаемой

задаче к наиболее сложным блокам с алгоритмической точки зрения относятся подготовительный блок с входящим в него блоком анализа и блок составления каталога гравиметрических пунктов.

Блок анализа. Будем считать, что исходный массив состоит из точек, принадлежащим разным зонам. Совокупность точек рассматриваемого массива, принадлежащую одной определенной шестиградусной зоне, обозначим R. Истинной R будем считать такую R<sub>ист</sub>, которая содержит максимальное число точек, принадлежащих одной шестиградусной зоне. Все остальные точки назовем ошибочными.

Алгоритм браковки ошибочных точек должен выполнять следующие операции:

 $1.$ Определить  $R_{\text{uc,}}$ T.e. выделить максимальную совокупность точек, принадлежащих одной зоне.

2. Для выбранной совокупности точек определить  $L_{\text{over}}$  долготу и сформировать массив тетрад истинных точек.

2. Выдать на печать количество и массив тетрад ошибочных точек.

Для этого алгоритм предусматривает сравнение L<sub>oi</sub> всех точек с L<sub>01</sub> первой точки (здесь L<sub>0</sub> - долгота осевого меридиана шестиградусной зоны, определяемая по координате у или  $\lambda$ ) и подсчет R для рассматриваемой L<sub>ol</sub>. Если величина R оказывается не максимальной относительно оставшейся части массива, **TO** выбирается следующий массив точек, принадлежащих очередному L<sub>oi</sub>, и т.д., пока не будет определено истинное L<sub>o</sub>, при котором R максимально.

 $\mathbf{B}$ соответствии с выбранным L<sub>0</sub> происходит  $\overline{u}$   $\overline{c}$ переформирование исходного массива тетрад таким образом,

чтобы получилась совокупность точек, принадлежащих одной шестиградусной зоне.

Блок составления стандартных листов каталога гравиметрических пунктов. Этот блок предназначен для вывода на печать на алфавитно-цифровом печатающем устройстве массива чисел в виде таблиц с заголовками.

Для печати заголовка в оперативную память вводится так называемый шаблон, в котором подформировываются значения плотностей и название формулы нормальной силы тяжести. Шаблон для печати заголовка представляет массив кодов, в каждый из которых входят шесть семиразрядных символов. Этот массив кодов состоит из набора констант, соответствующих заголовку стандартного листа каталога. Константы вводятся с программой и хранятся на магнитном барабане. При работе программы производится считывание с барабана количества значений всех одиннадцати распечатываемых параметров: х, у. ф,  $\lambda$ ,  $g_{H}$ ,  $H$ ,  $\gamma_{0}$ ,  $\Delta g_{\phi}$ ,  $\Delta g_{B}$  ( $\sigma_{1}$ ),  $\Delta g_B$  ( $\sigma_2$ ),  $\Delta g_B$  ( $\sigma_3$ ). Затем определяется число полных таблиц, состоящих из 20 строк, и число строк в последней неполной таблице.

С каждой страницы, записанной на МБ, считываются двадцать пар чисел и располагаются в виде единого массива в определенном месте оперативной памяти (ОП). Из образованного массива последовательно выбираются десятичные числа и преобразуются в символы алфавитно-цифрового печатающего устройства (АЦПУ) для построчного формирования листа каталога. В связи с тем, что известны пределы изменения вычисленных функций, накладываются ограничения на порядки печатаемых значений функций. Например, порядок значений  $\Delta g_B$ ( $\sigma$ ) не должен превосходить четырех, порядок значений плотности не должен превосходить единицы и т. д. При нарушении этих ограничений в каталоге на месте ошибочных данных печатается пробел, а бракованные значения выдаются на

узкую печать.

В основной программе, реализующей изложенные задачи, так же как и в других основных программах, обеспечена гибкость и автоматическая работа алгоритмов. Для этого принята система признаков, которая управляет в целом работой программы и позволяет проводить вычисления необходимых функций, а также выдавать результативные функции в необходимом виде (печать, перфорация, выдача на АЦПУ и т. п.). Тем самым, задав различные сочетания системы признаков в массиве исходной информации, можно по желанию исследователя использовать программу для решения тех или иных перечисленных выше задач.

Если учитывать обстоятельства, a именно:  $1)$ лва рассматриваемая задача (блок АСО) предназначена для обработки больших массивов исходных данных и 2) соотношение между быстродействием  $\mathbf{M}$ скоростью ввода машины  $\overline{\phantom{0}}$ вывода информации, то ясно, что при этих условиях более эффективно имеющиеся аналитические программировать выражения (например, в данной задаче) для вычисления  $\gamma$  и  $\{x_i, y_i\}$  $\{\varphi_i, \lambda_i\}$ чем хранить таблицы  $\gamma_0$  и выбирать из них путем интерполяции необходимые значения. Если же использовать менее мощные машины и перерабатывать массивы в масштабе экспедиций, то предпочтительнее второй ПУТЬ оказывается (хранение) необходимых таблиц в ОП и выборка из них данных). По нему пошли исследователи [43,53]и авторы оперативной системы Днепрогеофизика Н.И. Бакланов, В.А. обработки  $\, {\bf B}$ тресте Ахметшин, Л.А.Настенко, А.Г.Швец, Н.Г. Мальмет, А.Г.Калмыков.

Изложенная задача о вычислении аномальных значений силы тяжести служит ярким примером того, как влияет класс машин (второй аспект — техническая база системы) на характер построения алгоритма.

Использование машины БЭСМ-4 [35] позволило реализовать рассмотренную задачу в наиболее общем виде: вычисления аномальных значений силы тяжести в редукции Фая и Буге для сухопутных съемок при трех постоянных плотностях промежуточного слоя и задача составления стандартного каталога гравиметрических пунктов и выдачи его на АЦПУ. В комплекс этих задач входят также вычисления нормальных значений силы тяжести по формулам Гельмерта 1901— 1909 гг. и Красовского и задача перевода координат.

Результаты решения указанных задач служат промежуточной информацией для вычисления аномальных значений силы тяжести в редукции Фая и Буге и исходной информацией при выдаче стандартных листов каталога гавиметрических пунктов. Задачи вычисления нормальных значений силы тяжести и перевычисления координат (географических в прямоугольные и наоборот) могут иметь и самостоятельное и прикладное значение в различных отраслях геофизики.

### **Глава IV.**

# **РЕДУЦИРОВАНИЕ ГРАВИМЕТРИЧЕСКИХ ИЗМЕРЕНИЙ СО СЛОЖНОГО РЕЛЬЕФА НА ПЛОСКОСТЬ ОТНОСИМОСТИ.**

Проблема редуцирования значений силы тяжести, измеренных на физической поверхности Земли, на некоторую поверхность относимости представляет собой по своему физическому смыслу и по математическому выражению наиболее сложную задачу обработки данных гравиразведки.

В. А. Магницкий [36, 37] показал, что введение поправки Буге приводит к образованию фиктивных аномалий. Из оценок, сделанных П. И. Лукавченко [32], следует, что если даже колебания рельефа не превышают 10—20% от глубины залегания возмущающего тела, то ошибка в определении их глубин будет превышать 10—20% при расчетах по картам в редукции Буге. Как известно, в горных областях редукция Буге практически неприемлема. В последние годы в связи с повышением точности съемок до 10-2 мгл проблема редуцирования стала наиболее актуальной, особенно при поисках близко залегающих аномальных масс.

Известна другая постановка задачи перевода значений силы тяжести с физической поверхности на поверхность относимости. При этом за поверхность относимости принимается плоскость, проходящая выше физической поверхности, а относительно поведения масс ниже физической поверхности не делается никаких предложений.

В настоящей главе будем рассматривать задачу редуцирования именно в этом смысле. Строгая математическая формулировка задачи редуцирования в виде интегрального уравнения Фредгельма второго рода была дана М. С. Молоденским в 1948 году [42], а в 1956 году она была применена В. А. Кузивановым [23] к задачам разведочной

гравиметрии. Б. А. Андреев [2] предложил для задачи редуцирования использовать интегральное уравнение первого рода, при некоторых предположениях. Оригинальный метод решения задачи редуцирования рассмотрен М. А. Алексидзе [1], который свел внешнюю задачу Дирихле к внутренней.

Численное решение задачи редуцирования было реализовано лишь в последние несколько лет с применением ЭВМ и в связи с последними достижениями вычислительной математики [3, 57. 66, 67].

# 1. ПОСТАНОВКА ЗАДАЧИ И ЧИСЛЕННЫЙ МЕТОД **PEIIIEHUS**

Пусть вертикальной аномальное значение производной гравитационного потенциала получены в результате измерений на физической поверхности Земли т (x, y, z), причем т (x, y, z) задана в дискретных точках. Нужно найти значения V<sub>z</sub> (x, y, z) на поверхности относимости  $\tau = z_0$  (x, y) — горизонтальной плоскости внешнего полупространства;  $z_0$  > max z (x, y).

В общем виде для физической поверхности Земли решение задачи редуцирования получено М. С. Молоденским [41].

Общее интегральное уравнение М. С. Молоденского для плоской горизонтальной поверхности относимости, проходящей выше самой высокой точки рельефа, записано В. А. Кузивановым  $[22]$  в виде

$$
2\pi\psi\cos\alpha(P_1) = V_z(P_1) + \iint_S \psi \frac{z - z_1}{r_1^3} dS \quad (IV.1)
$$

$$
V_z(x, y, z_0) = \iint_S \psi \frac{z_0 - z}{r^3} dS \quad (IV.2)
$$

где S (x, y, z) — физическая поверхность Земли;  $V_{\rm z}$  (x, y, 0) искомая аномалия в точке  $0$  (x, y, z<sub>0</sub>) на плоскости редуцирования  $\tau$ ;  $V_z$  (x, y, z<sub>1</sub>) — аномальное значение  $V_z$ , измеренное в исследуемой точке  $P_x$  (x, y, z<sub>1</sub>) на поверхности Земли;  $z - z_1$  — разность высот переменной и исследуемой точек на S; г<sub>1</sub> - расстояние между исследуемой и переменной точками на  $S: z_0 \rightarrow z$  — разность высот точки О и переменной точки на S; r— расстояние между точкой О и переменной точкой на S; α — угол наклона поверхности Земли в исследуемой точке относительно горизонтальной плоскости;  $\psi$  -
поверхностная плотность простого расположенного слоя, на поверхности S (рис. 1).

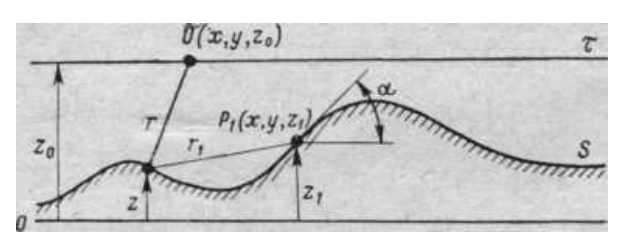

Рис. 1. Схема, поясняющая постановку задачи редуцирования.

Поверхностную плотность у можно заменить некоторой новой функцией  $\varphi = \psi/\cos \alpha$ , имеющей физический смысл поверхностной плотности, распределенной на горизонтальной поверхности. Введя обозначение  $dS = \frac{dxdy}{\cos\alpha}$ , вместо (IV.I) получим

$$
\varphi(P_1) = \frac{V_z(P_1)}{2\pi \cos^2 \alpha(P_1)} + \frac{1}{2\pi \cos^2 \alpha(P_1)} \iint_S \varphi \frac{z - z_1}{r_1^{3}} dxdy
$$
 (IV.3)

Решение интегрального уравнения (IV.3) (типа интегрального уравнения Фредгельма второго рода) заключается в определении некоторой функции ф, эквивалентной объемной плотности пород, расположенных ниже физической поверхности Земли. По найденным значениям ф восстанавливаются по (IV.2) искомые значения на плоскости относимости. Так как  $V_{z}(x,y)$  и  $S = z(x,y) - \phi$ ункции, полученные с погрешностями в результате измерений по некоторой сетке, то для задачи редуцирования ищется приближенное решение.

Положим, что значение функций  $V_{\tau}(x,y)$  и z  $(x,y)$  заданы в одних и тех же пунктах, причем сеть пунктов неравномерна, но расстояние между узлами задания функций удовлетворяет условию

$$
\max |d(x, y)| \leq c\varepsilon,
$$

где s - средний шаг съемки;  $0.5 \le c \le 2$ . Тогда решение уравнения рационально искать  $(IV.3)$ в этих же пунктах метолом последовательных приближений [52], при котором функция  $\varphi$ представляется в виде ряда по параметру  $\lambda$ :

$$
\varphi = \sum_{i}^{n} \lambda^{i} \varphi_{i}; \quad 3 \text{QECB}
$$

$$
\varphi_0(P_1) = \frac{V_z(P)_1}{2\pi \cos^2 \alpha(P_1)} \qquad (IV.5);
$$

$$
\varphi_i(P_1) = \frac{1}{2\pi \cos^2 \alpha(P_1)} \iint_S \varphi_{i-1} \frac{z - z_1}{r^3} dxdy \qquad (IV.6);
$$

Пусть поверхность *z* (x,y) удовлетворяет условиям Ляпунова [75], область  $\Sigma$ -замкнута и ограниченна. При этих условиях значения

$$
\kappa = \frac{1}{2\pi \cos^2 \alpha(P_1)} \iint_S \left| \frac{z - z_1}{r^3} \right| dxdy.
$$
 **6.11 6.12 6.13 6.13 6.14 6.14 7.15 8.15 8.16 10.17 11 1 1 1 1 1 1 1 1 1 1 1 1 1 1 1 1 1 1 1 1 1 1 1 1 1 1 1 1 1 1 1 1 1 1 1 1 1 1 1 1 1 1 1 1 1 1 1 1 1 1 1 1 1 1 1 1 1 1 1 1 1 1 1 1 1 1 1 1 1 1 1 1 1 1 1 1 1 1 1 1 1 1 1 1 1 1**

сходится раномерно к точному решению [52]. В конкретных условиях к определяется видом функции  $z(x,y)$ , т.е в основном величиной угла наклона альфа. Расчеты на аналитически заданных моделях показали, что с увеличением угла альфа резко возрастает погрешность  $\delta$  (в %) искомой функции. Так, при изменении  $\alpha \approx 2$ ; 6; 12; 30; 45° величина  $\delta$  равна  $\delta_{\text{max}} = 0.3$ ; 0,7; 1,5; 2,0; 6,9 %.

Таким образом, проводя расчеты при  $\lambda = 1$ , когда поверхность z  $(x, y)$  меняется при углах от нуля до 35°, получаем ряд (IV.4), сходящийся к решению.

Проиллюстрируем равномерную сходимость итерационного процесса при вычислении ф. В табл. 1 приведены значения первых шести приближений для половины профиля модели Кузиванова [22].

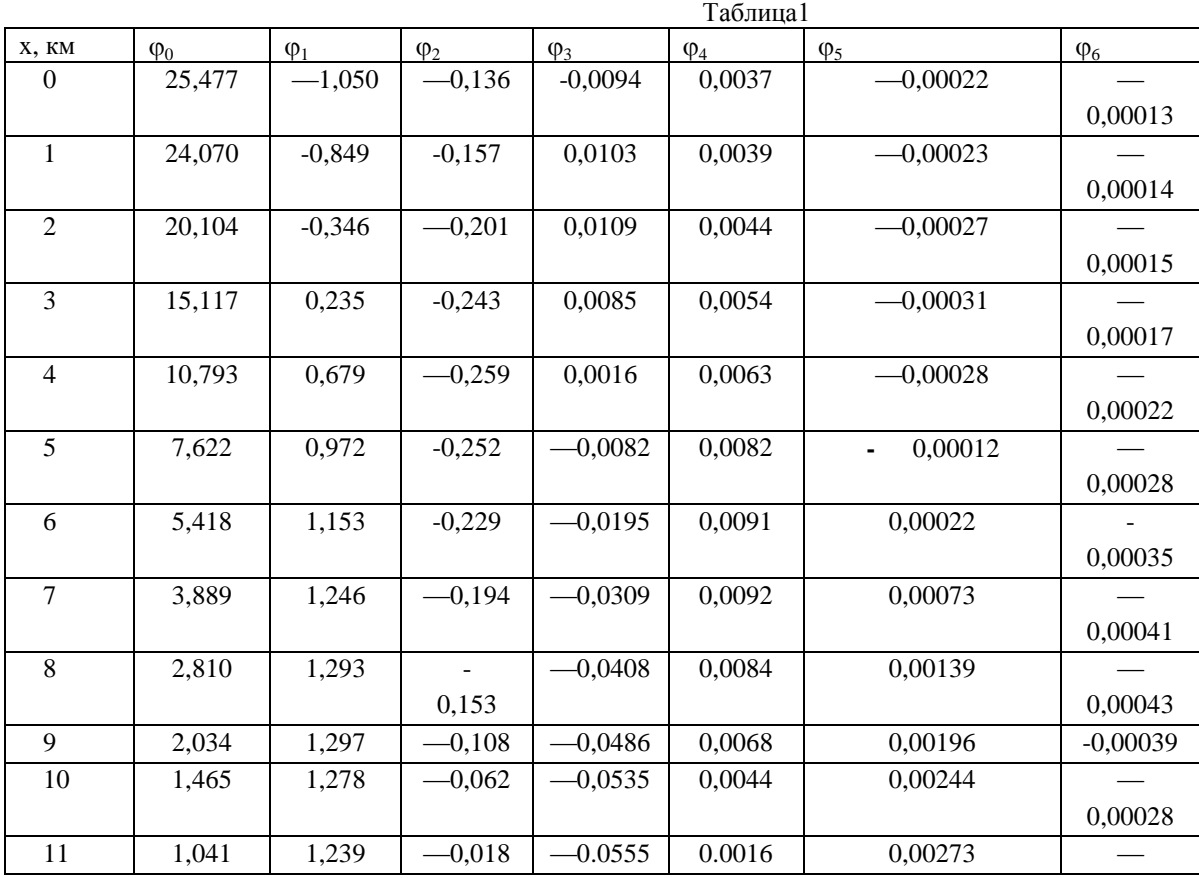

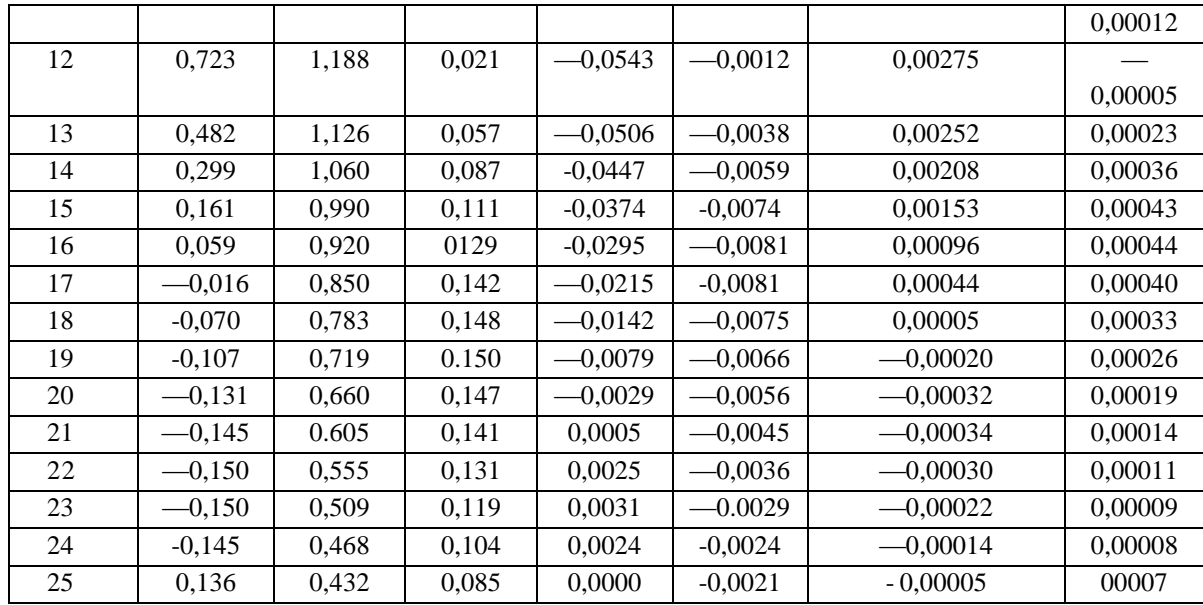

на интервале [0,25] км. (Описание модели приведено в разделе 2 настоящей главы.) Из табл. 1 видно, что с увеличением числа приближений значения последовательных приближений ф; в каждой точке профиля осциллируют около нулевой прямой. На каждом приближении амплитуда осцилляций уменьшается почти на порядок.

Тринадцатое приближение дает машинный нуль  $(10^{-19})$  для всех ф по профилю. Процесс последовательных приближений заканчивается, когда тах  $\varphi_i < \delta$ , где  $\delta$  — заданная точность вычисления. Если необходимо вычислить  $\varphi$  с точностью 0.1%, то берется  $\delta = 0.001$ .

В основе построения последовательных приближений (IV.4) лежит многократное вычисление интеграла вида\* (IV.7):

$$
I = \frac{1}{2\pi \cos^2 \alpha(P_1)} \iint_{S} \varphi_i \frac{z - z_1}{r^3} dxdy \quad (IV.7)
$$

Разобьем всю область S задания функции V<sub>z</sub> на элементарные области интегрирования  $\Delta s_k$ . Будем вычислять (IV.7) как

$$
I = \frac{1}{2\pi \cos^2 \alpha (P_1)} \sum_{k=1}^{m} I_k \quad (IV.8)
$$

$$
I_k = \iint_{\Delta s_k} \varphi_i \frac{z - z_1}{r^3} dx dy \qquad (IV.9)
$$

где m – число  $\Delta$  s<sub>k</sub>, а интеграл (IV.9)

$$
I_{k} = \iint_{\Delta s_{k}} \frac{F_{2}(x, y) Q_{2}(x, y)}{r^{3}} dxdy
$$
  
\n
$$
\text{The } F_{2}(x, y) = a x^{2} + bxy + cy^{2} + dx + ey + f
$$
  
\n
$$
Q_{2}(x, y) = \alpha x^{2} + \beta xy + \gamma y^{2} + x + \mu y + x
$$

Коэффициенты полиномов вычисляются методом наименьших квадратов по дискретным значениям  $\varphi$  и  $(z - z_1)$ , находящимся внутри элементарной области интегрирования.

При вычислении интеграла (IV.7) приходим к следующим самостоятельным задачам: 1) вычисление несобственного интеграла (IV.9) при  $x = y =$ О в окрестности точки счета; 2) вычисление в каждой текущей точке счета угла наклона α поверхности z (x, y); 3) интегрирование по неравномерным элементарным областям с требуемой точностью во всех точках счета при минимизации времени счета. Рассмотрим эти задачи последовательно.

В точке счета ядро интеграла (IV.10) имеет особенность. Если окрестность точки счета разбить на восемь секторов, радиус р которых меняется от  $r = 0$  до R, и предположить, что внутри  $=\alpha \rho^2$   $\mu$  $\Delta z$  $=8\sigma^2$  $\Delta \omega$ меняются сектора функции  $\Pi$ <sup>O</sup> параболическому закону, то для вычислений интеграла (IV.9) в центральной зоне будет получено [Русьянов Ю.Г. Вычислительная схема и алгоритм редуцирования гравиметрических данных на основе численного решения интегрального уравнения М.С.Молоденского - № -2005-70, деп., М., 1970]

$$
I_{k} = \frac{\pi R}{4} \sum_{i=1}^{8} \left[ \frac{\alpha_{i} \varphi_{i}(P_{1})}{\sqrt{1 + \alpha_{i} R^{2}}} + \frac{\alpha_{i} \beta_{i} R^{2}}{3} (1 + 0.9 \alpha^{2} R^{2}) \right] \quad (IV.11)
$$

\*Вычислять интеграл (IV.7) по всей площади по стандартным программам [33] по всей площади затруднительно, так как они требуют аналитического задания подынтегральной функции.

где суммирование ведется по восьми радиусам; z (p) и  $\Delta \varphi = (\rho) = \varphi$ - $\varphi(P_1)$  — значения  $\Delta z$  (ρ);  $\Delta \varphi = (\rho)$  - в ближайшей точке для данного сектора на расстоянии  $\rho$ ; R — радиус центральной зоны;  $\varphi$  (P<sub>1</sub>) значение о в точке счета.

Исследовался вопрос о выборе оптимального радиуса центральной зоны для вычисления интеграла с требуемой точностью. Ре-

зультаты расчетов сведены в табл. 2, где приведены величины среднеквадратических абсолютных погрешностей (в мгл) по профилю для модели 2 при  $\alpha_{\text{max}} = 4^{\circ}$  (модель 2 описана ниже).

В табл. 3 приведены величины среднеквадратических абсолютных погрешностей по профилю (в мгл) при s = 0,2 км для модификаций модели 2 (при переменном  $\alpha_{\text{max}}$ ).

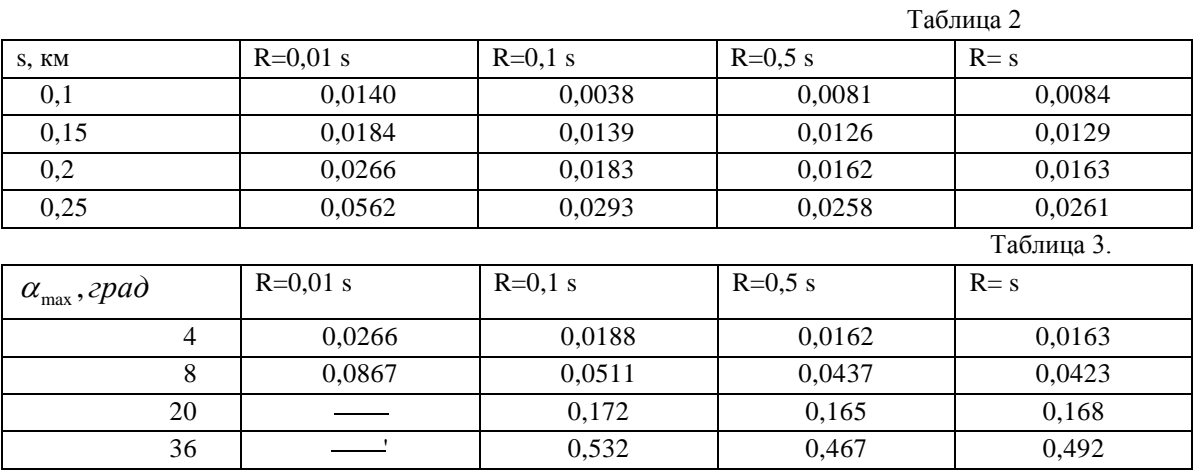

Как следует из расчетов, при изменении шага задания функции разреза центральной области интегрирования R, при которой погрешности минимальны, сохраняются и приблизительно равны шагу задания исходной функции. Сокращение R ведет сначала к незначительному повышению точности (но при этом увеличивается время счета), а затем к резкому повышению погрешности и резкому увеличению времени счета. Рост погрешности обусловлен тем, что неточности в аппроксимации подынтегральных функций вносят погрешности обратно пропорционально кубу расстояния.

Следующий этап при разработке численного метода состоял в создании возможности вычисления и анализа в каждой точке поверхности z  $(x, y)$  угла наклона  $\alpha$ . Для этого угол  $\alpha$  вычисляется из соотношения

$$
\cos \alpha = [1 + (Q'_{x})^{2} + {Q'_{y}}^{2}]^{-2} \qquad (IV.12)
$$

 $Q_x^{\prime}$  и  $Q_y^{\prime}$  — производные по х и  $\gamma$  полинома, гле аппроксимирующего  $(z - z_1)$ .

Наконец, третья задача, возникающая при вычислении интеграла (IV.7), ввиду того, что она имеет более общее значение, будет изложена в разделе 3 настоящей главы.

### 2. ОЦЕНКА ТОЧНОСТИ ЧИСЛЕННОГО МЕТОДА.

В соответствии с общим подходом (см. гл.1) оценка точности численного метода редуцирования проводилась на модели В. А. Кузиванова, на обобщенной модели В. А. Кузиванова и на моделях, близких к реальным.

В модели 1, введенной В. А. Кузивановым [22], поверхность рельефа описывается уравнением

$$
z(x) = \begin{cases} \frac{2(1+\cos{\frac{\pi}{8}}), & npu|x| \le 25 \text{ km}}{0, & npu[x] > 25 \text{ km}} \\ \hline \end{cases}
$$
 (IV.13)

Аномальные массы — две горизонтальные материальные линии с плотностью 10 г/см<sup>2</sup> и координатами  $z_1 = z_2 = 1$  км,  $x_1 = 1$  км,  $x_2 = -1$ км. Значения  $V<sub>z</sub>$  вычислялись с шагом 1 км, как

$$
V_z(x, z) = 2\varphi \lambda \left[ \frac{z - z_1}{(x - x_1)^2 - (z - z_1)^2} + \frac{z - z_2}{(x - x_2)^2 - (z - z_2)^2} \right], \quad (IV.14)
$$

где z — некоторая поверхность; при z =  $z_0$  = 5 км это будет плоскость относимости, при z = z (x) — поверхность рельефа

В табл. 4 приведены результаты расчетов ряда авторов, полученные на наиболее часто используемой модели В. А. Кузиванова  $[22]$ .

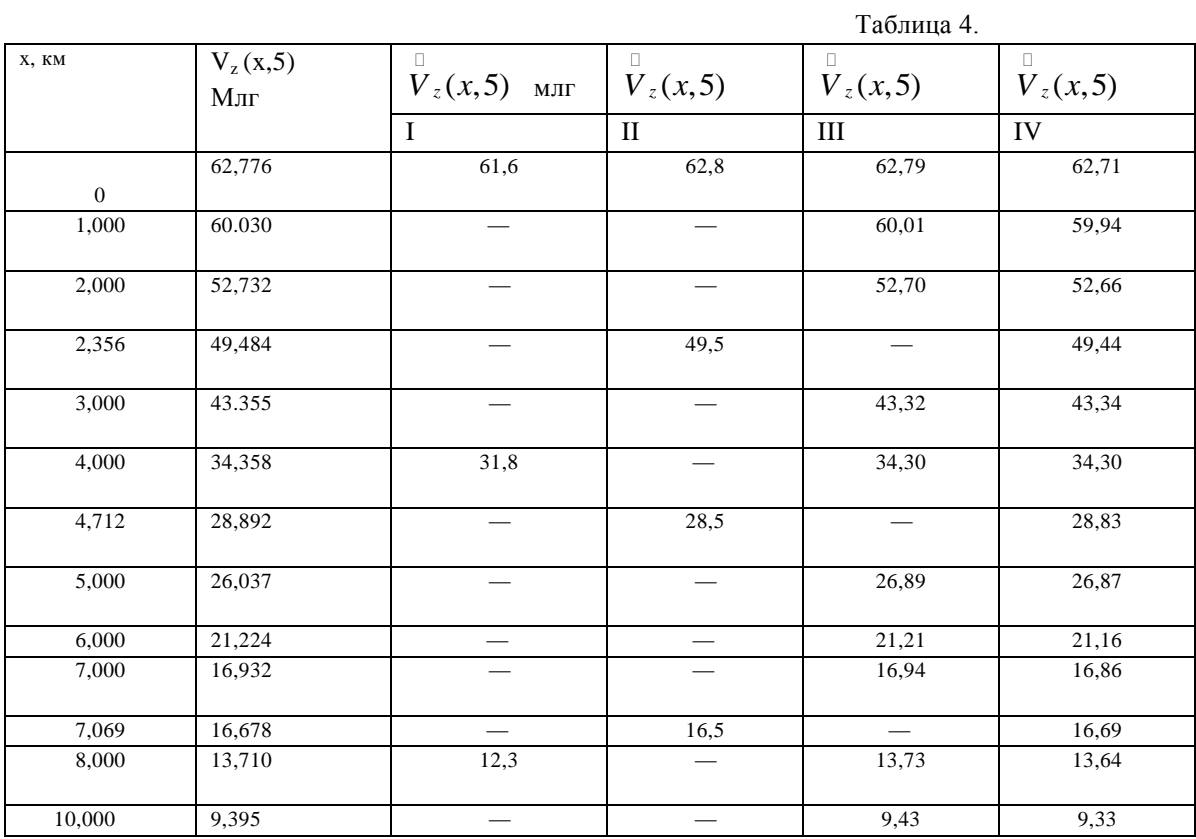

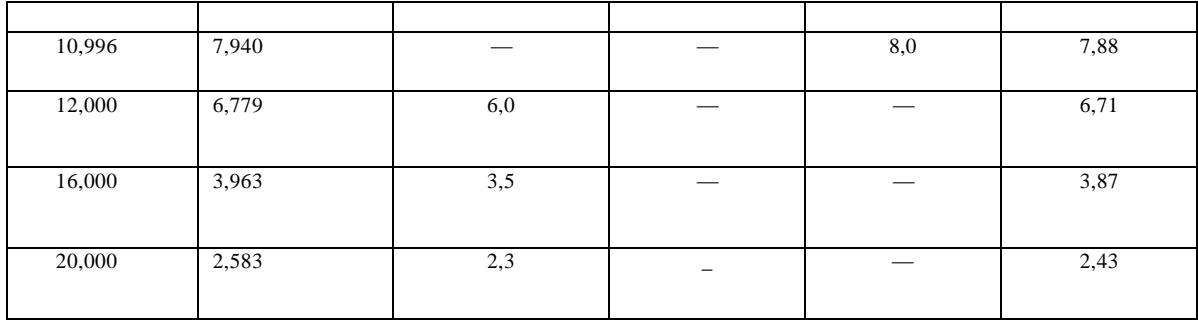

В табл. 4 х — расстояние от эпицентра аномалии,  $\overline{V}_z$  (x, 5) значение силы тяжести на плоскости  $z_0 = 5$  км,  $V_z$  (x, 5) редуцирование значения *V<sup>z</sup> (х,* 5) на плоскость **z<sup>0</sup> =** 5 км, I - по методу Б. А. Андреева [2], II - по методу М. С. Молоденского - В. А. Кузиванова [22], III по методу В. И. Аронова [3], IV - по разработанному авторами [31] численному методу М. С. Молоденского [41]. Сравнение рассматриваемого метода с другими на аналитической модели изолированной аномалии показывает, что его точность лежит в пределах точности других существующих методов ( $\delta$  < 1%). Результативная функция вычислялась в тех узлах, где получены значения V**<sup>z</sup>** (х, z) каждым из сравниваемых методов.

Величина абсолютной погрешности рассматриваемого метода как функции числа итераций показала, что разность абсолютных погрешностей между третьим и четвертым приближениями отличается менее чем на 0,03 мгл.

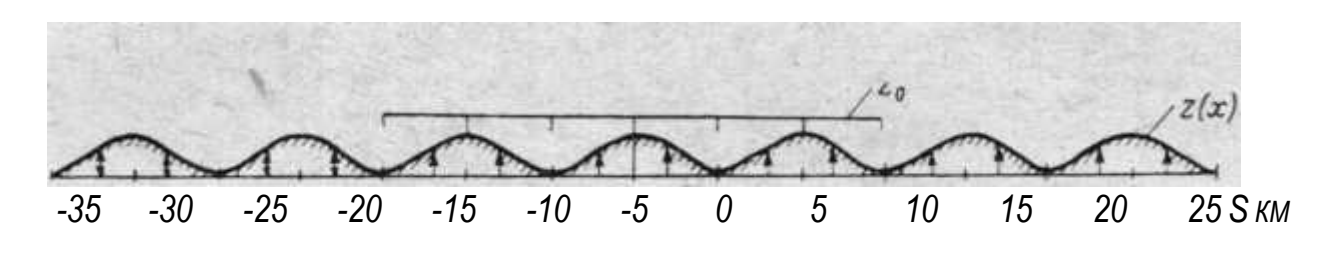

Рис.2. Обобщенная модель В.А.Кузиванова [22}

В обобщенной модели [22] В. А. Кузиванова (рис. 2) поверхность рельефа (в км) описывается уравнением

$$
S(x) = \alpha \left( 1 + \cos \frac{\pi x}{5} \right) , \qquad (IV.15)
$$

где *х* изменяется от —35 до 35 км; *а* — половина амплитуды рельефа.

Исходное поле задается в центральной части в интервале от —15 до 15 км на высоте 0,001 км над поверхностью рельефа. Обобщенная модель позволяет, варьируя амплитуду (2а), измерить рельеф местности и получить средние углы ее наклона 2; 5; 10; 20 и 30°. Внося те или иные гравитирующие источники в область ниже поверхности рельефа, можно установить зависимости между точностью редуцирования амплитудой и градиентами аномального поля. Основные параметры моделей и высоты плоскостей относимости указаны в табл. 5.

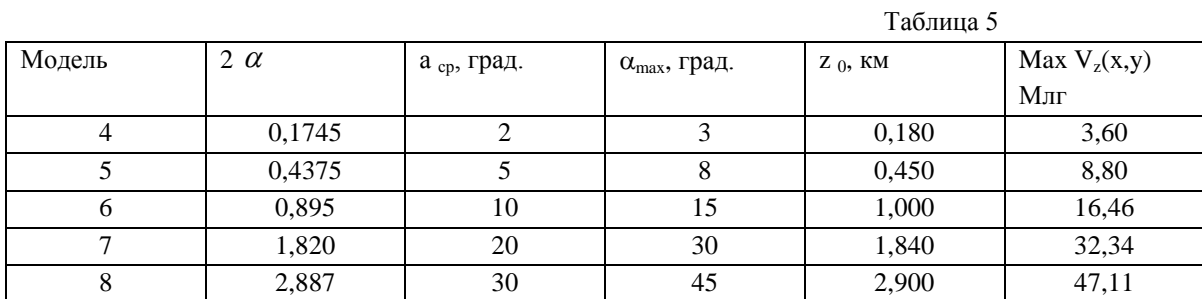

Результаты расчетов по моделям табл. 5 приведены в табл. 6. Они показали, что при углах наклона местности от нуля до 15° и амплитуде рельефа до 1 км точность метода сохраняется в пределах 1 — 1,5%. При большой амплитуде (до 2 км) и углах наклона до 30° точность метода ухудшается.

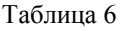

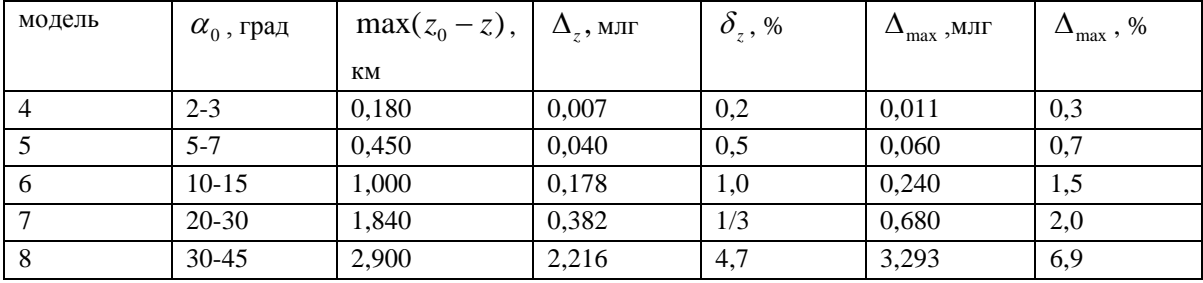

Расчеты показали, что амплитуда и градиенты исходного поля на точность результативной функции влияют следующим образом: в случае изменения  $70E \le V_{xz} \le 10E$  (амплитуда аномалий до 15 мгл) при редуцировании высокоточных съемок с шагом 0,2 км будет выдерживаться точность ±0,05 мгл. Относительная погрешность функции не превышает ±0,2%.

Зависимость точности редуцирования от шага области задания исходных функций исследовалась на моделях третьего класса. Численные параметры одной из таких моделей даны в работе [31]. Подчеркнем две важные особенности рассматриваемой модели третьего класса. Во-первых, исходные функции ведут себя в исследуемых ограниченных пределах приблизительно так же, как и на всей бесконечной плоскости. Во-вторых, потенциальное поле создается не отдельными источниками, а массами с объемной плотностью, распределенными во всем пространстве ниже поверхности Земли. При внесении в модели дополнительных аномалий масс постоянной либо переменной плотности общность модели не нарушается, так как решение ищется в виде поверхностной плотности, эквивалентной любым аномальным массам, распределенным ниже поверхности рельефа.

Для более полной оценки точности метода вычислялись среднеквадратические и максимальные абсолютные и относительные погрешности:

$$
\sigma = \sqrt{\frac{\sum (\bar{V}_z - V_z^{\frac{1}{2}})^2}{n}}
$$
 (IV.16)  

$$
\delta_{cp} = \sqrt{\frac{1}{n} \sum \left(\frac{\bar{V}_z - \bar{V}_z}{\max \bar{V}_z}\right)^2},
$$
 (IV.17)  

$$
\Delta_{max} = \max |\bar{V}_z - \bar{V}_z|
$$
 (IV.18)  

$$
\delta_{max} = \max |\delta|
$$
 (IV.19)

где  $\bar{V}_z$  - точное значение функции на плоскости относимости, вычисленное при решении прямой задачи; V<sub>z</sub> - редуцированное значение функции на плоскости относимости; max  $\overline{V}_z$  - максимальное  $V_{z}$ .

В табл. 7 приведены величины погрешностей в зависимости от шага задания функции для двух модификаций модели [31] при  $\alpha_{\text{max}} = 4^0$  и  $\alpha_{\text{max}} = 36^{\circ}$  (puc.3).

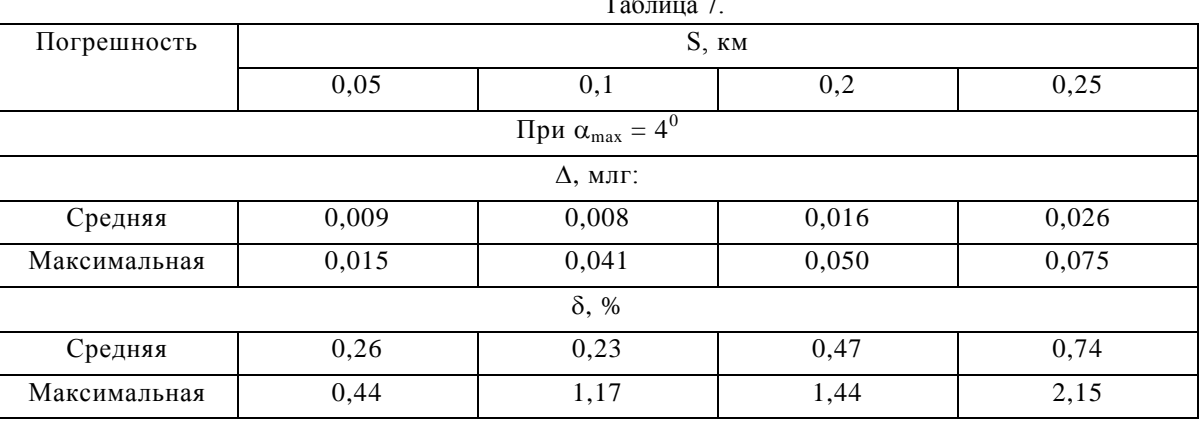

$$
45\,
$$

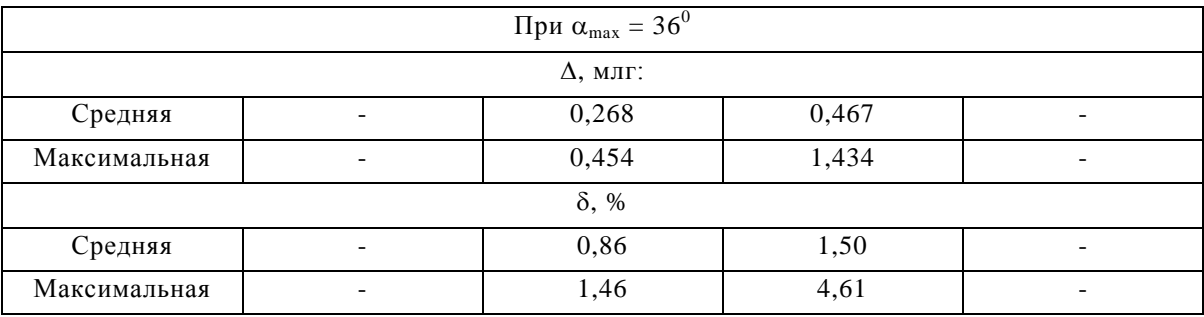

Анализ погрешностей, в частности, приведенных в табл. 7, показывает, что с увеличением максимального угла наклона средняя величина погрешности растет, а амплитуда абсолютной погрешности также возрастает, но на меньшую величину. Такая закономерность погрешности особенно благоприятна ДЛЯ условий поведения разведочной гравиметрии, при которых не играет существенной роли уменьшение или увеличение уровня поля. Следует отметить, что при  $36^{\circ}$ угле наклона максимальная максимальном погрешность рассматриваемого метода не превышает 5%.

Характер поведения погрешности вдоль профилей показывает, что в краевых частях области задания функции наблюдается резкий рост абсолютной погрешности, что обусловлено ограниченностью области задания исходной информации. При увеличении амплитуды рельефа и амплитуды гравитационного поля размеры области со погрешности. значениями намного превышающими среднюю погрешность, увеличиваются, но имеют четко выраженные конечные границы. При изменении  $a_{\text{raax}}$  от 4 до 36° размеры области с погрешностями, обусловленными конечностью интегрирования, увеличивается от 5s до 15s, где s — шаг задания функции. Тем самым показано, что вычисление интеграла возможно в ограниченных пределах и всегда можно выделить область выдачи результативной функции, в которой не сказывается погрешность за счет конечных пределов интегрирования.

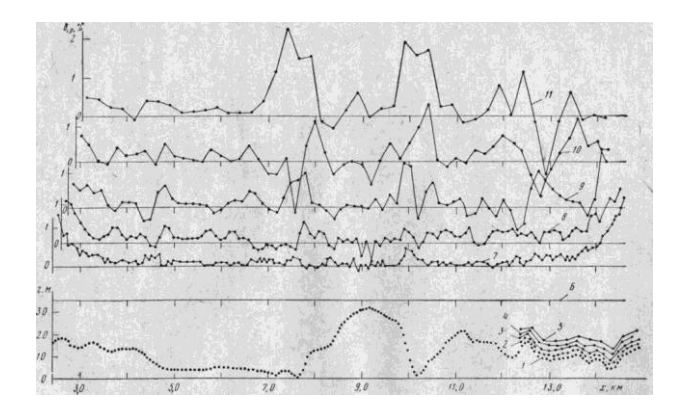

Рис.3. Графики погрешности метода при изменяющемся шаге задания исходных функций: 1 – рельеф модели при шаге s = 0,05 км; 2, 3, 4, 5 – Фрагменты рельефа при шагах 2s, 3s, 4s, 5s; 6 – плоскость относимости; 7, 8, 9, 10, 11 – графики погрешностей при шагах 2s, 3s, 4s, 5s.

Как показали расчеты на моделях с погрешностями, метод не очень чувствителен к погрешностям исходных данных: внесение случайных ошибок снижает точность метода пропорционально средней амплитуде этих ошибок.

На графиках, приведенных на рис. 4, видно, что уже при шаге  $s =$ 0,4 км на результативной функции сохраняются те мелкие особенности, которые вносятся в исходную функцию случайной погрешностью.

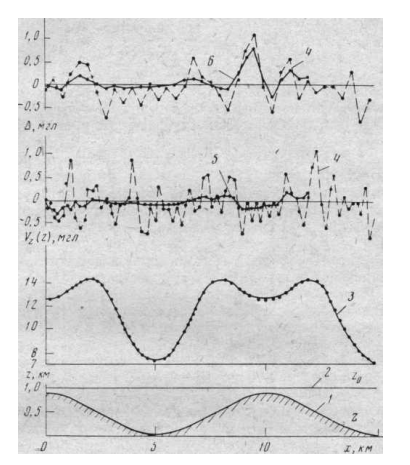

Рис.4. Влияние случайных погрешностей на точность метода при изменении шага задания функций.

1 – поверхность рельефа: 2 – плоскость относимости: 3 – график  $V_z$  (x,z); 4 – график случайной погрешности при  $\Delta$  = 0,4 мгл; 5,6 – графики погрешностей метода при s = 0,2; 0,4 км

Следовательно, очень ценно, что рассматриваемый метод при редуцировании не искажает общего характера гравитационного поля и сохраняет даже мелкие аномалии, если они располагаются близко к плоскости относимости.

# ОБ АЛГОРИТМЕ, РЕАЛИЗУЮЩЕМ ДИНАМИЧЕСКИЕ ПАЛЕТКИ В ЗАДАЧАХ ГРАВИРАЗВЕДКИ.

Возвратимся к вопросу о вычислении интеграла (IV.7) с требуемой точностью при минимизации времени счета. В более общем виде интеграл (IV.7) записывается как

$$
I(x, y, z) = \iint_{S} \frac{F}{r^n} dS \tag{IV.20}
$$

где F — некоторая потенциальная функция; S — поверхность, заданная в виде координат поверхности ( $\xi, \eta, \zeta$ ); (x, y, z) — координаты точки счета.

Известно, что во многих задачах гравиразведки необходимо вычислить интеграл вида (IV.20). В зависимости от вида функции F и степени n интеграл вида (IV.20) дает возможность решать следующие задачи гравиразведки:

1. Вычисление потенциала  $V(x, y, z)$  при  $F = V_z(r)$ , n =1; S = const. Вычисление  $V_z(x, y, z)$  от контактной поверхности при  $F = 1$ , n  $2.$ = 1, вычисление поправки за рельеф местности при  $z = 0$ ,  $S = S((\zeta, \eta, \zeta))$  $\Sigma$ ): 3. Вычисление поверхностной плотности ф (X, Y, Z) и  $V_z$  (X, Y, Z) в задаче редуцирования по формулам М. С. Молоденского F = ( $\xi$ - Z) V<sub>z</sub> (r),  $n = 3$ ,  $S = S$  ( $\zeta$ ,  $\eta$ ,  $\xi$ ). 4. Различного вида трансформации: а) пересчет в верхнее полупространство при  $F = zV_z$  (г),  $n = 3$ , S = const,; б) вычисление  $V_{zz}$  (*x*, *y*, *z*) при  $F = (r^2 - 3z^2) V_{z}$  (*r*), при  $n = 5$ , *S* = const.

При вычислении интеграла вида (IV.20) по существующим схемам [56] в задачах гравиразведки поверхность интегрирования разбивается на отдельные элементы As, по которым счет проводится по тем или иным формулам. Внутри  $\Delta s$  заданная дискретная функция обычно аппроксимируется некоторой аналитической функцией, приближенной к исходной в среднеквадратической метрике. В существующих вычислительных схемах, основанных на вычислении интеграла вида (IV.20) разбиение поверхности интегрирования S на отдельные элементы  $\Delta s$  производится только один раз. При этом либо размеры  $\Delta s$ постоянные, а размеры области интегрирования S переменные; либо размеры  $\Delta s$  с удалением от точки счета увеличиваются и жестко закреплены, а размеры области интегрирования постоянны.

В первом случае жестко закрепленные узлы палетки не позволяют при изменении параметров исходных данных изменять Δs, чтобы достигнуть необходимую точность. Во втором случае в удаленных от точки счета частях области интегрирования вычисления проводятся с неоправданной точностью, приводящей к излишне большим затратам машинного времени. В обоих случаях размеры  $\Delta$ s не зависят от погрешности исходной функции F и вида подынтегральной функции.

В гравиразведке подынтегральная функция F получена в результате измерений и отягощена погрешностями (всегда  $\varepsilon > 0$ ). Она так же, как и поверхность S, задана не аналитически, а в узлах, вообще говоря, неравномерной сетки. Поэтому вычисление интеграла вида (IV.20), когда ядро убывает как  $1/r^n$ , требует неравномерного и динамического распределения узлов сетки. При этом параметры численного интегрирования должны определяться заданной точностью вычислений, видом и погрешностью подынтегральной функции.

Построим такой автоматический алгоритм, который на основании анализа исходной функции и в соответствии с требуемой точностью вычислений осуществлял бы в зависимости от некоторых условий вычисление интеграла вида (IV.20) с переменными параметрами S и  $\Delta s$ , где  $\Delta s = s * s$  ( $s$  — шаг интегрирования, S — размеры всей области интегрирования).

Поставим задачу. Пусть подынтегральная функция F задана с Функция F аппроксимируется с погрешностью  $\delta$ погрешностью  $\varepsilon$ .  $(\zeta,\eta)$  некоторой аналитической функцией, где  $\delta(\zeta,\eta) = f(\varepsilon, \Delta s, F, r^n)$ .

Будем считать: 1) интеграл I вычисляется с максимальной точностью при минимальном шаге s  $_{\text{min}}$ , причем с уменьшением s  $\rightarrow$  s  $_{\text{min}}$ значение интеграла стремится к его точному значению; 2) размеры поверхности S переменные и ограниченные; 3) горизонтальные производные подынтегральной функции F и S существуют и ограничены. Величины производных с возрастанием степени производной резко уменьшаются.

Построим вычислительную схему таким образом, чтобы выполнялось условие

$$
S \ge \iint_{S} \frac{\delta(\zeta, \eta)}{r^n} dS = const, const \ne 0
$$
 (IV.21)

а интеграл  $I = \sum_{k=1}^{m} I_k$ , где m – число  $\Delta s$ ,

$$
I_k = \iint_{\Delta s} \frac{F}{r^n} dS
$$

Тогда общая погрешность  $\varepsilon_{\Sigma}$  вычисления интеграла I не будет превышать  $\Sigma$ s.

Численное выражение  $\Sigma$ s = f (ε,  $\Delta$ s, г) даст конкретный вид условий, которые определят изменение области As.

Задав точность є вычисления интеграла I, будем при выполнении условий (IV.21) искать переменный шаг интегрирования As.

Алгоритм динамических палеток может быть реализован следующим образом. Вся площадь интегрирования S разбивается на элементарные квадратики интегрирования  $\Delta s$  <sub>min</sub> с шагом  $s$  <sub>min</sub>. При удалении от точки счета в зависимости от выполнения конкретных элементарные квадратики образуют составные прямоусловий угольники  $\Delta s > \Delta s_{\text{min}}$ , по которым и проводится интегрирование рис. 5,а). При изменении местоположения точки счета конфигурации фигур, составляющих всю площадь интегрирования, изменяются (рис. 5,6).

Для работы алгоритма задаются S и местоположение точки счета относительно площади интегрирования. Начиная от угловой точки А (рис. 5) проверяется условие (IV.21) для  $\Delta s$  <sub>min</sub>. При выполнении условий для точки счета 0 область интегрирования расширяется ( $\Delta s$ )  $\Delta s_{\text{min}}$ ) до такой наибольшей величины, при которой все еще выполняется условие (IV.21) и образуется прямоугольник, состоящий из нескольких  $\Delta s$  <sub>min</sub>. Образованный составной прямоугольник  $\Delta s$ представляет собой элементарную область численного интегрирования.

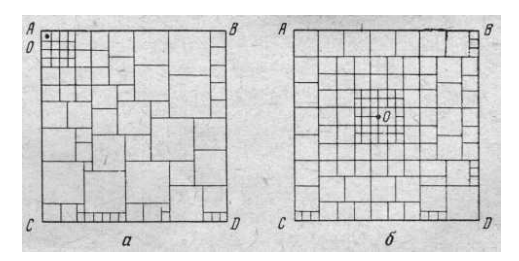

Рис.5 Динамическое распределение областей интегрирования относительно точки счета 0.

Аналогичным образом составляются остальные элементарные области численного интегрирования относительно зафиксированного положения точки счета. В результате работы алгоритма вся площадь интегрирования оказывается состоящей из элементарных областей  $\Pi$ ри интегрирования  $\overline{A}$ s переменных размеров. изменении местоположения точки счета вновь происходит аналогичный процесс образования новых элементарных областей интегрирования для всей площади S. Местоположение точки счета при рассматриваемом алгоритме не обязательно должно совпадать с узлами квадратной сети с шагом s<sub>min</sub>, а исходная функция может быть задана на произвольной сетке.

Таким образом, переменные размеры  $\Delta s$  в соответствии с поставленной задачей реализуются динамическими палетками, которые представляют собой функцию нескольких параметров  $\Delta s = f(\varepsilon, r, F)$ .

Реализация изложенного алгоритма на ЭВМ состоит в использовании логических шкал, предложенных А. А. Ляпуновым [34]. В рассматриваемом алгоритме каждый разряд ячейки логической шкалы поставлен в соответствие элементарному квадрату  $\Delta$  s <sub>min</sub>. Всю область S**,** разбитую на квадраты с s min, можно представить в виде разрядов ячеек, составляющих логическую шкалу. Число разрядов (к) единой ячейки логической шкалы соответствует числу квадратов с s <sub>min</sub> в строке, а число ячеек (m) логической шкалы — числу квадратов с s  $_{\text{min}}$  в столбце, т. е. к = AB/s  $_{\text{min}}$ , m = AC/s<sub>min</sub>.

Если размеры АВ таковы, что  $\kappa$  > 45, то для продолжения логической шкалы по строке можно использовать следующую ячейку и т. д., т. е. длина логической шкалы практически не ограничена. Если можно ограничиться s *<* АС, то число строк логической шкалы следует ограничить m *=* s max/s min. Когда исчерпана шкала по строке, происходит переход к следующей по строке шкалы, что осуществляется сдвигом на шаг по столбцу.

Приведем пример использования изложенного алгоритма для задачи редуцирования, основанной на решении интегрального уравнения М. С. Молоденского. При численном решении этой задачи алгоритмы используются для вычисления интеграла (IV.9) вида (IV.20), когда F =  $\varphi$  (x,y) (z-z<sub>1</sub>), n = 3, где  $\varphi$ (x,y) — поверхностная плотность, вычисленная по  $V_z$  с погрешностью,  $z_1$  — высота точки счета, z — текущая высота поверхности S **(***х, у*, z). При вычислении (IV.9) подынтегральные функции  $\varphi$  и z-z<sub>1</sub> аппроксимировались (IV.10) алгебраическими многочленами второй степени  $F_2(x, y)$  и  $Q_2(x, y)$ .

Известно, что полиномом высокой степени можно с необходимой точностью аппроксимировать дискретную функцию, заданную с погрешностью [76].

Тогдапогрешность функции F будет иметь вид

$$
\varepsilon = F_n \{x, y\} Q_n(x, y) - F_2(x, y) Q_2(x, y). \quad (IV.22)
$$

B обшей соответствии  $\mathbf{c}$ постановкой задачи при редуцировании вид условия (IV.21) записывается как

$$
s = \iint_{S} \frac{F_n(x, y) Q_n(x, y) - F_2(x, y) Q_2(x, y)}{r^3} dS
$$
 (IV.23)

Заданные функции ф (x, y) и z (x, y) отражают характер потенциальной функции и степень изрезанности рельефа, и величины коэффициентов полиномом изменяются при изменениях ф и z.

B программе предусмотрено многократное численное дифференцирование V (x, y) и z (x, y) по профилю. По значениям старших членах коэффициентов при полиномов вычисляется зависимость между  $\Delta s$  и г, которая в табличном виде хранится в ОП **OBM** 

При изменениях  $F$  и S каждый раз происходит вычисление новой численной зависимости (IV.23), которая в алгоритме используется для автоматического разбиения площади S на переменные As.

Изложенный алгоритм позволяет, таким образом, произволить динамическое разбиение площади интегрирования при сохранении заданной точности численного интегрирования. При этом достигается значительное сокращение времени счета на ЭВМ. Например, на рис. 5 число областей интегрирования сократилось с 484 до 76  $\Delta$ s и с 484 до 124 As. С увеличением размеров *s* эффективность алгоритма возрастает  $[36]$ .

#### **Глава V.**

#### ЗАДАЧИ ИНТЕРПОЛЯЦИИ.

В гл. I было отмечено, что основным результатом процесса обработки является функция U (n,  $C_n$ ), т. е. значения изолиний и их координаты. Функция U (n,  $C_n$ ) изображается в виде карты изолиний аномальных значений силы тяжести в определенной редукции.

Можно представить два пути получения U (n, C<sub>n</sub>). Первый состоит в том, чтобы работали два оператора

$$
A_3 U(x, y) = U(s, s)
$$
 (V.1)  

$$
A_4 U(s, s) = U(n, \mathcal{C}
$$
 (V.2)

где U(x, y) - значения функции в узлах произвольной сети:  $U(s,s)$  значения той же функции в узлах квадратной сети с шагом s; U (n,  $C_n$ ) - функция в виде координат изолиний и их значений.

Результативная функция U (s, s) используется затем как задачах: исхолная **BO BCCX** последующих различного вида трансформациях функции U (s, s) и решении обратных задач. В этом случае существенно упрощаются алгоритм и организация программ решения этих задач.

Второй путь состоит в том, чтобы непосредственно по значениям U  $(x, y)$  находить U  $(n, C_n)$ , минуя оператор  $A_2$ . Тогда все последующие алгоритмы нужно строить с учетом того, что исходная функция задана в неравномерной Оценив узлах сети. возникающие при этом первый алгоритмические трудности, авторы считают ПУТЬ предпочтительнее. Если превышения рельефа земной поверхности и точность съемки таковы, что необходимо проводить редуцирование, то оператор  $A_3$ [интерполяция значений  $U(x, y)$ ] излишен. (В задаче редуцирования, изложенной в предыдущей главе, предусмотрено вычисление и выдача результативных функций в узлах как регулярной, так и исходной сети.) Если в процессе обработки задача редуцирования не используется, то действует оператор  $A_3$ . Метод и алгоритм задачи интерполяции, помимо восстановления функции в узлах квадратной сети, позволяют вычислять горизонтальные производные и векторы исходной функции и проводить осреднение заданной функции.

# 1. МЕТОД ПАРАБОЛИЧЕСКОЙ ИНТЕРПОЛЯЦИИ ФУНКЦИИ.

Метод параболической интерполяции функции позволяет по значениям функции, заданным в узлах неравномерной сети, функции на равномерной сетке. Метод получить значения применим для гладких функций, заданных дискретно.

Известно, что при одной и той же точности исходных данных рисунок карты у разных исполнителей бывает разный. Это обычно связано с тем, что при плановом изображении изолиний авторы интуитивно и индивидуально сглаживают исходные значения и каждая карта имеет некоторый субъективный характер. Алгоритм

задачи интерполяции предусматривает введение некоторых вполне определенных параметров, которые зависят от точности исходной функции. Поэтому алгоритм позволяет при определенно выбранных параметрах получать результат с определенной точностью, т. е. он вносит «субъективность» в смысле принятых параметров.

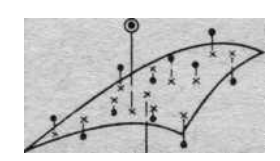

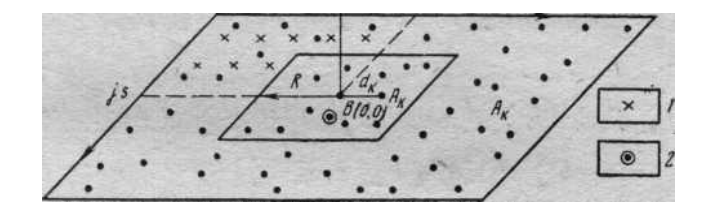

Рис. 6. Схема, поясняющая метод параболической интерполяции А<sub>к</sub>-точки наблюдения; 1 - точки счета; R – радиус окрестности, внутри которой по A<sub>к</sub> строится элементарный параболоид; d  $_k$  – расстояние от точки счета В (0,0) до точки  $A<sub>k</sub>$ ; 2 – значение исходной функции, сильно отличающееся от значения рядом лежащих точек (грубо ошибочные значения)

Будем считать, что на небольшой области изменения [ х, у ] функция U(x, y) может быть достаточно хорошо приближена параболоидом второго порядка  $F_2$  (x, y). Это предположение вытекает из того, что U есть аналитическая функция. Например, в точке В (х, у), которая не совпадает с точками, где заданы значения функции, нужно найти значение U<sub>B</sub>. Поместим начало условных координат в точку В и рассмотрим некоторую окрестность точки В с радиусом R. В этой окрестности расположены точки  $A_k(x_k, y_k)$  (рис. 6). В связи с тем, что исходная функция отягощена случайными погрешностями, будем использовать метод наименьших квадратов:

$$
\sum_{k=1}^{n} P_k \left[ U_k(x, y) - F_k^2(x, y) \right] = \min \qquad (V.3)
$$
  
3
$$
\text{Ricob } F_k^2(x, y) = ax^2 + bxy + cy^2 + dx + cy + f \qquad (V.4)
$$

где коэффициент  $f -$ значение искомой функции  $U_B$  (0,0), коэффициенты due — значения функции  $U_x$  и  $U_y$  в точке В (0,0), а число точек  $A_k$  в окрестности, имеющей радиус R, больше шести.

При расчетах по другим функциям значения due будут соответственно их горизонтальными производными. В (V.3) суммирование ведется по всем точкам  $A_k$ , лежащим в окрестности радиуса R вокруг точки В (см. рис. 6).

Дифференцируя выражения (V.3) по неизвестными a,b,c,d,e,f и приравнивая нулю частные производные, получим систему уравнений с шестью неизвестными [76]:

$$
f \sum P_k x_k^2 + e \sum P_k x_k^2 y_k + d \sum P_k x_k^3 + c \sum P_k x_k^2 y_k^2 ++ b \sum P_k x_k^3 y_k + a \sum P_k x_k^1 = \sum P_k x_k^2 U_k
$$
  

$$
f \sum P_k x_k y_k + e \sum P_k x_k y_k^2 + d \sum P_k x_k^2 y_k + c \sum P_k x_k y_k^3 ++ b \sum P_k x_k^2 y_k^2 + a \sum P_k x_k^3 y_k = \sum P_k x_k y_k U_k
$$
  

$$
f \sum P_k y_k^2 + e \sum P_k x_k^2 y_k^3 + d \sum P_k x_k y_k^2 + c \sum P_k x_k^4 ++ b \sum P_k x_k y_k^3 + a \sum P_k x_k^2 y_k^2 = \sum P_k y_k^2 U_k
$$
  

$$
f \sum P_k x_k + e \sum P_k x_k y_k + d \sum P_k x_k^2 + c \sum P_k x_k y_k^2 ++ b \sum P_k x_k^2 y_k + a \sum P_k x_k^3 = \sum P_k x_k U_k
$$
  

$$
f \sum P_k y_k + e \sum P_k y_k^2 + d \sum P_k x_k y_k + c \sum P_k y_k^3 ++ b \sum P_k x_k y_k^2 + a \sum P_k x_k^2 y_k = \sum P_k y_k U_k
$$
  

$$
f \sum P_k + e \sum P_k y_k + d \sum P_k x_k + c \sum P_k y_k^2 ++ b \sum P_k x_k y_k + a \sum P_k x_k^2 = \sum P_k U_k
$$

Решая систему (V.5) одним из известных методов, например методом исключения Гаусса по стандартной подпрограмме, найдем искомые коэффициенты. Задав шаг *s* между точками счета и каждый раз помещая начало координат в точку счета (центр окрестности радиуса R), получим систему элементарных перекрывающихся параболоидов, аппроксимирующих значения U (x, y) во всей области ее задания.

В выражении (V.3) через Р<sub>к</sub> обозначена некоторая весовая функция. Как известно, за вес можно принять функцию, обратно пропорциональную квадрату среднеквадратических погрешностей каждой точки [76]. При гравиметрических наблюдениях значения аномалий силы тяжести равноточны (кроме опорных значений) и вес такого вида не формализует рассматриваемую задачу. Расчеты авторов показали, что более предпочтительна введенная Лапортом [73] весовая функция вида

$$
P_k = [(R^2 - d_k^2) / (d_k^2 + \eta^2)]^v \qquad (V.6)
$$

где R – радиус окрестности элементарного параболоида;  $d_k$  – расстояние от точки B (0,0) до точек  $A_k(x_k, y_k)$ ;  $\eta$ ,  $\nu$  - некоторые коэффициенты.

# 2. АЛГОРИТМ ОБРАБОТКИ ПЛОЩАДНЫХ ГЕОФИЗИЧЕСКИХ НАБЛЮДЕНИЙ.

Как уже отмечалось, в процессе геофизических съемок измерения различных составляющих какого-либо физического поля проводятся в системе профиль—пикет. точках, расположенных  $\Pi$ <sup>O</sup> Поэтому измеренные величины не упорядочены по координатам  $(x, y)$  пунктов наблюдений: исходные данные представляют собой неупорядоченный по координатам и очень большой массив значений  $\Delta g_a$ . (При построении карт вручную упорядочивание наблюдений состоит в нанесении пунктов по их координатам на план).

Для обработки площадных наблюдений на ЭВМ необходимо, чтобы исходный числовой материал был представлен и вводился в память машины какими-либо ограниченными массивами (матрицами порядка m), включающими наблюдения на определенном замкнутом участке. Размеры элементарной матрицы определяются объемом оперативной памяти данного класса машин. Следовательно, алгоритм обработки площадных геофизических наблюдений должен производить следующие операции:

1. Расчленить массив исходных данных, имеющий произвольно большие размеры, на квадратные матрицы  $K_{01}$ ,  $K_{02}$ , ... определенного порядка т.

2. Упорядочить по координатам значения заданной функции в матрице порядка m.

3. С минимальной затратой машинного времени из упорядоченной матрицы производить выбор элементарных матриц порядка 2R (2R<m), используемых в дальнейшем для счета. Матрица порядка 2R должна выбираться в соответствии с текущими координатами рассчитываемой точки

4. Изменять размеры элементарной матрицы порядка 2R  $\overline{B}$ зависимости от некоторых условий.

5. Обеспечивать постоянную точность расчетов для всей матрицы результатов, образующей непрерывную систему точек.

Ввиду того, что построенный алгоритм обработки площадных

съемок участвует во многих задачах обработки, т. е. обладает некоторой общностью, рассмотрим его более подробно.

Алгоритм упорядочивания по координатам значений функции в матрице порядка т построен следующим образом.

Выразим координаты точек  $(x_k, y_k)$  в единицах шага съемки s:

 $X_k$ /s = [i] +  $\alpha$  и  $y_k$ /s = [i] +  $\alpha$ , где [i] и [i] - целые числа;  $\alpha$  - их дробная часть.

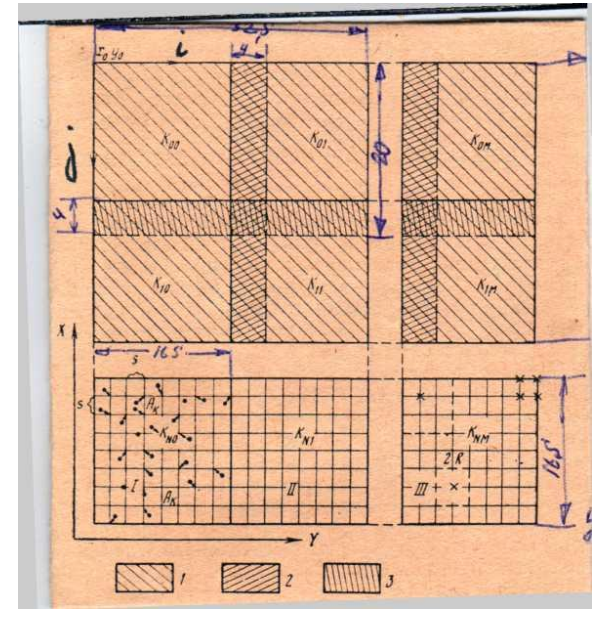

Рис 7. Схема расположения исходных данных на планшете.

1. Матрица (32 порядка) результативных значений; 2 - полоски результативных значений, запоминающихся в ОП; 3 - полоски результативных значений, записываемых на МБ;- I исходное поле точек  $A_k$ . II - упорядоченное поле точек в ОП; III - положение результативных точек относительно окрестности радиуса R; s - шаг результативной сети; x<sub>0</sub>,  $y_0$  – начало условной системы координат; X, Y - прямоугольные координаты

Представим часть оперативной памяти в виде квадратной матрицы с номерами строк ј и столбцов і (рис.7). Затем выберем начало услоной системы координат х<sub>0</sub>, у<sub>0</sub> в верхнем левом углу и координаты всех точек приведем к этой системе  $(x,y)$ ,  $x = x_0 - x_k$ ,  $y = y_0 - y_k$ .

Вычислим номер ячейки ОП как 3 (m [ j ] + [ i ]), где m -число  $[j]$ ,  $[i]$  – целые части от дробей столбцов квадратной матрицы, а  $[i] = [(x_0-x_k)/s]$ ,  $[i] = [(y_0-y_k)/s]$ .

Начиная с ячейки, для которой вычислен номер, последовательно в три ячейки заносятся значения  $x_{\kappa}$ ,  $y_{\kappa}$ ,  $U_{\kappa}$ . [Каждая точка  $U_{\kappa}$  ( $x_{\kappa}$ ,  $y_{\kappa}$ ) и ее координаты х<sub>к</sub>, у<sub>к</sub>, имеющие номера *i*, *j*, заносятся в ячейку с номерами $i, j.]$ 

Чтобы две соседние точки, расстояние между которыми меньше s, не попали в один узел, перед началом работы во все ячейки ОП, где будут находиться U <sub>к</sub>, заносятся очень большие константы, а перед помещением  $U_k$  в узел  $(i_s, i_s)$  проверяется, находится там константа или U  $_{\kappa}$ . Точки A<sub>к</sub>, которые не попали в узлы, засылаются в соседние узлы (is  $\pm$  1), (is  $\pm$  1). Таким образом, точки размещаются упорядоченно в оперативной памяти машины в ячейках *i*. *i*. сохраняя неизменными свои координаты  $x_{\kappa}$ ,  $y_{\kappa}$  и образуя квадратную матрицу.

Если же делать упорядочивание и выборку массивов путем перебора точек, то для этого необходимо проверить условие

$$
[(xk-is)2 + (yk-js)2]1/2 \le R, \qquad (V.7)
$$

где is, js — координаты точки счета;  $x_{k}$ ,  $y_{k}$  — координаты точек, лежащих в окрестности R.

Естественно, при этом происходил бы многократный просмотр точек, которые заведомо не входят в окрестность точки счета. Это приводило бы к значительной непроизводительной потере машинного времени.

Упорядоченная описанным способом система точек позволяет не перебирать весь массив точек по условию (V.7) для выбора точек в окрестности R, а выбирать непосредственно из матрицы порядка m матрицу порядка 2R. После того как произведено упорядочение, легко определяется программным путем средняя плотность съемки.

Применительно к задаче интерполяции алгоритм должен еще проверить два условия: 1) больше или равно шести число точек в элементарной матрице порядка 2R? 2) не расположены ли точки  $A_{K}$ внутри этой матрицы на одной линии? Так как система (V.5) не решается, если эти условия нарушаются, то предусматривается увеличение области 2R настолько, чтобы эти условия выполнялись. Вычисленная средняя плотность используется для автоматического выбора области 2R. При средней плотности, равной 0,56; 0,27; 0,17; 0,11 г/см<sup>3</sup>, начальный R принимается равным 2s, 3s, 4s, 5s, а затем он увеличивается настолько, чтобы обеспечить построение полинома по числу точек, приблизительно равному 14. Такое количество  $A_{\kappa}$  внутри R дает необходимую точность восстановления функции.

Когда точка счета находится в центре окрестности радиусом R, расширение окрестности происходит добавлением шагов во все стороны от нее. Когда точка счета расположена на краю области задания функции, расширение окрестности происходит добавлением шагов в сторону поля счета (см. рис. 7 выше).

Для сохранения постоянной точности вычислений по всей результативной матрице алгоритм осуществляет анализ точности исходной и результативной функций. Для этого проводится

построение интерполирующего полинома, в котором все точки входят  $\mathbf{c}$ весом  $P_{\nu}=1$ .  $\overline{M}$ происходит вычисление среднеквадратических погрешностей относительно построенного полинома для всех точек, участвующих в счете. Если в исходной функции обнаруживаются точки, которые не удовлетворяют условию

$$
|F\{x, y) - U_k| \le 3\varepsilon, \tag{V.8}
$$

то они считаются точками с грубыми погрешностями, исключаются из счета, а их значение и координаты выдаются на печать (рис.8).

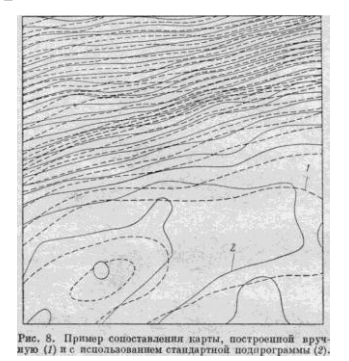

Рис.8. Пример составления карты, построенной вручную (1) и с использованием СП (стандартной программы) (2)

В неравенстве (V.8) ε — среднеквадратическая погрешность исходных данных в мгл, либо задаваемая одновременно с исходными данными, либо получаемая в предыдущих блоках АСО.

Необходимо, чтобы поле счета при переходе  $\overline{O}$ одной результативной матрицы к другой образовывало непрерывную систему точек. Для этого из четырех  $K_{01}$ ,  $K_{02}$ ,  $K_{20}$ ,  $K_{22}$  матриц составляется одна квадратная матрица 32 порядка и из нее формируется поле счета в виде квадратной матрицы 24 порядка. При переходе от одной матрицы к другой такие размеры поля обеспечивают непрерывность исходного поля следующим образом. При вычислении функции по первой элементарной матрице используются примыкающие к ней части соседних матриц (см. рис. 7). Аналогично составляется подобное поле счета при вычислении функции по последующим матрицам. В процессе работы алгоритма значения результативной функции формируются в квадратной матрицы 20 порядка. а выдаются значения виле результативной функции в виде квадратной матрицы 16 порядка. Боковая полоса — 4 Х 20 точек и нижняя — 4 Х 16 точек хранятся и используются при формировании результативного поля смежных

квадратов. Тем самым, за счет незначительного перекрытия рядом лежаних результативных матриц лостигается непрерывность результативного поля, а за счет перекрытия исходного поля сохраняется постоянная точность на всей площади.

Изложенный алгоритм используется в нескольких (например, редуцирование) задачах, в том числе в задаче интерполяции функции, рассматриваемой в настоящей главе. С помощью этого алгоритма решаются задача интерполяции (вычисление функции в узлах квадратной сети) и ряд ее модификаций.

## 3. ОЦЕНКА ТОЧНОСТИ И ВЫБОР ПАРАМЕТРОВ ВЫЧИСЛИТЕЛЬНОЙ СХЕМЫ.

В рассматриваемом методе интерполяции точность  $\delta$  функции U (s, s) определяется следующими параметрами:  $\delta = f(R(n), \varepsilon, P(n, v),$ где R — радиус окрестности точки счета (размером элементарного параболоида), n - число точек  $A_{\kappa}$ , попадающих в эту окрестность,  $P(\eta, \mathbf{r})$ v) - вид веса и численное значение входящих в него параметров,  $\varepsilon$  точность исходной функции U  $(x_k, y_k)$ .

Оценим точность метода сначала на аналитических моделях. В качестве одной из них было принято  $V_{z}$  (x, y) поля шара с параметрами: радиус - 5 км, глубина центра тяжести - 6 км, плотность 0.2 г/см<sup>3</sup>. Для того чтобы модель не была симметричной, эпицентр шара был смещен относительно центра квадрата К<sub>01</sub>. Средняя плотность была задана около 0,56 пункта на s<sup>2</sup>. Аналитически вычисленные значения (точные)  $V_z = U(x, y)$  вводились в программу, реализующую изложенный метод интерполяции. В результате счета были вычислены U (s, s) — значения функции в узлах регулярной сети. Тогда абсолютные погрешности

max 
$$
\Delta
$$
 = |U (s, s) -  $\tilde{U}(s, s)$  | (V.9)

и среднеквадратичные отклонения

$$
\delta_{1} = \frac{1}{s} \sqrt{\sum_{i=1}^{s^{2}} \Delta^{2}}
$$
 (V.10)

характеризуют точность метода. В (V.10) s — число точек, результативных в матрице  $K_{01}$ . В табл. 8 приводятся результаты этих расчетов.

Из табл. 8 видно, что при точно заданных потенциальных функциях наименьшая погрешность получается в том случае, когда полиномы построены по числу точек, близкому с минимальному (n  $\approx$ 6).

При P  $_{k}$  =1, когда все точки входят с равным весом, происходит «сглаживание» поверхности, и значения погрешностей в этом случае получаются небольшие.

| Параметры счета |             |             |          | Мах Д,млг | $\delta$ , млг |
|-----------------|-------------|-------------|----------|-----------|----------------|
| $\mathbf R$     | N           | $\mathbf v$ | n        |           |                |
| S               | $\approx 6$ |             | 0        | 0.11      | 0/17           |
| S               | $\approx 6$ | 2           | 0        | 0.09      | 0.015          |
| 2s              | $12 - 14$   |             | $\Omega$ | 0.17      | 0.025          |
| 2s              | $12 - 14$   | ∍           | $^{(1)}$ | 0.12      | 0/018          |
| 3s              | 18-20       |             | 0        | 0.24      | 0.36           |
| 2s              | $12 - 14$   |             |          | 0.31      | 0.032          |
| 2s              | $12 - 14$   |             | 4        | 0.34      | 0.033          |
| 2s              | $P_k$       |             |          | 0,52      | 0,10           |

Таблица 8.

Как видно из приведенных оценок, на точность восстановления функции U (s, s) можно влиять, меняя параметры. Поэтому задачу оценки точности метода будем формулировать следующим образом: найлем погрешность  $\delta$ такие параметры, при которых результативной функции U (s, s) равнялась бы (или была бы близка) погрешности є исходной функции U (x, y). Эти параметры будем называть оптимальными для данной задачи. Их значение определим на моделях, отягощенных погрешностями. Одна из таких моделей приведена в работе [45]; она представляет собой гравитационное поле трех точечных масс. В модели меняются шаг и погрешность є функции U (x, y):  $s = 0.25$ ; 0.5; 1.0; 2.0 км и соответственно  $\varepsilon = 0,1; 0,2; 0,4; 0,7$  мгл.

Для оценки точности δ функции U (s, s) вычислялись погрешности по (V.10). Одновременно для характеристики точности совпадения интерполирующей функции функции F (x, y) с исходной вычислялась погрешность  $\delta$  ?:

$$
\delta_2 = \frac{1}{s^2} \sum_{n=1}^{s^2} \sqrt{\frac{\sum_{i=1}^{n} \left[ U(x, y) - U(x, y) \right]^2}{n}}
$$
 (V.11)

 $\overline{U}(x, y)$ <sub>—</sub> значения исхолной здесь функции, отягощенные погрешностями; U (x, y) — значение функции, найденное методом наименьших квадратов в тех же точках, где задана исходная функция.

Некоторые из результатов этих расчетов приведены в табл. 9 и 10. Более полно они даны в [35]. Анализ табл. 9 и 10 приводит к следующим выводам:

1. При сохранении  $s = 1$  км постоянным (табл. 9) и изменении  $\varepsilon$ существует минимум среднеквадратической погрешности  $\delta$  , и величина его различна при разном количестве точек (переменном радиусе R). Таблица 9

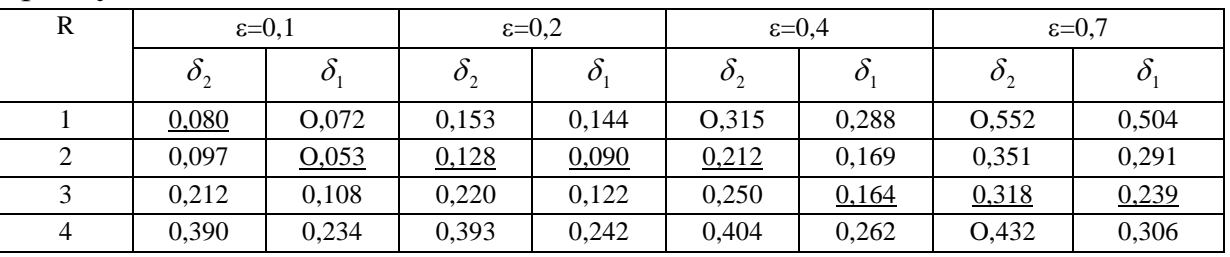

Примечания.1.

 $\varepsilon, \delta$ <sub>1</sub> и  $\delta$ <sub>2</sub> указаны в мгл Величины

2. В этой, как и в других, подчеркнуты минимальные значения

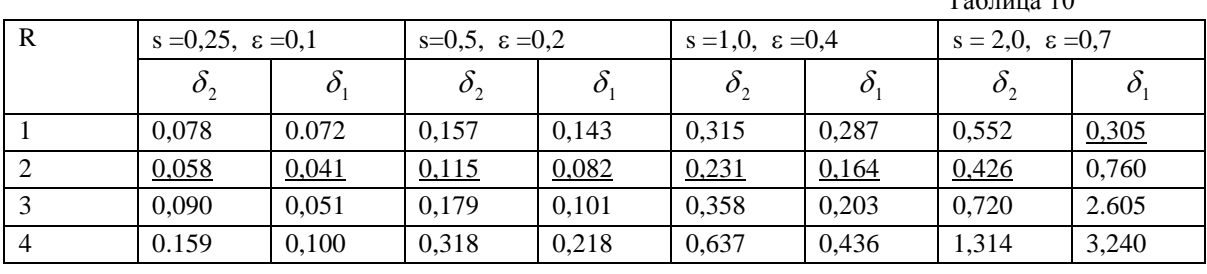

 $T - \epsilon$   $\sim$  10

Примечание.  $\varepsilon$ ,  $\delta_1 u \delta_2 y$ казаны в мгл,  $s - \varepsilon$  км

2. При одновременном изменении s и ε наблюдается минимум среднеквадратической погрешности  $\sigma$  для данной е. Количество точек, при котором фиксируется этот минимум, постоянно. Расчеты позволили выбрать оптимальные параметры, т.е. те, при которых  $\delta_2 \approx \varepsilon$ и max  $|\Delta| \leq 3 \varepsilon$ . Эти параметры указаны в таблице 11.

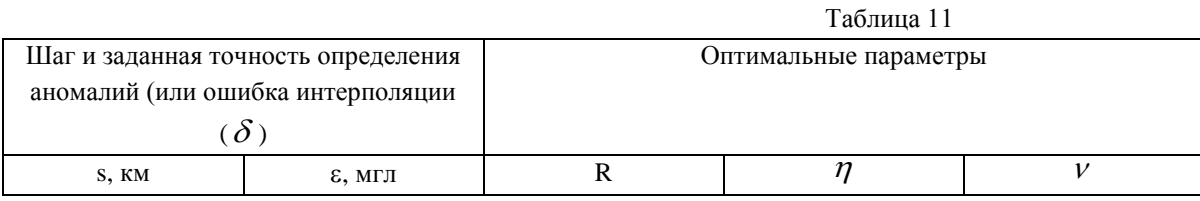

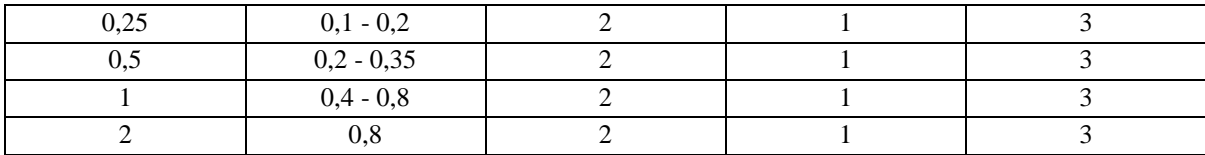

Как отмечалось в предыдущем разделе, задачу интерполяции можно использовать и при вычислении  $V_{xz}$ ,  $V_{yz}$ ,  $V_{zz}$ ,  $W_s$ , tg  $\varphi$ . Для сглаживания нужно использовать  $P_{k} = 1$ , но в этом случае численные значения параметров будут уже другие [45].

Задача вычисления изолиний некоторой функции и их координат по значениям этой функции, заданным в узлах неравномерной сети, оформлена в виде стандартной программы СП-0154.

### $\Gamma$ TARA VI

# ТРАНСФОРМАЦИИ ПОТЕНЦИАЛЬНЫХ ПОЛЕЙ

Задача трансформации потенциальных функций была одной из первых, в которой в 50-60 годы были применены в разведочной геофизике ЭВМ [57]. Это привело к тому, что в большинстве экспедиций различного вида трансформации (пересчеты) наиболее широко используются при интерпретации. При трансформации исходной функции (аномальных значений силы тяжести) в несколько функций вида  $U|_{z}$ < о или  $U_{z,z=0}^{-1}$  обычно используются преобразования:

$$
A_5U(s, s)|_{z=0} = U(s, s, z)|_{z=0}, (VI.1)
$$
  

$$
A_6U(s, s)|_{z=0} = U'(s, s, z)|_{z\le0} (VI.2)
$$

где  $V_z = U(s,s)$  или  $V_z = U(x, y)$  - аномальное значение силы тяжести, заданное на плоскости  $z=0$ ;  $V_z=U(s, s, -z)|_{z\leq0}$ -функция, вычисленная на плоскостях верхнего полупространства (z < 0, ось z направлена вниз);  $V_{zz} = U''$  (s, s, -z) — вертикальные производные ( $U_z$  и  $U_{zz}$ ) на плоскостях  $z \leq 0$ .

В ручных методах используются приближенные операторы, с помощью которых получают распределение некоторых функций, эквивалентным указанным, но с невысокой точностью. На ЭВМ эти пересчеты осуществляются различными строгими и достаточно сложными операторами (с помощью преобразования Фурье, рядов Фурье, частотных и интегральных преобразований.

В задачах трансформации полей идет поиск о п т и м а л ь н ы х о п е р а т о р о в , т. е. разработка таких вычислительных схем, которые обеспечивали бы минимальные ошибки в расчетах, другими словами, операторов, оптимальных в смысле точности, но не в с м ы с л е ц е л и пересчета. Что касается целей пересчетов, то постановка задачи трансформации по существу отсутствует. Исторически сложилась точка зрения, согласно которой преобразование  $V_z|_{z=0}$  в  $Vzz|_{z=0}$  на плоскости z < 0 делается для так называемого «разделения» полей, т. е. выделения региональной и локальной составляющих. Обычно под региональным фоном (региональной составляющей) подразумеваются поля очень спокойные, плавно меняющиеся на значительных площадях и обусловленные достаточно глубокими региональными геологическими объектами.

Некоторые исследователи [57,65] отмечали условность этих понятий, содержание которых меняется в зависимости от поставленной геологической задачи. Например, при изучении строения предгорных прогибов как единой структуры под региональным фоном можно понимать влияние границ земной коры, при изучении строения осадочной толщи прогиба региональный фон можно считать обусловленным строением фундамента прогиба (его внешним и внутренним бортами) и т. д., причем соответственно меняется и понятие локальных аномалий. Еще более сложен и неопределенен смысл этих терминов в рудной геофизике.

Трансформации используются при решении весьма широкого круга геологических задач: 1) поисках структур в осадочном чехле; 2) выявлении простираний складчатости в структурно-тектонических этажах; 3) изучении тектонического строения фундамента (выявление блоков и простираний складчатости); 4) изучении строения земной коры и т. д. Естественно, такое разнообразие задач, к тому же геологических, т. е. неформализованных и нечетких, не может быть названо постановкой задачи трансформации. Видимо, единую и общую постановку задачи невозможно сформулировать, если трансформации преследуют геологические цели (по-видимому, геологические задачи должны быть четко определены и формализованы).

Такая неопределенность в геолого-геофизической трактовке задачи привела к разработке очень большого числа методов и безрезультатным поискам такого метода, который полностью отделял бы гравитационное влияние одних аномальных масс от постороннего, мешающего регионального фона. Известно, что аномалии силы тяжести, изображаемые на картах, отражают суммарное влияние всех аномальных тел и выделить полностью слагаемые одного порядка из этого общего суммарного влияния задача столь же неопределенная, как решение обратной задачи  $6e<sub>3</sub>$ дополнительных  $\mathbf{M}$ данных. Неоднозначность полного разделения полей вытекает из того, что одному и тому же аномальному полю может удовлетворять бесконечно большое распределение различных масс.

После применения трансформаций любого вида получаются функции, нередко еще более сложные по физическому смыслу, чем исходные поля, так как преобразованным аномалиям силы тяжести соответствуют «перераспределенные» исходные массы. Например, методы осреднения приводят к тому, что исходные массы постоянной плотности «преобразуются» в массы с переменной плотностью [65].

Многолетний ОПЫТ  $\mathbf{M}$ расчеты на моделях, проведенные многочисленными исследователями, показывают. **что** при **BCCX** разделения полей аномалии существующих методах He разделяются полностью и всегда в остаточных аномалиях присутствует какая-то неизвестная доля регионального фона. В настоящее время проблему преобразования (разделения) полей следует понимать как применение различного вида операций преобразований (трансформаций) аномалий силы тяжести для «... подчеркивания интенсивности и улучшения локализации объекта поисков» [65]. Для обозначения получаемых при этом преобразованиях аномалий следует использовать термин остаточные аномалии, который употребляется большинством исследователей.

Термин «локальные аномалии» следует применять в тех случаях, когда разделение полей производится полностью (для одного из слагаемых можно решить прямую задачу.) Например, локальная аномалия может быть получена при решении прямой задачи либо региональный фон может быть получен как гравитационное влияние фундамента с известной глубиной и строением и т. п.

Численный метод и алгоритм, излагаемые ниже, позволят вычислить вертикальную производную исходной функции, значения функции на плоскости верхнего полупространства, остаточные аномалии и вертикальную производную исхолной функции. Лля **BCCX** трансформированных функций можно вычислять розы простирания изолиний.

#### 1. ЧИСЛЕННЫЙ МЕТОД ТРАНСФОРМАЦИЙ.

Не очень строго можно выделить три крупных направления при построении вычисленных схем в задаче трансформации: 1) разработка оптимальных по точности вычислительных схем [54]; 2) построение линейных операторов, основанное на теории случайных функций [10,13]; 3) конструирование (самое обширное направление) квадратурных формул при различных способах аппроксимации подынтегральной функции в (VI.3)

Известно, что в общем виде операторы задачи трансформации

$$
U = \int_{-\infty}^{+\infty} \int_{-\infty}^{+\infty} P(x, y, z) U(x, y, 0) dx dy
$$
 (VI.3)

где P (x, y, z) — вид ядра преобразования, определяющий тип трансформации.

Из разнообразных видов трансформаций наиболее широко применяются вычисление функций  $V_z^*$  (x, y, z) в верхнем полупространстве, вычисление остаточных аномалий  $V_z$  (x, y, z) -  $V_r$  $(x, y, 0)$  и вычисление вертикальной производной функции  $V<sub>z</sub>$ . Для этого, как известно, используется интеграл Пуассона:

$$
V_z(0,0,z) = -\frac{1}{2\pi} \int_{-\infty}^{+\infty} \int_{-\infty}^{+\infty} \frac{V_z(x,y,0)}{(x^2 + y^2 + z^2)^{\frac{3}{2}}} dxdy
$$
 (VI.4)

где  $V_r$  (x, y, 0) — заданные значения вертикальной производной гравитационного потенциала в точках плоскости наблюдений ( $z = 0$ );  $V_z$  (0, 0, z) — искомые значения вертикальной производной гравитационного потенциала в точках на плоскости, имеющей высоту - (z)\*. В работах Б. А. Андреева [2] впервые показано, что выражение (VI.4) позволяет производить расчеты пространственного распределения потенциальных полей.

 $*$  Для удобства записи информации в программе и формулах (VI.4), (VI.5) записывается положительное значение высоты.

Остаточные аномалии вычисляются как разность значений  $V_z$  $(x,y,0)$   $W_{z}(x,y,z)$ .

Вертикальные производные гравитационного потенциала более высокого порядка находят дифференцированием выражения (IV.4) по z:

$$
V_{zz}(0,0,z) = \frac{1}{2\pi} \int_{-\infty}^{+\infty} \int_{-\infty}^{+\infty} \frac{(x^2 + y^2 - 2z^2)V_z(x, y, 0)}{(x^2 + y^2 + z^2)^{\frac{5}{2}}} dx dy
$$
 (VI.5)

Рассматриваемая вычислительная схема основана на квадратных палетках, где интегралы вычисляются в ограниченных пределах по квадратной области со стороной 2R, определяемой размерами палетки..Подынтегральная функция заменяется ступенчатой элементарными квадратиками с шагом s, а значения  $V_z(x,y,0)$  относятся к их центрам; интегрирование ведется по формуле прямоугольников.

При пересчете  $V_z$  в верхнее полупространство и вычислении  $V_{zz}$ интеграл от ядра можно взять в явном виде в пределах каждого элементарного квадратика, и тогда фомула (VI.4) будет иметь вид

$$
I \approx \sum_{i=-n}^{i=n} \sum_{j=-n}^{j=n} C_{ij} V_z(x_i, y_j, 0)
$$
 (VI.6)

где n = R/(S-1);  $V_z$  (x<sub>i</sub>, y<sub>i</sub>,0) – значения исходной функции в центре элементарного квадратика с шагом s; i, j - порядковые номера узлов палетки; в ее центре  $i = j = 0$ .

Коэффициенты C<sub>ij</sub>, C<sub>ij</sub> для пересчета в верхнее полупространство и вторые вертикальные производные соответственно находятся по формулам

$$
C_{ij} = -\frac{1}{2\pi} \int_{s(i-\frac{1}{2})}^{s(i+\frac{1}{2})s(j+\frac{1}{2})} \frac{z dx dy}{(x_i^2 + y_j^2 + z^2)^{\frac{3}{2}}}
$$
  
= 
$$
\frac{1}{2\pi} \left| \arctg \frac{x_i y_i}{z\sqrt{(x_i^2 + y_j^2 + z^2)}} \right|_{s(i-\frac{1}{2})}^{s(i+\frac{1}{2})} \left| \frac{y_j}{y_j} \frac{y_j}{(y-\frac{1}{2})} \right|_{s(j-\frac{1}{2})}^{s(j+\frac{1}{2})}
$$
(VI.7)

$$
C_{ij} = \frac{1}{2\pi} \int_{s(i-\frac{1}{2})s(j-\frac{1}{2})}^{s(i+\frac{1}{2})s(j+\frac{1}{2})} \frac{(x_i^2 + y_j^2 - 2z^2)dx dy}{(x_i^2 + y_j^2 + z^2)^{\frac{5}{2}}} =
$$
  
= 
$$
\frac{1}{2\pi} \left| \frac{x_i y_j (x_i^2 + y_j^2 + 2z^2)}{\left[ z^2 (x_i^2 + y_j^2 + z^2) + x_i^2 y_j^2 \right] \sqrt{(x_i^2 + y_j^2 + z^2)}} \right|_{s(i-\frac{1}{2})}^{s(i+\frac{1}{2})} \left| \sum_{s(j-\frac{1}{2})}^{s(j+\frac{1}{2})} (VI.8) \right|
$$

Интеграл (VI.5) при  $z = 0$  становится несобственным, поэтому вычисления V<sub>zz</sub> ведутся при очень малой высоте z, такой, чтобы с достаточной точностью  $V_{zz} (x, y, z) \approx V_{zz} (x, y, 0)$ .

Следовательно, вычислительная схема  $(VI.6)$ сводится  $\mathbf{K}$ перемножению двух матриц: одна матрица - массив исходных данных - представляет собой значения  $V_z(x, y, 0)$  в узлах равномерной сети с шагом s; вторая - таблица коэффициентов С<sub>ii</sub> палетки- вычисляется по (VI.7) или (VI.8) с тем же шагом s. Так как коэффициенты (VI.7) и (VI.8) симметричны относительно осей х и у, а также для диагоналей палетки, достаточно иметь ¼ или 1/8 часть коэффициентов палетки.

Рассмотренный алгоритм задачи трансформации позволяет производить вычисления  $V_z$  (z),  $(V_z$  (z) -  $V_z$  (0)) и роз простираний. Аномалии, объединенные в зоны простираний аномалий, дают дополнительные сведения о геологическом строении региона. Быстро подобный анализ можно провести по розам простираний аномалий  $V_{zz}$ или  $V_z$  (0) -  $V_z$  (z), которые вычисляются на машинах. Для из вычисления производятся следующие операции: 1) вычисление градиента поля и азимута линии, перпендикулярной градиенту, по каждым четырем точкам матрицы результативного квадрата; 2) суммирование модулей градиента по азимутам  $\mathbf{B}$ интервалах через  $\Delta = 10^{\circ}$ , от нуля до  $180^{\circ}$ ,  $\sum_{i=1}^{18} |W_i|_{\Delta}$ ; нулевой азимут имеет направление, параллельное вертикальной координатной оси квадрата, а углы (через  $10^0$ ) отсчитываются по часовой стрелке; 3) суммирование модулей градиента всей матрицы  $\sum_{i=1}^{225} |W_i|$ ;4) определение числа градиентов по интервалам в процентах:

$$
K_{\Delta} = \frac{\sum |W_i|_{\Delta}}{\sum_{i=1}^{225} |W_i|}
$$
 (VI.9)

### 2. Оценка точности вычислительной схемы и выбор параметров

В общем случае приближенное вычисление интеграла (VI.3) приводит к погрешностям, складывающимися из погрешностей исходных данных, погрешностей за счет замены интеграла суммой, погрешностей за счет вычисления интегралов (сумм) в ограниченных пределах.

Если  $\sigma$  – средняя квадратичная ошибка исходной функции, то средняя квадратичная ошибка  $\sigma_r$  функции, трансформированной по (VI.6), определяемая ошибками исходных данных,

$$
\sigma_{T} = \sigma \sqrt{\sum_{i=1}^{2n-1} \sum_{j=1}^{2n-1} (C_{ij})^{2}}
$$
 (VI.10)

где С<sub>ij</sub> определяется по (VI.7) и (VI.8) при расчетах V<sub>z</sub> (z) и V<sub>zz</sub> соответственно.

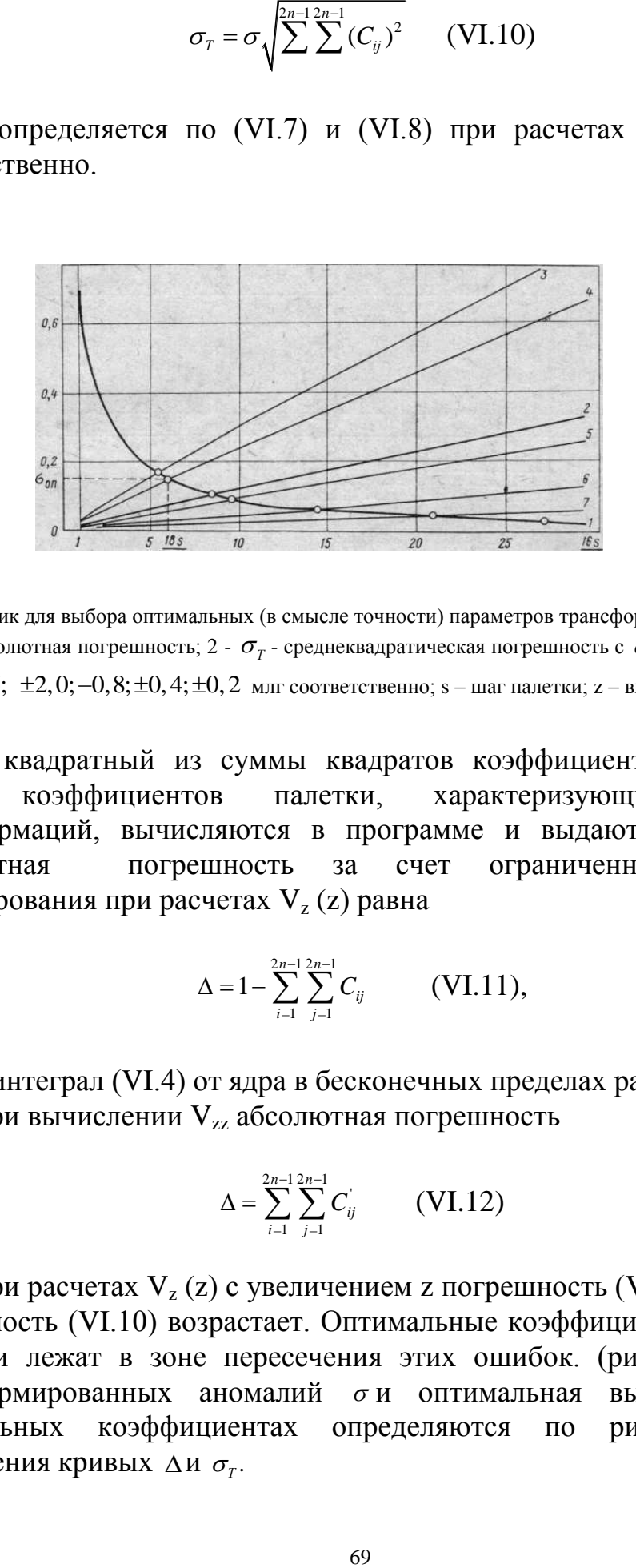

Рис.9. График для выбора оптимальных (в смысле точности) параметров трансформации  $V_z(z)$ 1 -  $\Delta$ —абсолютная погрешность; 2 -  $\sigma$ <sub>T</sub> - среднеквадратическая погрешность с  $\sigma$  =  $\pm$  1 млг; 3-7 - $\sigma$ <sub>T</sub>  $\sigma = \pm 2, 5; \pm 2, 0; -0, 8; \pm 0, 4; \pm 0, 2$  млг соответственно; s – шаг палетки; z – высота пересчета

Корень квадратный из суммы квадратов коэффициентов палетки и сумма коэффициентов палетки, характеризующие точность трансформаций, вычисляются в программе и выдаются на печать. Абсолютная погрешность за счет ограниченных пределов интегрирования при расчетах  $V_z(z)$  равна

$$
\Delta = 1 - \sum_{i=1}^{2n-1} \sum_{j=1}^{2n-1} C_{ij} \qquad \text{(VI.11)},
$$

так как интеграл (VI.4) от ядра в бесконечных пределах равен единице. При вычислении  $V_{zz}$  абсолютная погрешность

$$
\Delta = \sum_{i=1}^{2n-1} \sum_{j=1}^{2n-1} C_{ij} \qquad \text{(VI.12)}
$$

При расчетах  $V_z(z)$  с увеличением z погрешность (VI.9) убывает, а погрешность (VI.10) возрастает. Оптимальные коэффициенты в смысле точности лежат в зоне пересечения этих ошибок. (рис.9). Точность трансформированных аномалий  $\sigma$ и оптимальная высота  $z_{\text{on}}$  при оптимальных коэффициентах определяются по рис.9 в точке пересечения кривых  $\Delta u \sigma$ <sup>r</sup>.

Помимо этих оценок, были проведены расчеты на модельных полях V<sub>z</sub>, создаваемых телом правильной формы. Проведенный анализ погрешностей полей силы тяжести от тел различной геометрической формы, но равной массы и одинакового местоположения центров тяжести показал, что максимальные отличия в V<sub>z</sub> наблюдаются над центром тела. Если проводить оценку ошибок трансформаций по (среднеквадратические погрешности). площади **TO** получаемые величины погрешностей не будут зависеть от геометрической формы анамалиеобразующих объектов, а будут характеризовать лишь точность исследуемого алгоритма при расчетах полей от изолированных масс.

Ошибки трансформаций исследовались на точно заданных функциях  $V_z$  (0),  $V_z$  (z) (их значения рассчитывались по аналитической формуле на ЭВМ с точносью до ошибок округления), так и на функциях  $V_{z, s}$ , осложненных некоторой случайной погрешностью [71]. Результаты анализа сведены в табл.12, которая позволяет выбирать оптимальные в смысле точности высоты пересчета в соответствии с густотой сети массива исходных данных, определяемой технической инструкцией, что соответствует шагу  $s = 1$  см в масштабе исходной карты.

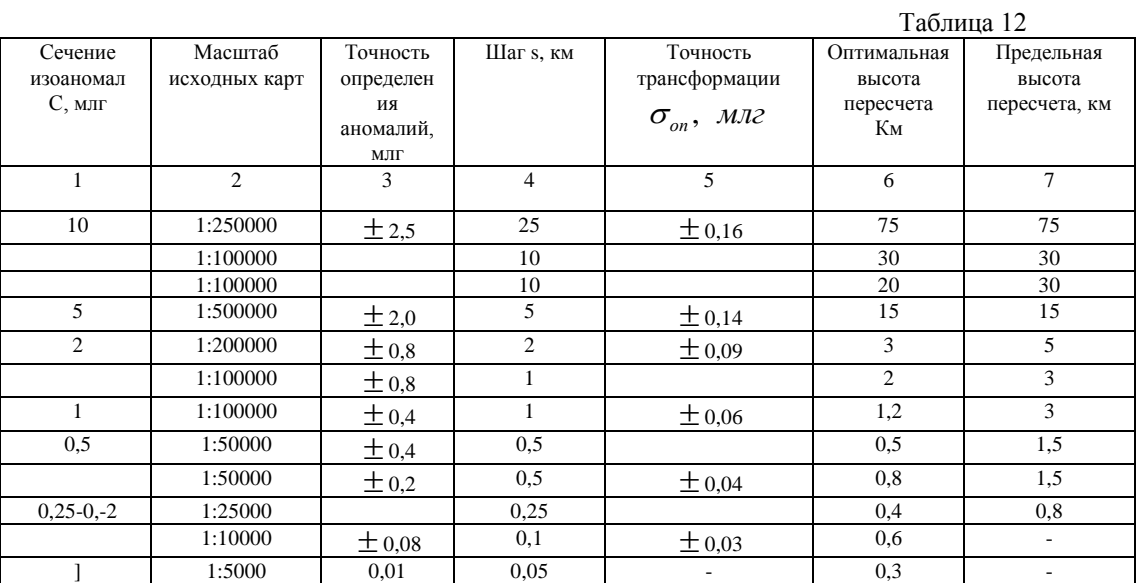

Примечание. Данные в колонках 1,2,3 взяты из [60]

Наряду с определением высоты пересчета, оптимальной в смысле точности, к выбору высоты пересчета и размеров палетки можно подойти и с точки зрения оптимальности целей трансформации, т.е. в зависимости от глубин аномальных масс, гравитационное влияние которых нужно ослабить при пересчете в верхнее полупространство. В разделения получено качестве критерия полей соотношение. аналогичное мере осреднения, которое принято в методе осреднения  $[53]$ .

В методе осреднения за меру осреднения принимается отношение трансформированного поля к исходному и дается выражение этой меры как функции центров тяжести локальных масс и радиуса палетки. При пересчете на высоту мера осреднения  $\varepsilon$ , которую по существу можно назвать мерой уменьшения или мерой смешивания, выражается так:<br>
При z ≠ H<br>  $\varepsilon = \frac{\Delta g_{\text{max}}(H+z)}{\Delta g_{\text{max}}(H+z)} = \frac{2H^3 z}{\Delta G} \left[ \frac{H^2 + z^2}{\Delta G} - \frac{2R^2 + H^2 + z^2}{\Delta G} \right];$  (VI.13 При z ≠ H

$$
\neq H
$$
\n
$$
\varepsilon = \frac{\Delta g_{\text{max}}(H+z)}{\Delta g_{\text{max}}(H)} = \frac{2H^3 z}{(H^2 + z^2)^2} \left[ \frac{H^2 + z^2}{2Hz} - \frac{2R^2 + H^2 + z^2}{2\sqrt{(R^2 + z^2)(R^2 + H^2)}} \right]; \quad (V1.13)
$$

При  $z = H$ 

$$
\varepsilon = \frac{\Delta g_{max}(2z)}{\Delta g_{max}(z)} = \frac{z^4}{4} \left[ \frac{1}{z^4} - \frac{1}{(R^2 + z^2)^2} \right]
$$
(VI.14)

На рис.10 представлено семейство кривых, рассчитанных по формулам (VI.12), (VI.13). За параметр семейства принято отношение z/H. Семейство кривых можно разделить на две области:  $C_1$  и  $C_2$ . Если выбирать параметры такие, которые определяют область  $C_2$ , то  $\varepsilon$  не изменится при увеличении размеров палетки R и будет зависеть только от z /H. В этой области расчеты ведутся с максимально возможной точностью и единственным параметром пересчета, влияющим на изменение региональных и остаточных аномалий, будет высота пересчета. Оценив по исходной карте глубины аномальных масс и задавшись  $\varepsilon$ , по рисунку 10 выбирается z. Если мы будем выбирать параметры, которые лежат в области  $C_1$ , то пересчитанное поле будет зависеть от трех параметров z/H и R/H. Используя эти параметры в области C1, можно получить более яркую качественную картину выделения локальных аномалий, но одновременно возникнут и ложные аномалии, которые характерны для метода осреднения.

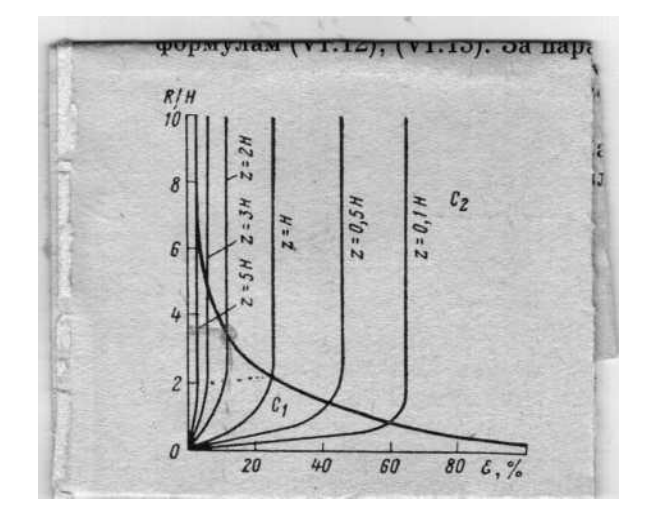

Рис. 10. Кривые зависимости меры смешивания от отношения радиуса палетки R к глубине центра тяжести.

При расчетах  $V_{zz}$  по вычислительной схеме (VI.6), также как и в других схемах [57], величины коэффициентов (VI.8) обратно

| 100        |                     |      |  |  |  |
|------------|---------------------|------|--|--|--|
| $S$ , $KM$ | $\cup_{ii}$         |      |  |  |  |
|            | 27<br>$J_{\bullet}$ | V.II |  |  |  |
|            | 9,28                | 0,27 |  |  |  |
|            | 18,55               | 0,54 |  |  |  |
| 065        | 37,10               | 1,09 |  |  |  |

абсолютная пропорциональны шагу  $S<sub>z</sub>$ Среднеквадратическая  $\mathbf{M}$ погрешности коэффициентов, рассчитанных по (VI.8), в таблице 13.  $Ta5<sub>mm3</sub>13$ 

Приводимые данные показывают, что вычислительные схемы (VI.6) и (VI.8) дают меньшее влияние случайных погрешностей, чем схема в [73] при ≥ 1 км. (В схеме, приведенной в [73],  $\sigma$ <sub>T</sub> = 22,6 при s = 1.) Как известно, с уменьшением погрешности (VI.9) и (VI.11) возрастают, а увеличение *s* приводит к увеличению точности трансформации, но одновременно возникает опасность, что мелкие аномалии будут пропущены. Гендерсон [73] рекомендует на основе модельных расчетов принимать  $s = \frac{1}{4}H$ .

Итак, как показали оценка точности, расчеты на моделях и на материалах съемок, рассмотренная схема дает удовлетворительную точность для задачи трансформации, результаты которой эффективно используются в основном для качественной интерпретации. Под которой понимаются анализ изменения формы, размеров, амплитуд и направления простираний выделенных аномалий и установление их связи с геологическими объектами.

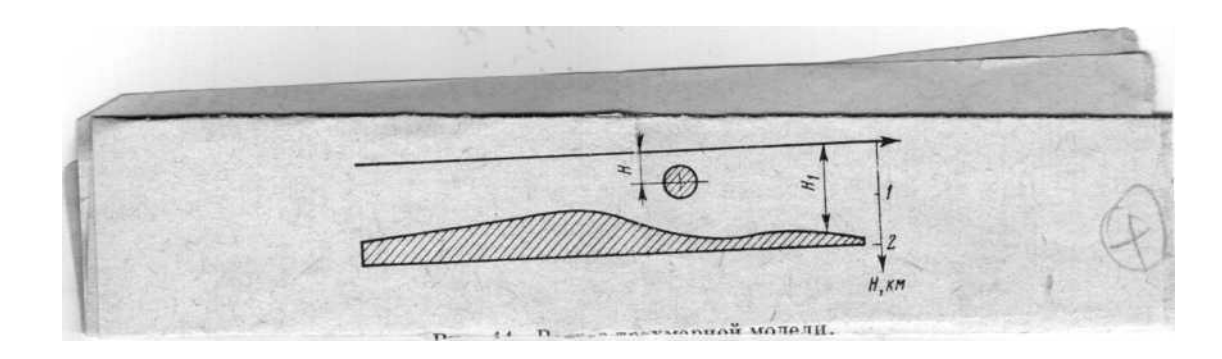

Рис.11. Разрез трехмерной модели.

Элементом количественных расчетов может явиться исследование отношения максимальной амплитуды аномалии на высоте к максимуму аномалии исходного поля, что дает возможность оценить порядок глубин центров тяжести локальных аномалий. Для этого можно воспользоваться элементарно получаемыми теоретическими графиками отношений  $V<sub>z</sub>$  (0, 0, z+H)/V<sub>z</sub> (O, O, H) для шара и бесконечного горизонтального цилиндра. Но поскольку расчеты
проводятся по относительным амплитудам, величины которых существенно зависят от выбора нормального поля, глубины. получаемые по убыванию поля с высотой, отягощены ошибками за счет выбора нормального уровня и за счет меры смешивания. При аномалий на различные пересчете сложных высоты каждое элементарное поле, входящее в сложную аномалию, убывает с различной степенью, поэтому на каждой высоте в сложную аномалию будут входить поля от локальных масс с различной степенью смешивания.

Оценка погрешностей была сделана на трехмерной модели сложной конфигурации для выяснения возможности определения глубин по трансформированным картам. Модель состояла из контактной поверхности ( $H_1 = 1,37 - 1,94$  км) и шара с параметрами z  $= 0.3$  км, H= 0.6 км (рис. 11). От этой модели была рассчитана прямая задача на машине с точностью 3%, не зависящей от глубины аномальных масс. Распределение  $V<sub>z</sub>$  получено на исходной плоскости  $z = 0$  и на  $z_1 = 0.5$  H; 1,0 H; 2,0 H; 5,0 H, где H- глубина центра тяжести шара (рис. 12, а). Далее исходное поле  $V_r$  (0) было пересчитано по рассмотренной в настоящей работе программе на эти же уровни.

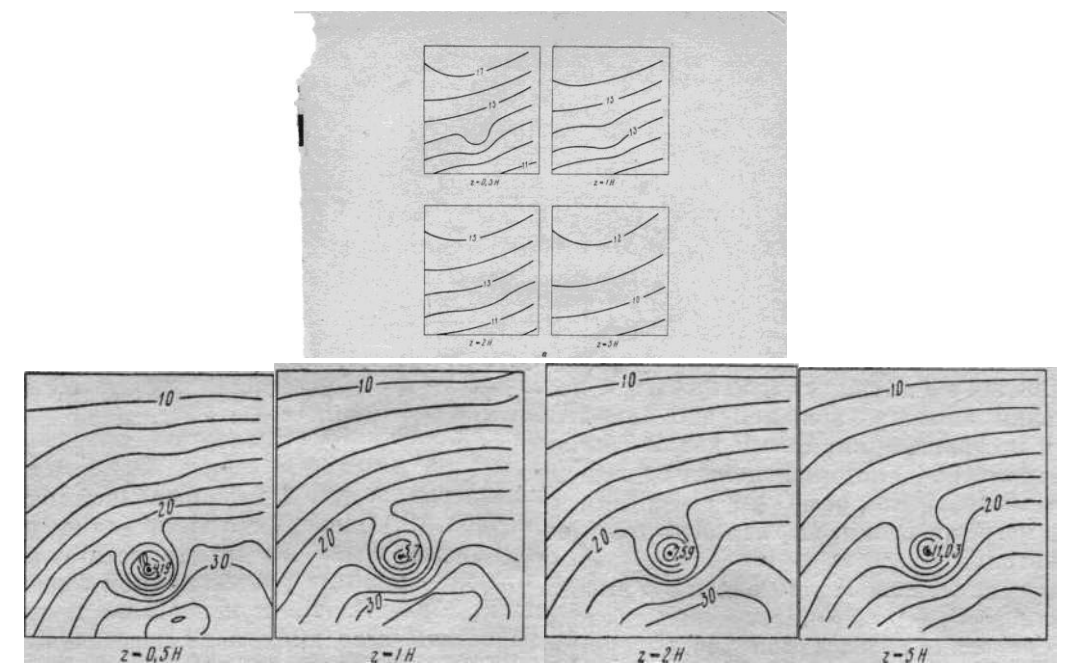

Рис.12.а),б). Исследование возможности определения глубин по трансформированным картам на модели.

а — карта  $V_z$  от модели; б — карта относительных погрешностей остаточных аномалий; в — карта частного; цифры на кривых —  $\Delta$ g в мгл.

(Здесь следует подчеркнуть, что для изолированной массы погрешности массы — см. табл. 12.). Одновременно вычислялись относительные погрешности в каждой точке поля между остаточной аномалией  $V_7(0)$  - $V_{z}$  (0), полученной из расчетов прямой задачи, и остаточной аномалией  $V_r$  (0) -  $V_z$  (z), полученной по программе трансформации, и на печать было выдано поле погрешностей (рис. 12, б) и поле частного (мера смешивания) (рис.12, в). Карты погрешностей показывают, что над контактной поверхностью погрешности не сохраняются постоянными по площади, а изменяются и достигают минимальных значений в центре локальной аномалии. Следовательно, расчеты глубин по трансформированным обычными методами (особенно ПОЛЯМ интегральными, которые используют всю кривую) будут отягощены дополнительными, весьма существенными и переменными для разных тел погрешностями, которые могут достигать нескольких десятков процентов.

Степень изменения гравитационного высотой ПОЛЯ  $\mathbf{C}$ характеризует карты частного  $V_{z}(z)/V_{z}(0)$ . Построение последних целесообразно для трассирования сбросов и разломов. Над уступом при отсутствии регионального фона график частного имел бы максимальное

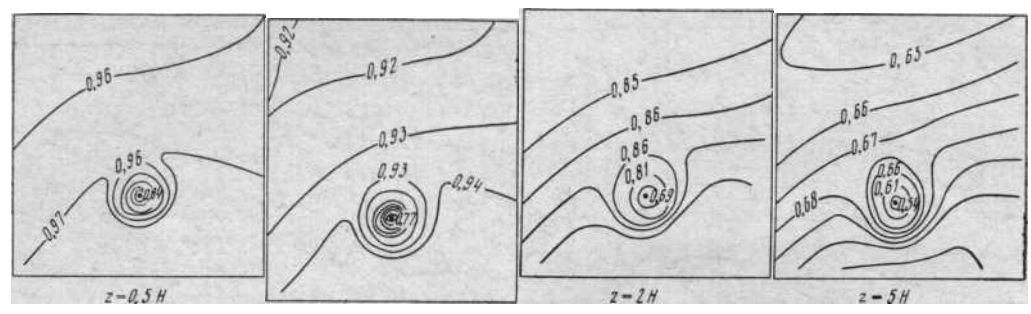

Рис 12 Результаты расчетов исследования возможности определения глубин по трансформированным картам на модели.

значение. Над линией сброса величина частного равнялась бы единице, а над опущенными и поднятыми крыльями она была бы меньше единицы и всюду положительной. При наличии фона переход частного от +1 до +  $\infty$  и от -  $\infty$  до +1 будет находиться или над опущенным или над поднятым крылом в зависимости от уровня фона. Карты частного позволяют уверенно картировать положение линии сброса в плане, которое соответствует в реальных условиях не единичной изолинии, а зоне, вытянутой узколокализованной ограниченной единичной

изолинией. Если эта зона раздроблена, она может соответствовать многоступенчатому сбросу.

### Глава VII.

# УСТОЙЧИВОЕ ПРОДОЛЖЕНИЕ АНОМАЛЬНЫХ ПОТЕНЦИАЛЬНЫХ ФУНКЦИЙ В ОБЛАСТЬ НИЖНЕГО ПОЛУПРОСТРАНСТВА

Обширный класс задач математической физики, очень интересных и нужных для интерпретации, относится к некорректно поставленным. Как известно, классическая постановка задач, корректных по Адамару, включает три пункта [25]. Первый из них требует доказательства существования решения, второй - единственности решения, в третьем — формулируется необходимость непрерывной зависимости решения от исходных данных. Это означает следующее: если  $Az_1 = U_1$  и  $Az_2 = U_2$  (U<sub>i</sub>, U<sub>2</sub> — исходные функции, z<sub>1</sub> z<sub>2</sub> искомые решения), то при малом расстоянии  $\rho$  (U<sub>1</sub>, U<sub>2</sub>) будет мало и расстояние  $\rho$  (z<sub>1</sub>, z<sub>2</sub>) между z<sub>1</sub> и z<sub>2</sub>.

Задача продолжения потенциальной гармонической функции в нижнее полупространство  $z > 0$  по заданным значениям этой функции на плоскости z = 0 является в классическом смысле некорректно поставленной.

Для ряда обратных задач геофизики, и в частности для рассматриваемой, He имеет места непрерывная зависимость классического типа, сформулированная в третьем пункте классической корректности. Действительно, если даже исходная функция  $U|_{z=0}$  задана аналитически, то функция U  $(z)|_{z>0}$ , построенная в области нижнего полупространства имеет осциллирующий, пилообразный характер. При этом осцилляции растут настолько быстро, что уже на глубинах, гораздо меньших, чем глубина до поверхности тела, решение теряет физический смысл: результативная функция не имеет ничего общего с исходной и наблюдается эффект «распадения» поля.

функция U<sub>z=0</sub> всегда отягощена Фактически в геофизике погрешностями, и в связи с этим эффект появления осцилирующего решения еще более усугубляется, так как в области  $z > 0$  случайные погрешности резко возрастают по величине. Следовательно, даже при малых погрешностях исходной функции ее приближенное решение на любых уровнях ниже поверхности наблюдений может значительно отличаться от точного. А. Н. Тихонов ввел понятие устойчивости при

решении обратных задач и доказал классическую теорему устойчивости [61]. Неустойчивость решения задачи о продолжении была отмечена во многих работах, авторы которых, независимо от используемого математического аппарата, применяют различные способы сглаживания растущих погрешностей либо промежуточных, либо результативных функций. Ввиду важности для разведки задачи о продолжении разработаны разнообразные вычислительные схемы. которые реализуют задачу  $\mathbf{O}$ продолжении различным математическим аппаратом: конечно-разностные схемы, схемы, использующие аппарат преобразований Фурье; схемы, построенные с помощью рядов Фурье; схемы, использующие дробно-рациональные функции, и ряд других.

Но в общем случае ни специальным образом построенные коэффициенты квадратур, ни разного вида формальное сглаживание не дают устойчивого решения. Некоторый эмпиризм, а главное отсутствие четких критериев степени сглаживания, приводит к тому, что результативная функция либо «переглаживается» т. е. наряду с погрешностями теряется полезная информация, уровень которой зачастую не слишком превосходит уровень погрешностей, либо «недоглаживается» - и в этом случае оказывается невозможным отделить полезный сигнал в результативной функции от оставшихся в ней погрешностей. Устойчивые результаты получаются лишь в вычислительных схемах В. Н. Страхова, реализованных ЛЛЯ двухмерного случая [58, 59].

Кроме того, методы, использующие сглаживание исходных функций,  $\overline{M}$ функций, полученных на **УРОВНЯХ** нижнего полупространства, не имеют критериев того, что полученное сглаженное решение есть действительно решение задачи.

Еще в 1943 году А. Н. Тихонов ввел понятие устойчивости при решении обратных задач и доказал ставшую классической теорему устойчивости [61]. Он провел [62, 63] общий анализ решения некорректных задач и дал принципиально новую постановку этих задач. Разработанный А. Н. Тихоновым общий метод регуляризации позволяет получать устойчивое приближение к решению некорректных задач и дает критерии, пользуясь которыми, можно найти указанное гарантированной приближение  $\mathbf{c}$ точностью, соответствующей точности входной информации.

Авторами, под влиянием идей Б. А. Андреева [2] и А. К. Маловичко  $[40]$ , была разработана вычислительная схема. реализованная еще на машине «Стрела» [19]. В основе этой схемы лежало интегральное уравнение первого рода, решение которого искалось методом последовательных приближений. Но решение не при было устойчивым, a построении ДЛЯ ланной схемы регуляризирующего алгоритма встретились тогда непреодолимые трудности. В то же время представление решения задачи о двойного Фурье продолжении  $\mathbf{B}$ виде ряда оказалось более плодотворным с этой точки зрения. Для операторов

$$
A[x,V] \equiv \int_{-\infty}^{+\infty} K_z(x,\xi)V(\xi)d\xi = U(x) \qquad -\infty \angle x \angle +\infty \quad \text{(VII.1)}
$$

$$
A_y U(s,s) = U(s,s,z)|_{z>0} \qquad \text{(VII.2)}
$$

где U (s, s) и U (s, s, z) $|z|_{\text{S}}$  представлено двойным рядом Фурье, построен общий регуляризирующий алгоритм  $R^{(2)}$  [60].

Для нахождения потенциальной функции V<sub>z</sub> (x, y, z) на плоскости  $z > 0$  (ось z направлена вниз) по функции, заданной на исходной плоскости  $z = 0$ , часто используется широко известный метод решения первой краевой задачи теории потенциала с помощью рядов Фурье [69,70].

Поскольку U (x, y), заданная в ограниченной области G, непериодична, необходимо вне G задать закон периодичности. Порядок убывания коэффициентов Фурье можно получить, проинтегрировав (VII.4), на что обратил внимание В. Б. Гласко [60]:

$$
A_{kl} \approx \frac{\Theta_1}{k^2 l^2}, \qquad \text{(VII.3)}
$$
  

$$
B_{k,l} \approx \frac{\Theta_2}{kl} \qquad \text{(VII.4)}
$$

Из (VII.3), (VII.4) видно, что коэффициенты А<sub>kl</sub> ряда косинусов убывают при k,  $1 \rightarrow \infty$  как квадраты ряда синусов. Эти обстоятельства позволяют искать решение задачи для потенциальных функций в виде ряда только по косинусам:

$$
U(x, y, z) = \sum_{k=0}^{\infty} \sum_{l=0}^{\infty} A_{kl} e^{\pi z \sqrt{\frac{k^2 + l^2}{L^2 + D^2}}} \cos kx \cos ly \qquad (VII.5)
$$

Когда исходная функция U (x, y, 0) задана на квадратной сетке в прямоугольной области с размерами L и D в (N•M) точках с шагом s

между точками, получаем численное решение в виде следующей частной суммы:

$$
U(i, j, z) = \sum_{k=0}^{N-1} \sum_{l=0}^{M-1} A_{kl} e^{\frac{z}{s} \sqrt{\frac{k\pi}{N-1}^2 + (\frac{l\pi}{M-1})^2}} \cos \frac{k\pi i}{N-1} \cos \frac{l\pi j}{M-1}
$$
 (VII.6)

где

$$
A_{k,l} = \frac{4\mu_{kl}}{(N-1)(M-1)} \sum_{i=0}^{N-1} \sum_{j=0}^{M-1} U(i, j, 0) \cos \frac{k\pi i}{N-1} \cos \frac{l\pi j}{M-1}
$$

Верхний предел суммирования (VII.6) ограничен областью задания функции (числом точек M, N).

Формула вычисления вертикальных производных по дискретной матрице значений  $U$   $(i, j, 0)$  также будет иметь вид (VII.6), отличаясь лишь новым дополнительным сомножителем

$$
\left(\frac{1}{s}\sqrt{\left(\frac{k\pi}{N-1}\right)^2+\left(\frac{l\pi}{M-1}\right)^2}\right)^n
$$
 (VII.7)

где n — степень производной.

Лля двойной тригонометрической вычисления суммы использовался следующий алгоритм, предложенный  $A.A.$ Корнейчуком. Поскольку целые положительные величины *і* и к заданы в одном и том же диапазоне ( $0 \le i$ ,  $\kappa \le N-1$ ), значения  $\cos \frac{k \pi i}{N-1}$  для любого аргумента легко извлекаются из таблицы. Пусть  $a_{\mu}$ ,  $a_{\kappa}$  начальный и конечный адреса таблицы косинусов в МОЗУ, тогда адрес а значения  $\cos \frac{k\pi i}{N-1}$  определяются как

$$
\alpha = \begin{cases} \frac{\alpha_n + k + i}{\alpha_n + k + i - 2(N-1), & \text{if } \alpha_n + k + i \geq \alpha_n} \\ \alpha_n + k + i - 2(N-1), & \text{if } \alpha_n + k + i \geq \alpha_n \end{cases}
$$

здесь і и k являются значениями регистров адреса внутреннего и внешнего циклов. Аналогичным образом извлекаются  $\cos \frac{l\pi j}{N}$ .

Блок гармонического анализа используется для вычисления как коэффициентов Фурье, так и производных от них функций. В первом случае матрица В<sub>іі</sub> представляет собой матрицу исходных значений поля U(i, j, 0), а во втором – матрицу гармоник  $A_{k,1}$ . В соответствии с общими принципами построения вычислительных схем, входящих в систему, погрешность метода тщательно исседовалась В.Р.Мелиховым на аналитических заданных функциях от моделей различного класса:

шаров, кубов, ограниченных параллепипедов, вертикальных  $\overline{M}$ горизонтальных пластов.

Матрицы исходных значений потенциального поля  $\bar{U}$  (x, y) и матрацы значений  $\bar{U}$  (x, y, z) на глубинах  $z \leq H$  от моделей правильной геометрической формы вычислялись на ЭВМ [28] с точностью до единиц девятой значащей цифры мантиссы. По модельному исходному полю по формуле  $(VII.6)$ рассчитывались на уровнях  $z \leq H$  и  $z \approx H$  точные значения  $\overline{U}(x,y,z)$ , а затем вычислялась погрешность продолжения относительно точных значений поля на этих уровнях. Получаемая таким образом погрешность характеризует собственную погрешность метода, свободную от погрешностей исходных данных. Точность метода есть функция  $\delta = f$  $(z/H, L/s, D/s, L/\alpha$  ряда параметров:  $z$  — глубины пересчета,  $s$  — шага задания функции;  $H - r\pi y \delta$ ины залегания аномального тела,  $\alpha$  – горизонтальных размеров тела. Численные оценки  $\delta$  показали, что подобранные определенным образом параметры вычислительной схемы — интервал L и шаг аппроксимации s — могут выступать в роли некоторого регуляризатора, позволяющего для  $TO<sub>YH<sub>O</sub></sub>$ заданных функций получать решение, но слабая регуляризация оптимальными параметрами L, s позволяет лишь несколько улучшить решение максимум до глубин 0,5-0,6 Н. В целом же решение продолжает оставаться неустойчивым.

# 1. РЕГУЛЯРИЗИРУЮЩИЙ АЛГОРИТМ ЗАДАЧИ О ПРОДОЛЖЕНИИ ПОТЕНЦИАЛЬНЫХ ФУНКЦИЙ

Метод регуляризации, как общий метод решения некорректных задач, позволяет получить устойчивое приближенное решение. При этом, поскольку неустойчивое (пилообразное) решение не имеет непрерывной кривизны, его можно исключить, если решение искать в классе функций, обладающих второй производной.

В общем случае, в методе регуляризации, из условия минимума меры гладкости и при условии определенной близости исходной функции  $\overrightarrow{U}_s$  с погрешностями и точной  $\overrightarrow{U}$ , строится приближенное решение  $V^{\alpha}_{\beta}$ . Чтобы его найти, нужно решить задачу на условный экстремум, в которой ищется минимум функционала  $M^{\alpha}$ , зависящего от параметра α:

$$
M^{\alpha} [V, \overset{\Box}{U}_{\delta}] = \frac{\rho^{2}(A[V], \overset{\Box}{U}_{\delta}) + \alpha \Omega[V]}{\frac{V \in C_{1}}{U \in L_{2}}}
$$
(VII.8)

где А [V] — непрерывный оператор;  $\rho^2$  — метрика L<sub>2</sub>;  $\Omega$  [V] =  $||V||^2$  $\alpha > 0$  — числовой параметр.

А.Н. Тихонов [60, 61, 63] доказал, что если классом допустимых решений V является некоторый компактный класс Z, представляющий множество корректности, то для всего  $\bar{U}$  и  $\alpha > 0$  существует единственная непрерывная дифференцируемая функция  $V^{\alpha} \in \bar{Z}$ , реализующая минимум сглаживающего функционала  $M^a$  [V,  $\overline{U}$ ]. Если норма уклонения функции U от функции  $\overrightarrow{U}$  меньше  $\delta$ , т. е.  $\left\| \overline{U}_{\delta} - \overline{U} \right\| < \delta$ , то  $V_{\alpha}(\alpha) = \alpha(\delta, \epsilon)$  — реализующая min M<sup>a</sup>, принадлежит  $\epsilon$ 

— окрестности функции  $\bar{V}$ , т. е.  $\|\bar{V}^{\alpha}_{\delta} - \bar{V}\| < \delta$ .

Алгоритм, построенный таким образом, т. е. позволяющий по заданной  $U_{\delta}$  выбирать приближенное решение, удовлетворяющее основному требованию сходимости приближенного решения к точному, называется регуляризирующим алгоритмом.

Применительно к рассматриваемой задаче о продолжении потенциальных функций, когда используется аппарат рядов Фурье, найдем решение, для которого мерой приближения  $\overline{U}_{\delta}$  к  $\overline{U}$  служит функционал

$$
\iint\limits_{D} [\bar{U}(x, y)^2 - \bar{U}_{\delta}(x, y)^2] dx dy \le \delta^2
$$
 (VII.9)

где  $\delta$  — известное среднеквадратичное уклонение, и будем считать, что

$$
\iint\limits_{D} \left[ \left( \frac{dU(x, y)^2}{dx} \right)^2 + \left( \frac{dU(x, y)}{dy} \right)^2 \right] dxdy \tag{VII.10}
$$

Условие (VII. 10) для рядов Фурье означает, что значения коэффициентов  $A_{k,l}$  удовлетворяют условию

$$
\sum_{k=0}^{\infty} \sum_{l=0}^{\infty} \left( \bar{A}_{k,l} - A_{k,l} \right)^2 \le \delta^2 \tag{VII.11}
$$

здесь  $\overline{A}_{k,l}$  и  $\overline{A}_{k,l}$  — точное и приближенное значения коэффициентов.

Используя меру гладкости (VII.10) и выполняя условие (VII.9), получаем регуляризирующий сомножитель в виде

$$
\gamma_{k,l} = \left\{ 1 + \alpha \left[ \left( \frac{k\pi}{N-1} \right)^2 + p \left( \frac{l\pi}{M-1} \right)^2 \right] \exp \left[ \frac{z}{s} \sqrt{\left( \frac{k\pi}{N-1} \right)^2 + \left( \frac{l\pi}{M-1} \right)^2} \right] \right\}^{-1}
$$
\n
$$
(VII.12)
$$

(При расчетах принято  $p = 1$ .)

Тогда приближенное решение задачи (VII.6) в виде двухмерного тригонометрического ряда Фурье с коэффициентами, допускающими его устойчивое суммирование, записывается так:

$$
\bar{U}(i, j, z) = \sum_{k=0}^{N-1} \sum_{l=0}^{M-1} A_{k,l} \gamma_{k,l} e^{\frac{z}{s} \sqrt{\left(\frac{k\pi}{N-1}\right)^2 + \left(\frac{l\pi}{M-1}\right)^2}} \cos \frac{k\pi i}{N-1} \cos \frac{l\pi j}{M-1}
$$
(VII.13)

где  $\gamma_{k,1}$  дается выражением (VII.12).

В. Б. Гласко [60] показал, что при z <H

$$
\mid \bar{U}(x, y, z) - \bar{U}(x, y, z) \leq \alpha c_1 + \frac{\delta}{\alpha} c_2
$$

здесь с<sub>1</sub> и  $c_2$  — некоторые постоянные, не зависящие от  $\alpha$ .

Как следует из этого, для любого  $\delta$  > 0 существует такое  $\alpha = \alpha$  ( $\delta$ ), что при  $\delta \to 0$  уклонение  $\bar{U}$  (x, y, z) от  $\bar{U}$  (x, y, z) будет сколь угодно малым. Это значит, что приближенное решение U (x, y, z) есть устойчивое решение.

В регуляризирующем алгоритме содержание расчета состоит в вычислении на каждом уровне z последовательности U<sub>a</sub> (x, y, z) регуляризированных приближений на множестве { a<sub>s</sub>}, когда варьируется значение параметра α.

При этом критерием выбора [при соблюдении условия гладкости (VII.10)] является минимум величины  $\varepsilon$ :

$$
\varepsilon \equiv \frac{\max}{G} \left| \alpha \frac{dU}{d\alpha} \right| = \min \tag{VII.14}
$$

где G — область определения функции.

Искомым приближением к аномалии  $\bar{U}(x, y, z)$  при данном z является та функция U<sup>a</sup> из указанной последовательности, для которой при  $\alpha_s \rightarrow 0$  достигает наименьшего значения величина  $\varepsilon$  (VII.14).

Если  $\alpha$ , изменять в геометрической прогрессии, где  $c = const$ ,  $s - 0$ ; 1; 2, .. то  $\varepsilon$ , по минимуму которой выбирается приближение, выражается с точностью до постоянного множителя формулой

$$
\frac{\max}{G} \left| \alpha_s \frac{dU}{d\alpha} \right| \approx \frac{\max}{G} \left| \alpha_s \frac{U^{\alpha_s} - U^{\alpha_{s-1}}}{\alpha_s - \alpha_{s-1}} \right| = \frac{1}{1 - c} \frac{\max}{G} \left| U^{\alpha_s} - U^{\alpha_{s-1}} \right| \equiv \varepsilon^{s,s-1} \qquad \text{(VII.15)}
$$

В. Р. Мелихов показал, что параметр а, можно варьировать и в арифметической прогрессии. Пусть  $a_s = s \Delta s$ , тогда

$$
\varepsilon^{s,s-1} = s \frac{\max}{G} \left| U^{\alpha_s} - U^{\alpha_{s-1}} \right| \tag{VII.16}
$$

Обе сетки вариации  $a_s$  равноправны, и если min  $\varepsilon^{s,s-1}$ существует для некоторых z, то значения  $a$ , отвечающие этому минимуму как для (VII.15), так и для (VII.16), совпадают с точностью до шага сеток.

В модельных задачах, где заранее известны и точное решение  $\bar{U}$  (x, y, z) и глубина H, вместо (VII.16) используется норма  $\varepsilon$ :

$$
\varepsilon^{s} = \frac{\max}{G} \left| U^{\alpha_{s}} - \bar{U} \right| \tag{VII.17}
$$

В табл.14 дан один из примеров работы алгоритма для модельной задачи, где исходное поле  $\overline{U}$  трехмерной модели (L=D=12H, s = 0,5H) было осложнено погрешностью  $\delta$  = 8 %. Из этой таблицы видно, что минимум  $e^{s,s-1}$  для всех  $z < H$  совпадает с  $\varepsilon$ °. Учитывая результаты многочисленных модельных  $min$ расчетов, можно сделать вывод, полностью отвечающий теории метода регуляризации: последовательность регуляризируемых приближений  $U^{\alpha}_{s}$  сходится к решению при всех z<H; наличие min  $\varepsilon^s$ , s<sup>-1</sup> определяет устойчивое нахождение  $U^{\alpha}_{\varepsilon}$ , близкого к  $\bar{U}$  в нормах  $\varepsilon^s$ .

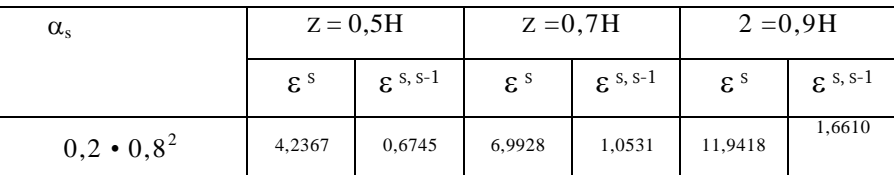

Таблица 14

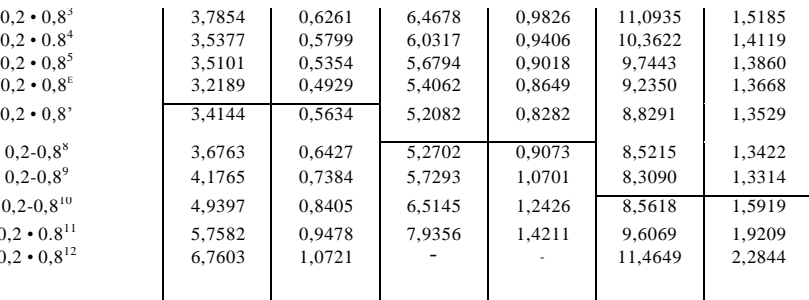

Так же как ЛЛЯ **BCCX** остальных залач. входящих  $\overline{B}$ автоматизированную систему обработки, необходимо было оценить точность метода и влияние на нее параметров вычислительной схемы. К ним, помимо указанных в настоящей главе, относится и точность задания исходной функции  $V_z(x, y)$ . В.Р. Мелихов [29] провел серию многочисленных модельных расчетов, ПОЗВОЛИВШИХ получить численные зависимости точности восстановления функции в области z  $>0$ . Для исследования влияния размеров области задания исходной функции были проведены расчеты на моделях, результаты которых обобщены на рис.13. Как видно из рис. 13, погрешности продолжения при  $L/H \geq (10\div 15)$  относительно мало изменяются даже при значительном изменении отношения L/H. Кроме того, из графика, представленного на рис. 13, следует, что точность  $\Delta_{\text{max}}$ регуляризирующего алгоритма (при  $L/H \geq 10$ ) не превосходит величины случайных погрешностей исходной функции.

Регулязирующий алгоритм (VII.13) имеет то неоспоримое преимущество, что позволяет находить устойчивое приближение практически при любом шаге s. Существует лишь ограничение на очень большие  $S_{\bullet}$ функция аппроксимирована когда явно недостаточно. Точность же восстановления функции на плоскостях 0<  $z \leq H$  тем выше, чем меньше шаг s, т. е. чем детальнее представлена функция. Расчеты показали, что областью оптимального шага задания функции можно считать интервал  $0 \le s \le 0.5H$ . При исследовании влияния погрешностей исходных данных оказалось, что чем больше величина погрешности в них, тем эффективнее работает метод регуляризации; это видно, в частности, на рис. 13.

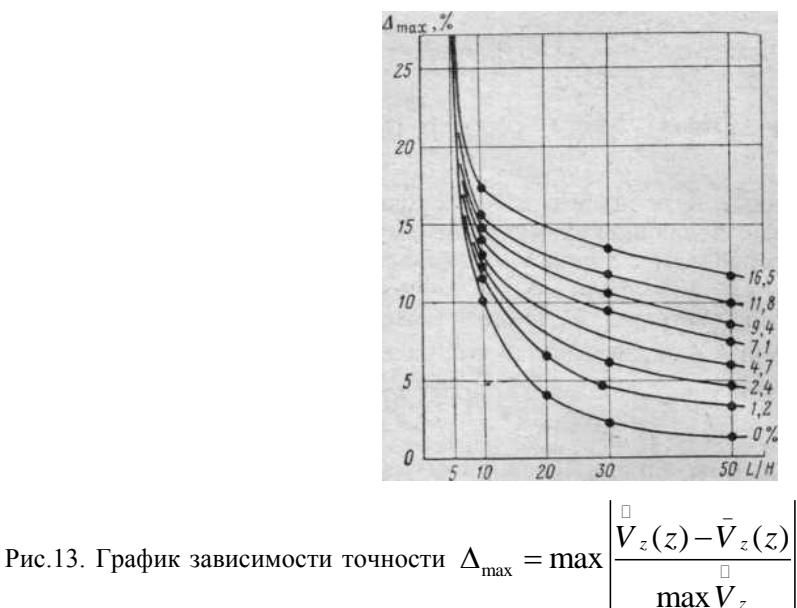

в (%) продолжения функции

 $V_z$  (x,z)  $|z=0.9H$  от погрешностей исходных данных и отношения L/H при использовании регуляризируещего алгоритма.

В целом же относительная погрешность исходных данных практически переносится на уровень продолжения без существенного увеличения.

Очень яркий пример устойчивости работы регуляризирующего алгоритма дан в [22]. Если две  $V_z$  (0) и  $\overline{V}_z$  (0), совпадающие в пределах графической точности, продолжить в нижнее полупространство формальным способом без регуляризации, то получаются два резко осциллирующих решения, не имеющих ничего общего с исходными кривыми. При тех же параметрах вычислительной схемы на основе регуляризирующего алгоритма получены две кривые на уровне  $z = \pi/3$ , которые также совпадают между собой в пределах графической точности [39].

Из приведенного анализа и результатов расчетов можно сделать ЧTO оптимальными будут следующие ВЫВОД, параметры вычислительной схемы (VII.13): L/H ≥10 и с/H≥10; L/a ≥3a; s≤0,5*H* (погрешности  $V<sub>z</sub>$  (z) убывают при  $s \rightarrow 0$ ). Эти параметры дают возможность получить решение задачи о продолжении функции на уровне 0,8-0,9Н практически с той же относительной погрешностью, что и погрешность исходных данных. Именно в этом смысле они названы оптимальными. Регуляризирующий алгоритм дает устойчивое решение и в том случае, если параметры будут отличаться от приведенных выше.

#### 2. Вычисление вторых вертикальных ПРОИЗВОДНЫХ ПОТЕНЦИАЛА И ИХ УСТОЙЧИВОЕ ПРОДОЛЖЕНИЕ В НИЖНЕЕ ПОЛУПРОСТРАНСТВО РЕГУЛЯРИЗИРУЮЩИМ АЛГОРИТМОМ.

При интерпретации аномальных потенциальных полей, полученных в результате полевых гравиметрических и магнитных съемок, часто необходимо провести локализацию и усиление полезных собственно, чего, аномалий, ДЛЯ  $\boldsymbol{\mathrm{M}}$ вычисляют вертикальную производную исходной функции. Эта же проблема может быть решена еще более эффективно, если находить  $V_{zz}$  (z) при z > 0, т. е. восстанавливать в области нижнего полупространства не функцию  $\bar{V}_a$  а  $\overline{V}_{zz}$ производную вертикальную  $(z)$ . Указанная ee задача  $\Omega$ продолжении потенциальной функции в сторону возмущающих масс некорректна, и ее решение обладает неустойчивостью к погрешности исходной функции. Известно, что при вычислении вертикальной производной функции с ростом величин случайных погрешностей  $\varepsilon$ исходной функции растут и  $\delta$  погрешности результативной функции:  $\delta$  $=(\varepsilon/s)f/C_s$ , где s — шаг задания исходной функции,  $f(C_s)$  — некоторая функция, зависящая от коэффициентов квадратурной формулы.

Если исходная функция измерена с малыми погрешностями по густой сетке (например, при детальной съемке), то  $\delta \to \infty$  при  $s \to 0$ . Если же брать шаг *s* большим, то не исключена опасность пропуска полезных особенностей исходной функции И. следовательно, возрастания погрешности результата.

Выбор оптимального шага *s* в данном случае играет роль фильтра, сглаживающего некоторую высокочастотную часть помехи.  $HO$ критерии оптимальности являются сугубо эмпирическими, так как S<sub>on</sub> зависит не только от свойств помехи, но и от вида трансформируемой функции. Если же вертикальные производные вычисляются с помощью широко распространенных интегральных схем [56], то появляются дополнительные погрешности за счет вычисления несобственного интеграла на уровне  $z = 0$ .

Вычислительная схема для получения вертикальной производной в области нижнего полупространства является модификацией основной схемы о продолжении функции (VII.6) и отличается от нее лишь сомножителем (VII.7). Поскольку высшие производные имеют более высокий коэффициент ВЛИЯНИЯ случайных погрешностей  $\mathbf{M}_{\star}$ 

следовательно, более резкую неустойчивость задачи, регуляризатор  $\gamma_{k,l}$ по сравиению с (VII.12) изменяется и имеет вид

$$
\gamma_{k,l} = \left\{ \begin{aligned} &1 + \left[ \alpha \left( \frac{\pi k}{N-1} \right)^2 + \beta \left( \frac{\pi l}{M-1} \right)^2 \right] X \left( \frac{\pi k}{N-1} \right)^2 + \left( \frac{\pi l}{M-1} \right)^2 \left| X \right| \right\} \\ &= \left[ \exp\left( \frac{z}{s} \sqrt{\left( \frac{k\pi}{N-1} \right)^2 + \left( \frac{l\pi}{M-1} \right)^2} \right] \right] \end{aligned} \right\} \tag{2.11}
$$

 $(VII.18)$ 

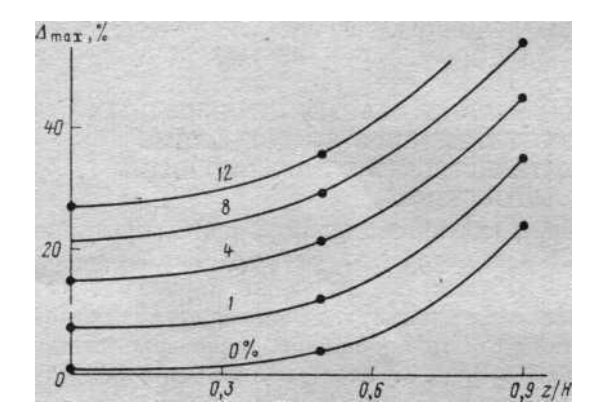

Рис.14. График зависимости погрешности  $\Delta_{\text{max}}$  от величины z / Н при трансформации  $V_z(0)$  в  $V_{zz}(z)$ регуляризирующим алгоритмом.

При **MOTE** алгоритм построения последовательности регуляризированных приближений нахождения  $\overline{M}$ решения  $\Pi$ <sup>O</sup> минимуму нормы  $\varepsilon^{s,s-i}$  сохраняется.

Для характеристики точности расчетов функции  $V<sub>x</sub>$  в области нижнего полупространства  $0 \le z \le H$ слеланы  $[29]$ оценки этих погрешностей, выполненные на модельных полях вертикальных пластов. Исходные функции  $V_z$  задавались с различной величиной случайных погрешностей. Результаты этих оценок для уровней z = 0; 0,5Н; 0,9Н даны на рис. 14. С ростом погрешностей исходных данных погрешность  $V_{zz}$  на всех уровнях  $0 \le z < H$  все-таки растет, хотя и приблизительно по одному закону, на что указывает параллельное расположение кривых.

### 3. СГЛАЖИВАНИЕ ПОГРЕШНОСТЕЙ

## ИСХОДНОЙ ФУНКЦИИ

### РЕГУЛЯРИЗИРУЮЩИМ АЛГОРИТМОМ.

Известно, что полевые геофизические наблюдения отягощены случайными погрешностями. В связи с этим задача об их сглаживании — одна из важнейших, как при первичной обработке данных, так и в задачах интерпретации. Этой проблеме посвящено большое количество исследований.

Независимо от математического аппарата, которым пользуются исследователи (аппроксимацией исходной функции рядом Фурье, интегралом Фурье, алгебраическими многочленами), в предложенных методах либо совсем отсутствует критерий, характеризующий степень сглаживания, либо он априори задается. Вопрос же о том, насколько близка сглаженная функция к точной, остается открытым.

Рассматриваемый в настоящей главе регуляризирующий алгоритм  $(VII.12)$  $\overline{10}$ своей физической природе является фильтром высокочастотной составляющей функции, T. e. погрешностей, случайному Поэтому распределенных  $\Pi 0$ закону. сглаживание случайных погрешностей  $\pmb{\mathcal{E}}$ исходной функции  $U$  Ha основе регуляризирующего алгоритма производится следующими процедурами:

1. Исходная функция по схеме (VII.12) — (VII.13) продолжается на глубину z = s, равную шагу задания функции, и на этой глубине находится последовательность регуляризованных приближений  $\overrightarrow{U}$  (z) в номере  $\epsilon^{s,s-1}$ .

2. Приближение  $\tilde{U}^{\alpha s}$ <sub>оп</sub> (z), отвечающее min  $\varepsilon^{s,s-1}$  пересчитывается затем обратно на поверхность наблюдений. Для этого пересчета используется вычислительная формула (VII. 13), но при  $y_{k-1} = 1$  и z =-s.

Естественно, что на глубине  $z > 0$  случайные погрешности возрастают  $\overline{M}$ одновременно подавляются регуляризатором. Возвращение же на исходный уровень, т. е. трансформация на z <0, является устойчивой операцией и не вносит дополнительных случайных погрешностей.

Следует подчеркнуть, что если исходная функция задана точно, без высокочастотной составляющей, то рассмотренный алгоритм сглаживания фиксирует отсутствие таких погрешностей и min  $\varepsilon^{s, s-1}$ отмечается при а = 0. Если исходная функция содержит случайные погрешности  $\varepsilon > 0$ , то нормы  $\varepsilon^s$  и  $\varepsilon^{s,s-1}$  имеют минимумы только при  $a_s \neq 0$  $0$  (табл. 15).

Зависимость погрешностей результативных функций (после сглаживания) от величин случайных погрешностей исходных данных исследована на модельных функциях с известными точными значениями и приведена в табл. 16, в которой

$$
\Delta_{\max}^{1} = \frac{\max \left| \frac{\vec{U} - \bar{U}}{G} \right|}{\max \left| \frac{\bar{U} - \bar{U}}{\max \left| \bar{U} \right|} \right|}
$$
 (VII.19)  

$$
\Delta_{\max}^{2} = \frac{\max \left| \frac{\bar{U} - \vec{U}}{\max \left| \bar{U} \right|} \right|}
$$
 (VII.20)

$$
\Delta_{\max}^3 = \frac{\max}{G} \left| \frac{\bar{U} - \bar{U}}{\max \bar{U}} \right| \qquad (VII.21)
$$

где  $\bar{U}$  — точное значение исходной функции;  $\tilde{U}$  — значения исходной функции, в которые внесены погрешности, распределенные по случайному закону; U<sub>cra</sub> — сглаженное значение исходной функции, т. е. значение  $\tilde{U}^{\alpha}$ <sub>оп</sub> (z = 0); G — область задания функции.

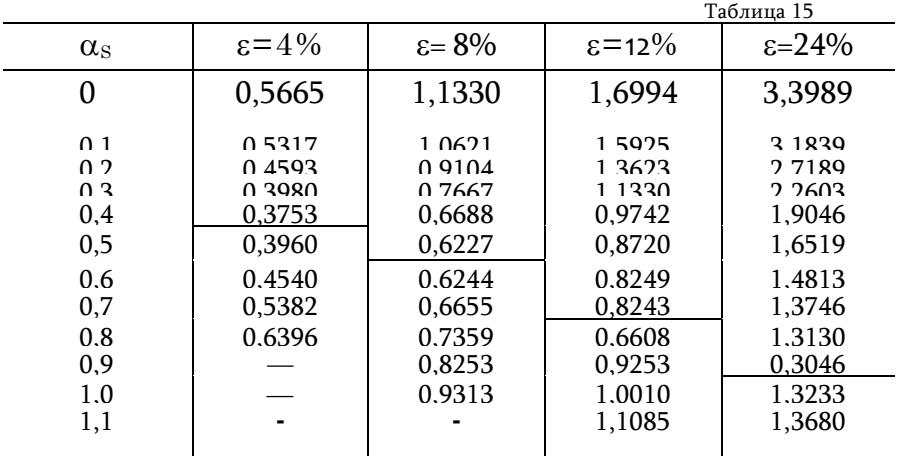

Величины  $\Delta^{(1)}_{\text{max}}$  и  $\Delta^{(3)}_{\text{max}}$  табл. 16 приблизительно равны. Это указывает на то, что регуляризирующий алгоритм сглаживает функцию (как и следует из теории) в пределах величин погрешностей исходных данных.

Изложенный метод применим для любых гладких функций, которые могут быть аппроксимированы рядами Фурье [12].

**Таблица** 16  $\Delta^{\left(1\right)}{}_{\text{max}}\qquad\quad\Delta^{\text{2)}}{}_{\text{max}}\quad\Big|\quad\Delta^{\left(3\right)}{}_{\text{max}}$ 

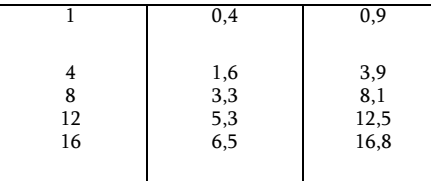

## 4. ВОЗМОЖНОСТИ МЕТОДА ДЛЯ РЕШЕНИЯ НЕКОТОРЫХ ОБРАТНЫХ ЗАДАЧ.

Как показано в разделе 1 данной главы, теория метода регуляризации строится таким образом, что для глубин продолжения z, равных  $0 \le z \le H$ , при конечной величине погрешностей норма  $\varepsilon^{s, s-1}$ имеет минимум при некотором  $a_{\text{on}}$ . Это обстоятельство служит критерием нахождения Н — глубины до особой точки тела. В табл. 17 и 18 приведены результаты расчетов, произведенных В. Р. Мелиховым по (VII.12), (VII.13) на модели пласта, практически бесконечного по осям у и z (4 х 400 х 400 усл. ед. и L = 250 усл. ед.) для исследования поведения  $\varepsilon^{s,s-1}$  в окрестности особых точек. Глубина  $z \geq H$  отсчитывалась от поверхности пласта и была кратной шагу задания функции.

Из табл. 17 и 18 видно, что при  $s = 1$  глубина залегания пласта по отсутствию min  $\varepsilon^{s,s-1}$  находится ниже глубин поверхности Н на 2 усл. ед. С уменьшением шага до 0,3 усл. ед. (табл. 18) эта глубина определяется с точностью до 0,75 ед. масштаба, т. е. трехкратному увеличению шага соответствует трехкратное повышение точности определения Н. Как следует из этих данных и из данных, приведенных в разделе 1 настоящей главы, если  $s \rightarrow 0$  и  $\varepsilon \rightarrow 0$ , то и погрешность в определении глубины  $H$ булет стремиться к НУЛЮ. Eme ОЛИН пример. иллюстрирующий существование критерия в задаче о продолжении, изображен на рис. 15. Расчеты проводились на модели куба. На рис. 15 видно, что при пересчете  $\tilde{V}_z$  на уровне  $z$ < Н существует яркий min  $\varepsilon^{s, s-1}$ , а при z>H он отсутствует, хотя решение продолжает оставаться устойчивыми. В табл. 19 для этой модели приведены значения  $\Delta_{\text{max}}$ , полученные по (VI 1.13), при изменении погрешностей исходной функции є в довольно широком диапазоне.

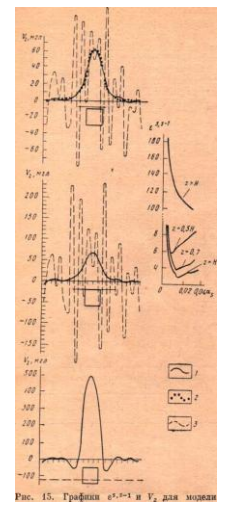

Рис.15. Графики  $\varepsilon^{s, s-1}$  и  $V_z$  для модели куба. 1 - значения  $V_z$ , восстановленные регуляризирующим алгоритмом; 2- точные значения функции; 3 - неусточивое решение, найденное без регуляризации.

В табл. 19 видна высокая точность восстановления функции на уровнях z < H, т. е. в области существования решения. При этом точность восстановления функции очень высокая, практически соответствующая точности исходной функции.

Итак, благодаря существованию критерия сходимости можно указать следующие обратные задачи, в решении которых эффективно работает алгоритм:

1. Восстановление функции в области z < H с точностью, соответствующей точности исходной информации. Используя функции  $V_{\alpha}(0)$ | Z>0 на уровнях, расположенных в непосредственной близости к массам, можно существенно улучшить точность количественных расчетов элементов залегания тел и их масс общепринятыми методами количественной интерпретации.

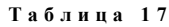

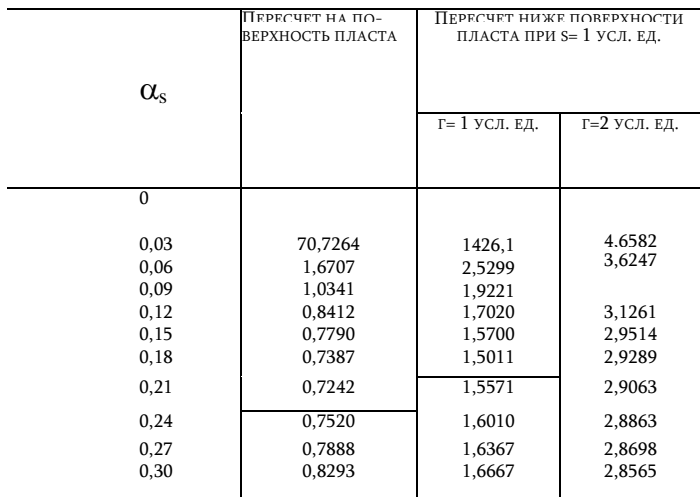

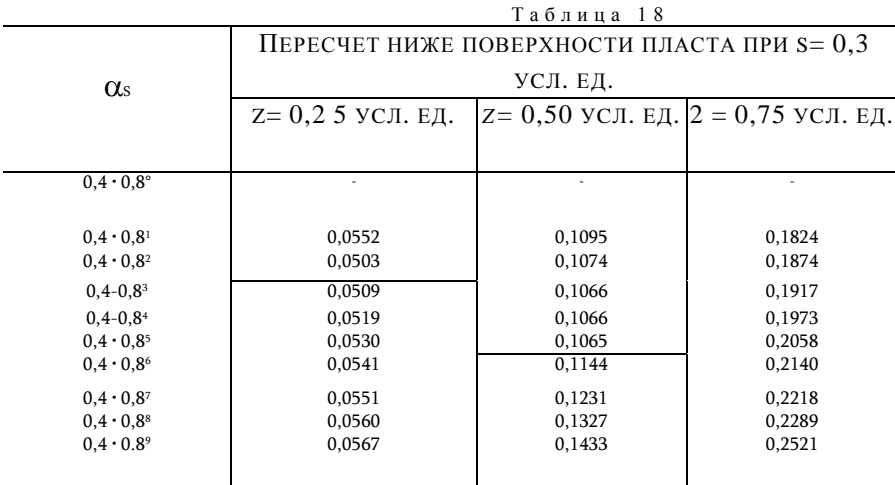

#### 2. Определение глубины аномальных масс.

Если глубина залегания возмущающего тела значительна и аномальное гравитационное поле имеет слабовыраженный размытый сигнал, то вычисление массы тела по  $V_z(0)$  при отсутствии достоверных свелений нормальном уровне регионального фона  $\overline{O}$ может дать погрешности в массе в несколько десятков процентов. Теоретические оценки и расчет на моделях показали, что точность определения массы трехмерного тела, ограниченного по глубине, по аномалии V<sub>z</sub> может быть повышена на порядок, если использовать функцию  $V_{z}(z)|_{z>0}$ , продолженную в область нижнего полупространства. Если же аномальное тело имеет по сравнению с горизонтальной мощностью значительную протяженность на глубину, тоэффективность определения массы по  $V_z(z)$ <sub>z>0</sub> снижается.

Что касается второй задачи, то при определении Н аномального тела возникает проблема связи особых точек тела с его формой. А. А. Заморев впервые показал теоретическую возможность определения особых точек тела методом аналитического продолжения и указал на связь этих точек с задачей определения формы тела [16].

Несколько позже В. А. Андреев писал, что изломы, угловые перегибы возмущающего объекта представляют собой «... особые точки для соответствующих гармонических и образуемых ими  $\lceil 2 \rceil$ .  $\mathbf{B}$ аналитических функций» ЭТИХ точках производные гравитационного потенциала скачкообразно меняют свою величину, обращаются в бесконечность и т. д. Положения этих особых точек или источников, определяющих структуру аномального потенциального поля, принципиально определяются однозначно. Исследованиями [17, 28,56, 59] были выделены типы особенностей потенциальных функций

и установлено местоположение особых точек относительно заданного контура двухмерного тела. При этом выделяются следующие типы особенностей: полюсы первого и более высоких порядков, алгебраические точки разветвления, степенно-логарифмические и логарифмические точки разветвления. Было установлено, что для моделей, ограниченных ломаными, особенности находятся в вершинах, для призмы — в угловых точках верхней грани, для тел, ограниченных гладкой аналитической кривой (например, эллипс), — внутри контура. Сферическая форма характеризуется полюсом первого порядка. Для трехмерных тел произвольной формы понятие особой точки и ее связи с формой пока не установлено.

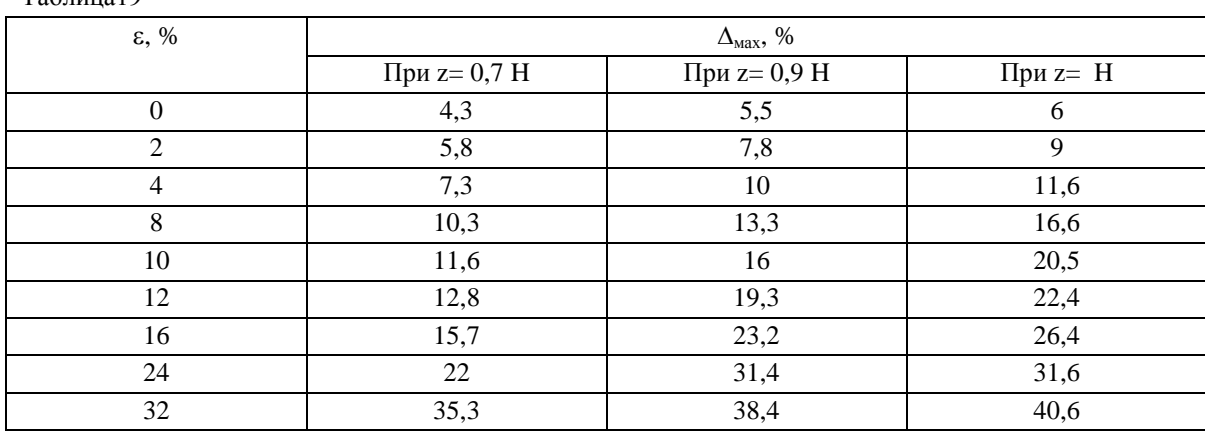

 $Ta6$ пина $19$ 

При определении Н регуляризирующим алгоритмом существование критерия сходимости позволяет находить глубину Н. Точность ее определяется точностью исходных данных. Изложенный алгоритм позволяет определять глубину залегания верхних кромок пластовых тел по гравиметрическим и магнитометрическим данным. Для трехмерных тел угловые особенности тела в поле выражены более слабо, поэтому при крупном шаге *s* и при грубой точности съемки регуляризирующий алгоритм позволяет фиксировать только более сильные особенности (типа полюсов). Последними для трехмерных тел являются центры масс.

Кроме того, регуляризирующий алгоритм успешно применялся в сейсморазведке для восстановления поля скоростей рефрагированных волн и в задачах электроразведки на постоянном токе.

# **Глава VIII ЧИСЛЕННЫЕ МЕТОДЫ РЕШЕНИЯ ПРЯМОЙ ЗАДАЧИ ГРАВИРАЗВЕДКИ.**

Решение прямой задачи гравиразведки широко используется как при обработке, так и при интерпретации данных. Можно выделить три крупных направления, в которых решение этой задачи необходимо применять.

К первому направлению, входящему в обработку данных, относится круг проблем, связанных с учетом посторонних, мешающих гравитационных факторов: расчеты топографических и изостатических редукций, вычисление поправки за дневной и подземный рельефы местности. Последнее становится особенно актуальным в настоящее время при высокоточных съемках на рудных объектах и прямых поисках нефти и газа.

Ко второму направлению относится использование высокоточных решений прямых задач в разнообразных методических расчетах. Сюда входят опробование численных методов на моделях, выбор параметров вычислительных схем, оценка точности, отладка программ на различных тестах и т. п. В этой области прямая задача служит необходимым аппаратом исследований.

И, наконец, третьим крупным направлением,  $\mathbf{B}$ котором применяются численные методы решения прямой задачи, является разнообразный вопросов. широкий  $\boldsymbol{\mathsf{M}}$ **KDVT** возникающих при геологической интерпретации.

Следовательно, оператор  $\overline{A}_0$ , так же как и ряд других операторов, в зависимости от точности и вида исходных функций и, самое главное, от поставленных целей АСО может быть использован на различных этапах обработки. Это обусловливает построение разнообразных произведений операторов, например типа (1.26) или (1.27).

# 1. ПОСТАНОВКА ЗАДАЧИ И АППРОКСИМАЦИОННЫЕ МЕТОДЫ РЕШЕНИЯ.

В отличие от задач, рассмотренных в предыдущей главе, решение прямой задачи, как известно, существует во всем пространстве вне области задания объемной или линейной массы, притяжение которой задана масса, обладающая известной объемной ищется. Итак, плотностью  $\sigma$  ( $\xi, \eta, \zeta$ ), в частном случае  $\sigma$  ( $\xi, \eta, \zeta$ ) = const. Macca охвачена некоторой поверхностью, которая в общем случае бывает задана в виде координат точек этой поверхности. Надо найти значение вертикальной производной гравитационного притяжения во множестве точек P  $(x, y, z)$ , образующих некоторую поверхность S  $(x, y, z)$ . Функция V<sub>z</sub>, как известно [56], имеет следующий вид:

$$
V_z(x, y, z) = \iiint_{v} \frac{(\zeta - z)\sigma(\xi, \eta, \zeta)}{\left[\left(\xi - x\right)^2 + \left(\eta - y\right)^2 + \left(\zeta - z\right)^2\right]^{\frac{3}{2}}} d\xi d\eta d\zeta
$$
 (VIII.1)

где  $v$  — объем массы, а поверхность S (x, y, z) в частном случае может быть плоскостью.

В гравиразведке можно выделить три класса тел по типу поверхностей, охватывающих объем  $v: 1$ ) поверхности замкнутые, геометрической охватывающие тела правильной формы; 2) поверхности замкнутые, охватывающие тела произольной формы; 3) поверхности незамкнутые, тела имеют форму типа контактных поверхностей.

Численные методы решения задачи (VIII.1) на ЭВМ различны и определяются классом тел и местом, занимаемым этой задачей в процессе обработки и интерпретации.

С точки зрения реализации на ЭВМ наиболее простая задача вычисление потенциальных функций от тел правильной геометрической формы, для которых V<sub>z</sub> имеет аналитические выражения в виде алгебраических и трасцендентных функций. К таким телам относятся параллелепипед, ступень и несколько других. В данном случае задача состоит лишь в программировании, а при расчетах возникают только ничтожно малые ошибки округления. Как правило, эти программы требуют весьма малого времени счета, поэтому их можно использовать вместо атласа палеток при решении обратных задач графическим способом. Таких программ много: они служат необходимым инструментом для каждого гравиметриста, работающего с ЭВМ. Для некоторых тел даже правильной геометрической формы, например для вертикального кругового цилиндра конечной длины, функция  $V_z$  не выражается в конечном виде. В этом случае ЭВМ используются для составления различного вида номограмм и палеток.

Для третьего разработан второго И классов тел аппроксимационный метод решения задачи (VIII.1).  $\mathbf{B}$ котором аномальное тело заменяется суммой элементарных тел, имеющих правильную геометрическую форму. Чаще всего в качестве этих

элементарных тел выбирают тонкие горизонтальные пластинки, вертикальные материальные линии и параллелепипеды.

В методах, разработанных для вычисления поправки за рельеф местности, используется, как правило, аппроксимация вертикальными материальными линиями [56]. Численный метод [21, 40], при котором тело аппроксимируется суммой параллелепипедов, может обеспечить практически любую, самую высокую точность расчетов. Как показали наши исследования, решение прямой задачи будет наиболее эффективным \*, если алгоритм ее будет динамичным, т. е. позволит автоматически аппроксимировать аномальное тело суммой не одного, а нескольких типов элементарных тел.

В зависимости от формы тела, необходимой точности расчетов и времени счета разработано несколько модификаций аппроксима ционного метода как для постоянной, так и для переменной плотности:

 $1)$ тело замкнутой формы полностью аппроксимируется параллелепипедами: 2) контактная поверхность заменяется в некоторой окрестности расчетной точки параллелепипедами, вне ее - вертикальными линиями; 3) глубоко залегающие контактные поверхности заменяются полностью вертикальными материальными линиями; 4) при вычислении  $V_{22}$  и замкнутое тело, а также контактная поверхность заменяются параллелепипедами. Следовательно,

$$
V_z = \sum_{\xi=1}^{M} \sum_{\eta=1}^{N} \sigma(\xi - x, \eta - y) F(\xi - x, \eta - y)
$$
(VIII.2)

где  $F(\xi, -x, \eta - y)$  — функция притяжения элементарного тела.

Если тело аппроксимировано параллелепипедом то, как известно,

$$
F = -f \left\| (\eta - y) \ln[(\xi - x) + R] + (\xi - x) \ln[(\eta - y) + R] + (\zeta - z) \arctg \frac{(\zeta - z)R}{(\xi - x)(\eta - y)} \right\|
$$
  
(VIII.3)

3 лесь  $R^2 = (\xi - x)^2 + (n - y)^2 + (\zeta - z)^2$ .

<sup>\*</sup> Эффективность любого численного метода определяется: 1) достижением необходимой точности расчетов при заданной точности исходных данных и заданных параметрах тела (форма, размер, глубина); 2) минимизацией машинного времени счета при выбранных параметрах аппроксимационной и вычислительной схем (шаг разбиения тела, количество точек счета и т. д.); 3) простотой п легкостью задания исходной информации для минимизации затрат ручного труда.

Если необходимо вычислить  $V_{zz}$ , то в (VIII.2)  $F_z$ ДЛЯ параллеллепипеда будет

$$
F_z = -\left\| arctg \frac{(\xi - x)(\eta - y)}{(\zeta - z)R} \right\| \quad \text{(VIII.4)}
$$

где (х, у, z) — координаты расчетной точки; (ξ,η,ζ) — координаты параллелепипеда, а arctg определяется как

$$
arctg x = \left\{ \frac{arctg x npu x \ge 0}{\pi - arctg x npu x < 0} \right\}
$$

Если элементарное тело представлено тонким брусом, то

$$
F = fS\left(\frac{1}{\sqrt{r^2 - z_1^2}} - \frac{1}{\sqrt{r^2 - z_2^2}}\right)
$$
 (VIII.5)

здесь  $r^2 = (\xi - x)^2 + (\eta - y)^2$ ,  $(\xi, \eta)$  — координаты центра основания. имеющего площадь S; z<sub>t</sub>, z<sub>2</sub>— координаты глубины верхнего и нижнего основания бруса.

Независимо от того, по каким из формул работает арифметический блок программы, в целом алгоритм вычисления потенциальных функций от тела произвольной формы остается одним и тем же, а именно: тело, от которого ищется функция, аппроксимируется системой элементарных тел в виде вертикальных параллелепипедов. Последние получаются при разбиении плановой проекции тела на горизонтальную плоскость прямоугольной сетью. Верхняя либо нижняя поверхность тела представляет собой непрерывную функцию координат, которая, в частном случае, может быть горизонтальной плоскостью. В результате разбиения эта непрерывная функция заменяется системой дискретных значений, характеризующих высоту или глубину элементарных тел. Такая система аппроксимации позволяет с любой необходимой точностью заменять непрерывную функцию ступенчатой.

Для расширения памяти машины, занятой под исходную информацию, и для экономии времени ввода массива в МОЗУ запись высот ступенчатого тела производится с помощью некоторого кода, дешифрируемого в машине по таблице высот.

Алгоритм вычисления функции для ступенчатого тела включает такую лействий: последовательность просматриваются последовательные координаты вертикальных параллелепипедов в некоторой условной системе координат. Если, в частном случае, высоты рядом лежащих параллелепипедов оказываются одинаковыми, то

происходит образование составного бруса больших размеров с той же высотой. Координаты элементарных тел приводятся к координатам точки счета и запоминаются в памяти машины. Далее происходит вычисление необходимой функции по одному из арифметических блоков.

Для того чтобы получить значение функции в точке счета, производится суммирование влияния всех элементарных тел на эту точку. Когда просмотрено все тело и получено значение функции в расчетной точке, происходит перенос условной системы координат в следующую точку счета и алгоритм просмотра тела повторяется. Алгоритм заканчивается после вычисления функции во всех заданных точках счета, образующих площадь счета.

Рассмотренный метод позволяет вычислять поправки за рельеф местности q*<sup>i</sup>* в средней и дальней зонах. Для этого в алгоритме предусмотрено приведение высот z<sup>i</sup> аппроксимирующих параллелепипедов или материальных линий к высоте  $z_0$  точки счета, т. е. |z<sub>1</sub>—z<sub>0</sub>|. При вычислении  $\Delta q_i$  по неравномерной сети (в пунктах наблюданий) заданные координаты пункты наблюдений приводятся к условной системе координат.

Если точка счета расположена от параллелепипеда на таком расстоянии R, что  $V_z$  от последнего и  $V_z$  от вертикальной материальной линии такой же массы, расположенной в центре параллелепипеда, мало отличаются друг от друга, то рациональнее вычислять по формуле вертикальной материальной линии. Расстояние, при котором включается этот блок, определяется в программе в соответствии с заданной точностью расчетов.

Общая погрешность замены в окрестности точки счета системы параллелепипедов набором вертикальных вещественных линий не

должна превосходить заданной точности  $\delta$  :  $\int\limits_{0}^{2\pi} \int\limits_{0}^{\rho} \Delta(r_i) dr d\alpha \leq \delta$ 0 *i r*

где  $\rho$  — расстояние от центра площади счета до дальнего параллелепипеда задается в информации о счете  $0 \leq r_i \leq R$ ; *где*  $r_i$  – **T** текущий радиус. Неизвестное расстояние R*,* за пределами которого возможна замена параллелепипеда вертикальной материальной линией, определяется из неравенства:  $\frac{\partial}{\partial \theta} - \sum_i \Delta(r_i) \leq 0$  $\mathbf{0}$ 2 *i R i r*  $\frac{\delta}{\epsilon}$  -  $\sum_{\alpha}^{R}$   $\Delta(r)$  $\pi$   $\overline{r_{i}}$  $-\sum_{i=1}^{n} \Delta(r_i) \leq 0$ , где суммирование погрешности  $\Delta(r)$ <sub>i</sub> ведется с шагом, равным средней

ширине параллелепипеда, а высота принимается равной половине максимальной из занесенных в таблицу высот.

По описанному алгоритму можно проводить следующие вычисления (рис. 16):

1. Высокоточные расчеты  $V_z$  от аномалиеобразующего тела замкнутой формы. Тело аппроксимируется только системой параллелепипедов.

2. Вычисление *V***<sup>z</sup>** ускоренным методом, но с некоторой потерей в точности от тела, охваченного сложной поверхностью. Структура аппроксимируется как системой параллелепипедов, так и за пределами некоторого радиуса, вертикальными материальными линиями. Время счета сокращается в 3—7 раз в зависимости от величины допустимой погрешности.

3. Вычисление *V***<sup>z</sup>** от структуры, имеющей переменную плотность. Величина плотностей задается во всех точках аналогично таблице высот.

4. Вычисление *V***<sup>z</sup>** от тела произвольной формы в точках на не горизонтальной поверхности. Высоты точек, в которых необходимо вычислить *V***<sup>z</sup>** *,* записываются в виде матрицы чисел.

5. Расчет от тела произвольной формы. Аппроксимация производится системой параллелепипедов. Эту задачу можно использовать для расчетов Z*<sup>a</sup>* в магниторазведке. Для этого в информации о счете вместо плотности задается отношение величин намагничености к гравитационной постоянной.

6. Вычисление поправки за рельеф местности в средней и дальней зонах в узлах равномерной сети. Высоты точек счета задаются матрицей чисел.

7. Вычисление поправки за рельеф местности в средней и дальней зонах в узлах неравномерной сети. Для этого необходимо задать

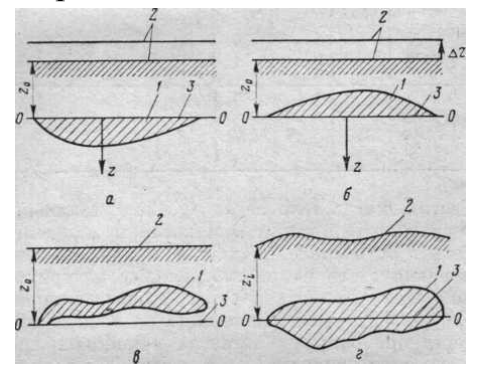

Рис. 16. Иллюстрация модификаций основной задачи. Структуры:а—вогнутая; б — выпуклая; в *,- г* — ограниченная сверху и снизу произвольными

координаты точек (x, *у,* z), в которых вычисляется искомая функция; алгоритм позволяет производить вычисление поправки за рельеф местности как для V<sub>z</sub> ,так и для V<sub>zz</sub> и Z<sub>a</sub>.

### **2. ОЦЕНКА ТОЧНОСТИ АППРОКСИМАЦИОННОГО МЕТОДА.**

При замене физического тела суммой брусов (параллелепипедов) возникает ошибка за счет того, что объемы заданного тела и ступенчатой фигуры, его аппроксимирующей, всегда несколько различаются, причем ясно, что с уменьшением шага аппроксимации эта ошибка будет уменьшаться. Анализ ошибки объема проведен по наиболее плохо поддающейся аппроксимации модели шара, поэтому полученные ошибки будут максимальными. Шар радиусом 5 км заменялся суммой из 4 n параллелепипедов (где n *—* 1; 2. . .; 6). За высоту z<sup>i</sup> параллелепипеда принималась удвоенная длина перпендикуляра, восстановленного из центра параллелепипеда до поверхности шара  $z_i = 2 \sqrt{(r^2 - x^2 + y_i^2)}$  $r^2 - x^2 + y_i^2$ ), где (x<sub>i,</sub>y<sub>i</sub>) — координаты параллелепипеда, а *r* — радиус шара. Ошибки объема, возникающие за счет того, что объем шара и объем аппроксимирующей его ступенчатой фигуры не совпадают, приведены в табл. 20.

Из таблицы 20 следует, что объем шара может быть со сколь угодно высокой точностью заменен объемом ступенчатой фигуры, состоящей из суммы вертикальных параллелепипедов. Количество параллелепипедов при высокой точности аппроксимации возрастает как показательная функция, и в то же время погрешность убывает сначала по экспоненциальному закону с большим показателем, а после некоторого числа брусов (в частном случае  $4^3$ ) ) почти как арифметическая прогрессия.

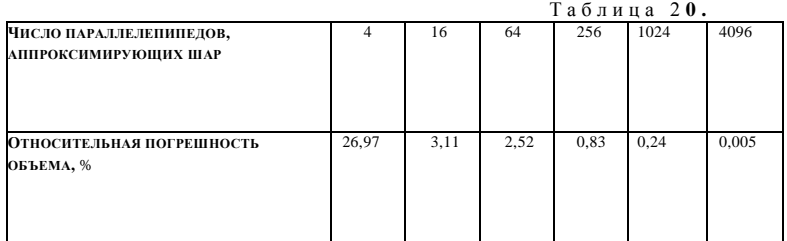

При модельных расчетах, когда тело задано точно, увеличение числа брусов следует ограничить числом, при котором изменение функции ошибок переходит от экспоненциального к арифметическому закону. Так как время счета по рассмотренному алгоритму прямо пропорционально числу элементарных тел, аппроксимирующих модель, то слишком большое уменьшение шага разбиения дает малое повышение точности при больших затратах машинного времени. В реальных случаях, когда исходное тело получено в результате наблюдений другими методами (бурение, сейсморазведка, каротаж), т. е. задано с некоторой погрешностью, число параллелепипедов ограничивается в соответствии с величиной этой погрешности.

При вычислении **V<sup>Z</sup>** от тела, ограниченного незамкнутой поверхностью (типа контактной), возникает ошибка  $\delta_i$  которая состоит из нескольких погрешностей:1) ошибки формы; 2) погрешности за счет применения таблицы высот; 3) ошибки за конечность пределов суммирования элементарных тел; 4) погрешности за счет использования таблиц логарифмов и арктангенсов при вычислении по (VIII.3); 5) ошибки аппроксимации; 6) ошибки за счет погрешности в определении высоты элементарного бруса.

При вычислении **V***<sup>Z</sup>* от тел ограниченной формы естественно, что ошибка за конечность пределов суммирования элементарных тел отсутствует. Когда работает арифметический блок вычисления  $V_z$  по приводимой формуле (VIII.5), возникает погрешность за счет замены параллелепипеда вертикальной материальной линией. Все указанные погрешности взаимосвязаны между собой в той или иной степени.

Погрешность (в %) рассматриваемого метода

$$
\delta = = \delta_{\sigma} + \max \{\delta_i\}, \qquad \text{(VIII.6)}
$$

где  $\delta_0$  — ошибка за счет плотности; max  $\{\delta_i\}$  — максимальная ошибка из вышеперечисленных взаимосвязанных ошибок.

В зависимости от используемой модификации рассматриваемого численного метода эта погрешность не превышает 2—5%.

Если плотность пород определена в лабораторных условиях, когда, по данным Б. В. Вихерева среднеквадратическая ошибка составляет  $\pm 0.01$  кг/см<sup>3</sup>, погрешность за счет неточного знания  $\sigma$  при вычислении *V***<sup>z</sup>** достигнет нескольких процентов, т. е. будет соизмерима с погрешностью аппроксимационного метода. Правда, если *=* const, то величина  $\delta_{\sigma}$  не изменит конфигурации аномальных значений  $V_{\rm z}$ , что имеет принципиальное значение, когда расчеты прямой задачи используются для интерпретации. Если же  $\sigma = f(\xi, \eta, \zeta)$  и, кроме того, известна предположительно, это может привести к полному искажению результатов расчетов, несмотря на небольшую величину max  $\{\delta_i\}$ .

Ошибка формы. Особенно ярко эта ошибка проявляется при вычислениях от тел правильной формы. Она связана с тем, что значения  $V<sub>z</sub>$  от тел, имеющих эквивалентную массу и один центр тяжести, в некоторых пределах различаются.

Взаимосвязь ошибки формы и ошибки аппроксимации оценивалась вычислением относительной погрешности между  $V<sub>z</sub>$  от шара, заменяемого суммой параллелепипедов, и  $V_z$  — найденного по аналитической формуле для шара. Относительная погрешность рассчитывалась для  $x_t$  на плоскостях с высотами 5,03; 5,5; 6,0; 7,5 и 10 км. Начало координат совмещено с центром шара.

Зависимость между точностью определения объема тела и относительной погрешностью  $\delta V_z$  вычисления  $V_z$  при  $z/r=0.5$ представлена в табл. 21.

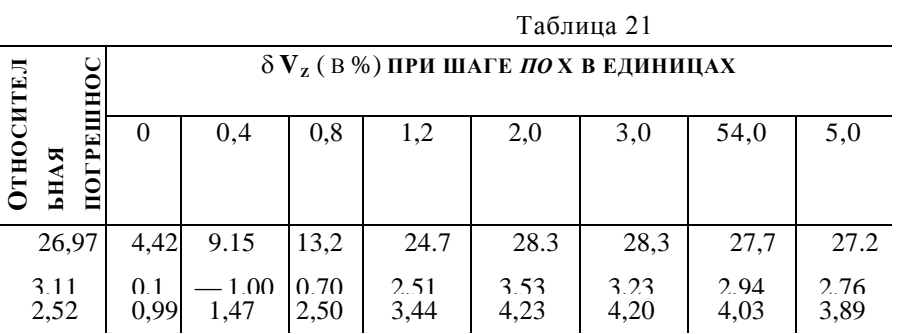

 $\mathbf{B}$ эпицентральной части наблюдается резкое уменьшение величины  $\delta$   $V_z$  от аппроксимируемого тела (эффект формы), хотя масса его больше массы шара. Лишь при  $x/r > 1$  полностью исчезает эффект формы и выявляется эффект избыточной массы. При удалении от эпицентральной части относительная погрешность  $\delta$  V<sub>z</sub> стремится к значению относительной погрешности за объем.

На рис. 17 приведен график относительной погрешности функции  $\delta$   $v_z = f(x/r)$ , обусловленной формой аппроксимированного тела, где параметром является зависимость от глубины центра тяжести аномальных масс. Эффект формы, столь ярко проявляющийся при небольших глубинах залегания исследуемого тела, при увеличении глубины сглаживается, но по-прежнему заметен.

Рис. 17. График относительной погрешности, возникающей за счет эффекта формы тела.  $1 - z/r = 0.006$ ;  $2 - z/r = 0.1$ ;  $3 - z/r = 0.2$ ;  $4 - z/r = 0.5$ ;  $5 - z/r = 1$ ;

Наблюлаемый эффект обусловлен формы как специфическими особенностями распределения потенциала от тел, у которых масса может быть сосредоточена в одной точке или линии  $(map,$ цилиндр). так  $\overline{M}$ нелостаточно точной аппроксимацией. Но так как при уменьшении шага разбиения тела этот эффект продолжает сохраняться в центральной части и в то же время на периферии он стремится к ошибке объема, то можно считать, что эффект формы в основном обусловлен первой причиной. Существование эффекта формы приводит к выводу о том, что реальные аномальные тела с распределенной массой нельзя представить только в виде единичных объектов с линейной или точечной массой (шар, цилиндр), а необходимо естественные тела заменить элементарными телами с распределенной массой, например системой параллелепипедов с достаточно мелким шагом разбиения. Ошибки формы в таком случае полностью исчезают и остаются лишь ошибки объема

Ошибки. обусловленные применением таблицы высот. При вычислении V<sub>z</sub> предусматривается компактном запись высот параллелепипеда  $\overline{B}$ виде.  $\mathbf{c}$ использованием таблицы высот (такой метод в 7 раз сокращает время ввода исходного материала в машину).

Шаг таблицы  $\Delta z$  определяется как  $\Delta z = (z_{\text{max}} - z_{\text{min}})/64$ , где  $z_{\text{max}}$  максимальное значение высоты тела, z<sub>min</sub> - минимальное значение, а 64 в десятичной записи эквивалентно 100 в восьмеричной записи. Тогда высота каждого элементарного тела с точностью до половины шага таблицы высот представится как  $z = (z_i - z_{min})/\Delta z$ , где z ; - значение глубины в каждом элементарном квадрате структуры. Такая запись позволяет записать высоту каждого элементарного бруса двумя восьмеричными цифрами от 00 до 77,

так что в одной строке бланка (перфокарты) может быть записано семь высот. Тем самым в машине хранятся не истинные значения высот, а некоторые величины, кратные шагу таблицы высот. Ошибка при вычислении V<sub>z</sub> от аппроксимированного тела возникает, если шаг таблицы высот будет больше 1/3 сечения рассчитываемого тела. Поскольку шаг таблицы высот определяется амплитудой структуры, практически он всегда на порядок меньше сечения структурной карты и настолько мал, что запись истинной высоты с помощью таблицы практически не приводит к погрешности в вычислении.

Ошибка конечность пределов  $3a$ суммирования. Появление этой ошибки связано с тем, что массы вне пределов интегрирования (прямоугольника задания исходной информации) для незамкнутых тел типа контактной поверхности не учитываются. Величина  $V_z$ , обусловленная отсутствием таких масс, либо тех же масс с отрицательной плотностью. ДЛЯ разных точек внутри прямоугольника результатов, будет меняться в зависимости от их близости к точке счета. Взяв два взаимно перпендикулярных профиля вкрест структуры, можно оценить размеры краев с помощью упрощенной формулы, дающей притяжение вертикального уступа. В точках, расположенных в центре структуры (А) и на краю результативного поля (B), расстояние между которыми  $\Delta x$ , отрицательные массы создадут аномалии  $V_z(A)$  и  $V_z(B)$ . Если задаться погрешностью  $\Delta = V_{1}(A) - V_{1}(B)$ , то используя формулу уступа, можно оценить искомое расстояние х от края результативного поля до края области, в которой задана информация. Для этого, разлагая логарифм и арктангенс в формуле  $V_z$  уступа по степени  $z_1/x$  и  $z_2/x$ х, что возможно при x>>r, и ограничиваясь первой степенью разложения, получим

$$
x = -\frac{\Delta x}{2} + \sqrt{\frac{f\sigma(z_2^2 - z_{cp}^2)\Delta x}{\Delta} + \frac{\Delta x^2}{4}} \qquad \text{(VIII.7)}
$$

где  $x$  — искомое расстояние (размер краев);  $\Delta x$  — расстояние от центра до края результативного поля; z<sub>2</sub> — глубина до нижней кромки тела; z<sub>cp</sub> - средняя глубина до поверхности аномалиеобразующего тела;  $\Delta = V_{A}(A) - V_{A}(B)$  — заданная погрешность.

Выражение (VIII.7) позволяет по известным величинам  $z_{\rm cn}$ ,  $z_2$ ,  $\Delta x$  и  $\Delta$  получать размеры краев, которые необходимо учитывать при вычислении V,. Эффект от неучтенных масс, который будет выражаться в виде незначительной пологой положительной аномалии с определенной амплитудой (соответственно градиентом), может быть исключен.

<u>Ошибки</u>  $3a$ счет ИСПОЛЬЗОВАНИЯ таблин логарифмов и арктангенсов. Рассматриваемые ошибки связаны с тем, что в программе предусматривается не вычисление этих функций по стандартным подпрограммам [6], а выборка их из таблиц. Известно, что любое число а представляется как  $a = d^* 2^p$ , а отсюда ln a  $= p^* \ln 2 + \ln d$ , где р — порядок двоичного числа, а 0,5  $\le d \le 1$ . Величина логарифма d находится по стандартной программе итерационным способом, что связано с большой затратой машинного времени. А. А. Корнейчук предложил при вычислении логарифма In a выбирать ln d с использованием линейной интерполяции из заранее рассчитанных таблиц. В программе таблица ln d вычисляется с шагом 0,01. Возникающая в этом случае среднеквадратическая погрешность вычисления ln d плавно убывает от 4,9<sup>-5</sup> до 1,3 $*10^{-5}$  при задании d на отрезок  $[0,5-1]$ , когда ln d изменяются от 0,683 до 0,00498. Использование таблицы сократило время вычисления логарифма в 2 раза, в то время как точность не изменилась.

Для вычисления арктангенса на интервале от  $-\infty$  до  $+\infty$  значение аргумента сводится первоначально к интервалу [0,1] и последующей выборке значений арктангенса из таблицы на отрезке [0,1] с нелинейной интерполяцией таблицы, между узлами T. e.  $f(x) = f(a) + \frac{x-a}{1+x^2}$ , где  $f(x)$  - искомое значение арктангенса, f (a)табличное значение арктангенса; х - аргумент функции, а - целая часть Среднеквадратическое **OT**  $100x$ . отклонение значений выбранных из таблиц, от арктангенса. значений арктангенса. вычисленных по стандартной программе, составляет  $2,58*10^{-8}$ , при изменениях величин отклонений от  $4,19x10^{-8}$  до 0.53  $x10^{-8}$ . Значения арктангенса на этом же отрезке плавно увеличивается от нуля до елиницы.

Расчеты на модели показали, что суммарная погрешность такого способа вычисления логарифмов и арктангенса при вычислении V<sub>7</sub> для куба  $4 \times 4 \times 4$  км составляет 0,0003%.

Ошибка аппроксимации. Под ошибкой аппроксимации будем понимать погрешность, возникающую за счет вычисления потенциальной функции He or массы, ограниченной гладкой поверхностью (границей раздела плотностей), а от некоторой ее аппроксимирующей. В общем ступенчатой фигуры, случае можно оценить как разность погрешность между величиной создаваемой трехгранной призмой, потенциальной функции,  $\overline{M}$ величиной потенциальной функции, создаваемой параллелепипедом, имеющими, одинаковую массу и одинаковую площадь основания. Величина погрешности зависит от глубины залегания аномальной массы, угла наклона призмы и стороны основания призмы (шаг  $s$ аппроксимации). Расчеты показали [27], что если *s* выбирать приблизительно равным сечению карты, то ошибка аппроксимации не будет превышать 2%. Если же угол наклона структуры резко меняется от участка к участку, то вычисления необходимо проводить, разделив структуру на эти участки, в пределах которых выбирать свою величину  $s \approx C$  (сечению).

Ошибка счет **НЕТОЧНОГО** определения  $3a$ высоты единичного параллелепипеда. Эта ошибка возникает, когда по карте изогипс путем интерполяции находят высоту элементарного тела. Так как высоты параллелепипедов определяются со знакопеременной погрешностью, то эта абсолютная погрешность  $\Delta$ , при вычислении функции  $V_z$  будет  $\Delta_7 \leq \frac{1}{3}C$ , где  $C$  — сечение заданной структуры карты.

При использовании модификации численного метода, когда вычисление  $V_z$  в арифметическом блоке происходит по формуле вертикальных материальных линий, вблизи расчетной точки возникает погрешность формы за счет замены параллелепипеда с распределенной массой вертикальной линейной массой. Но, как было показано, разработан алгоритм, по которому проводится выборка оптимального радиуса замены в зависимости от требуемой точности.

Суммарная абсолютная погрешность при расчете V<sub>z</sub> складывается из  $\Delta_{\sum} = \sum_{i=1}^{7} \Delta_i$ , где  $\Delta_1$  – ошибка, обусловленная заменой распределенных масс точечными массами,  $\Delta$ , - погрешность вследствие применения таблицы высот,  $\Delta$ <sub>3</sub> – ошибка за счет конечных пределов интегрирования,  $\Delta_4$ - ошибка в результате использования таблиц логарифмов и арктангенсов,  $\Delta$ <sub>5</sub> – погрешность за счет замены параллелепипеда материальной линией,  $\Delta_6$ -погрешность аппроксимации,  $\Delta_7$ -ошибка вследствие неточного определения высоты параллелепипеда

При модельных расчетах, когда форма тела задана точно, из указанных выше погрешностей остаются  $\Delta_2$ ,  $\Delta_4$ ,  $\Delta_6$ ,  $\Delta_7$ . В случае необходимости ошибка за счет использования таблицы логарифмов и арктангенсов может быть исключена путем применения для их вычисления стандартных программ.

При расчетах  $V_z$  от структур, форма которых определена с некоторой известной погрешностью  $(\approx 1/3$  сечения карты), и когда нужно рассчитать  $V_z$  от структуры с какой-то заданной точностью, будут присутствовать погрешности от  $\Delta$ , до  $\Delta$ . Из них, как показано выше, погрешности  $\Delta_2$ ,  $\Delta_4$ , пренебрежимо малы. Итак, в реальных случаях ошибка результата

$$
\Delta_{\nabla} = \Delta_3 + \Delta_5 + \Delta_6 + \Delta_7 \quad (VIII.8)
$$

Поскольку слагаемые абсолютные погрешности зависимы, то доля влияния каждой из них на суммарную погрешность неизвестна и можно предположить, что они входят с одинаковым весом. В целом относительная погрешность метода  $\delta_i \leq 2\%$ -5%.

### Глава IX.

# ОБ ИСПОЛЬЗОВАНИИ ЗАДАЧ АВТОМАТИЗИРОВАННОЙ СИСТЕМЫ ДЛЯ ИНТЕРПРЕТАЦИИ.

К настоящему времени сложилось несколько направлений в интерпретации гравимагнитных данных, основанных на широком применении ЭВМ.

Исключительно заманчивой, HO крайне трудоемкой представляется перспектива - объединив и показав достоинства и ограничения разнообразных направлений, создать автоматизированную систему интерпретации. Поскольку интерпретация всегда направлена на решение определенных геолого-геофизических задач, такая система (точнее системы), по-видимому, должна быть специализированной, т. е. охватывающей определенный круг проблем, связанных с задачами рудной геофизики, нефтяной геофизики, строением земной коры и т. п. По существу в ряде вычислительных центров делаются первые шаги в MOTE направлении  $\equiv$ накапливаются библиотеки программ,

реализующих задачи, представляющие геологогеофизический интерес лля определенной геологической провинции.

В настоящей главе авторы ставят перед собой более узкую цель рассмотреть некоторые из геолого-геофизических проблем, в решении которых использовались в той или иной последовательности различные рассматриваемую операторы, входящие  $\, {\bf B}$ автоматизированную систему, т. е. проиллюстрировать на ряде конкретных примеров возможности задач, входящих в АСО, для интерпретации данных.

котором Процесс интерпретации,  $\mathbf{B}$ используется ЭBM, приходится делить пока на три этапа.

1. Постановка формализованных ряда четких. несколько вопросов структурно-тектонического геологических ДЛЯ каждого региона. Безусловно подразумевается, что ставятся те геологические вопросы, при решении которых существенную, даже решающую роль оказывают геофизические методы.

2. Разработка и практическое применение методики геофизической интерпретации. Для выбрать необходимую этого НУЖНО последовательность произведений операторов и задать содержание и вид функции на выходе. Выбранная последовательность при этом лолжна обеспечить возможность как проведения качественной интерпретации, так и получения количественных данных о глубинах, формах, простирании и взаимном расположении аномальных масс.

Методы интерпретации могут быть универсальными, т. e. применимыми для ряда геологических задач, но они должны обязательно обеспечивать требуемую точность решения в зависимости от точности исходных данных. В случае, указанном выше, возрастает достоверность результатов. Условно, этот этап можно назвать геофизической интерпретацией.

з. Геологическая интерпретация. Ее задача в том, чтобы на базе фактического геологического материала и результатов геофизической интерпретации давать ответы на поставленные геологические вопросы. Алгоритмы этого этапа не найдены.

Рассмотрим очень кратко первый этап - некоторые геологические вопросы, возникающие в разных районах (Вилюйская впадина, югозападная окраина Русской платформы, Прибалтийская синеклиза и ряд других регионов), где применялся комплекс методов, реализованных на ЭВМ и входящих в АСО [27, 28, 30].

Для платформенных областей геологические вопросы были сфор-

мулированы следующим образом: 1) изучение рельефа поверхности кристаллического фундамента; 2) изучение структур кристаллического фундамента и контролируемого этими структурами состава пород, слагающих фундамент; 3) изучение формы, глубины и приуроченности верхних кромок интрузий к поверхности фундамента; 4) выделение зон (блоков) фундамента характеризующихся определенным составом и имеющих в плане чаще всего прямоугольную или ромбовидную форму; 5) изучение дизъюнктивных нарушений типа глубинных разломов, контролирующих границы блоков; часто к этим разломам бывают приурочены интрузивные тела; 6) установление связи между строением и рельефом кристаллического фундамента и строением осадочной толщи. Кроме того, был определен ряд других, более частных задач.

В окраинных частях платформы при глубоко погруженном фундаменте проблемы следующие: 1) установление связи между особенностями строения земной коры (мощности, глубины) и тектоническим строением и мощностью осадочного чехла; 2) выделение зон нарушения типа региональных флексур и сбросов и изучение их местоположения, морфологии, элементов залегания и связи со строением консолидированного фундамента (к этим зонам обычно бывают приурочены структуры осадочного чехла); 3) изучение тектонических нарушений локального типа (как пликативных, так и дизъюнктивных); 4) определение местоположения, формы, простирания и унаследованности развития структур осадочного чехла в различных структурно-тектонических этажах и ряд других проблем.

Для решения поставленных геологических проблем на втором этапе (геофизическая интерпретация) применялись задачи, методы и алгоритмы, решение которых изложено в гл. VI—VIII.

Результаты расчетов по этим задачам (геофизическая интепретация) служат основой геологической интерпретации. Всякая интерпретация, безусловно, процесс творческий. Однако, исходя из нашего опыта, отнюдь не охватывающего все возможности этого комплекса задач, можно наметить следующую последовательность в анализе исходных гравимагнитных полей и результатов расчетов по ним, полученных на ЭВМ.

Обычно существует несколько схематических представлений о геологическом строении исследуемой провинции. Результаты решения прямой задачи от сложных моделей, отражающих геологическое строение региона, позволяют проверить достоверность существующих
концепций. Для этого, учитывая геологические геологических соображения и материалы других геофизических методов, можно задаться некоторым набором типов тел, характерных для данной геологической провинции, и с помощью программ решения прямой задачи, обладающих широкими возможностями, рассчитать ряд потенциальных полей при вариациях параметров выбранных типов тел. Таким образом, программы могут выступать как обобщенный тип палеток, используемых при графическом способе решения обратной задачи.

При пересчете аномальных потенциальных полей в верхнее полупространство до некоторой степени ослабляется гравитационное остаточных аномалий, обусловленных небольшими влияние  $\mathbf{M}$ относительно неглубоко залегающими массами (структурами). В последнее десятилетие, в связи с интенсивным внедрением ЭВМ в практику интерпретации, карты регионального фона стали широко и успешно использоваться всеми исследователями при качественном анализе глубинных факторов. Кроме того, карты регионального фона существенно помогают выделять крупные блоки фундамента. Признаками для прослеживания границ блоков являются: 1) наличие зон гравитационных ступеней на исходной и трансформированной  $[V<sub>z</sub>(z)]$ картах; 2) приуроченность к этим зонам системы магнитных аномалий; 3) изменение направления простираний, устанавливаемое по розам остаточных аномалий и карте магнитных аномалий и их конфигурации; 4) резкое увеличение горизонтальных градиентов при пересчете  $\Delta g_a u z_a (u \alpha \Delta T_a)$  в нижнее полупространство; 5) поведение функции  $V_z$ (z) /  $V<sub>z</sub>$  (0) в зоне больших градиентов.

Пересчет аномалий  $\Delta g_a u z_a$  в нижнее полупространство оказывает существенную помощь при выяснении их природы. Так, если, по имеющимся геологическим данным, в верхнем структурном этаже интрузивный комплекс не развит, то совпадение глубин масс, полученных по аномалиям  $\Delta g_a u z_a$ пересчитанным в нижнее полупространство, будет служить косвенным признаком того, что эти аномалии генетически связаны, а массы находятся в теле кристаллического фундамента. Тем самым можно оценить глубину залегания кристаллического фундамента.

Изучая строение земной коры, мы использовали этот метод интерпретации на территории части юго-западной окраины Русской

109

платформы. Удалось оценить глубины до магнитоактивных и гравитирующих масс и высказать некоторые соображения относительно их природы.

При изучении строения кристаллического фундамента возникает вопрос разделения гравитационных аномалий, обусловленных рельефом фундамента и его петрографическим составом. Для этого, наряду с функциями  $\Delta g_{a|z>0} u z_a|_{z>0}$ , с помощью программы решения прямой задачи рассчитывается эффект от поверхности фундамента с постоянной плотностью. Анализируя затем разностную карту в комплексе с данными магниторазведки, можно выделить аномалии, обусловленные петрографическим составом фундамента. Последующим этапом в решении поставленной геологической задачи служат расчеты гравитационного эффекта по программе с учетом переменной плотности.

Анализ исходных карт остаточных аномалий состоит в классификации аномалий по следующим признакам: простиранию, форме, размерам, интенсивности. По этим признакам на разных картах независимо выделяются области (зоны), внутри которых аномалии однотипны. Затем, сопоставляются зоны на картах  $\Delta T_a(u\bar{u}z_a)$  с зонами на картах  $V_{zz}$  (или остаточных аномалий).

Если глубина кристаллического фундамента на территории исследований не превышает приблизительно 2,5—3 км, то обычно зоны, выделенные по магнитным полям и полям вертикальных производных, совпадают в основных чертах. Это совпадение, естественно, указывает на то, что природа аномалий  $V_{zz}$ , полученных по региональным гравиметрическим съемкам, обусловлена в основном составом и строением верхних частей кристаллического фундамента. Важнейшие элементы, характеризующие поле, — видимое простирание аномалий и их азимуты. Численный, статистический анализ их выполняется по розам простираний. На розах выделяются господствующие и подчиненные простирания. Господствующему простиранию соответствует максимум амплитуд на розе, следовательно, это простирание характерно для относительного (в процентах) большинства аномалий (рис. 18).

110

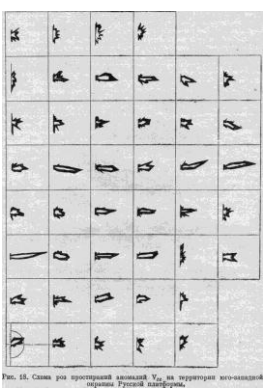

Рис. 18. Схема роз простираний V<sub>77</sub> на территории юго-западной окраины Русской платыормы

Подчиненному простиранию соответствует тоже максимум на меньший  $\Pi$ O сравнению величиной  $pose$ , HO  $\mathbf{c}$ максимума господствующего простирания. Следовательно. подчиненное простирание характерно для относительно меньшего числа аномалий. Особый интерес представляют тщательный анализ подчиненных простираний и анализ перехода господствующих простираний в подчиненные и наоборот. При наложении складчатостей разного возраста одной на другую происходит переработка предыдущего структурного плана. Поэтому, если в какой-то зоне выделяется господствующее простирание, характерное для всей зоны, то данное направление можно считать характерным для самой молодой фазы тектогенеза данного региона. Прослеживая переход господствующих простираний в подчиненные на границе смежных участков и зон, можно делать предположения о том, в какой мере тектонические преобразования, приведшие  $\bf K$ формированию одной **ЗОНЫ,** распространились на смежные участки, и об относительном возрасте этих преобразований.

Известно. **что** состав пород, слагающих фундамент, контролируется складчатостью  $\mathbf{M}$ тектоническим строением кристаллического фундамента. В связи с этим, при наличии конкретного геологического материала, на основе изложенного выше анализа можно дать геологическую интерпретацию выделенным зонам.

Для выделения зон нарушений типа сбросов или флексур используются карты векторов горизонтальных градиентов или карты

#### $V_{xz} u V_{yz}$ .

Если глубина залегания кристаллического фундамента превышает приблизительно 2,5—3 км, то зоны, выделенные по картам  $Z_a$  и  $V_{zz}$ , не совпадают; при этом и тип аномалий бывает различный. В данном случае аномалии  $V_{zz}$ , полученные по региональным гравиметрическим

съемкам в основном отражают общие черты строения осадочного чехла. Тогда возникает необходимость вычисления гравитационного влияния от контактных поверхностей в осадочной толще. Особенный интерес представляют расчеты от контактных поверхностей при переменной плотности. Когда в районе исследований установлена зависимость между остаточными аномалиями и структурами в осадочной толще, простирание остаточных аномалий будет определяться простиранием структур. Рационально в этом случае проводить анализ простираний остаточных аномалий по розам простираний аномалий  $V_{zz}$  (0), а также решать прямую задачу от отдельных структур в различных структурно-тектонических этажах. Дальнейшее сопоставление аномалий  $V_{zz}$  необходимо проводить со структурами, известными по данным метода отраженных волн. Если эта корреляция подтверждается, то положение структур в плане достаточно четко определяет их местоположение и простирание. При изучении структур, перспективных на нефть и газ, положительные результаты дает регуляризирующий алгоритм для локализации и усиления слабоинтенсивных аномалий, обусловленных структурами в осадочной толще [39]. На рис. 19, *а, б***,** *в* показаны исходное поле аномалий силы тяжести над нефтегазоносной структурой, поле аномалий *V***<sup>z</sup>** *,* восстановленное на уровне 0,75 км, и поле аномалий  $V_{zz}$  на уровне 0,35 км. Итак, анализ роз простираний  $V_{zz}$ , решение прямых задач, использование регуляризирующего алгоритма в сочетании с конкретным геологическим материалом позволяют изучать простирания складчатости в различных структурных этажах, дают сведения об унаследованном развитии структур, о смещении сводов структур в плане и с глубиной, представляющие непосредственный интерес при поисках нефти и газа.

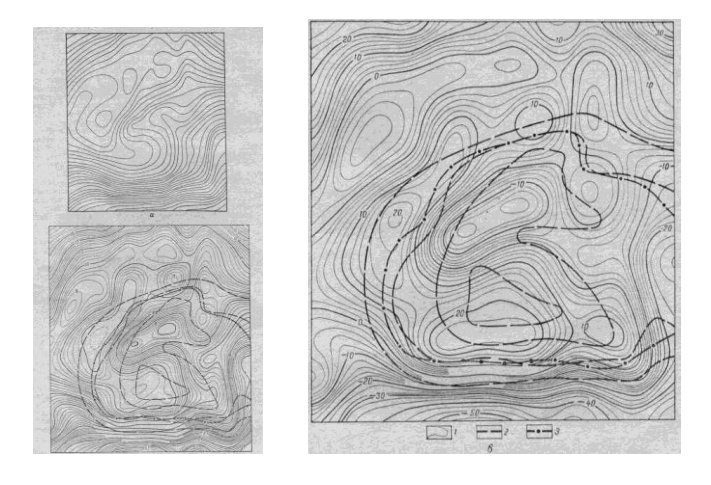

112

Рис. 19. Поля аномалий силы тяжести над структурой, перспективной на нефть и газ.  $a -$  исходное поле аномалий;  $6 -$  поле аномалий  $V_z$ , восстановленное регуляризирующим алгоритмом на уровне 0,75 км; *в* — поле аномалий *V <sup>2</sup> ,* восстановленное регуляризирующим алгоритмом на глубине 0,35 км; *1* изолинии; *2* — изоглубины палеозойских отложений; *3* — контуры нефтяной залежи.

Рассмотрим примеры, иллюстрирующие применение изложенных задач для интерпретации данных гравимагниторазведки при поисках и разведке рудных полезных ископаемых.

В рудных районах со средами, близкими к вертикально-слоистым, особенно интересные результаты дают расчеты регуляризи- рующим алгоритмом. Эти расчеты позволяют: выделять отдельно магнито- и гравиактивные пласты из суммарной аномалии, определять глубину до верхних кромок с точностью до  $\pm 10\%$ , улучшать точность определения углов падения и видимой мощности пластов до 10—15% общепринятыми методами количественной интерпретации, повысить точность вычисления аномальных масс, выделять малоннтенсивные аномалии, которые в определенных геологических условиях представляют разведочный интерес.

На рис. 20 видно, что исходная аномалия якобы обусловлена одним пластом. Как показало восстановление функции на плоскостях z  $> 0$ , аномалия создана тремя пластами, что позволило определить их углы падения и видимую мощность. Если аномалии выявлены системой параллельных профилей, то метод позволяет построить геологическую карту коренных месторождений.

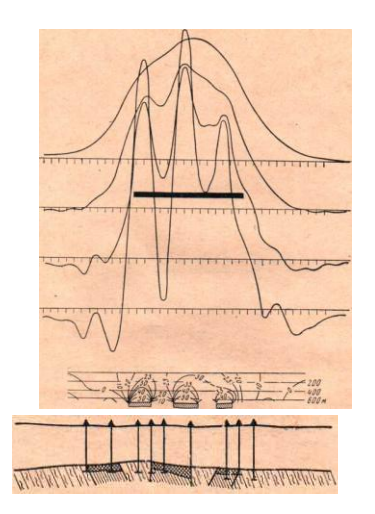

Рис. 20. Восстановление функции z<sub>a</sub> на уровнях нижнего полупространства с целью разделения суммарной исходной аномалии.

В настоящее время внимание геофизиков привлекает детальное изучение интрузий и их периферийных частей. Интрузивные тела имеют чрезвычайно сложное строение и форму, осложненную многочисленными «аппендиксами», развитыми вне основного тела. К этим периферийным частям приурочены, как известно, ценнейшие полезные ископаемые.

Но аномалии, обусловленные этими отростками, как правило, не превосходят нескольких десятых миллигал и первого десятка гамм. Кроме того, они наблюдаются на фоне аномалии, создаваемой основным телом, амплитуда которой на несколько порядков превышает интенсивность искомых сигналов. В этом случае регуляризирующий алгоритм служит достоверным методом интерпретации.

На рис. 21 (кривая 1) видно, что правая ветвь аномалии имеет более повышенный уровень, чем левая. На рис. 21 (кривые 2 и 3) показаны сигналы, выделенные вне основной аномалии.

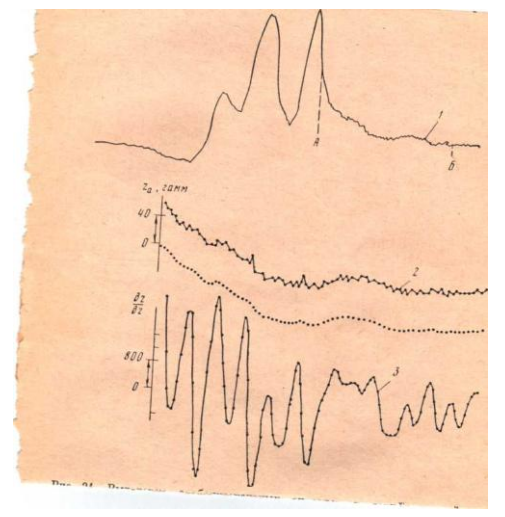

Рис. 21. Выделение слабоинтенсивных сигналов в периферической части аномалий.

1 — высокоточная аномалия z<sub>a</sub>; 2 — сглаженная z<sub>g</sub> (участок АБ); 3 — функция DZ/DZ в области нижнего полупространства

 $\Pi$ <sub>0</sub>  $B_{\cdot}$ **B**. Копаева (Воронежский университет), ланным проводившего эту съемку и сопоставлявшего результаты расчетов с данными бурения, 88% выделенных сигналов оказались полезными.  $\Pi$ ри изучении океанического типа строения земной коры регуляризирующий алгоритм эффективно применяется для расчетов данных гидромагнитных съемок. Непрерывная запись измеряемой функции позволяет брать предельно малый шаг задания исходной

функции и тем самым получить высокую точность определяемых глубин и форм аномальных масс. Например, на рис. 22 показана кривая аномального магнитного поля  $\Delta T_a$  по одному из профилей на акватории Черного моря и результаты ее интерпретации путем продолжения поля  $\Delta T_a$  в область нижнего полупространства. Из приведенных данных следует, что верхние кромки магнитоактивных масс в основном сосредоточены в базальтовом слое. Массовые расчеты такого типа позволяют расчленить области океанической коры на зоны с разной глубиной залегания и разным геологическим строением, выявить приуроченность аномальных масс к той или иной границе раздела земной коры, а также более точно определить магнитные характеристики возмущающих масс. Итак, область использования в разведочной геофизике решения на ЭВМ изложенных задач охватывает как некоторые вопросы строения земной коры на континентах и в океанах, так и разведку

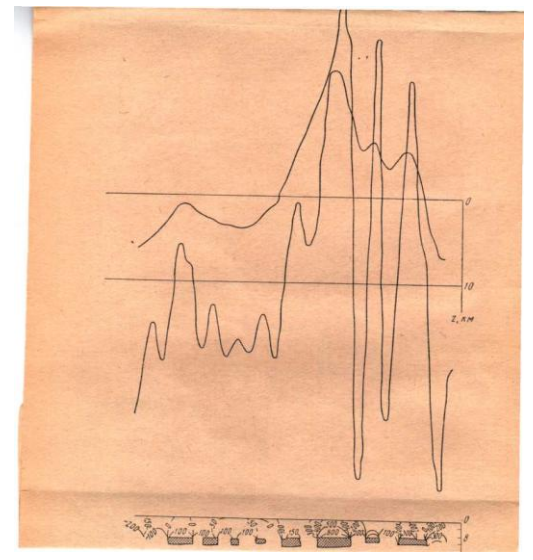

Рис.22. График аномального магнитного поля по одному из профилей на акватории Черного моря.

рудных и нефтегазоносных месторождений. При этом на стадии разведки, проводимой с помощью гравимагнитных высокоточных съемок, особое значение приобретает обработка данных с помощью АСО, позволяющей для повышения достоверности небольших по величине аномалий решать задачу редуцирования.

# **Глава Х О ПЕРСПЕКТИВАХ И ПРОБЛЕМАХ РАЗВИТИЯ СИСТЕМ ОБРАБОТКИ**

С каждым годом перед разведочной геофизикой возникают все более сложные и тонкие задачи. Для их решения точность съемок увеличивается за счет применения более чувствительной аппаратуры и усложнения методики наблюдений. Это в свою очередь приводит к резкому увеличению объемов полевых и камеральных работ, которыми вынуждена заниматься значительная часть среднетехнического и, главное, инженерного состава партий, загруженного в основном технической работой. Как показывает опыт, обработка результатов измерений вручную, помимо существенной трудоемкости, приводит к значительной потере точности в процессе обработки, тем самым уменьшает эффективность и возможность решения обратных задач. Кроме того, в настоящее время ряд поисковых задач не может быть решен без таких приемов обработки, которые можно реализовать только на ЭВМ (например, редуцирование).

Опробование  $\mathbf{M}$ эксплуатация описанной нами системы автоматизированной обработки показали, **что** она позволяет реализовать цели, указанные во «Введении» данной монографии. Так, в частности, при одном из вариантов опробования для сопоставления с ручной обработкой было построено традиционное и наиболее распространенное произведение операторов:

$$
U(n, C_n) = U(n, C_n) = A_4 A_3 A_1 B_n u B_n = B_2 B_1 N,
$$

где N — массив исходных данных, полученных в результате полевых гравиметрических измерений, и второй массив  $\{\Pi\}$ РПК,  $x, y, z\}$ топографо-геодезических данных. Эти расчеты подтвердили оценки точности, сделанные по каждому оператору, и показали, что при автоматизированной обработке выдерживается высокая точность на всех этапах, а в целом точность аномальных значений и точность полевых наблюдений становятся практически равными,  $T_{\text{L}}$  $e_{\cdot}$ погрешности обработки сводятся к минимуму. Этот вывод получен нами совместно с сотрудниками треста Спецгеофизика О. Г. Асташенковым и Б. П. Суровцевым по результатам сопоставления обработки, проведенной вручную и по автоматизированной системе.

Кроме того, при обработке по АСО резко улучшается качество (например, осуществить объективный можно контроль  $3a$ 

116

кондиционностью съемки), увеличивается достоверность и повышается информативность съемок.

Острая производственная необходимость приводит к тому, что в самом ближайшем будущем системы обработки наземных измерений будут активно развиваться и, очевидно, будет происходить их специализация в следующих направлениях:

1. Создание математического и технического обеспечения АСО, способного хранить первичную и промежуточную информацию (обработанную на ЭВМ) в виде, удобном для ввода ее в ЭВМ.

 $2<sub>1</sub>$ Разработка специализированных АСО с учетом точности и шага исходной функции.

3. Разработка специализированных АСО соответственно методике съемки (например, как это сделано в тресте Укргеофизразведка);

 $\overline{4}$ . Разработка специализированных АСО соответственно виду исходных функций (например, можно или нельзя считать для заданной точности съемки дневную поверхность плоской либо плотность промежуточного слоя постоянной?).

5. Разработка специализированных ACO,  $\mathbf{c}$ учетом целей интерпретации (другими словами, построение АСО для отдельных геолого-геофизических провинций, где разведка ведется на нефть и газ, рудные месторождения и т. п.).

6. Разработка автоматических систем обработки, ЛЛЯ чего необходимо, во-первых, в результате эксплуатации различных АСО в разнообразых условиях получить ряд параметров, позволяющих увеличить степень автоматизации систем, и, во-вторых, перестроить или видоизменить организационную службу.

7. Разработка АСО как части системы управления отраслью.

Остановимся прежде всего на проблемах, связанных с первым направлением — наиболее актуальным, потому что в настоящее время при работе систем обработки результативная и частично обработанная информация (например, каталоги) выдается на бумажные носители, а, как известно, информация в таком виде не пригодна ни для длительного хранения, ни для непосредственного многократного ввода ее в ЭВМ. Последнее особенно может потребоваться при изменении в будущем процесса обработки и интерпретации (например, при изменении понятия «аномалия силы тяжести»).

В проблеме хранения гравиметрической информации выделяются два крупных направления, резко различающихся математическим, техническим и организационным аспектами. Первое из них состоит в построении АСО с учетом цели не только обработки, но и хранения исходной и промежуточной информации в виде, пригодном для ее ввода в ЭВМ, второе — в построении системы, обеспечивающей перекодировку уже накопившейся перевод  $\mathbf{M}$ информации на постоянный носитель для ввода ее в ЭВМ. Рассмотрим некоторые вопросы, связанные только с первым направлением, которое по существу является составной частью АСО.

Как видно из предыдущих глав, в процессе работы АСО можно бумажный носитель функции вылать  $g_{\mu}(X, Y, Z)$ , на  $\Delta g_a|\tau, \Delta g_a|\tau(x, y, z), U(n, C), U|z < 0, U|z < 0$ ,  $U'_{z > 0}$ ,  $U(z)|z > 0$  в виде буквенно-цифровых таблиц, графиков и карт. Однако не все функции, определяемые целями АСО, необходимо передавать на хранение.

Отметим, что термин «хранение» имеет два режима: 1) хранение информации (исходных, промежуточных и результативных данных, а также библиотеки программ) во время обработки данного массива наблюдений партии): (допустим, равного объему олной  $(2)$ лолговременное бессрочное хранение или информации на долговременных запоминающих устройствах (ДЗУ).

Хранение в первом режиме будем называть оперативным. Оно практически может быть реализовано при работе существующих АСО запоминающих устройствах (ВЗУ) **GBM.** внешних которые  $BO$ представляют собой накопители на магнитных лентах (МЛ) и магнитных барабанах (МБ). Разработка и внедрение оперативного хранения, так же как в ряде других отраслей промышленности, где внедряются ЭВМ, настоятельно требуют введения жестких стандартов для всех АСО.

Стандарты должны регламентировать: 1) содержание функции; 2) размеры массивов хранимых данных; 3) единую адресацию массивов; ее кодировку и размещение в массиве; 4) единую последовательность записи внутри массива; 5) длину разрядного слова, т. е. число разрядов, описывающих единую информацию и т. д. Тем самым стандарты должны сделать совместными массивы информации, передаваемой на хранение.

Ниже термин «хранение» будем употреблять во втором смысле: долговременное хранение информации на ДЗУ.

Еще в 1965 году нами отмечалась связь между хранением и обработкой информации, если обработка осуществляется на ЭВМ, и в универсальной программе обработки (так авторы [28] назвали процесс обработки, реализуемый на ЭВМ) предлагалось делать ВЫВОД результатов счета после введения поправок и после построения Это гравиметрических карт. позволяет хранить каталоги

гравиметрических пунктов и карты в весьма компактном виде - на перфокартах, которые всегда легко использовать для дальнейшего счета [28]. В связи с бурным развитием электроники и вычислительной более техники появились современные технические носители информации, обеспечивающие считывание информации с них  $\overline{M}$ непосредственный ввод ее в оперативную память.

В настоящее время неразрывная связь обработки и хранения сделалась еще более очевидной, причем настоятельно необходимо функционирование системы обработки на базе автоматизированных архивов (фондов) [77]. При обработке данных с помощью АСО изменяется вид исходных данных (для ввода в ЭВМ они переносятся на  $\overline{\phantom{0}}$ промежуточный носитель перфокарты ИЛИ перфоленты). a стандартный каталог пунктов страдает изыточностью.

Технические данные ЭВМ среднего класса позволяют построить систему обработки, в которой ввод информации производится с перфокарт, с перфоленты (с телеграфного аппарата). Устройства вывода позволяют вызвать результат в цифровом виде на узкую бумажную ленту, в символьно-цифровом виде на широкую бумажную ленту и на промежуточный вид носителя — перфоленту, которая используется для работы автономного графопостроителя для построения карт изолиний.

Однако в серийный комплект устройств ввода — вывода ЭВМ не включаются устройства, используемые при долговременном хранении информации и притом в виде, удобном для ввода ее в ЭВМ.

С проблемами обеспечения долговременного хранения больших объемов информации в настоящее время приходится встречаться в различных отраслях науки и производства, в которых обработка данных ведется на ЭВМ (экономика, метеорология банковое дело, библиотеки, патентная служба и т. д.). При этом выделяются две обширные области, где интенсивно ведутся исследования:

1. Разработка способов хранения первичных документов и создание устройств, обеспечивающих ввод этих документов в ЭВМ.

2. Разработка устройств памяти ЭВМ (ДЗУ), предназначенных для хранения больших массивов информации в двоичном коде, уже обработанной на ЭВМ, на ввод, дальнейшая обработка которой, еще может потребоваться.

В гравиразведке мы имеем также несколько видов информации, и поэтому результаты исследований в обеих указанных областях представляют существенный интерес.

Остановимся на первой области, где в последнее десятилетие получили бурное развитие исследования, направленные на автоматизацию чтения первичных документов, на которых нанесена алфавитно-цифровая информация.

Устройства, разработанные ЛЛЯ этой цели, называются читающими автоматами.

При создании читающих автоматов едва ли не наибольшая трудность состоит в том, что письменные знаки отличаются исключительным разнообразием форм. Это препятствие создатели автоматов преодолевают путем разработки и использования специальных шрифтов.

В настоящее время наибольшее распространение получили четыре основных способа записи информации: кодированные шрифты, стилизованные, рукописные нормализованные шрифты, а также запись информации в виде графических отметок на типизированных бланках [44, 49]. Естественно, что каждый шрифт требует специализированного считывающего устройства.

В основу создания стилизированных шрифтов положены разнообразные совокупности характерных черт. Эти черты сохраняют некоторые особенности алфавитных знаков, поэтому они читаются и человеком и машиной.

Примером нормализованных шрифтов может служить шрифт, используемый в настоящее время на почтовых конвертах.

Наконец, исходную информацию часто записывают в виде графических отметок на типизированных бланках. При записи в виде графических отметок бланк графится на столбцы и строки и имеет табличную часть, которая заполняется обычным способом, и кодовую, на которой ставятся отметки в виде точек, штрихов, кружка или прямоугольника. При переходе с перфокарт и перфолент к типизированному бланку на последнем удобна десятичная система, не нарушающая существующих приемов записи [бланки IBM (США), бланки НИИ ЦСУ СССР [47].

В зависимости от вида обрабатываемых документов различаются три типа считывающих устройств: 1) для чтения письменных знаков с малострочных и многострочных листовых документов; 2) для чтения письменной информации с лент кассовых или других регистрирующих аппаратов; 3) для обработки документов различных форм и форматов [49]. По ансамблю читаемых знаков они подразделяются на устройства [49] для чтения: 1) цифровых знаков с несколькими символами специального назначения; 2) алфавитно-цифровой информации; 3) алфавитно-цифровой информации с возможностью считывания данных, представленных в виде графических отметок.

Для считывания информации, записанной указанными выше способами, активно ведутся разработки читающих оптических автоматов (ЧА). В основу их положены разные принципы сканирования \* [44]: 1) с помощью «бегающего луча» электроннолучевой трубки; 2) с помощью следящей развертки; 3) с помощью светочувствительных элементов; 4) с помощью матрицы светочувствительных элементов.

В работе [49] дается сравнительная характеристика отечественных оптических читающих автоматов и отмечается, что они по своим основным техническим характеристикам не уступают лучшим зарубежным образцам.

Для считывания информации с типизированных бланков разработаны и серийно выпускаются комплекты устройств, обеспечивающие подачу бланков, считывание и ввод данных в ЭВМ. К таким устройствам относятся «Бланк» (СССР), «Лектор» и «Автолектор» (Англия), системы IBM-1230, IBM-1231, IBM-1232 (США) и др. [49].

Если необходимы длительное хранение первичной информации с ее многократной обработкой и выборочная обработка документов, то выступают недостатки хранения информации на типизированных бланках: большие физические объемы, специальные условия хранения, недостаточная механическая прочность бумаги, невысокая скорость считывания и т. п. Для длительного хранения применяется микрофильмирование первичных документов. Для фотографирования используется специальная пленка «Микрат-300». Микрофильмирование производится на аппарате УДМ-2, на котором укладка документов выполняется вручную. По заказу НИИ ЦСУ СССР был выполнен опытный образец устройства автоматического фотографирования документов: подача, выравнивание и съем документов [47].

\* Сканированием называется осмотр, восприятие и преобразование графических или письменных знаков в электрические сигналы.

Для считывания информации, представленной в виде микрофильмированных типизированных бланков, в НИИ ЦСУ было разработано устройство считывания с микрофильма. Оно состоит из лентопротяжного механизма, фотодиодной матрицы и оптического блока, имеет скорость считывания 4000 зн/с (при скорости движения микрофильма 2 м/с-50 код/с.). Устройство предназначено для работы с ЭВМ Минск-22, но на линии с ЭВМ не эксплуатировалось.

В некоторых отраслях, например в метеорологии, накопился значительный объем исходных данных, уже перенесенных на перфокарты, поэтому были созданы Институтом метеорологии в г. Ереване устройство считывания с микрофильма, несущего сфотографированные перфокарты, и устройство для их микрофильмирования [50].

Для считывания информации с микрофильма, помимо сканирорования с помощью фотодиодной матрицы, известны и работают сканирующие автоматы на электроннолучевой трубке.

В ядерной физике, где информация автоматически регистрируется и хранится на микрофильмах, работают сканирующие автоматы, построенные по принципу «бегающего луча». В Объединенном институте ядерных исследований разработан и в течение нескольких лет эксплуатируется на линии с ЭВМ БЭСМ-4 сканирующий автомат на

электроннолучевой трубке [50]. Он используется для обработки снимков, полученных с искровых камер, и позволяет автоматически производить просмотр и измерение координат следов частиц, зафиксированных на фотопленке.

Площадь сканируемого снимка 13 X 24 мм-Растр может состоять из 63, 127, 255 или 511 строк, переключение осуществляется по команде с ЭВМ. Время сканирования одного снимка при 255 строках в растре 5 с. Минимальная цена отсчета (разрешающая способность) равна 30 мк. Опробование в течение нескольких лет на контрольном снимке показало, что коридор ошибок при восстановлении кривой составляет 12 мк.

Кодировку информации, передачу кодов в ЭВМ, управление работой автомата по команде от ЭВМ производит логическая часть автомата, представляющая собой малую ЭВМ со своей системой команд. Для работы автомата на линии с ЭВМ разработано математическое обеспечение. Ежедневная эксплуатация автомата в течение нескольких лет показала его высокую стабильность и надежность в работе.

Рассмотрим кратко вторую область исследований по хранению информации — хранение не документальной, а цифровой информации. На этом этапе в гравиразведке мы встречаемся с некоторыми из проблем, имеющими место при организации больших автоматических словарей в информационно-поисковых системах: размещение и поиск информации в памяти ЭВМ, создание алгоритмов упорядочения и переупорядочения массивов, изменение величин в массивах и т. д. С точки зрения технического обеспечения такого вида систем проблема состоит в построении гипертрофированных запоминающих устройств (накопителей), которые включают устройства выдачи цифровой информации в двоичном коде на определенный тип носителя (ЗУ) и устройства ввода ее в ЭВМ (или считывания с носителя). При построении долговременных запоминающих устройств (или накопителей), предназначенных для хранения двоичной информации, усиливается тенденция, имеющая место в универсальных ЭВМ сочленение разных типов памяти (оперативной и внешней), т. е. создаются ЗУ большой емкости по принципу иерархии памяти: используются многоступенчатые сопряжения нескольких видов ЗУ.

Запоминающие устройства, используемые для хранения двоичной информации, характеризуются рядом эксплуатационных параметров: емкостью, временем обращения к ЗУ, длительностью хранения информации без перезаписи, системой адресации, плотностью записи.

Используя классификацию ЗУ, оценивают существующие ЗУ и, исходя из некоторых заданных параметров (например, г<sub>хран</sub>, характер обращения, объемы информации и т. п.), выбирают конкретный

122

носитель информации, на основе которого создаются автоматизированные фонды информации.

Как известно, перфокарты, перфоленты и магнитные ЗУ относятся к наиболее распространенным носителям.

Если объемы информации невелики (умещаются на  $10^4$  ÷50x $10^4$ перфокартах), а запросы стандартны, то организуются картотеки, снабженные счетно-перфорационными машинами. И тогда ЭВМ не выдерживают с ними конкуренции [19, 24], так как в этом случае ярко выступают преимущества перфокарт: они легко сортируются, в них легко осуществляются контроль информации, ее замена и исправление ошибок, произвольный доступ, если массив разделен на небольшие подмассивы.

К основным недостаткам перфокарт как носителя информации, относятся: достаточно большие физические объемы картотек, ограниченный срок хранения, специальные условия хранения, трудности просмотра больших массивов по меняющейся совокупности признаков.

Основные недостатки накопления на перфоленте (ПЛ) состоят в том, что на ней нельзя вносить изменения, срок эксплуатации ее невелик (используется бумага), возникают трудности организации сортировки и выбора информации.

Накопители на магнитной ленте (MJI) относятся к медленно действующим ЗУ с ограниченным сроком хранения без перезаписи. Информация считывается с MJI при последовательном просмотре зон MJI, поэтому для экономного хранения данных на MJI особую важность приобретают алгоритмы организации зон и просмотра их.

Накопители на магнитном барабане (НМБ) надежны в эксплуатации, но обладают небольшой емкостью и временем хранения до одного года. Поэтому в настоящее время НМБ используются как промежуточная память.

В области построения ЗУ на фотооптических носителях также созданы малогабаритные ЗУ большой емкости (лучшие фотопленки позволяют записать и различать до  $10^3$  бт на 1 см<sup>2</sup>, когда информация записана в виде штрихов, прямоугольников или других символов). В этом случае ЗУ сопровождается устройствами считывания п записи информации [19, 24].

В ВИНИТИ разработаны оригинальные статические ЗУ на фотопластинках [55], имеющие емкости до 10-10<sup>е</sup> бт со временем обращения внутри пластинки до 5 мс, а обращение к библиотеке фотопластинок составляет 1—2 мс.

Итак, состояние исследований по считыванию и хранению документальной и двоичной информации позволяет выбрать несколько реальных путей, которые могут быть реализованы в ближайшие несколько лет и обеспечить хранение (оперативное и долгосрочное) одновременно с обработкой гравиметрической информации на следующих носителях: перфокартах, перфолентах, типизированных кодированных полевых журналах, магнитной ленте, фотопленке и фотопластинках.

Для обработки и хранения первичной документальной информации возможны следующие пути:

1. Перенос исходных данных на промежуточный носитель (перфокарты, перфоленты и типизированные бланки) и считывание информации с промежуточных носителей. Ввод в ЭВМ «Минск» можно осуществить с помощью устройства «Бланк», ввод в ЭВММ-220 (серия БЭСМ) — с помощью устройства «Север-3».

2. Микрофильмирование промежуточных носителей (кодированных бланков и перфокарт) и считывание информации с фотопленки с помощью считывающих устройств (НИИ ЦСУ; Институт метеорологии, г. Ереван) и сканирующих автоматов (ОИЯИ).

3. Разработка на основе типизированных бланков специального полевого журнала, позволяющего записывать информацию в виде, пригодном как для непосредственного считывания, так и для сканирования микрофильмированной кодированной информации. Тем самым исключаются промежуточные носители, которые, как правило, вносят большое количество ошибок, и делается совместным процесс обработки данных в территориальных и центральных ВЦ.

Нам представляется, что при введении ряда стандартов на вид полевого журнала и создании специализированного считывающего устройства оптимальным будет путь, указанный в п. 3. На рис. 23 изображен один из возможных видов типизированного кодированного журнала, на рис 24,а - первичная информация, записанная в обычном виде, на рис.24,б – информация в кодированном десятичном виде.

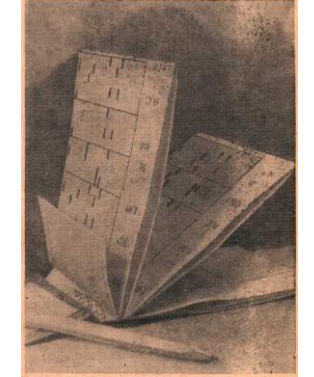

Рис. 23. Общий вид кодированного полевого журнала.

Рис.24. Страница кодированного журнала. а – вид кодирования исходных данных, бмикрофильмированная страница.

Для хранения промежуточной информации (аналога каталога пунктов) в двоичном коде можно: 1) осуществлять оперативное хранение на MJI; 2) выдавать двоичную информацию на перфокарты, на специального микрофильм **(посредством** устройства выдачи Гидрометцентра, ВНИИГеофизики) или на фотопластинки и считывать информацию с них сканирующими автоматами (ОИЯИ, ВИНИТИ).

Дальнейшее развитие математического обеспечения, а также внедрение систем в производственных организациях затрудняется, а в некоторых своих частях делается и невозможным без привлечения и рассмотрения других аспектов системы и их взаимного влияния друг на друга. Вследствие этого приходим к необходимости ввести определение структуры системы.

Будем считать, что каждый из аспектов системы (математический, технический, организационный и экономический) состоит из ряда (последовательности) элементов. Элементы представляют собой четко определенный блок, устройство либо законченное понятие (приказ, функции ВЦ и т. п.). Элементом могут быть, например, математическом обеспечении — содержание, вид и объем исходных данных, библиотека основных программ и т. д.

Последовательность элементов определяет содержание аспектов. Если сформулированы цели системы, то назовем структурой системы такую совокупность четырех аспектов [I — математического (MO); II технического (TO); III — организационного; IV - экономического журнала и составляющих их элементов, при которых обеспечивается установление связей между всеми элементами и определяется взаимное влияние элементов. При этом структура системы, естественно, должна обеспечивать достижение поставленных целей.

Если в качестве основных принять цели системы обработки гравиметрических измерений, указанные в пп. 1, 2, 4, 5, 6, 9, приведенных во введении в настоящей работе, и математическую постановку задачи (см. гл. I), то можно построить структуру системы в виде, изображенном ниже на рис.25

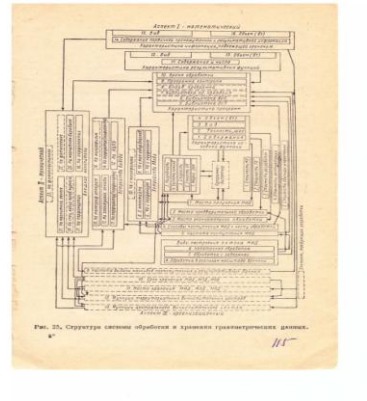

Рис. 25. Структура системы обработки и хранения гравиметрических тданных.

На нем вылелены элементы аспектов и по возможности прослежены связи между ними (или группами элементов, чтобы можно было изобразить структуру в более общем и удобном для восприятия виде). При этом приняты следующие условные обозначения: римские цифры — номера аспектов, арабские цифры — номера элементов, образующих данный аспект (ниже элемент, входящий в аспект, будем обозначать сокращенно, например э. I<sub>1</sub>). Связи изображены в виде стрелок, причем принято, что стрелка выходит из определяющего элемента, а ее острие обращено в подчиненный элемент, т. е. влияние подчиненного элемента на исходный существует, но не является определяющим.

Авторы, не будучи специалистами в области экономики, не выделили все элементы аспекта IV и не рассмотрели их связи. Хотя естественно, что на подавляющее число связей, и особенно элементов аспектов II и I, экономическая характеристика должна оказывать одно из решающих влияний.

Прежде чем описывать элементы структуры и анализировать их связи, рассмотрим процесс получения и обработки гравиметрических наземных измерений, имевший место до внедрения систем на базе ЭВМ.

Для этого ниже на рис.26 изображен процесс получения и обработки данных в труднодоступных районах, которые в нашей стране занимают обширные территории.

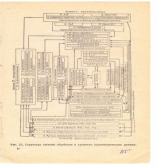

Рис. 26 Процесс получения и обработки наземных гравиметрических измерений (до внедрения ЭВМ) в труднодоступных районах.

Как известно, исходные данные (ИД) получаются в полевых партиях (э. III<sub>1</sub>). В партиях также проводится предварительная обработка ИД (э. III<sub>2</sub>). Результаты гравиметрических измерений записываются карандашом в полевом журнале в виде алфавитно-цифровой информации (э. I<sub>3</sub>), при этом буквенная информация составляет не более 1—5% от всех исходных данных и представляет собой по существу «адрес» массива данных. Кроме того, всегда имеется второй массив топографо-геодезических данных, содержащий также цифровую информацию и не более 1% алфавитной.

Местом окончательной обработки (э. III<sub>3</sub>) является база экспедиции или треста, где в результате обработки ИД «во вторую руку», получаются следующие документы [или промежуточные и результативные данные  $(P<sub>H</sub>)$ : листы (ведомости) каталогов гравиметрических ПУНКТОВ  $\mathbf{B}$ машинописном виде, содержащие цифровую информацию, карта аномалий силы тяжести в необходимых редукциях в графическом виде на бумаге), отчет о работе партии, содержащий машинописный текст, иллюстрированный чертежами, схемами, графиками.

Для доставки ИД к месту окончательной обработки используются транспортные средства (э. III<sub>4</sub>), а ИД поступают с разной частотой ежегодно (в труднодоступных районах), ежеквартально или ежемесячно в обжитых районах, где имеются дороги и связь. (В этих же районах, приборов используются ДЛЯ транспортировки гравиметрические станции, применяемые также для доставки ИД к месту предварительной обработки.)

Итак, из рассмотрения элементов следует, что, во-первых, не могут быть изменены э. I<sub>1</sub> (содержание исходных данных), э.III<sub>1</sub> (место получения исходных данных), э. Ш<sub>4</sub> и э. Ш<sub>5</sub> (способы и частота поступления ИД к месту обработки для труднодоступных районов) и, во-вторых, э. Ш<sub>з</sub> (место окончательной обработки) превращается в вычислительный центр, э. Із (вид ИД), э. Із (шаг съемки) могут измениться (методика съемки).

Вернемся к структуре системы, изображенной выше, и описание ее начнем с элементов математического аспекта.

Входящие в этот аспект элементы удобно подразделить на несколько групп.

Так, элементы I<sub>1</sub>—I<sub>4</sub> характеризуют исходные функции (данные или документы).

Элемент локументов)  $I<sub>1</sub>$ (содержание представляет собой наименование экспелиции. следующее:  $\overline{M}$ номер номер гравиметрической партии, район работ, год работ, фамилия начальника партии!;

тип, номер гравиметра, фамилия оператора, инструментальные данные о приборе (цена деления, температурный коэффициент, коэффициент сползания нуль-пункта)!; месяц, день наблюдения, профиль — пикет или номер пункта, время наблюдения (часы, минуты)  $t_i^{\bar{h}}$ , температура  $t_i^{\bar{0}}$ , три отсчета и средний отсчет N<sub>t</sub>.

Как видим, содержание документов разбивается на три части, разделенные символом «!». Первая часть может быть естественным индексом или адресом при организации архивов и поисках в них массивов исходных данных (МИД). Вторая часть представляет собой инструментальные данные приборов и необходима при обработке. Третья часть представляет собственно исходные данные (МИД<sub>1</sub>): дополнительным типом ИД, как было отмечено выше, является

127

ведомость топографо-геодезических данных (МИД<sub>п</sub>). Эти МИД<sub>1</sub> и МИД<sub>и</sub> и подвергаются обработке.

Элемент I, содержит априори заданные точность и шаг съемки. Сюда входят точности следующих функций: инструментальная точность прибора,  $g_{\text{on}}$ ,  $g_{\text{ngm}}$ ,  $\sigma$  (x, y, z),  $\Delta g_a$  (x, y) и т. д., а также точности определения координат x, y, z. В соответствии с действующей инструкцией для каждого запроектированного масштаба съемки устанавливается допустимая величина точности указанных функций.

Итак, элемент I<sub>2</sub> содержит основные исходные параметры, с помощью которых устанавливаются численные критерии проверки качества МИД, точности обработки на каждом этапе обработки (браковка) и оценка точности всего процесса обработки.

Элемент I<sub>3</sub> (вид исходных документов) представляет собой в настоящее время карманные рукописные записные книжки (полевые журналы) и таблицы МИД<sub>п</sub>, в которых записана цифровая и алфавитная информация.

Элемент I<sub>4</sub> (объем ежегодной информации) может изменяться, но в целом, видимо, имеет порядок  $2x10^8$  бт.

Как было показано выше (э. I<sub>1</sub>), первичная информация содержит, помимо цифровой, буквенно-алфавитную. В настоящее время в теории связи существует специальная большая отрасль исследований, где разрабатываются способы организации автоматических словарей (кодировка информации, ее поиск и передача). В частности, в способе побуквенного кодирования каждая буква кодируется одинаковым числом двоичных знаков, т. е. образуется двоичный равномерный код.

Примером его может служить международный телеграфный код, в котором каждая буква заменяется пятью двоичными знаками. Этот код благодаря простоте декодирования, особенно если объем кодируемой информации невелик, нашел применение в вычислительной технике.

Построение системы **ИЗ** библиотеки основных программ, библиотеки вспомогательных программ и управляющей программы обеспечивает возможность внесения изменений в систему, т.е. в частности. **MOFYT** заменяться Осп более совершенными, **MOTVT** расширяться возможности системы дополнением новых ОсП, возможна замена ОсП и т.д.

Важнейшим в описываемой группе является э.I<sub>9</sub> - методы и программы, обеспечивающие контроль исходных данных в массиве (перенос информации на промежуточный носитель и отбраковка наблюдений), оценку точности вычисляемой функции на каждом этапе системы (в каждой ОсП), контроль работы всей системы. Элемент I<sub>9</sub> обеспечивает тем самым точность обработки данных и надежность вычислений в системе

Элемент  $I_{10}$  (время обработки) состоит из двух характеристик времени счета на ЭВМ и времени подготовки МИД и исходной информации о счете. Наряду с повышением точности обработки, достигаемой при работе с АСО, время счета и время подготовки данных ОДНИМ основных показателей эффективности служит **ИЗ**  $\overline{M}$ оптимальности численных методов, лежащих в основе ОсП. Элемент  $I_{10}$ определяет затраты, которые необходимо подсчитывать для оценки стоимости эксплуатации системы.

В следующую группу входят элементы  $I_{11} - I_{13}$ , характеризующие результативные функции. Содержание и число результативных функций [массивы результативных данных (МРД)], их вид и объем определяются поставленными системой обработки, целями. перед a также возможностями ОсП.

Элемент I<sub>14</sub> (информация, подлежащая хранению) включает:

1. Элемент I<sub>1</sub> (первичные данные; содержание было описано» выше).

2. Аналог-каталог пунктов, который, так же как э. I<sub>15</sub> состоит из адресов массивов, сведений о точности данных й массивов опорных и Адрес массивов, по-видимому, целесообразно рядовых ПУНКТОВ. сохранить адекватным адресу э. І. Сведения о точности включают: точность дн, точности координат пунктов, пункта приведения, значение g<sub>H</sub> в пункте приведения. Массивы данных содержат последовательности тетрад {g<sub>H</sub>, x, y, z}. Авторы считают, что на хранение нужно отправлять наблюденное, а не аномальное значение силы тяжести, так как не исключено, что в ближайшем будущем процесс обработки и понятие аномалии могут измениться и быть разными для съемок разной точности.

Каталог пунктов, подлежащий хранению, является массивом промежуточных данных (МПД) — промежуточной информацией или частично обработанной с точки зрения АСО), исходной для обработки гравиметрических данных в будущем и окончательной или основной с точки зрения хранения.

3. Карту  $\Delta g_a$ , подлежащую хранению. По-видимому, после перехода на цифровую обработку информации во всех смежных отраслях, потребляющих продукцию (карты) гравиразведки, потребность в таком традиционном изображении и хранении карт отпадет, но пока, по крайней мере на ближайшее десятилетие, она сохранится.

Элемент I<sub>15</sub> (вид информации) для первичных данных рассмотрен выше. Для промежуточного типа (каталога) целесообразно принять цифровой вид информации в двоичном коде, как при хранении больших цифровых массивов, полученных на ЭВМ и предназначенных для многократного ввода, так как при этом экономится время на операциях - переводе данных из десятичной системы в двоичную и наоборот.

Рассмотрим элементы технического аспекта (рис. 25).

При создании системы обработки и хранения гравиметрических данных на ее возможности и элементы существенное влияние оказывает техническое оборудование. имеющееся  $\mathbf{B}$ наличии Поэтому рекомендуется учитывать класс решаемых задач (объем исходных данных, время счета, сложность реализуемых задач, объем и вид результативных функций), пригодность серийно выпускаемых ЭВМ для реализации поставленных задач, а также возможности несерийного оборудования (если не все цели могут быть достигнуты на средних ЭВМ), класса машин, имеющихся и поставляемых в ВЦ геофизической службы.

Как было предыдущих показано  $\overline{B}$ главах, основные гравиметрические общей задачи, когда они рассматриваются  $\overline{B}$ разнообразное постановке. имеют  $\mathbf{M}$ лостаточно сложное математическое выражение {двух-трех-и однократные интегралы по дискретно заданным и аналитическим не выражающимся функциям. интегральные уравнения, некорректные задачи и т. д.). Для их реализации необходимо привлекать разнообразные численные методы. Кроме того, объем исходных данных достаточно велик и переработка их значительного требует ловольно машинного времени. Эти обстоятельства делают возможным реализацию АСО только Ha универсальных машинах не менее чем среднего класса [35].

Элементы II<sub>9</sub>, II<sub>10</sub>,  $\Pi_{16}$ , H<sub>19</sub> введены в структуру системы обработки на основании сформулированных принципов хранения информации и в соответствии с возможностями разработок в ряде других областей, о чем говорилось в начале данной главы. Другие элементы в частности читающие устройства (ЧУ), относятся к серийно выпускаемым установкам ЭВМ среднего класса.

Рассмотрим теперь, по возможности, элементы организационного аспекта структуры.

Организационный аспект, в котором авторам удалось выделить 13 элементов, оказывает определяющее влияние на элементы других аспектов.

Сопоставляя элементы — III<sub>13</sub> ACO с элементами, имеющими место при ручной обработке (рис.26), отмечаем, что э. III, (место получения ИД) остается без изменения (полевая партия).

Относительно э. III<sub>2</sub> (место предварительной обработки) можно высказать следующие точки зрения:

1. Не проводить в полевых партиях вообще никакой обработки. Для этого необходимо, чтобы частота получения ИД (э.Ш,) была равна одному дню, процесс обработки велся в реальном масштабе времени (э.Ш<sub>8</sub>), а между э.Ш<sub>1</sub> (местом получения ИД — полевой партии) и э.Ш<sub>3</sub> (местом окончательной обработки - ВЦ) существовала ежедневно действующая двухсторонняя связь. Однако, как показал опыт ряда экспедиций, удобнее проводить обработку с некоторой задержкой (один день — неделя). В одном из трестов (Н. И. Бакланов) осуществляется передача части ИД по телетайпу, но даже в этом случае обработка ведется с некоторой задержкой.

2. Сохранить э.Ш<sub>2</sub>, т. е. проводить предварительную обработку в полевой партии, как это и делалось до внедрения АСО. Повидимому. для труднодоступных районов, в которых э. Ш<sub>4</sub> представляет собой транспортные средства (а не средства связей) и частота поступления ИД не может быть больше чем одно поступление за 1-2 месяца (и даже реже), сохранение э.Ш<sub>2</sub> — пока единственный способ обеспечить контроль за полевыми наблюдениями в процессе их проведения. В этом случае виды построения потоков ИД могут быть либо э.Ш, либо э. Ш.

3. Увеличить настолько процент контрольных наблюдений, чтобы они дали возможность отказаться от обратной связи между ВЦ (э.III<sub>3</sub>) и полевой партией (э, III<sub>1</sub>) и по полученному количеству наблюдений отбраковывать измерения в процессе обработки на ЭВМ.

1. Для обоснования и выбора этих элементов и построения наиболее целесообразного процесса необходимо привести экономические расчеты.

Элемент III<sub>10</sub> определит срок хранения ИД, промежуточных и результативных данных. По-видимому, могут быть установлены сроки хранения ИД в течение одного-двух десятилетий, а промежуточных (каталога) — в пределах нескольких десятилетий. В связи с этим возникает необходимость четко определить содержание э.  $III_{11}$ , э. $III_{12}$ , э. III<sub>13</sub>, т. е. определить функции территориального вычислительного центра (ТВЦ) и центрального (ЦВЦ). Видимо, наряду с другими функциями территориальные ВЦ должны обеспечивать: обработку ИД до стадии карт в необходимых редукциях и проводить интерпретацию на ЭВМ (т. е. эксплуатировать специализированные АСО); хранить ИД и промежуточные данные (каталоги) в течение нескольких десятилетий (10—20 лет) в компактном виде, удобном для непосредственного ввода в ЭВМ, т. е. создать автоматизированные фонды или архивы. Естественно. хранимая и обрабатываемая информация что вся относится к территории данного ВЦ. Но ТВЦ должны быть снабжены таким математическим обеспечением, которое позволяло бы записывать и хранить информацию в строго стандартной форме, которая была бы единой для всех ТВЦ (рис.28)

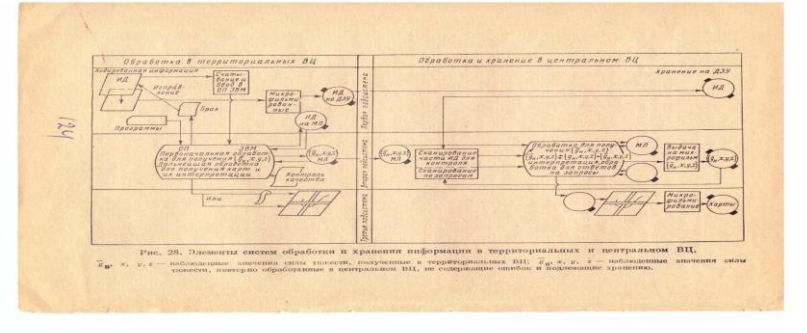

Рис.28. Элементы систеи обработки и хранения информации в территориальных и центральном BЦ.

 $g, x, y, z$  — наблюденные значения силы тяжести, полученные в территориальных ВЦ;  $g, x, y, z$  — набллюденные значения силы тяжести, повторно обрпботанные в центральном ВЦ. Не содержащие ошибок и подлежащие хранению.

В центральном ВЦ можно было бы некоторые этапы обработки провести «во вторую руку». Отсюда вытекают, как всегда при использовании **ACO** на базе ЭВМ, проблемы стандартизации документов (исходных, промежуточных и окончательных данных). С этой целью для АСО, работающих в ТВЦ, должно быть введено несколько обязательных требований (нечто вроде существующих инструкций, но только при обработке данных на ЭВМ). Центральный ВЦ, работающий на базе автоматизированного фонда, образуется из поступлений исходных, промежуточных и результативных данных из ТВЦ. Срок хранения данных, особенно промежуточных (каталога), достаточно велик, и, следовательно, указанные массивы не должны содержать никаких ошибок. Однако не исключено, что в ВЦ придется снова проводить обработку, но уже без выдачи всех промежуточных данных, а лишь с целью контроля за данными, передаваемыми на долговременное хранение.

В дополнение к рис.25, на котором изображена структура системы обработки и хранения данных, на рис 29 показаны некоторые связи и элементы этой структуры, т.е. нечто технологического процесса обработки на базе ЭВМ. При его построении авторы использовали не только собственный опыт и практику применения ЭВМ в гравиразведке, но и опыт работы с АСО в некоторых экспедициях (Н. И. Бакланов) и в трестах Киевгеология и Укргеофизразведка (Г. С. Бутаков, В. И. Старостенко, В. И. Дядюра).

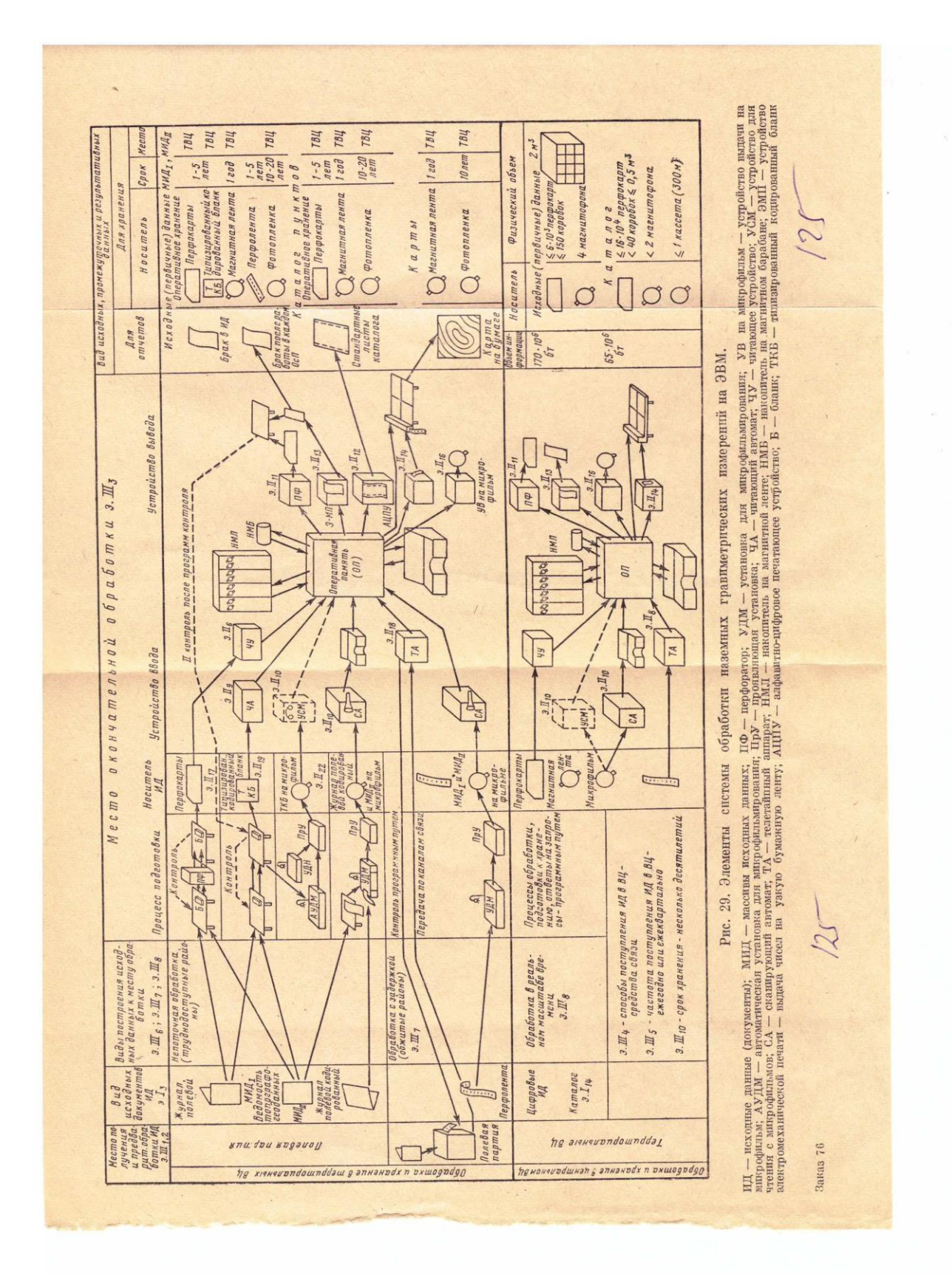

Рис.29. Элементы системы обработки гравиметрических наблюдений на ЭВМ - установка для микрофильмирования; УВ на микрофильм – устройство выдачи на микрофильм; АУДМ – автоматическая установка для микрофильмирования; ПрУ- проявляющая установка; ЧА – читающий автомат; ЧУ- читающее устройство; УСМ – устройство для чтения с микрофильмов; СА – сканирующий автомат; ТА – телетайпный апрпарат; НМЛ – накопитель гп магнитной ленте; НМБ – накопитель на магнитном барабане; ЭМП - устройство электромеханической печати - выдача чисел на узкую бумажную ленту; AЦПУ - алфавитно-цифровое печатающее устройство; Б - бланк; ТКБ типизированный кодированный бланк. ИД -исходные данные (документы); МИД - массивы исходных ланных: ПФ - перфоратор

# Часть вторая

# Основные сведения о программах и их использовании

Программы, составляющие автоматизированную систему обработки, делятся на основные (ОсП) и вспомогательные (ВсП). Основная программа решает одну из основных гравиметрических задач. Каждая ОсП имеет ряд модификаций, решающих на основе того же численного метода более узкие задачи. Функциями ВсП являются формирование и организация числовых данных в виде, необходимом для ОсП, а также настройка ОсП в соответствии с информацией. По основным и вспомогательным программам подвергаются обработке числовые массивы ограниченных размеров (МИД — массивы исходных данных).

Помимо числовых данных, каждой из программ необходимо задавать некоторую информацию, характеризующую массивы исходных и результативных данных, и режим работы. Эта информация задается в карте информации о счете и в карте информации о магнитной ленте. В первой из них всегда указываются параметры счета и управляющие признаки, которые делятся на три группы: первая — характеризует вид исходных данных (например, исходные данные заланы  $\overline{10}$ неравномерной сетке), вторая — модификацию основной программы, третья — вид выдачи результативных данных (узкая печать, выдача на АЦПУ и т. д.).

Возможны два режима использования основных программ:

1. Одиночный режим, когда работает одна программа, выполняющая один этап обработки данных.

2. Групповой (или пакетный) режим, когда работает в определенной последовательности пакет программ, выполняющих сразу несколько этапов или весь процесс обработки данных.

Если основная программа используется в первом режиме, то подготовка массивов исходных данных состоит в записи цифровых данных определенной последовательности на бланки (подготовка  $\bf{B}$  $\mathbf{K}$ перфорации) и перфорации. Перфорация исходных данных проводится «в две руки» с последующей сверкой полученных экземпляров и считкой распечатанной информации с бланка. Подготовка исходной информации к счету заканчивается получением контрольных сумм массивов. Наличие дубликатов всех массивов обязательно.

Если основные программы используются во втором режиме, то при этом результаты предыдущей основной программы являются исходными данными для следующей программы. Передача данных от одной программы к другой ведется с помощью магнитной ленты (МЛ).

Ниже приводятся перечень основных программ автоматизированной системы обработки и их модификации, а также названия решаемых ими конкретных задач.

ОсП1 — первоначальная обработка рейсов.

ОсП2 — уравнивание опорных сетей.

'Модификации: ОсП2.1 — передача абсолютных значений силы тяжести в рядовые пункты; ОсП2.2 — уравнивание опорных сетей с весом  $P_{ii} = 1$ .

ОсПЗ — вычисление аномальных значений силы тяжести и составление каталога пунктов.

Модификации: ОсПЗ.1 — перевод координат  $\{x, y\} \leftrightarrow \{ \varphi \lambda \};$ 

ОсПЗ. 2 — вычисление нормальных значений силы тяжести по формулам Гельмерта и Красовского; ОсПЗ.З — вычисление аномальных значений силы тяжести в редукции Фая; ОсПЗ.4 — вычисление аномальных значений силы тяжести в редукции Буге при трех постоянных, заданных пользователем, плотностях.

ОсП4 — редуцирование гравиметрических измерений со сложного рельефа на плоскость ОТНОСИМОСТИ.

ОсП5 — интерполяция (восстановление исходной функции в узлах квадратной сети).

Модификации: ОсП5.1 — вычисление горизонтальных градиентов функции в узлах квадратной сети; ОсП5.2 — вычисление векторов исходной функции в узлах квадратной сети; ОсП5.3 — вычисление осредненных значений исходной функции в узлах квадратной сети; ОсП5.4 — вычисление вторых вертикальных производных исходных функций в узлах квадратной сети.

ОсП<sup>7</sup> — трансформации потенциальных полей.

Модификации: ОсП7.1 — вычисление потенциальных полей в верхнем полупространстве и остаточных аномалий (с розами простирания изолиний); ОсП7.2 — вычисление вертикальной производной исходной функции (с розами простирания изолиний).

ОсП8 — устойчивое продолжение исходной функции на плоскости нижнего полупространства.

Модификации: ОсП8.1 — вычисление вертикальных производных на плоскостях нижнего полупространства; ОсП8.2 — сглаживание исходной функции; ОсП8.3 — пересчет исходной функции в верхнее полупространство; ОсП8.4 — вычисление вертикальных производных на плоскостях верхнего полупространства;

ОсП9 — решение прямой задачи — вычисление  $V<sub>z</sub>$  от аномальных тел типа контактной поверхности на горизонтальную плоскость.

Модификации: ОсП9.1 — вычисление поправки за рельеф местности в средней или дальней зоне по равномерной сети; ОсП9.2 вычисление поправки за рельеф местности по неравномерной сети; ОсП9.3- вычисление V<sub>zz</sub> от тел на горизонтальную плоскость; ОсП9.4 вычисление поправки за рельеф для  $V_{zz}$  по равномерной сети; ОсП9.5 вычисление поправки за рельеф для  $V_{77}$  по неравномерной сети; ОсП9.6 вычисление  $V_{z}$  и  $V_{zz}$  от аномальных тел на заданную негоризонтальную поверхность; ОсП9.7 - вычисление  $V_{z}$  и  $V_{zz}$  от ограниченных аномальных тел произвольной формы; ОсП9.8 вычисление  $V_{\tau}$  и  $V_{\tau}$ , от тел типа контактной поверхности и поправок за рельеф местности при известном законе изменения плотности, т. е. вычисление функции при переменной плотности.

В целях удобства освоения как подготовки информации для ОсП, так и их эксплуатации каждая программа снабжена тестовым примером.

Кроме того, в целях автоматической и быстрой подготовки числовых массивов для тестов, когда объемы их оказались слишком большими, были составлены три программы подготовки числовых массивов для тестов. С помощью первой тестовой программы считается и выдается на перфорацию числовой массив для ОсП.4, содержащий {х, у, z,  $V_z$ , где  $V_z$  (x, y, z) вычисляется в узлах неравномерной сети. Вторая тестовая программа готовить числовой массив для ОсП5, который содержит  $\{x, y, V_z\}$ , где  $V_z(x, y)$  вычислены в узлах неравномерной сети. Третья тестовая программа готовит числовой массив для ОсП7 и ОсП8, содержащий  ${V_z$  (s, s), где  $V_z$ (s, s) вычислена в узлах равномерной сети.,).

При разработке программ был создан ряд стандартных подпрограмм, используемых в нескольких ОсП. Им присвоены номера от 0154 до 0161 (под такими номерами в ОсП идет к ним обращение):

СП-0154 - вычисление значений и координат изолиний.

СП-0155 - вычисление поправок за лунно-солнечное притяжение. СП-0156 - вычисление экваториальных координат Луны.

СП-0157 - вычисление экваториальных координат Солнца.

СП-0160 - формирование адресов команд по параметрам (автор А.А. Корнейчук).

СП-0161 - печать матрицы чисел с переводом из десятичной системы в двоичную и нумерацией по строкам матрицы (автор А.А. Корнейчук).

Программы оформлены в системе ИС-2 и приводятся в данной работе.

Кроме того, используются следующие программы из стандартной библиотеки системы ИС-2:

СП-0000 - программа обмена; СП-0001 - вычисление функции z=  $=x^y$ ; СП-0002 - перевод числа из десятичной системы в двоичную; СП-0003 - вычисление функции е<sup>х</sup>; СП-0004 - вычисление логарифма; СП-

0005 - вычисление функции sin х; СП-0006 - вычисление функции arcsin х; СП-0007 - решение системы линейных уравнений; СП-0010 перевод числа из двоичной системы в десятичную; СП-0011 вычисление функции tg х; СП-0012 - вычисление функции arctg х; СП-0015 - печать восьмеричного и десятичного материала с любым числом кодов; СП-0016 - перфорация восьмеричного материала с любым числом кодов и контроль; СП-0027- печать материала с переводом из двоичной системы в десятичную и сохранением двоичного материала в МОЗУ; СП-0040 - перевод материала из двоичной системы в десятичную и перфорация чисел; СП-0042 - групповой перевод чисел из десятичной системы в двоичную; СП-0071 - вычисление функции y  $=$  {sin x, cos x}; СП-0074 - перевод градусов в радианы; СП-0075 перевод радианов в градусы.

В связи с тем, что в отдельных ВЦ обращение к СП-0007 не стандартно, ниже приводим обращение к СП-0007, используемое в наших программах. Оно имеет вид

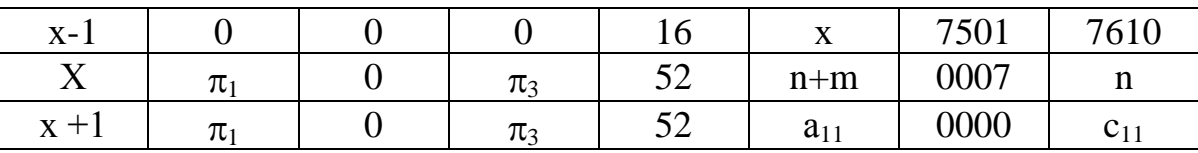

n - порядок системы; m — число правых частей; n (n + 2m) 3700; 0007 - номер данной СП;  $a_{11}$  — адрес первого элемента расширенной матрицы системы, записанной по строкам;  $c_{11}$  — адрес первого элемента решений, которые будут записываться построчно.

# **ГЛАВА XI ПЕРВОНАЧАЛЬНАЯ ОБРАБОТКА РЕЙСОВ**

При работе программы используются СП с номерами: 0000; 0002; 0006; 0007; 0010; 0011; 0012; 0015; 0027; 0042; 0071; 0075 0155; 0156; 0157.

1. ПОДГОТОВКА ИСХОДНОЙ ИНФОРМАЦИИ

Первоначально должны обрабатываться опорные рейсы. После обработки рейсов опорной сети проводится уравнивание опорной сети (см. гл. XII) по ОсП2. Результаты счета по ОсП2 (массив  $\{\Pi P \, \Pi K, g_{TB}\}\$ ) составят массив М2 при обработке рядовых рейсов.

Исходная информация для ОсП1 состоит из четырех массивов.

1°. Первый массив информации (Ml) для каждого прибора состоит из одной перфокарты: 1-ая строка - к<sub>ип</sub> - коэффициент сползания нульпункта гравиметра в мгл/ч (паспортный или полученный в результате исследований прибора). 2-ая строка -  $\varphi$  - широта, 3-я строка -  $\lambda$  долгота любого пункта на участке съемки (в градусах), если необходимо вводить поправки за лунно-солнечное притяжение (если не надо вычислять поправки, то в этой строке записываются нули). 4-я строка цена деления прибора (в мгл/оборот); 5-я строка - код, задающий номер прибора (№ П); № П задается в 1 ÷4 разрядах мантиссы; 6-я строка код, задающий год съемки и номер часового пояса; год съемки  $-1 \div 4$ разряды мантиссы, номер часового пояса —  $8 \div 9$  разряды мантиссы. 7-я строка- число приборов (в десятичном виде).

Число массивов Ml равно числу приборов, участвующих в съемке. Тестовый пример массива Ml приведен в табл. 22. Таблица 22

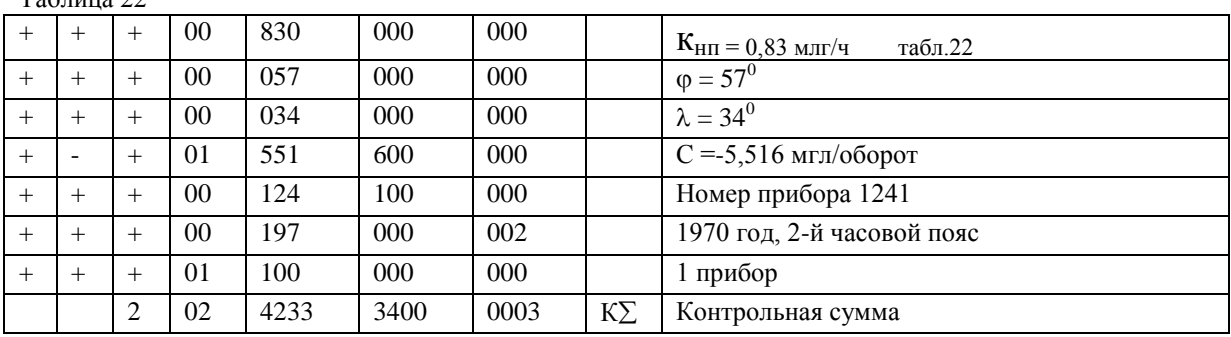

Второй массив информации (М2) содержит условные координаты пунктов наблюдения ПРПК и твердые значения силы тяжести на этих пунктах (g<sub>TB</sub>) \*. Массив состоит из переменного числа перфокарт и содержит не более 126 десятичных чисел (не более 11 перфокарт). Перед массивом М2 на отдельной перфокарте пробивается число твердых точек М2 в десятичном виде (без  $K\Sigma$ ).

Каждый пункт наблюдения описывается двумя десятичными числами: первое число - номер профиля (1-4 разряды мантиссы), номер пикета (6-8 разряды мантиссы - целая часть, 9 разряд мантиссы дробная часть); второе число - твердое значение силы тяжести (в мгл). Если пункты имеют сплошную нумерацию, а не записаны в системе ПРПК, то под номер пункта отводится 9 цифр мантиссы.

Тестовый пример массива М2 приведен в табл. 23.

3°. Третий массив информации (М3) (информация о рейсах) состоит из переменного числа перфокарт. На отдельной перфокарте пробивается в десятичном виде число записываемых на МЛ рейсов (с  $K\Sigma$ ). Информация о каждом рейсе включает: признак начала рейса, результаты наблюдений, признак конца рейса, контрольную сумму.

<sup>\*</sup> При обработке опорной сети — это значения силы тяжести на государственных пунктах, при обработке рядовой сети — значения силы тяжести на опорных пунктах, полуденные в результате уравнивания опорной сети.

| аолина |  |
|--------|--|
|        |  |

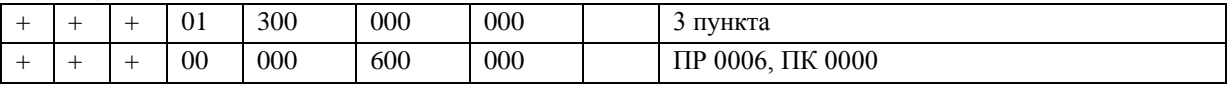

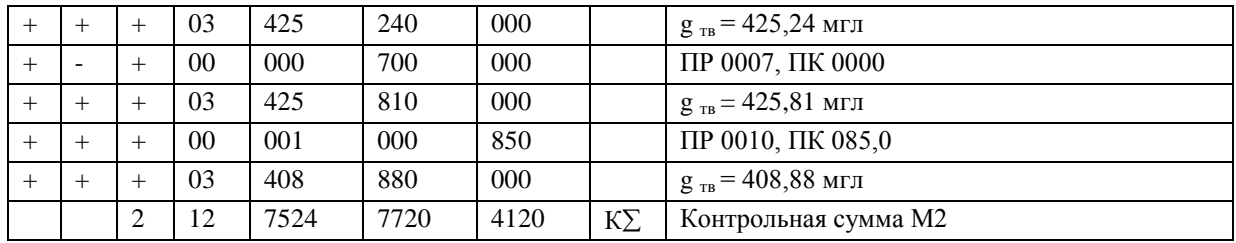

Признак начала рейса – код, задающий индекс прибора, день и месяц рейса (1—4 разряды мантиссы — индекс прибора, 5—6 разряды день, 7—8 разряды — месяц). Результаты наблюдений в одной точке записываются триадой десятичных чисел:

Первая строка - номер профиля (1-4 разряды мантиссы), номер пикета (6-8 разряды мантиссы - целая часть, 9 разряд - дробная часть); вторая строка - время наблюдения (1-2 разряды мантиссы - часы, 3-4 разряды мантиосы- минуты), температура (7-8 разряды мантиссы целое число градусов, 9 разряд - десятые доли градуса); третья строка отсчет (обороты).

Призрак конца рейса - код: ++ 19 000 000 000. При записи информации о рейсах на бланки необходимо исключать наблюдения, проводимые в начале и конце рейса на одном или двух пунктах с целью приведения прибора в рабочий режим.

В массиве М3 в каждом рейсе строка с наименованием профильпикет опорных точек метится признаком (— при пробивке). Так же метится в каждом рейсе массива М3 первый отсчет, взятый по гравиметру после изменения диапазона в рейсе.

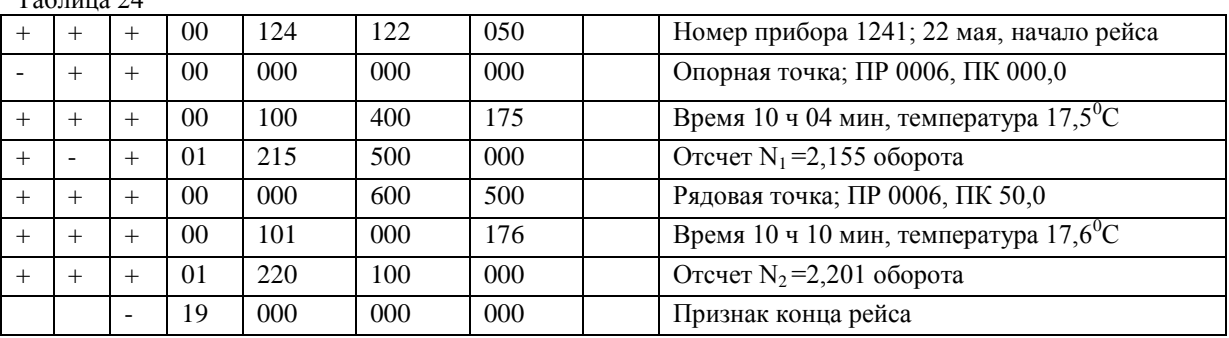

Пример записи массива М3 приведен в табл. 24.  $T_{\alpha}$ б $\sigma$ 

Тестовый пример массива М3 (рейс рядовой, индекс гравиметра 1241, дата — 22 мая 1970 года) приведен в табл. 25.

4°. Четвертый массив информации о магнитной ленте (М4) состоит из одной перфокарты, содержащей семь восьмеричных чисел: 1-ая строка - номер магнитофона и номер зоны, в которой расположена ОсП1. 2-ая строка - номер магнитофона и номер первой зоны, начиная с которой расположены массивы М3.

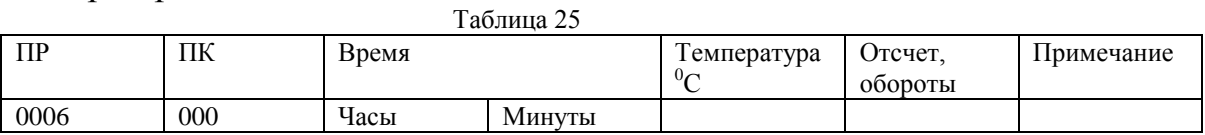

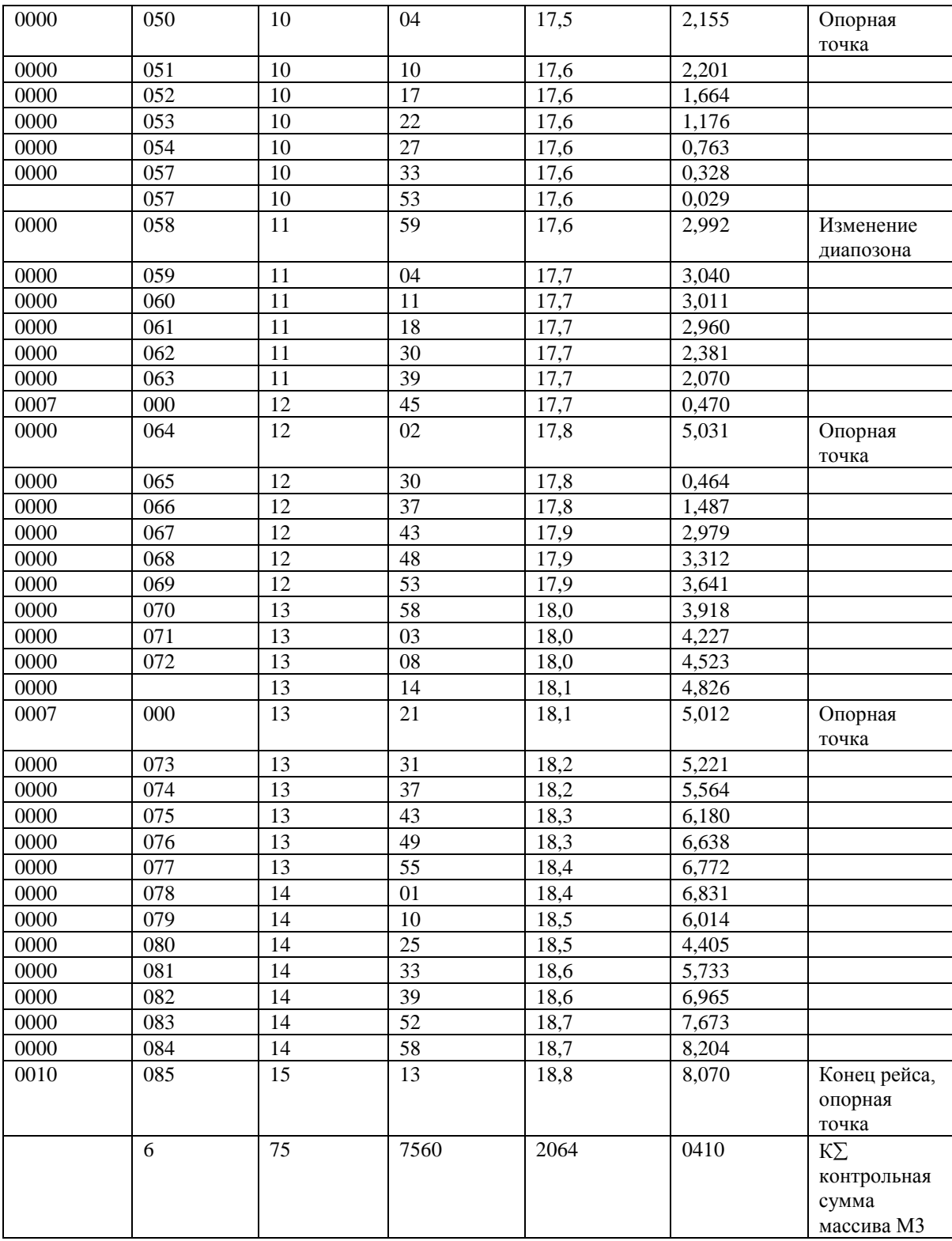

3-я строка - номер магнитофона и номер первой зоны, где записан массив М2. 4-ая строка — номер магнитофона и номер первой зоны, начиная с которой расположены массивы Ml.

5-ая строка - номер магнитофона и номер первой зоны, начиная с которой будут записаны массивы результативных данных.

6-ая строка — номер магнитофона и номер зоны, в которой расположена ВсП1.1.

7-ая строка — номер магнитофона и номер зоны, в которой расположена ВсП1.2.

Номер магнитофона указан в КОП, а номер зоны — в А2. Тестовый пример массива М4 приведен в табл. 26.

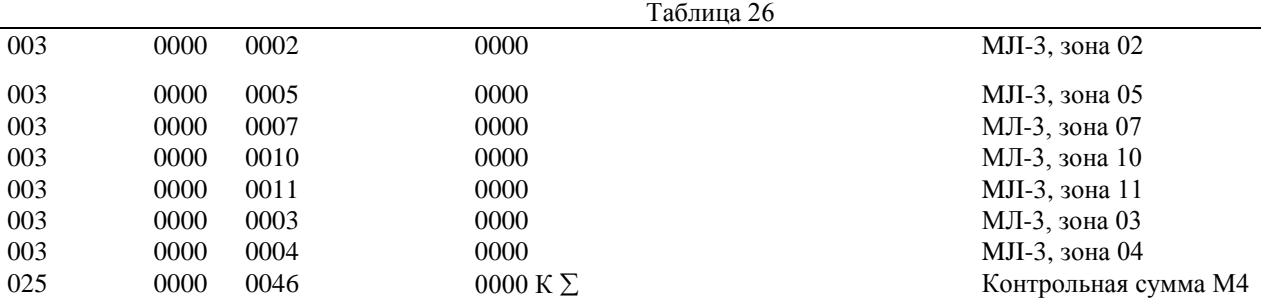

#### 2. **Счет на ЭВМи обработка результатов.**

Перед началом счета необходимо разметить MJI в соответствии с информацией о MJI (массив М4), проверить коммутацию MJI и МБ, поставить используемые MJI и МБ в положение «ВЗ» (воспроизведение и запись). Разметку MJI проводит обслуживающий персонал ВЦ в соответствии с пожеланиями заказчика.

Рекомендуется следующая разметка МЛ-3 для счета приведенных тестовых массивов: три зоны для ОсП 1, ВсШ.1, ВсП1.2; вторая зона - 2000 кодов для ОсП1 третья - 260 кодов для ВсП1.1, четвертая - 160 кодов для ВсП1.2, пятая и шестая - по 2000 кодов для массивов, седьмая — 2000 кодов для массива М2, десятая - 200 кодов для массивов Ml, одиннадцатая и двенадцатая - по 2000 кодов для результативных массивов.

При заданной разметке MJI на ней записываются два массива М3, число обрабатываемых рейсов ограничено размером двух страниц по 2000 кодов.

Собираются два пакета перфокарт:

Пакет 1 - для записи ОсП1 на МЛ. Порядок сбора перфокарт: 0 вызов ИС-2; чистая; 1 ÷2 - запись ОсП1 на МЛ; чистая; информация о МЛ с К $\Sigma$  (М4); чистая;  $3\div 83$  - программа ОсШ.

Пакет 2 - для начала счета. Порядок сбора перфокарт: 0 - вызов ИС-2; чистая; 11- карта считывания ВсП1.2 с МЛ; чистая; информация о МЛ с  $K\sum$  (M4); чистая; информация о количестве обрабатываемых страниц (в десятичном виде) с  $K\Sigma$ .

Вводится пакет 1. Останов после записи ОсП1на MJI по команде 77 0000 7777 0000 в ячейке 0033.

Перед вводом пакета 2 вся исходная информация (Ml, М2, М3) должна быть записана на MJI с помощью ВсП1.1 (см. гл. XIX, л раздел  $1, \pi$ .  $1^{\circ}$ ).

Вводится пакет 2. Команды перфокарты 11 введут информацию о MЛ и выдадут ее на печать (М4), вызовут с MЛ ВсП1.2 и передадут управление на ее начало. Команды ВсП1.2 произведут перепись ОсП1,

массивов Ml, М2, М3 с MЛ на МБ, считают ОсП1 с МБ и передадут управление на начало счета. Перед началом счета на печать для контроля выдается информация о счете в десятичном виде (Ml). Дальнейший процесс счета автоматизирован до получения результативных данных. Происходит вычисление необходимых поправок, перевод отсчетов из оборотов в миллигалы, исправление отсчетов и формирование результативных данных в виде тетрад десятичных чисел, объединенных в страницы определенных размеров. Результативные страницы размером  $2000<sub>8</sub>$  кодов записываются в заданные V зоны MЛ. Записанные на MЛ массивы результативных данных служат исходной информацией для задачи уравнивания, решаемой на ОсП2.

В процессе счета на печать могут быть выданы бракованные значения при аппроксимации изменения нуль-пункта гравиметра полиномом n-ой степени. Если в массиве исходных данных (М3) ошибочно проставлен признак изменения диапазона, то в процессе счета на печать будет выдана константа 010 1010 1010 1010. Счет будет продолжен без учета признака изменения диапазона.

Время счета одного рейса (в мин) (при условии вычисления всех поправок) определяется по эмпирической формуле:

 $t = 0.13n$ , где n — число пунктов наблюдения в рейсе.

Для тестового примера рейса (см. табл. 25) время счета t = 5 мин. Если поправки за лунно-солнечное притяжение не вычисляются, время счета (в мин) определяется по эмпирической формуле  $t = 0.01n$ . Общее время счета записанных на МЛ рейсов определяется по формуле  $t =$ 0,1nM или  $t = 0.01$  nM, где  $M - \mu$ исло записанных на МЛ рейсов. Останов по окончании работы ОсП1 - в ячейке 4237 по команде 77 0000 7777 0000. При неправильно заданном  $K_{HI}$  (MI) будет производиться браковка наблюдений.

При перерыве счета для возобновления работы необходимо ввести заново пакет 2 (изменив, если это необходимо, информацию о МЛ).

При обработке новых массивов информации (не записанных ранее на МЛ) собираются заново и вводятся в машину с помощью ВсП1.1 массивы Ml, М2, М3 и пакет 2.

Вид тетрад массива результативных данных, записанных на МЛ, показан в табл. 27.

Табл.27.

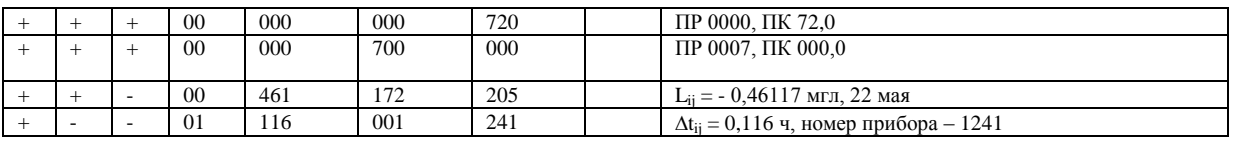

Примечание. Первая строка — ПР ПК (профиль—пикет) i-ой точки, вторая — ПР ПК (профиль—пикет) j-ой точки, третья —  $L_{ij}$  —приращение силы тяжести от i-ой к j-ой точке; день; месяц, четвертая — четвертая — приращение времени от i-ой к j-ой точке; номер прибора.

Тестовый пример массива результативных данных приведен в табл. 28.

Таблица 28

# ГЛАВА XII УРАВНИВАНИЕ ОПОРНЫХ СЕТЕЙ

В программе используются следующие стандартные программы: СП-0000; 0002; 0010; 0027; 0160; 0042.

#### 1. ПОДГОТОВКА ИСХОДНОЙ ИНФОРМАЦИИ

Первоначально выбираются параметры счета:  $\delta_2$  - точность вычислений; С - коэффициент пропорциональности. Величина  $\delta_2$ характеризует точность, с которой будут вычислены значения силы тяжести в рядовых пунктах. Если наблюдения проводятся высокоточными гравиметрами, то  $\delta_2 = 0.001$  мгл, если съемка средней

Примечание. Первая строка — ПР ПК (профиль—пикет) i-ой точки, вторая — ПР ПК (профиль—пикет) j-ой точки, третья — Lij —приращение силы тяжести от i-ой к j-ой точке; день; месяц, четвертая — четвертая — приращение времени от i-ой к j-ой точке; номер прибора.

Тестовый пример массива результативных данных приведен в табл. 28.

Таблица 28

 $T \approx 28$ 

#### ГЛАВА XII УРАВНИВАНИЕ ОПОРНЫХ СЕТЕЙ

В программе используются следующие стандартные программы: СП-0000; 0002; 0010; 0027; 0160; 0042.

#### 1. ПОДГОТОВКА ИСХОДНОЙ ИНФОРМАЦИИ

Первоначально выбираются параметры счета:  $\delta_2$  - точность вычислений; С - коэффициент пропорциональности. Величина  $\delta_2$ характеризует точность, с которой будут вычислены значения силы тяжести в рядовых пунктах. Если наблюдения проводятся высокоточными гравиметрами, то  $\delta_2 = 0.001$  мгл, если съемка средней точности.

Примечание. Первая строка — ПР ПК (профиль—пикет) i-ой точки, вторая — ПР ПК (профиль—пикет) j-ой точки, третья —  $L_{ii}$  —приращение силы тяжести от i-ой к j-ой точке; день; месяц, четвертая — четвертая — приращение времени от i-ой к j-ой точке; номер прибора.

Тестовый пример массива результативных данных приведен в табл. 28.

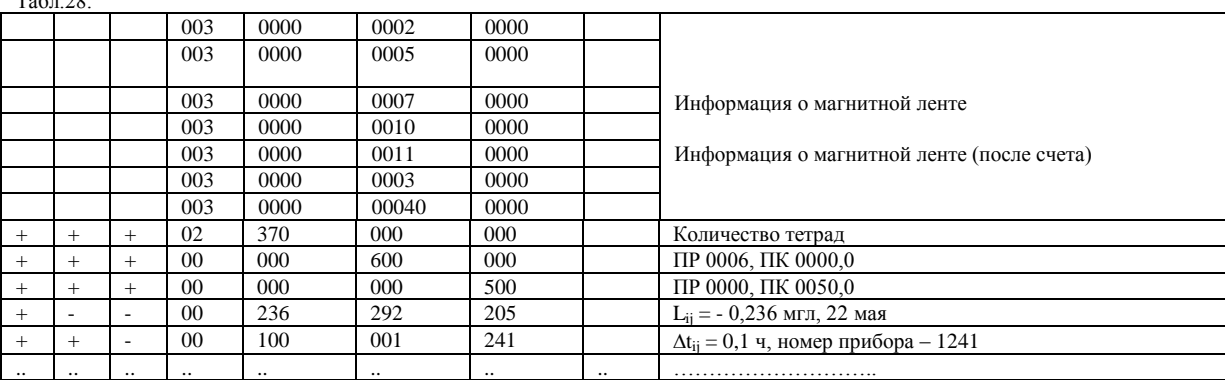

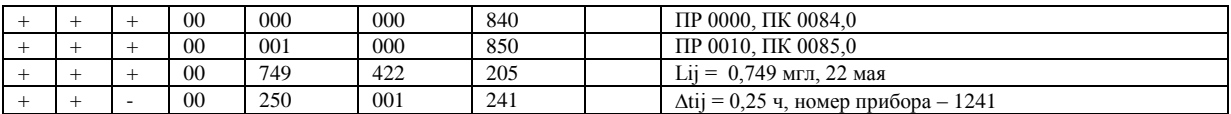

## ГЛАВА XII УРАВНИВАНИЕ ОПОРНЫХ СЕТЕЙ

В программе используются следующие стандартные программы: СП-0000: 0002: 0010: 0027: 0160: 0042.

# 1. ПОДГОТОВКА ИСХОДНОЙ ИНФОРМАЦИИ

Первоначально выбираются параметры счета:  $\delta_2$  - точность вычислений; С - коэффициент пропорциональности. Величина  $\delta_2$ характеризует точность, с которой будут вычислены значения силы тяжести рядовых пунктах. Если наблюдения проводятся  $\, {\bf B}$ высокоточными гравиметрами, то  $\delta_2 = 0.001$  мгл, если съемка средней точности, то  $\delta_2$  следует задавать равной 0,01 мгл. Коэффициент пропорциональности С используется при анализе исходных данных (см. гл. II, разлел 2) и залается пользователем. Обычно  $C = 3$ : расчеты при С = 5 или 10 существенно сократят время счета, но достоверность результатов будет меньше, чем при  $C = 3$ . Исходная информация ОсП2 составляется из четырех массивов.

 $1^{\circ}$ Подготавливаются информационных четыре массива: информация о магнитной ленте - М1; информация о счете - М2; первый числовой массив - МЗ, второй числовой массив - М4.

Карта информации о МЛ (Ml) содержит следующие данные, записываемые на отдельной перфокарте в восьмеричном виде:

1-аястрока - номер магнитофона и номер зоны, где расположена программа. 2-ая строка - номер магнитофона и номер зоны, в которой расположены точки с известными значениями силы тяжести. 3-я

строка - номер магнитофона и номер зоны, начиная с которой будут записаны массивы приращений. 4-ая строка номер магнитофона и номер зоны, начиная с которой будут записаны массивы результативных данных.

Поэтому перед счетом необходимо разметить MJI в соответствии с объемом исходных данных. Рекомендуется следующая разметка: МЛ-0 - одна зона - 1110 кодов для ОсП2; МЛ-1 - одна зона - 2000 кодов для хранения точек с известными значениями силы тяжести; МЛ-1 - К зон по 2000 кодов для хранения массивов приращений; МЛ-2 - N зон по 2000 кодов для записи массивов результативных данных. Если производится уравнивание опорных сетей, то N =1. Если происходит передача значений силы тяжести из опорных пунктов в рядовые, то  $N=K$ .
Вид информации о MЛ для тестового примера, приведенного ниже, показан в табл. 29, где номер магнитофона указан в КОП, а номер зоны в А2.

Табл.29.

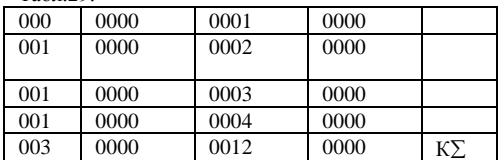

2°. Выбранные параметры счета записываются в перфокарте информации о счете (М2):

1-аястрока -  $\delta_2$  - точность вычислений (в мгл). 2-ая строка - с безразмерный коэффициент. 3-я строка - к - количество массивов приращений.

В качестве примера М2 в табл. 30 показан вид перфокарты информации о счете для теста.

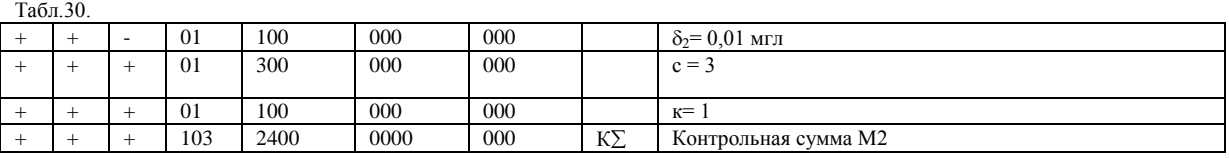

3°. Первый числовой массив (М3) состоит из переменного числа перфокарт и содержит следующую информацию:

1-ая строка - m, - число точек с известными значениями силы тяжести.

Следующая строка - ПРП $K_m$  - наименование последнего (m-го) пункта. Последняя строка - g<sub>m</sub> - значение силы тяжести на последнем пункте.

При уравнивании опорных сетей в М3 указывают пункты государственной опорной сети или пункты более высокого класса точности. Наименование точки - ПРПК - может быть номер профиля пикета или номер точки, цифра, обозначающая пункт государственной сети и т. д. Форма записи ПРПК - произвольная комбинация цифр, но их общее количество не должно превышать разрядной сетки ячейки. Наиболее простая кодировка заключается в присвоении твердым точкам порядковых номеров с 1 до  $n_1$ , а опорным пунктам с  $n_1 + 1$  до  $n_1 + n_2$ , где n<sup>2</sup> - количество опорных пунктов.

В качестве примера составления М3 в табл. 31 показан вид перфокарты информации о счете (М3) для теста (рис. 30).

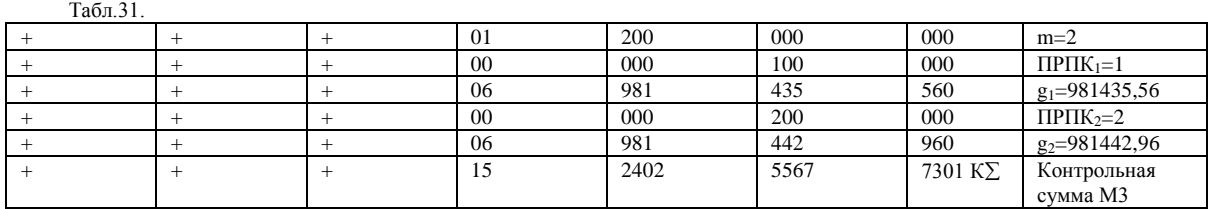

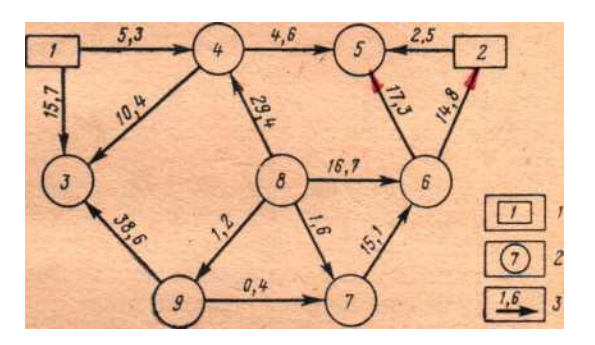

Рис. 30. Схема опорной гравиметрической сети.

1 - пункты твердых значений силы тяжести; 2 - опорные гравиметрические пункты; 3 - точные приращения силы тяжести  $(BMTI)$ .

4°. Готовится массив исходных данных (М4):

1-ая строка - N - количество связей в массиве исходных данных; эта строка пробивается на отдельной перфокарте; затем записываются тетрады чисел, характеризующие каждую связь между пунктами наблюдений; очередность записи четверок произвольная.

2-ая строка - ПРПК, 3-я строка - ПРПК, 4-ая строка -  $L_{ii} = g_i - g_i$ приращение силы тяжести при переходе от точки ПРПК<sub>і</sub>- к точке ПРПК<sub>і:</sub>  $L_{ii}$  задается в мгл. 5-ая строка -  $P_{ii}$  - вес связи.

Далее записываются все тетрады массива исходных данных.

В качестве Р<sub>ії</sub> иногда принимается квадрат величины отсчетной точности прибора, а при равной точности - интервал времени между измерениями на і и і точках.

Пример записи массива исходных данных (М4) для части теста приведен в табл. 32.

При уравнивании опорной сети в массив М4 входят сразу все связи между точками полигона. Максимальное количество исходной объемом информации, участвующей  $\overline{B}$ счете, ограничивается оперативной памяти МОЗУ. Расчеты можно проводить со всеми данными сразу, если выполняется неравенство

 $3m + 3n + 3ra + 4N \le 3710_8$ ,

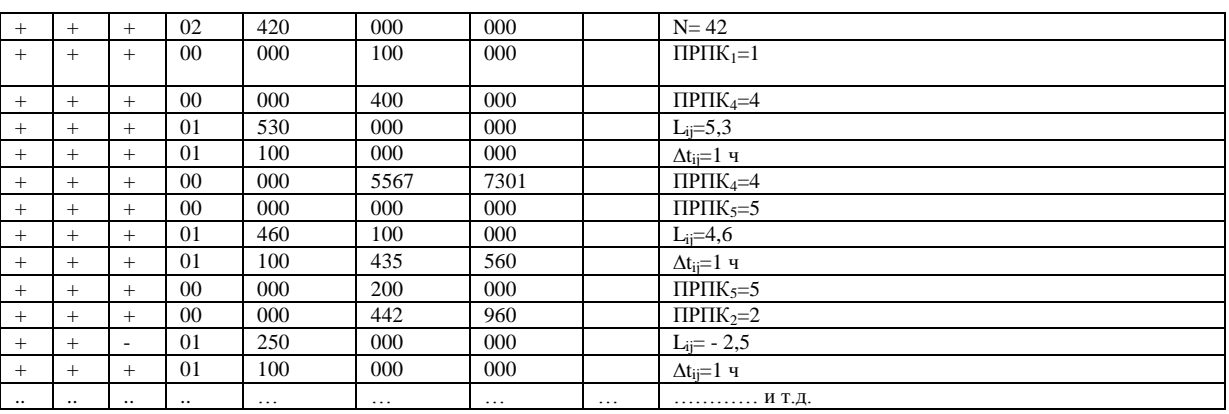

где m - количество твердых пунктов; n - количество опорных пунктов; N - количество приращений между пунктами наблюдений.

Табл 32

Массив М4, когда  $N > 250$ , разбивают на несколько массивов, каждый из которых готовят так же, как и М4, приведенный в табл. 32.

5°. При передаче силы тяжести из опорных пунктов в рядовые в М2 значению  $\delta_2$  (1-ая строка в М2) присваивается признак, а твердыми значениями служат пункты ранее уравненной опорной сети. Обработку рядовой сети в связи с ограниченностью ОП машины ведут отдельными массивами, включающими законченные рейсы.

6°. Если в массиве исходных данных  $P_{ii} \ne 1$ , а необходимо просчитать с  $P_{ii} = 1$ , то это можно сделать, не меняя массива М4. Для этого значению с (2-ая строка в перфокарте информации о счете М2) присваивается признак.

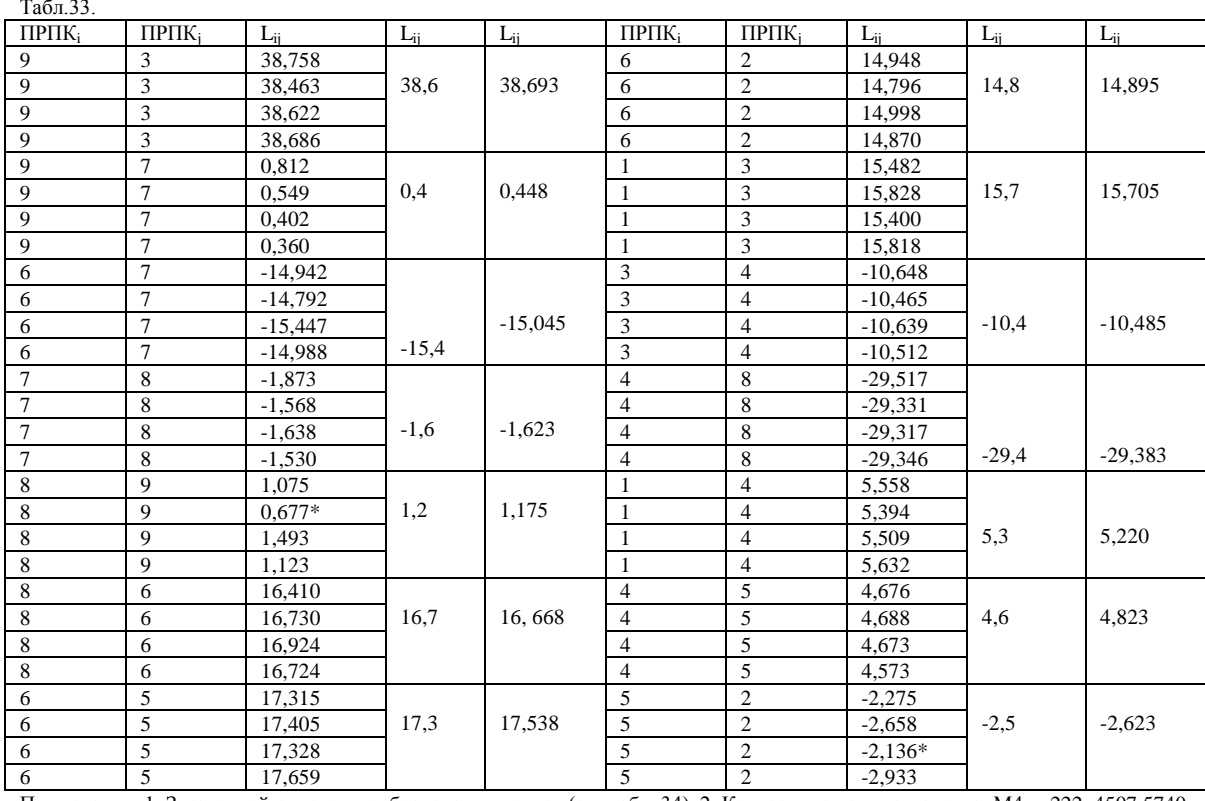

Тест задачи уравнивания приведен в табл. 33.

Примечания. 1. Звездочкой отмечены отбракованные связи (см. табл. 34). 2. Контрольная сумма массива М4 -222 4507 5740 0014.

#### 2. СЧЕТ И ОБРАБОТКА РЕЗУЛЬТАТОВ СЧЕТА

1°. Подготовленные для счета перфокарты собираются в четыре пакета:

Пакет 1 - перфокарты: «вызов ИС-2»; чистая; 1; чистая; М1; чистая; 2-14; чистая; 15-48.

Пакет 2 - перфокарты: «вызов ИС-2»; чистая; 49; 50; чистая; MI; чистая; М2; чистая; М3.

Пакет 3 - перфокарты: «вызов ИС-2»; чистая; 51; 52; чистая; М1; чистая; М2; чистая; первый массив М4; чистая; второй массив М4; ...; чистая; последний массив М4.

Пакет 4 - перфокарты: «вызов ИС-2», чистая; 53; 54; чистая; Ml; чистая; М2.

2°. Перед началом счета МБ-0 необходимо поставить в положение «ВЗ» и одновременно проверить, чтобы была записана СП-0160 и размечены МЛ на соответствующее число зон.

Пакет 1 вводится в МОЗУ нажатием кнопки «Ввод». Машина должна ввести весь массив, записать программу на MJI и остановиться по команде 77 в ячейке 0013.

Пакет 2 вводится в МОЗУ нажатием кнопки «Ввод». Массив М3 запишется на MЛ, и машина остановится на команде 77 в ячейке 0034.

Пакет 3 вводится в МОЗУ нажатием кнопки «Ввод». Массивы М4 запишутся на MЛ, и машина остановится по команде 77 в ячейке 0034.

Пакет 4 вводится в МОЗУ нажатием кнопки «Ввод». Машина считает с MЛ программу, числовые массивы, и начнется процесс уравнивания.

3°. Время счета одного приближения при большом количестве исходных данных (700 приращений) составляет менее 1 мин. Полное уравнивание гравиметрической сети выполняется за 5-6 приближений, что заведомо менее 10 мин. При некачественных исходных данных (допущено много ошибок при переписывании исходных данных на бланки, много ошибок измерений и т. д.) время счета может резко возрасти, так как будет отбраковываться много исходных данных. В этом случае рационально проводить уравнивания в несколько выходов на машину, исправляя каждый раз выловленные машиной ошибки.

Программные «авосты» отсутствуют, они могут появиться лишь за счет плохой работы машины, сбоев АУ. В этом случае необходимо просчитать вариант задачи заново, т. е. ввести пакет 4.

В начале счета печатается М2 (для контроля). В процессе счета по программе осуществляется отбраковка плохих связей и машина периодически выдает их на печать. В конце счета печатаются результаты уравнивания. Если отбракованных связей не было, то выполняется только последняя печать результатов. На конец счета указывает останов по команде 77 в ячейке 0207. Результаты также будут записаны на MЛ.

4°. При уравнивании рядовой сети результат печатается по каждой совокупности точек, входящих в массив М4. Останов происходит в конце счета в ячейке 0141.

5°. В результате решения задачи на бумажной ленте будут напечатаны: информация о счете, отбракованные связи и результаты уравнивания. Вид плохих связей аналогичен исходному виду вводимых связей ПРПК<sub>і</sub>, ПРПК<sub>і</sub>, L<sub>ij</sub>, P<sub>ij</sub>. Четверки чисел бракованных связей отделены одна от другой пробелами. Затем печатаются среднеквадратичная погрешность уравнивания и сведения об уравненной сети: n — количество опорных точек и пары чисел (наименование точки и значение силы тяжести в этой точке).

В табл. 34 приведены результаты уравнивания в том виде, как они будут напечатаны при счете по тесту из табл. 29 и 31.

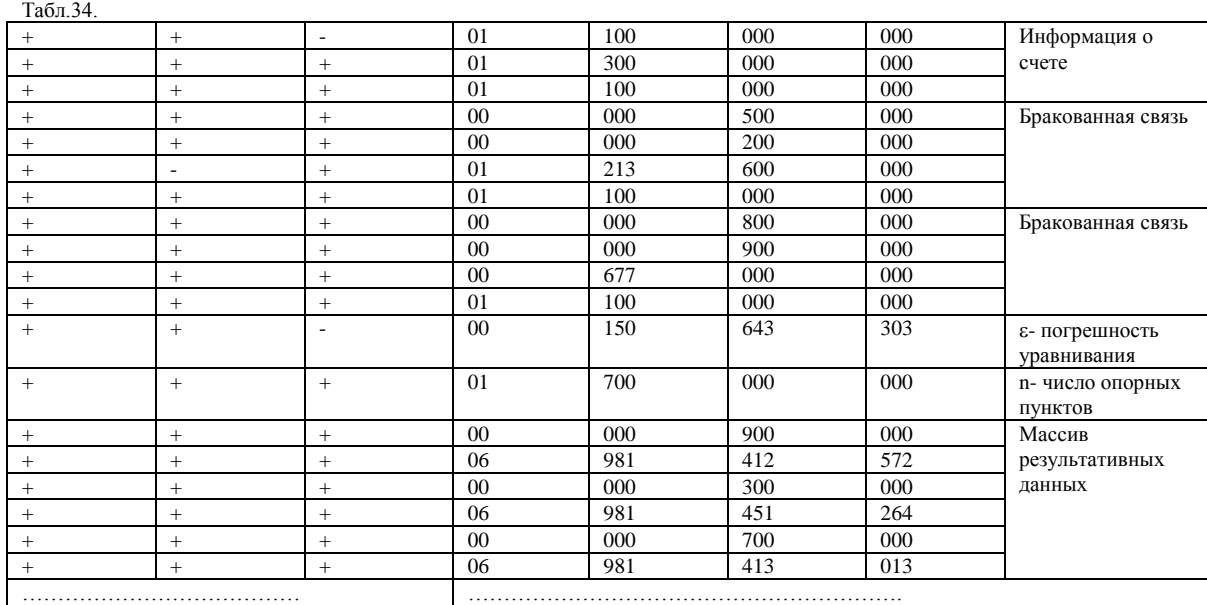

Две связи рассматриваемой гравиметрической сети оказались бракованными и были исключены из уравнивания, остальные связи приняли участие в счете. Погрешность уравнивания составляет 0,152 мгл. Невязки полигонов после уравнивания в нашем примере не превышают 0,001 мгл, что лежит в пределах точности. В табл. 33 через  $L_{ii}$  обозначены точные значения приращений, через  $L_{ii}$  - уравненные. Таким образом, можно оценить по таблице точность уравнивания.

В качестве тестового примера при обработке рядовой сети следует взять по одной (первой) связи из каждых четырех, приведенных в табл. 33. Контрольная сумма массива М4 - 245 1662 4740 0003 К $\Sigma$ . В М2 (табл. 30) в 1-ой строке ставится признак. Контрольная сумма массива М2 — 503 2400 0000 0000 К . Тогда после передачи значений силы тяжести результативные данные будут иметь вид, показанный в табл. 35. **Табл.35.**

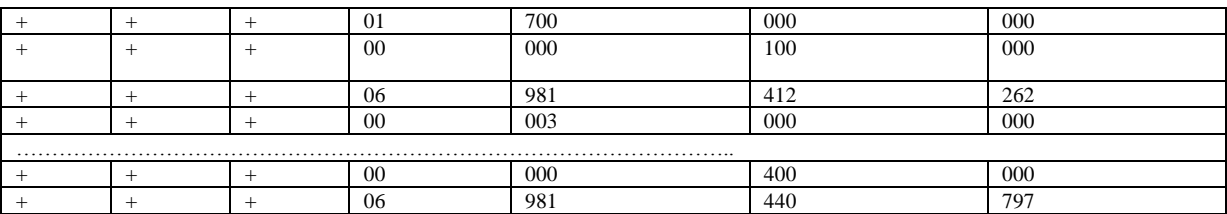

# ГЛАВА XIII

# **ВЫЧИСЛЕНИЕ АНОМАЛЬНЫХ ЗНАЧЕНИЙ СИЛЫ ТЯЖЕСТИ И СОСТАВЛЕНИЕ КАТАЛОГА ПУНКТОВ**

При работе программы используются СП с номерами: 0000; 0002; 0005; 0010; 0011; 0015; 0016; 0027; 0042; 0071; 0074; 0075.

## 1. ПОДГОТОВКА ИСХОДНОЙ ИНФОРМАЦИИ

Исходная информация состоит из трех массивов.

1°. Первый массив информации о счете (MI) к задаче вычисления аномальных значений силы тяжести и составления каталога состоит из одной перфокарты, содержащей пять десятичных чисел:

1-ая строка -  $\sigma_1$  - первая плотность промежуточного слояв г/см<sup>3</sup>. 2аястрока -  $\sigma_2$  - вторая плотность промежуточного слоя в г/см<sup>3</sup>. 3-ястрока  $-\sigma_3$  - третья плотность промежуточного слоя в г/см<sup>3</sup>. 4-ая строка - 1 вычисления ведутся по формуле Гельмерта 1901-1909 гг., или 2 вычисления ведутся по формуле Красовского. 5-ая строка  $\omega$  $\mathbf n$ безразмерная величина — число экземпляров каталога.

Табл.36.  $01$  $200$ 000  $000$  $\sigma_1 = 2,00$  r/cm<sup>3</sup>  $\ddot{}$  $\ddot{}$  $\ddot{}$  $\overline{+}$  $\overline{01}$  $230$  $\overline{100}$  $000$  $\sigma_2 = 2,30$  r/cm<sup>3</sup>  $\ddot{+}$  $\ddot{}$  $+$  $01$ 267  $000$  $000 \,$  $\sigma_3 = 2.67$  r/cm<sup>3</sup>  $\ddot{}$  $\overline{+}$  $\overline{1}$  $\overline{+}$  $\overline{01}$  $100$  $000$  $000 N_1=1$ , $\phi$ -ла Гельмерта  $000 \overline{01}$  $100$  $000$  $n=1$  $\overline{+}$  $\ddot{+}$  $\ddot{+}$  $05$ 4227  $0000$  $0000$  K $\Sigma$ контр. $\Sigma$  массива  $\overline{+}$  $\overline{+}$  $M<sub>1</sub>$ 

Пример записи массива Ml приведен в табл. 36.

Так как программа ОсПЗ решает кроме основной задачи ряд ее модификаций, принята система признаков и условных чисел, управляющих работой ОсПЗ и определяющих вид выдачи результативной информации.

При отсутствии в массиве М1 признаков и условных чисел решается основная задача по ОсПЗ и результат печатается в виде стандартных листов каталога гравиметрических пунктов на АЦПУ.

Ниже приводятся номера строк массива M1, где ставятся признаки и условные числа при решении модификаций основной задачи.

Признаки: 1-ая строка - решается задача преобразования координат ху  $\leftrightarrow \varphi$ ,  $\lambda$  (OcП3.1, табл. 37); 2-ая строка - вычисляются нормальные значения силы тяжести (ОсПЗ.2, табл. 38); 3-я строка вычисляются аномальные значения силы тяжести в редукции Фая (ОсПЗ.3, табл. 39); 4-ая строка - вычисляются аномальные значения силы тяжести в редукции Буге (ОсПЗ.4, табл. 40); 5-ая строка составляются массивы триад десятичных чисел n {x, y,  $\Delta g_B$  ( $\sigma_i$ )} (табл. 42).

Условные числа (код 001 в третьем адресе строки):

3-я строка - составляется массив триад десятичных чисел  $n\{x, y, \Delta g_{\phi}\}\$ (табл. 41). Для получения результата в виде массива n{x, y,  $\Delta g_{\Phi}$ } обязательно необходимо одновременное наличие признака и условного числа в 3-ей строке. 4-ая строка - номер магнитофона и номер первой зоны, начиная с которой будут записаны массивы результативных данных для второй плотности.

Для модификации задачи, решаемой по ОсП3.1, величины  $\sigma_1, \sigma_2$ 

 $\sigma_3$ , N<sub>y</sub>, n\* равны нулю. Для модификации задачи, решаемой по ОсП3.2, ОсП3.3, и для получения результата в виде массива n  $\{x, y, \Delta g_{\Phi}\}\$ величины  $\sigma_1$ ,  $\sigma_2 \sigma_3$ ,  $n = 0$ .

Тестовые примеры массива Ml для ОсПЗ и ее модификаций приведены в табл. 36-42.

\*В карте информации о счете могут соответственно быть:

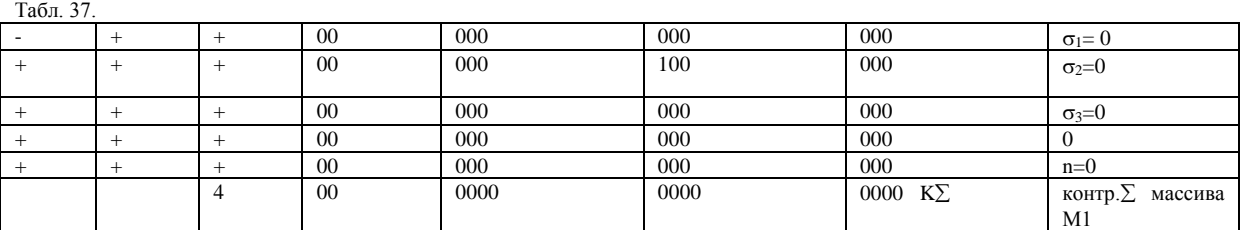

Табл.38.

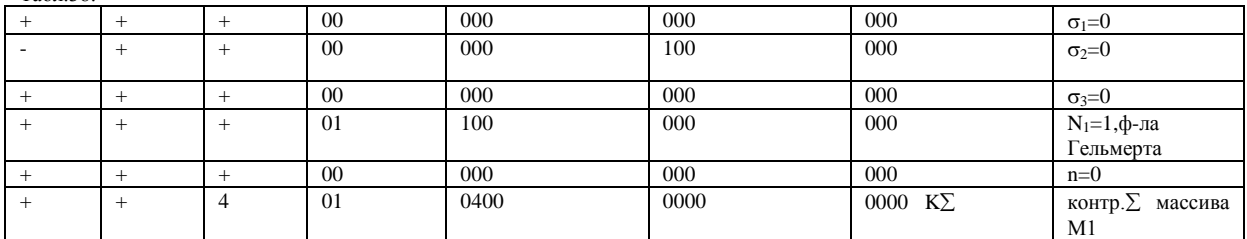

Табл.39.

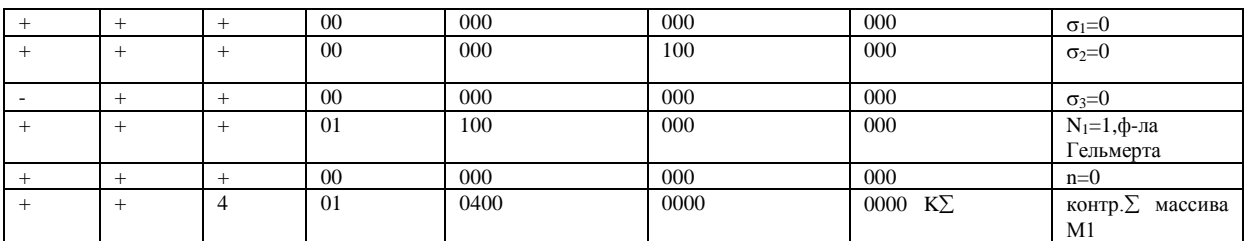

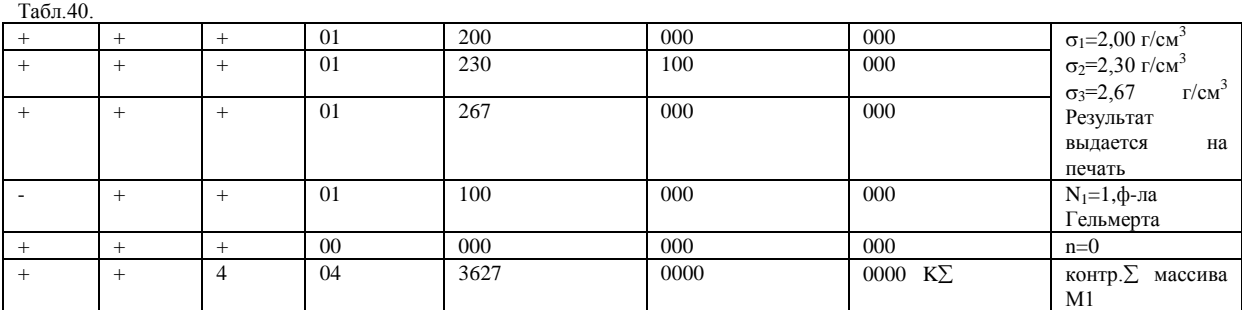

Табл. 41.

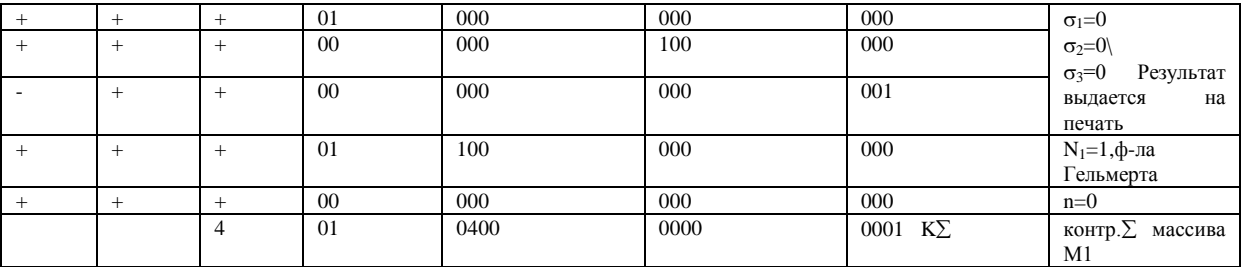

Табл.42.

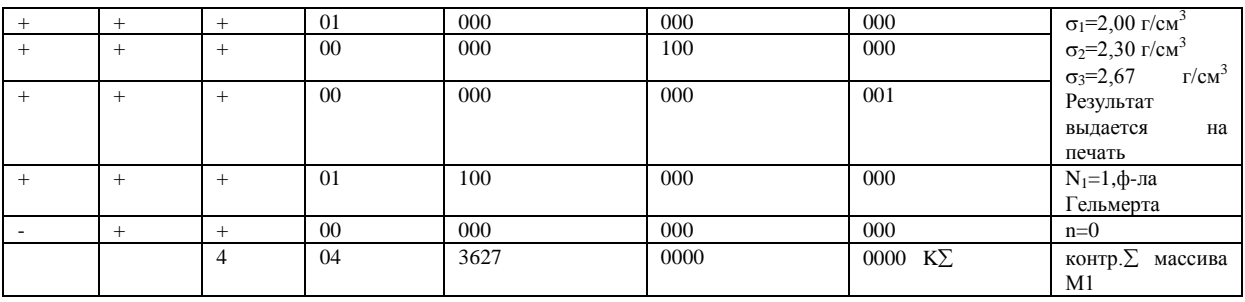

 $2^0$ . Второй массив информации (М2 – массив исходных данных) состоит из переменного количества перфокарт и содержит не более 254 тетрад десятичныхз чисел. Исходным материалом для массива М2 служат координаты точек наблюдений х, у, Н (или  $\varphi$ ,  $\lambda$ , H) и налюденные значения силы тяжести  $g_H$  в этих точкахномера зоны  $(N_3)$ , записываемого двумя цифрами. Если  $N_3$  <10, то первая цифра - нуль. Величина у выписывается всегда с порядком, равным  $> 05$ .

Первая перфокарта массива М2 содержит одно десятичное число n<sup>1</sup> - количество тетрад десятичных чисел массива М2.

Вторая и следующие перфокарты М2 содержат тетрады чисел. Последовательность записи тетрад - произвольная, последовательность записи чисел по строкам в каждой тетраде cледующая: 1) прямоугольные координаты - 1-ая строка - х(км),2-ая строка - у (км), 3-я строка — Н (км), 4-ая строка - g<sub>н</sub> (мгл); 2) географические координаты -1-ая строка -  $\varphi$  (градусы - 1÷3 разряды мантиссы, минуты - 4 и 5 разряды, секунды - 6 и 7 разряды, доли секунды - 8 и 9 разряды мантиссы), 2-ая строка -  $\lambda$ (градусы, минуты, секунды, доли секунды), 3я строка - Н (км), 4-ая строка -  $g_H$  (мгл).

Примеры записи тетрады десятичных чисел для случая прямоугольных и географических координат приведены в табл. 43 и 44. Табл.43.

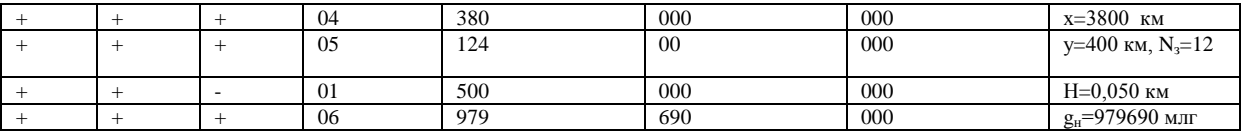

 $T - \epsilon = 44$ 

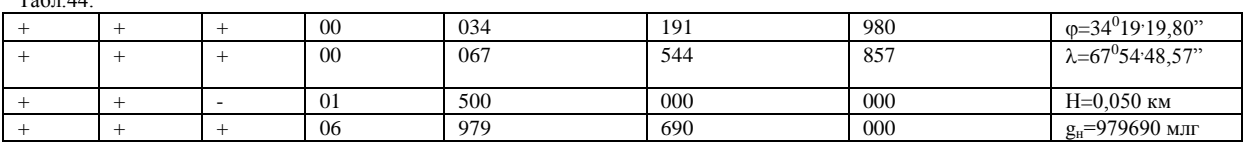

Тестовый пример массива М2 приведен в табл. 45.

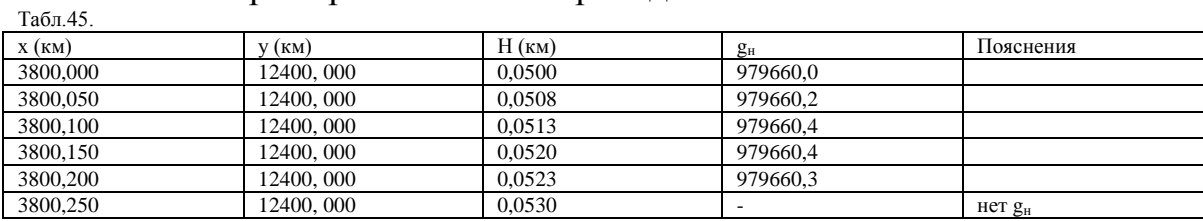

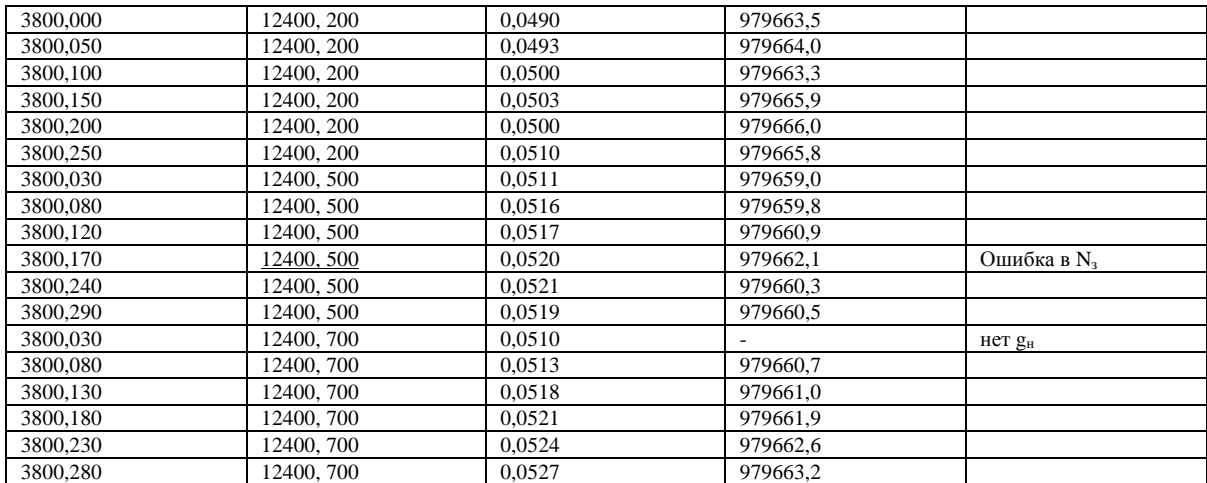

Примечание: Контрольная сумма М1 - 027 5441 7211 4033 К.

2. Массив М2 суммируется вместе с перфокартой, содержащей n – количество тетрад в массиве.

3°. Третий массив информации (М3 — информация о магнитной ленте) состоит из одной перфокарты, содержащей шесть восьмеричных чисел:

1-ая строка - номер магнитофона и номер первой зоны, начиная с которой будет расположена ОсПЗ в нулевом состоянии. 2-ая строка номер магнитофона и номер первой зоны, начиная с которой будут расположены массивы М2. 3-я строка - номер магнитофона и номер первой зоны, начиная с которой будут записаны в двоичном виде массивы результативных данных для первой плотности  $n\{x,y,\Delta g_{\rm B}(\sigma_1)\}\$ или  $n\{x,y,\Delta g_{\phi}\}\$  при модификации ОсП3.3. 4-я строка – номер магнитофона и номер первой зоны, начиная с которой будут записаны массивы результативных данных для второй плотности  $n\{x,y,\Delta g_{\text{B}}(\sigma_2)\}\.$ 5-я строка номер магнитофона и номер первой зоны, с которой будут записаны массивы результативных данных для третьей плотности  $n\{x,y,\Delta g_B(\sigma_3)\}\$ . 6-я строка – номер магнитофона и номер первой зоны, начиная с которой будут записаны массивы результативных данных  $n\{x,y,\Delta g_{\phi}\}\.$ 

Номер магнитофона указан в КОП, а номер зоны в А2. Тестовый пример массива М3 приведен в таблице 46. Табл. 46.

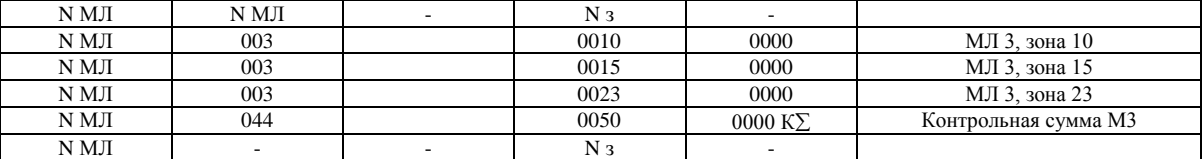

Каждая точка наблюдения массива М2 представляется, таким образом, тетрадой десятичных чисел х, у, Н,  $g_H$  (или  $\varphi$ ,  $\lambda$ , H,  $g_H$ ), где х, у - плоские прямоугольные координаты в проекции Гаусса (км), ф, А, - географические координаты точки наблюдения (градусы, минуты, секунды), Н - высота точки наблюдения (км). Величина у является приведенной, т. е. увеличена на 500 км с добавлением перед мантиссой номера зоны  $(N_3)$ , записываемого двумя цифрами. Если  $N_3$  <10, то первая цифра - нуль. Величина у выписывается всегда с порядком, равным  $> 05$ .

Первая перфокарта массива М2 содержит одно десятичное число n<sup>1</sup> - количество тетрад десятичных чисел массива М2.

Вторая и следующие перфокарты М2 содержат тетрады чисел. Последовательность записи тетрад — произвольная, последовательность записи чисел по строкам в каждой тетраде cледующая: 1) прямоугольные координаты - 1-ая строка - х(км),2-ая строка - у (км), 3-я строка - Н (км), 4-ая строка -  $g_{H}$  (мгл); 2) географические координаты - 1ая строка -  $\omega$  (градусы - 1÷3 разряды мантиссы, минуты - 4 и 5 разряды, секунды — 6 и 7 разряды, доли секунды — 8 и 9 разряды мантиссы), 2 ая строка -  $\lambda$ (градусы, минуты, секунды, доли секунды), 3-я строка - Н (км), 4-ая строка -  $g_H$  (мгл).

Примеры записи тетрады десятичных чисел для случая прямоугольных и географических координат приведены в табл. 43 и 44.

## **СЧЕТ на ЭВМ И ОБРАБОТКА РЕЗУЛЬТАТОВ.**

Перед началом счета необходимо разметить МЛ в соответствии с информацией о МЛ (массив M3), проверить коммутацию МЛ и МБ, поставить используемые МЛ и МБ (MЛ-3, МБ) в положение «ВЗ» (воспроизведение и запись). Включить АЦПУ. Разметку МЛ проводит обслуживающий персонал ВЦ в соответствии с пожеланиями заказчика.

Рекомендуется следующая разметка МЛ-3: пять зон - для основных подпрограмм ОсПЗ; десятая зона - 1000 кодов для подпрограммы 1, одиннадцатая и двенадцатая - по 1100 кодов для подпрограммы преобразования координат и вычисления аномальных значений силы тяжести, тринадцатая - 600 кодов для подпрограммы составления каталога, четырнадцатая - 250 кодов для заголовка каталога; шесть зон (пятнадцатая - двадцать вторая) для массивов исходных данных (М2) по 2000 кодов, шесть зон (двадцать третья - тридцатая) для массивов результативных данных - по 2000 кодов. При заданной разметке MЛ записываются на MЛ шесть массивов М2.

Собираются три пакета перфокарт:

Пакет 1 - для записи ОсПЗ на МЛ. Порядок сбора перфокарт: О вызов ИС-2; чистая; 1÷ 3 - запись ОсПЗ на МЈ1; чистая; две перфокарты - информация о магнитной ленте с  $K\Sigma$  (M3); чистая; 4÷32 подпрограмма 1; чистая;  $33\div 71$  - подпрограмма преобразования координат; чистая; 72 117 — подпрограмма вычисления аномальных значений силы тяжести; чистая; 118÷146 - подпрограмма составления каталога гравиметрических пунктов; чистая;  $147 \div 157$  - заголовок каталога.

Пакет 2 - для записи массивов исходной информации на MJI. Порядок сбора перфокарт: 158 и 159 - запись массивов исходных данных (М2) на MЛ; чистая; две перфокарты - информация о магнитной ленте с  $K\sum$  (M3); чистая: первый массив M2 с  $K\sum$ ; чистая; второй массив М2 с К $\Sigma$ : чистая; . . .; шестой массив М2 с К $\Sigma$ .

Каждый массив М2 должен содержать не более 254<sub>10</sub> тетрад десятичных чисел. Порядок сбора перфокарт массива М2: перфокарта с информацией о количестве тетрад в массиве  $(n_1)$ ; перфокарты с информацией о тетрадах (могут складываться в любой последовательности); перфокарта с  $K\Sigma$  массива М2.

Пакет 3 - для начала счета. Порядок сбора перфокарт: 0 - вызов ИС-2; чистая;  $160 \div 163$  - перепись ОсПЗ с МЛ на МБ, вызов с МБ подготовительной подпрограммы и передача управления на начало счета; чистая; две перфокарты - информация о МЛ с  $K\sum(M3)$ ; чистая; две перфокарты - информация о счете (Ml) с  $K\Sigma$ .

Пакет 1 вводится нажатием кнопки «Ввод». Останов после записи всех подпрограмм ОсП на MЛ- по команде 77 0000 0000 0000 в ячейке 0047.

Пакет 2 вводится нажатием кнопки «Ввод». Останов после записи массивов М2 на МЛ - по команде 77 0000 0000 0000 в ячейке 0033.

Пакет 3 вводится нажатием кнопки «Ввод». Команды перфокарт 160-163 произведут перезапись информации (ОсПЗ) с МЛ на МБ, считают в МОЗУ подпрограмму 1. Команды подготовительной подпрограммы введут информацию о счете (Ml), считают с МЛ в МОЗУ первый массив М2 и передадут управление на начало счета. Перед началом счета на печать для контроля выдается информация о магнитной ленте в восьмеричном виде (М3) и информация о счете в десятичном виде (Ml). Дальнейший процесс счета полностью автоматизирован до получения массива результативных данных.

В процессе работы подготовительной подпрограммы на печать может быть выдано число, характеризующее количество отбракованных точек (точек из другой зоны) и соответствующие этим точкам тетрады десятичных чисел х, у,  $H$ ,  $g_H$  или  $\varphi$ ,  $\lambda$ ,  $H$ ,  $g_H$ .

Время счета (t в секундах) по ОсПЗ при решении основной задачи определяется по эмпирической формуле  $t = n_1$ . где  $n_1$  — количество тетрад массива М2. Время счета теста массива М2 (табл. 45) Табл..47.

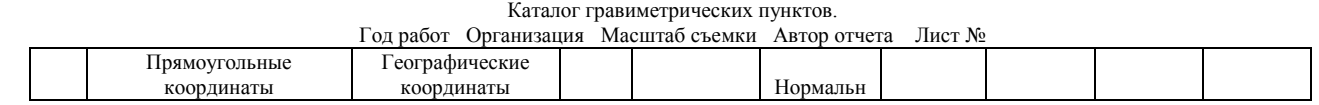

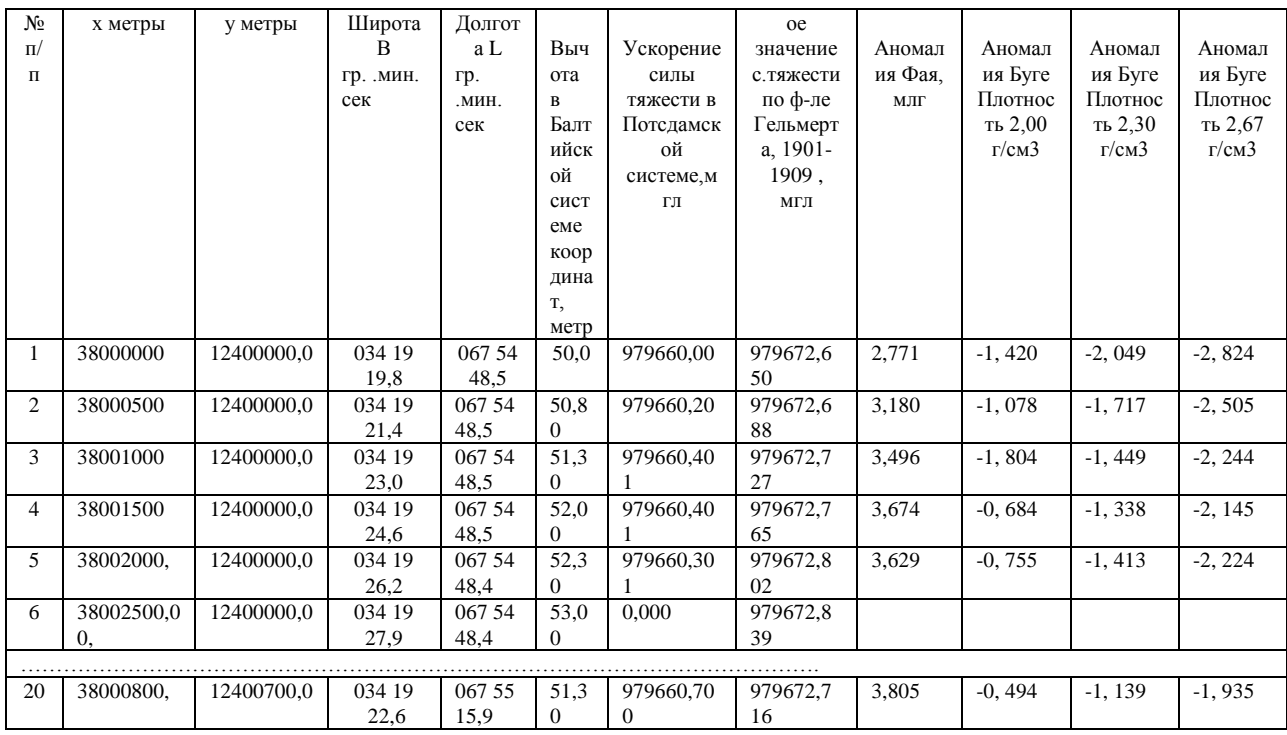

Примечание: Вид таблицы соответствует выдаче данных на АЦПУ.

приблизительно равно 25 с. При решении модификаций основной задачи время счета меньше приведенного. При «авосте» рекомендуется делать повторный просчет, введя заново предварительно проверенный пакет 3. Пакет 1 вводится в машину один раз, независимо от информации о счете и количества обрабатываемых массивов М2. Пакеты 2 и 3 собираются и вводятся в машину для каждой шестерки массивов М2 (если все шесть массивов М2 обрабатываются по единой информации о счете).

Программные остановы в процессе счета: 1) в ячейке 0403 по команде 77 0000 7777 0000; закончен счет по задачам: вычисление координат. вычисление нормальных значений силы тяжести. вычисление аномальных значений силы тяжести в редукции Фая и Буге, составление массивов триад десятичных чисел n {x, y,  $\Delta g_{\Phi}$ } или n {x, y,  $\Delta g_B(\sigma_i)$ ;

По окончании счета массив результативных данных при выдаче в виде триад n {x, y,  $\Delta g_{\Phi}$ } или n {x, y,  $\Delta g_{\rm B}$  ( $\sigma_i$ } записывается на МЛ (в двоичном виде, размерность прямоугольны координат - км). При решении других модификаций задачи результаты выдаются на АЦПУ, или на узкую бумажную ленту.

На АЦПУ массив результативных данных выдается в виде стандартных листов каталога гравиметрических пунктов. На V3KVIO бумажную ленту массив результативных данных выдается при решении модификаций основной задачи в десятичном виде. Тестовые примеры выдачи массива результативных данных при решении основной задачи и одной из ее модификаций (табл. 40) показаны соответственно в табл. 47 и 48.

Порядок печати результатов по остальным тестовым примерам массива Ml аналогичен печати результатов, приведенной в табл.48

#### **ГЛАВА XIV**

## **РЕДУЦИРОВАНИЕ ГРАВИМЕТРИЧЕСКИХ ИЗМЕРЕНИЙ СО СЛОЖНОГО РЕЛЬЕФА НА ПЛОСКОСТЬ ОТНОСИМОСТИ.**

В программе используются СП с номерами: 0000; 0002; 0007; 0027; 0042; 0154; 0160; 0161.

#### 1. ПОДГОТОВКА ИСХОДНОЙ ИНФОРМАЦИИ

На площади гравиметрической съемки выбирается участок прямоугольной формы для редуцирования. Максимальные размеры участка 45sX45s, где s — шаг съемки, а число шагов по осям х и у должно быть нечетным. Подготавливаются три информационных массива.

1°. На отдельной перфокарте подготавливается информация о МЛ (Ml), где в восьмеричном виде записывается следующее:

1-ая строка - номер магнитофона и номер первой зоны, начиная с которой расположены в нулевом виде четыре блока программы. 2 аястрока - номер магнитофона и номер первой зоны, начиная с которой расположены в настроенном виде четыре блока программы. 3-я строка номер магнитофона и номер зоны, где записаны исходные данные. 4-ая строка - номер магнитофона и номер первой зоны, начиная с которой будут записаны программа и числовые массивы при перерыве счета. 5 ая строка - номер магнитофона и номер зоны для записи результата.

Перед началом счета нужно разметить МЛ на зоны следующих размеров: (0700 – блок 1, 7010- блок 2, 0170 – блок 3 и 0470 – блок 4) кодов для записи программы в нулевом виде; 0700, 7010, 0170.7010 7730, 4000, 4000 кодов для записи программы в настроенном виде; для записи числовых массивов – 7730 кодов для записи исходных данных; 7740, 7740 и 7740 кодов для записи программы при перерыве счета; 4000 кодов для записи результата. (7730 – массив  $\{x, y, \, \phi, \, \cos^2\!\alpha\}$ , 4000 –  $\{\varphi_i\}$ , 4000 –  $\{\Sigma \varphi_i\}$  – для записи числовых массивов), 7730 кодов для записи исходных данных; 7740, 7740 и 7740 кодов для записи программы при перерыве счета; 4000 кодов для записи результата.

Вид Ml приведен в табл. 49, где в КОП записывается номер магнитофона, а в А2 - номер зоны.

Табл.49.

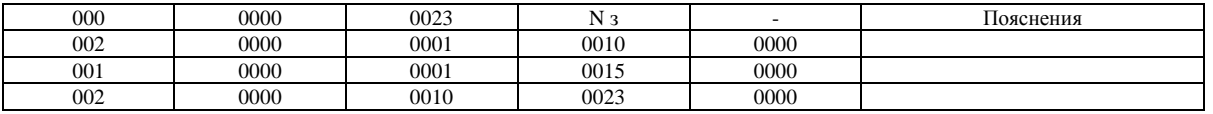

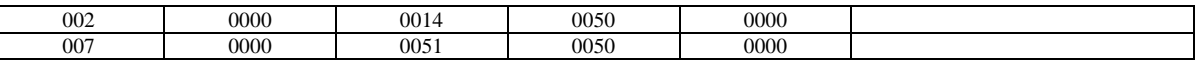

2°. Второй массив (М2) состоит из параметров счета, и в нем задаются следующие данные:

1-ая строка - s - шаг результативной функции в км. 2-ая строка -М-размер исходного поля в сантиметрах карты по строке. 3 я строка - N - размер исходного поля в сантиметрах карты по столбцу. 4 ая строка -  $\Delta x$  -точность определения координат  $x, y, y, x, 5-x$ строка -  $\Delta$ <sub>7</sub> – точность определения координаты z в км. 6-ая и 7-я строки -x<sub>0</sub>, y<sub>0</sub>- к левого верхнего угла площади редуцирования в км. 8-я строка - z<sub>min</sub> –минимальное значение высоты на площади в км. 9-ая строка -  $\Delta g_{\text{min}}$  - минимальное значение  $\Delta g_{\text{a}}$  на площади редуцирования в млг. 10-я строка -  $\varepsilon$  - точность определения аномалий  $\Delta g_a$  в млг. 11-я и 12-я строки –  $x_1$  и  $y_1$  – координаты первой результативной точки (левый верхний угол) в км. 13-я строка –  $z_0$  – высота плоскости редуцирования.

14-я строка – m – число результативных точек по строке. 15-я строка – n - число результативных точек по столбцу. 16-я строка –  $C_1$  – сечение результативной карты  $V_z$  в млг. 17-я строка -  $\eta = 1$  при высокоточных съемках,  $\eta = 2 - \eta p u$  съемках средней и низкой точности

Пример записи для теста исходных данных М2 приведен в табл. 50.

3°. Числовой массив исходных данных готовится по каталогу гравиметрических пунктов. На бланки переписываются х, у, z,  $\Delta g_a$  в десятичном виде, как указано в табл. 51. Табл.51.

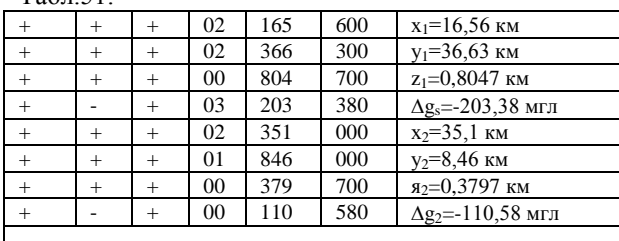

………………………………………………………………………

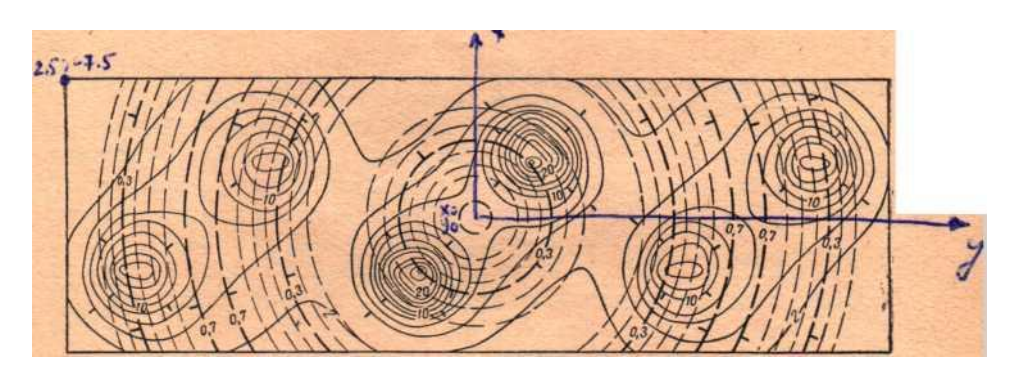

Рис. 31. Изолинии в рельефа в км (1) и исходного поля в мгл (2) для теста ОсП4.

Подготовленные числовые данные  $\{x, y, z, \Delta g_H\}$  делятся на несколько массивов, в каждом из которых должно быть не более 500 пунктов наблюдений. В каждом массиве на отдельной перфокарте указывается число пунктов наблюдений в массиве. В последнем массиве числу пунктов присваивается признак.

Все массивы должны иметь свои контрольные суммы.

4°. В предыдущих главах для опробования ОсП приводились тестовые примеры (информация о MЛ, информация о счете и числовые массивы) в том виде, в котором они могут использоваться в программе. Для данной ОсП4 числовой массив (М3) оказался слишком обширным, и для его составления используется небольшая вспомогательная программа, описанная в гл. XIX, разделе 3 (рис. 31). С помощью ее выдается массив  $\{x, y, z, \Delta g\}$  на перфокарты, который используется в качестве М3 для ОсП4. Информация о MЛ (Ml) подготавливается пользователем; М2 приведен в табл. 50.

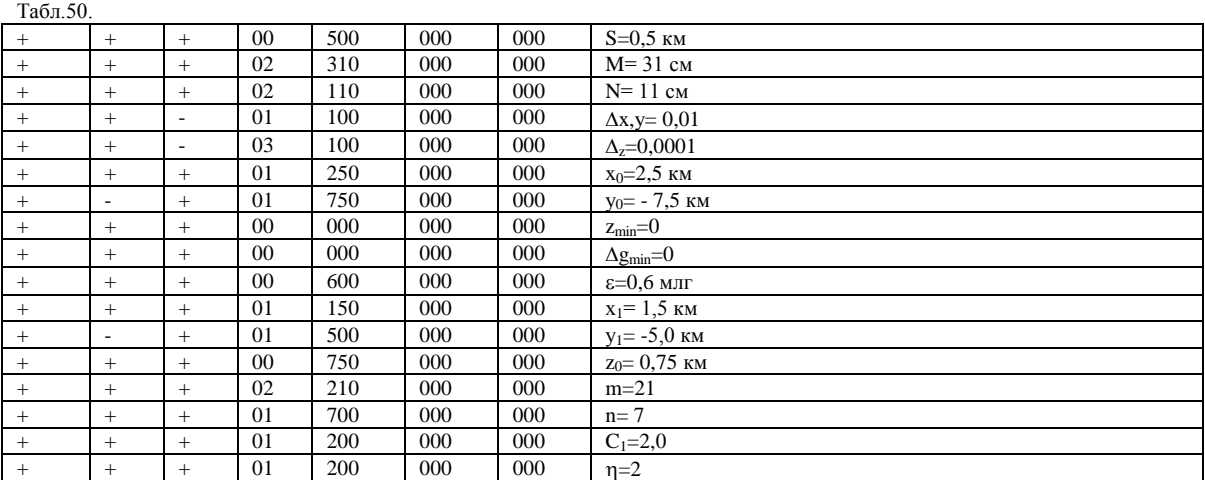

## 2. СЧЕТ НА ЭВМ

Перед началом счета необходимо разметить MJI-0 на 16 зон по числу кодов, указанному в начале данного раздела, либо выделить 16 зон, указанных или больших размеров в ранее размеченной ленте. Необходимо проверить, чтобы были записаны СП-0000,СП-0007, СП-0154, СП-0160, СП-0161.

1°. Собираются три пакета перфокарт:

Пакет 1 - для записи на MЛ. Порядок сбора перфокарт: 1; 2; чистая; Ml; чистая; 3-39; чистая; 40-118; чистая; 119-128; чистая; 129-154.

Пакет 2 - для настройки программ к счету. Порядок сбора перфокарт: «вызов ИС-2», чистая; 155; чистая; Ml; чистая; М2.

Пакет 3 - для ввода числового массива и начала счета. Порядок сбора перфокарт: «Вызов ИС-2»; чистая; 156; чистая; Ml; чистая; первый числовой массив М3; чистая; второй числовой массив М3; чистая; . . .; последний числовой массив М3.

Пакет 1 ставится в ЧУ и вводится в машину. Все подпрограммы последовательно запишутся в нулевом виде на MЛ. Останов по команде 77 в ячейке 0020.

Пакет 2 ставится в ЧУ и вводится в машину. Печатается М2 (Карта информации о счете(КИС), все подпрограммы в течение 2 мин последовательно настраиваются по параметрам и записываются на MЛ. Останов по команде 77 в ячейке 0151.

Пакет 3 вводится в машину. Последовательно вводятся числовые массивы, обрабатываются и начинается счет. В течение 3—4 мин происходит вычисление  $\varphi_0$  и результат записывается на МЛ в несколько зон. Печатается результативная матрица по СП-0161. Следует просмотреть для контроля запись значений  $\varphi_0$ .

Результативная матрица представляет собой массив чисел, состоящий из  $++11$  343 597 000 (код из ячейки 7752) и значений  $\varphi_0$ . Условный код находится в узлах, в которых нет измеренных  $\Delta g(x, y)$ . Значения  $\varphi_0$  должны плавно изменяться от точки к точке. В ином случае следует еще раз проверить числовой массив.

 $2^{\circ}$ . После печати матрицы  $\varphi_0$  вызывается подпрограмма вычисления ф; и начинается процесс расчета фі, который обычно бывает очень длителен. Время одного приближения оценивается как  $t = 0.57 \text{m}^2 \text{x} 10^{-1}$  $3$  мин, где m = MN - число исходных точек.

В процессе работы ЭВМ после расчета каждой результативной строки нулевой и первый кубы записываются на МБ. Счетчик точек по строке находится в ячейке 0075, счетчик по столбцу в ячейке 0074.(в восьмеричном виде.

Когда будут вычислены  $\varphi_i$  - во всех точках, печатается результативная матрица; ЭВМ останавливается в ячейке 0222 по команде 77. После нажатия кнопки «Пуск» результат записывается на MЛ и счет перейдет на подпрограмму  $\varphi = \sum \varphi_i$ 

В этой подпрограмме за 1—2 мин будут вычислены и напечатаны  $\Delta$  заданное,  $\Delta_1$  = max  $|\varphi_i-\varphi_{i-1}|$  и  $\Delta_2$  равная среднему  $|\varphi_i-\varphi_{i-1}|$ , по которым можно следить за скоростью сходимости итерационного процесса. Если значение  $\Delta_1$  велико, то будет продолжен итерационный процесс по вычислению  $\varphi$ и. Если значение  $\Delta_1$  меньше заданной точности, то счет перейдет к вычислению  $V_z(z_0)$  на плоскости относимости.

По желанию пользователя, после достижения необходимой точности, ЭВМ перейдет к вычислению V<sub>z</sub> или в нужный момент - в принудительном порядке. В последнем случае ЭВМ останавливают и вводят перфокарты: «вызов ИС-2»; чистая; 157; чистая; Ml.

В конце счета выдается  $V_z$  на плоскости относимости в узлах квадратной сети и печатаются по СП-0154 значения и координаты изолиний. Останов происходит в ячейке 1112 по команде 77 после записи результата.

Время вычисления  $V_z$  определяется как  $t = 0.6$ m x n x  $10^{-3}$  мин, где m - число исходных точек, а n - число результативных точек.

При сбое машины в момент вычисления  $\varphi$ і или  $V_z$  вводят перфокарту 158. Orta перепишет с МБ-0 содержимое нулевого и первого МОЗУ и счет продолжится.

При нехватке времени останавливают ЭВМ и вводят пакет перерыва счета - перфокарты: 159; 160; чистая; Ml. Содержимое МБ-0 переписывается на MЛ. B этом случае для продолжения счета вводят пакет перфокарт: 161; 162; чистая; Ml. Содержимое нулевого и первого кубов перепишется с MЛ на МБ, и счет продолжится.

При расчетах по тесту для ОсП4 будут напечатаны данные, приведенные в табл. 50 и 52. Время счета по тесту составит 3 ч 48 мин.  $Ta\overline{6}$ п. 52.

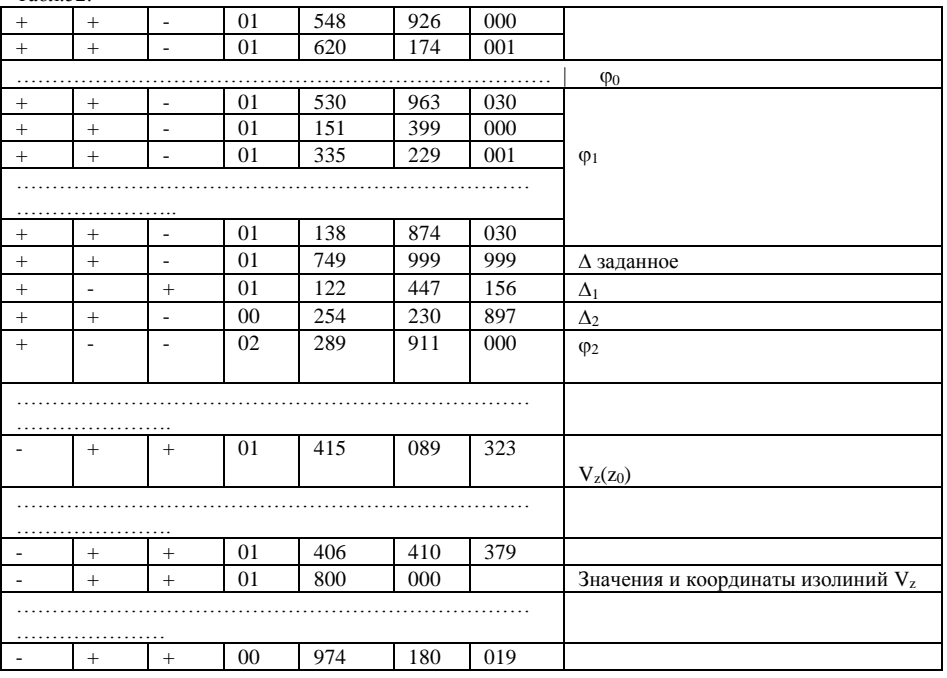

## **ГЛАВА XV**

## **ИНТЕРПОЛЯЦИЯ (ВОССТАНОВЛЕНИЕ ИСХОДНОЙ ФУНКЦИИ В УЗЛАХ КВАДРАТНОЙ СЕТИ)**

При работе программы используются СП с номерами: 0000; 0002; 0007; 0010; 0027; 0075; 0154.

#### 1. ПОДГОТОВКА ИСХОДНОЙ ИНФОРМАЦИИ

1°. Исходным материалом для задачи служат схема расположения пунктов наблюдений и каталог гравиметрических пунктов. В последнем представлены значения аномалии силы тяжести и прямоугольные координаты точек наблюдений  $\Delta g_K$ ,  $x_K$ ,  $y_K$ . Обрабатываемая площадь должна состоять из целого числа (по столбцу и по строке) квадратов (рис. 32) размером 16s x l6s, где s — шаг результативных значений, равный 1 см карты. Квадратам присваивают порядковые номера слева направо и сверху вниз, начиная с нуля. В каждом квадрате должно быть

не менее 40 точек. Задают прямоугольные координаты  $x_0$ ,  $y_0$  левого верхнего угла всей площади.

Следует помнить, что применяется прямоугольная система координат, принятая в геодезии, а именно: положительное направление оси х — на север, положительное направление оси у — на восток.

2°. Подготавливаются три информационных массива: информация о магнитной ленте - Ml; информация о счете - М2; числовой массив - М3.

Карта информации о МЛ (Ml) содержит следующие данные, записываемые на отдельной перфокарте в восьмеричном виде:

1-аястрока - номер магнитофона и номер зоны, где расположена программа в нулевом состоянии. 2-ая строка - номер магнитофона и номер первой зоны, начиная с которой будут последовательно записаны неупорядоченные триады исходных данных. 3-я строка - номер магнитофона и номер первой зоны, начиная с которой будут последовательно записаны упорядоченные триады. 4-ая строка- номер магнитофона и номер зоны, начиная с которой будут записаны массивы результативных данных. 5-аястрока - номер магнитофона и номер первой зоны, начиная с которой будут храниться ОсП и исходные данные при перерыве счета. Поэтому перед счетом необходимо разметить минимум две МЛ в соответствии с объемом исходных данных. Рекомендуется следующая разметка: МЛ-0 — 1 зона — 7200 кодов для ОсП в нулевом виде, 2, 3 и 4 зоны - по 7777 кодов для хранения ОсП и числовых массивов при перерыве счета, от 5 до 5 + К зоны - по 2000 кодов для хранения неупорядоченных массивов исходных данных, от 5 до K+1 и от  $5 + K + MN$  зоны - по 410 кодов для записи массивов результативных данных; MЛ-1 от 1 до MN зоны - по  $1410$  ко<sup> $\land$ </sup> дов для хранения упорядоченных матриц.

Вид информации о MЛс учетом табл. 54 при указаном выше расположении на MЛ приведен в табл. 53, где номер магнитофона указан в КОП, а номер зоны в А2.

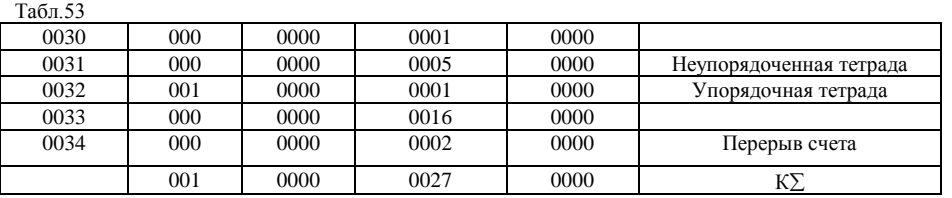

3°. Выбираются параметры счета из табл. 11 и составляется информация о счете (М2).

В М2 записываются следующие данные:

1-ая строка - s - шаг результативных значений функции в км. Вторая строка - М - число квадратов исходного поля в строке, причем  $38 \ge M \ge$ . 3-я строка - N - число квадратов исходного поля в столбце. Следует иметь в виду, что алгоритмом наложено ограничение на форму исходного поля: если М-1, то N=1, если М>1, то N≥1, т. е. алгоритм не

рассчитан на обработку материалов, когда исходные квадраты имеют вид вертикального столбца. В этом случае следует поменять координатные оси и столбец квадратов расположить горизонтально. 4 ая строка -  $\varepsilon$  - точность определения аномалии для данного масштаба съемки в мгл. 5-ая строка -  $\varepsilon_2/\varepsilon_3$  - отношение величин погрешностей наблюдений рядовых и опорных точек. Если точек опорной сети нет, то в 5-й строке записывается единица. 6-ая строка -  $C_1$  - сечение изолиний результативной карты в мгл или в этвешах, или 1 • 10-5 ед. СГС (при вычислении  $V_{zzz}$ ) в зависимости от решаемой задачи. 7-ая строка и 8-ая строки  $-x_0$   $y_0$  - координаты верхнего левого угла обрабатываемой площади в км. 9-ая строка - R - безразмерный параметр, выбираемый программой автоматически на основании средней плотности съемки. В строке на бланке записывается нуль. Если необходимо провести вычисления с заранее выбранным радиусом, например при осреднении, то на бланке в 9-й строке записывается величина радиуса в см карты. 10-ая строка и 11-ая строки - п и v безразмерные параметры, выбираемые на основании масштаба съемки и точности. 12-я строка - число массивов исходных данных.

Выбранные параметры счета составляют М2 и записываются в десятичном виде по форме, показанной в табл. 54.  $T_{\text{max}} = 54$ 

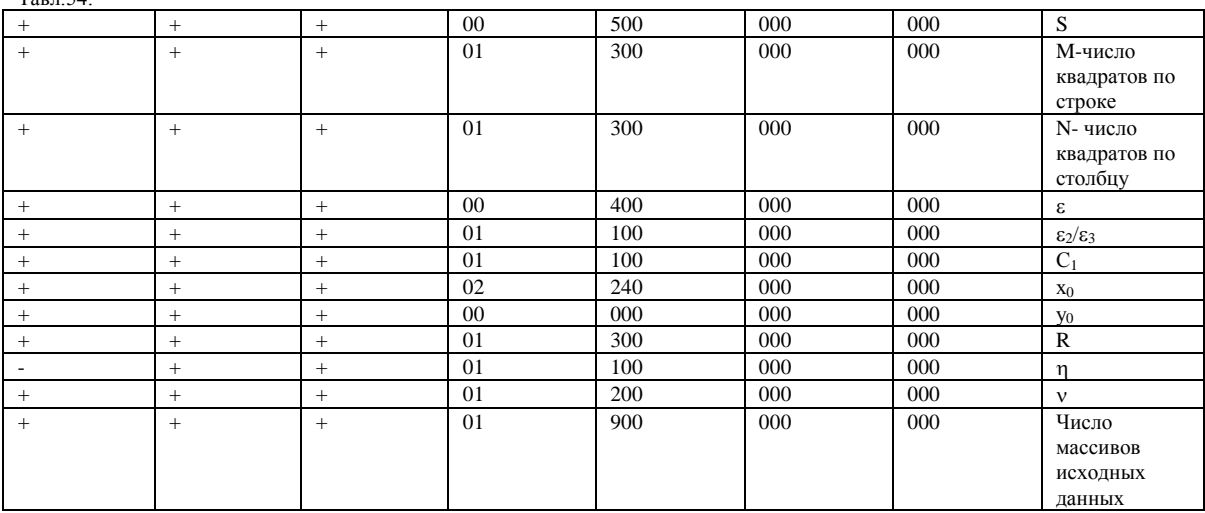

Следует иметь в виду, что величина  $\varepsilon$  участвует только в отбраковке исходных ошибочных точек (Y.8) и только посредством этого влияет на результат. Очень часто в соотношении  $(V.8)$  величина  $\Delta$  чуть больше  $3\varepsilon$ и точка попадает в ошибочные. При расчетах по сильно дифференцированным полям рекомендуется указывать в информации о счете величину значительно большую, чем рекомендована в технической инструкции по гравиметрической разведке. Это иногда улучшает результат, так как избегают жесткой браковки многие точки, лежащие на пределе точности съемки.

4°. При подготовке массива исходных данных (М3) из каталога на бланки выписываются триады чисел  $x_{k}$ ,  $y_{k}$ ,  $\Delta g_{k}$  для опорных точек, а затем  $x_{k}$ ,  $y_{k}$ ,  $\Delta g_{K}$  для рядовых точек. Триады чисел выписываются в любой последовательности.

Обычно значения хк, у<sup>к</sup> имеют в каталоге 7—8 значащих цифр. Часть старших разрядов координат точек наблюдений, постоянную для всей площади, можно не вписывать, так как вычисления проводятся в условной системе координат. Например, если в каталоге записано

 $x_1 = 35\,678,975$ 

………………………………  $x_2 = 35\,677.384$  $x_k = 35687,735$ 

где три старших разряда постоянны, то координаты можно записать так:  $x_1 = 78,975$ ;  $x_2 = 77,384$ ; . .  $x_{1} = 87,735$ .

Координаты и значения функции выписываются на бланки в десятичном виде по одному числу в ячейку (табл. 55). Координаты должны быть выражены в км,  $\Delta$ g - в мгл.

Значениям  $\Delta g_K$  опорных точек присваивается признак (табл. 55).

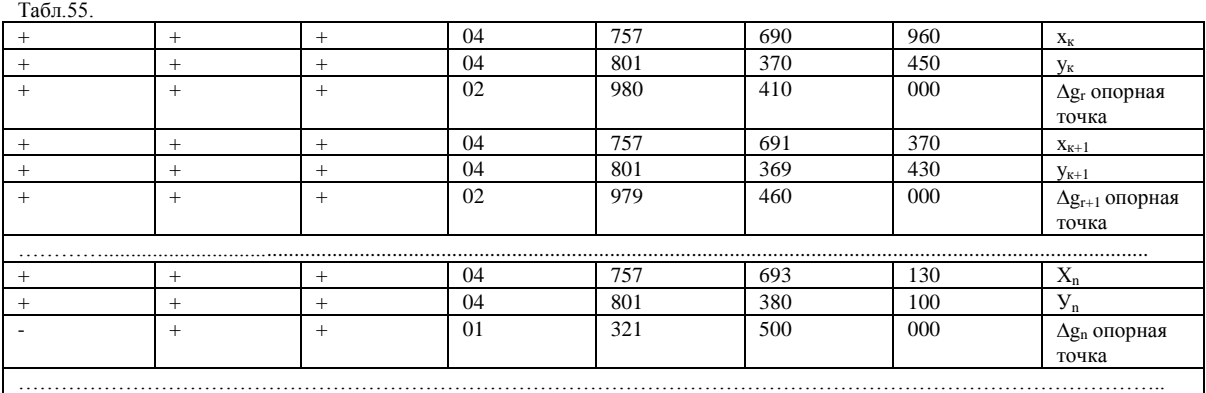

Значениям  $\Delta g_k$  опорных точек присваивается признак (табл.55)

Весь числовой массив исходных данных для счета подразделяется на несколько массивов по 75 перфокарт в колоде (300 пунктов наблюдений).

На отдельных перфокартах пробивается количество пунктов наблюдений каждого массива. Должно быть 300 пунктов в каждом и менее 300 в последнем массиве. Образованные массивы исходных данных перфорируют и суммируют.

Порядок сбора перфокарт одного массива исходных данных (М3) следующий: первая перфокарта с количеством пунктов наблюдений в массиве, вторая и последующие - триады чисел  $(x_{k}, y_{k}, \Delta g_{k})$  в любой последовательности; последняя перфокарта - контрольная сумма массива.

5°. С учетом возможностей ОсП, решающей как основную задачу (вычисление функции в узлах квадратной сети), так и ряд ее модификаций, была выбрана система признаков, с помощью которых управление автоматически передается на блок программы, настраивающий ОсП на вычисления по одной из задач.

В общем случае, когда ни одному из чисел в перфокарте информации о счете (М2) не присваивается признак, вычисляются значения функции в узлах квадратной сети (ОсП5). При решении этой задачи исходная информация задается в виде координат функции и значений функции в узлах неравномерной сети. В результате работы программы получаются значения функции в узлах квадратной сети и выдаются на печать значения изолиний функции и координаты изолиний.

Ниже приводятся описание модификаций этой задачи и номера строк в М2, в которых ставится признак (минус в 45 разряде) для соответствующих модификаций задачи (следует помнить, что в 2, 3, 4 и 5 строках одновременно признак ставить нельзя!):

1-я строка - если исходная информация представляет собой матрицы чисел по равномерной сети. 2-ая строка-при вычислении значений  $V_{xz}$  и  $V_{yz}$  (OcIT5.1). 3-я строка-при вычислении значений  $W_s$ п tg  $\varphi$  (OcП5.2). 4-ая строка-при вычислении функции в узлах квадратной сети, когда все точки входят с равным весом  $(P<sub>k</sub> = 1)$ , т. е. проводится осреднение исходной функции (ОсП5.3); в этом случае в 9 ой строке задается величина радиуса в сантиметрах карты, а в 10-й – признак. 5-ая строка - при вычислении значений  $V_{zzz}$  (Oc $\Pi$ 5.4). 6-ая строка - при выдаче результативных значений в компактном виде на перфорацию; модификация используется при решении основной задачи, осреднении и вычислении значений V<sub>zzz</sub>; такой вид удобен при последующем вводе полученной информации для решения некоторых задач интерпретации гравиметрических наблюдений. 7-ая строка - при записи результативных значений в двоичном виде на MЛ для сохранения результативного материала. 8-ая строка - при выдаче на печать чисел в десятичном виде в задаче вычисления значений  $V_{xz}$  и  $V_{yz}$ . 9-ая строка - при выдаче на печать чисел в десятичном виде в ОсП5.1 и ОсП5.4. 10-ая строка - если R задается, а не выбирается автоматически.

Результат счета по ОсП5 всегда выдается в изолиниях (кроме случая вычисления значений  $W_s$  и tg  $\varphi$ ). При присвоении признаков числам в 6, 7, 8 и 9 строках М2 дополнительно выдаются результативные значения в указанном выше виде.

## **СЧЕТ ПО ПРОГРАММЕ ИНТЕРПОЛЯЦИИ**

Вся программа состоит из четырех частей. Первая часть собирается в пакет 1 из перфокарт: «вызов ИС-2»; чистая; 1; чистая; 2- 112; чистая; Ml (информация о MЛ). Вторая часть собирается в пакет 2 из перфокарт: «вызов ИС-2»; чистая; «ввод массивов»; 113; чистая;

Ml; чистая; М2; чистая; первый массив исходных данных; чистая; второй массив исходных данных; чистая; . . .; чистая; последний массив исходных данных. Третья часть собирается в пакет 3 из перфокарт: «вызов ИС-2»; чистая; «упорядочивание», 114; чистая; Ml; чистая; М2. Четвертая часть программы собирается в пакет 4 из перфокарт: «вызов ИС-2»; чистая; 115 - счет; чистая; Ml; чистая; М2.

Перед началом счета необходимо разметить MЛв соответствии с информацией о MJI. Если исполнитель имеет уже размеченные MЛ, то на них должны быть выделены количество зон и их размеры не менее требуемых по информации о MJI. Разметку MJI впервые проводит персонал ВЦ в соответствии с пожеланиями заказчика.

Итак, перед началом счета необходимо иметь: пакет 1 - для записи ОсП на MЛ; пакет 2 - для записи исходных данных на MЛ; пакет 3 - для записи упорядоченных массивов на MJI; пакет 4 - для вычисления результативных данных.

йПерфокарты 116, 117, 118, 119, 120, 121 используются по мере необходимости.

Перед началом счета необходимо убедиться, что MЛ поставлены в положение «ВЗ» и скоммутированы в соответствии с информацией о MЛ (Ml), что МБ-0 поставлены на «ВЗ» и что СП 0007 и 0154 записаны на нулевой четверти МБ-0.Пакет 1 вводится в машину нажатием кнопки «Вод». Машина должна ввести все перфокарты, записать ОсП на МЛ. Останов после записи ОсП на MJT по команде 77 в ячейке 0036.

Вводится в машину пакет 2. Команды перфокарты 113 вызывают ОсП с MЛ, вводят М2 и выдают информацию о счете на печать (для контроля). Соответственно с параметрами счета программа настраивается, последовательно вводятся массивы исходных данных и записываются на MЛ. Останов по команде 77 в ячейке 1504.

Вводится в машину пакет 3. Команды перфокарты 114 вызывают программу с МЛ, настраивают ее. Считываются последовательно все неупорядоченные триады, обрабатываются, составляется упорядоченная матрица, записывается на МЛ, и выдается информация о квадрате. Время составления одной матрицы зависит от числа исходных массивов и определяется как  $t = 0.2$  х К мин, где К - число массивов. Затем составляется следующая матрица и т. д. Останов после составления и записи всех упорядоченных матриц в ячейке 2123 по команде 77.

Информация об упорядоченной матрице имеет вид, показанный в табл. 56.

Табл./56.

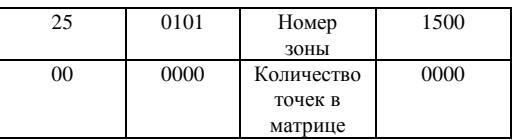

В табл. 56 номер зоны указывает, в какой зоне находится упорядоченная матрица с K, точками наблюдений. Если в какой-то упорядоченной матрице количество точек меньше 144<sub>8</sub>, то следует проверить правильность задания координат. Если координаты заданы неверно, то следует собрать пакет 3, где в новой информации о счете (М2) указаны новые координаты площади. Затем повторяется счет с пакета 3. Если координаты площади  $(x_0, y_0)$  заданы верно, а количество точек, оставшихся в матрице после переработки, действительно менее 144<sub>8</sub>, то вычисление функции в узлах квадратной сети для данной матрицы будет проведено с большой погрешностью.

Вводится в машину пакет 4. Управление передается на начало счета.

Для контроля за работой машины в процессе счета в ячейках 0030 и 0031 предусмотрены счетчики числа результативных точек соответственно по столбцу и по строке. Для наблюдений за работой счетчиков нужно включить на пульте тумблер «Вызов кода» и набрать ячейку 0030 или 0031. Содержимое ячеек в двоичном виде свидетельствует о числе сосчитанных точек.

После счета одной результативной матрицы (в течение 3-4 мин) выдается в десятичном виде следующая информация: 1) номер, координаты матрицы и информация о матрице; 2) значения функции в компактной форме на перфокартах; 3) значения функции в десятичном виде на печать; 4) значения изолиний результативной функции и координаты изолиний. Информация, указанная н пп. 2 и 3, выдается, если в информации о счете (М2) поставлен соответствующий признак.

Счет заканчивается после выдачи результативного материала по всем квадратам. Останов в ячейке 0337 по команде 77.

В процессе счета возможно, что число изолиний превышает 100 и нецелесообразно использовать блок вычисления значений изолиний и координат изолиний, тогда этот блок автоматически отключается, а для данного квадрата будут напечатаны только значения функции в десятичном виде по равномерной сети.

Возможен останов в ячейках ИС-2 по команде 77, когда система линейных уравнений оказывается линейно зависимой (останов в ячейке 7740). В этом случае необходимо ввести в МОЗУ перфокарту 122. Команды перфокарты 122 передадут управление на расширение окрестности счета и дальнейший счет.

Все остальные непредвиденные остановы могут произойти лишь при сбое машины. При сбое машины в начале счета, до выдачи первой результативной матрицы, для продолжения счета следует использовать пакет 4, собираемый, как указано ранее.

Для продолжения счета при сбое машины в процессе вычисления второй и последующих результативных матриц необходимо ввести в МОЗУ карту сбоя 1 (перфокарту 116), а при сбое во время выдачи результата — карту сбоя 2 (перфокарту 117). Команды перфокарты вызовут с МБ программу и матрицы в том состоянии, в котором они были до выдачи предыдущей результативной матрицы. Произойдет повторная выдача результативной матрицы, и управление будет передано на продолжение счета. Необходимым условием продолжения счета является сохранность записанных на МБ-0, МБ-2, МБ-3 программы и упорядоченных матриц.

Для перерыва счета нужно разблокировать КЗУ, набрать останов по КРА в ячейке 0351. После останова машины по КРА набрать останов по КРА в ячейке 0017 и ввести перфокарты 118, 119, команды которых перепишут содержимое МОЗУ, МБ-0 и МБ-2 в момент останова на МЛ. При следующем выходе на машину счет может быть продолжен вводом пакета 5, который собирается в порядке: «вызов ИС-2»; чистая; 120 и 121 - вызов программы для продолжения счета; чистая; Ml.

Иногда возникает необходимость начать счет не с первого ряда квадратов, а с одного из последующих. В этом случае в Ml указывается номер зоны, в которой находится упорядоченная матрица углового квадрата нужного ряда, и счет повторяется вводом пакета 4 с новыми Ml и М2.

Разработанный алгоритм позволяет получить несколько результативных функций для одного и того же массива исходных данных без повторного его ввода. Для вычисления любой другой функции или той же функции, но с другими параметрами, собирается пакет 4 в порядке, указанном выше.

# 3. **ОБРАБОТКА РЕЗУЛЬТАТОВ СЧЕТА ПО ПРОГРАММЕ ИНТЕРПОЛЯЦИИ**

Порядок выдачи материала на печать и перфорацию при вычислении функции в узлах квадратной сетки следующий:

1. Информация о счете. 2. Информация о матрице результативных данных. 3. Координаты точек некондиционной съемки. 4. Значения функции в узлах квадратной сетки в десятичном виде в компактной форме на перфорацию. 5. Десятичная печать 256 кодов: а)значения  $V_{xz}$  и  $V_{yz}$  попарно в коде; б) значения  $W_s$  и tg  $\varphi$  попарно в коде; в)значения  $V_{z}$  и V  $_{zzz}$  по одному числу в коде.6.3 начения изолиний функции и координаты изолиний.

При вычислении значений  $V_{xz}$  и  $V_{yz}$  печатаются значения изолиний и координаты изолиний последовательно для  $V_{xz}$  и для  $V_{yz}$ .

Если информацией о счете не предусмотрена выдача какого либо вида результатов, то порядок печати результатов сохраняется согласно указанному выше, кроме соответствующих пунктов. Например, если вычисляются  $W_s$  и tg  $\varphi$ , то при выдаче исключатся пп. 4, 5 (а, в), 6.

Информация о счете печатается один раз для всей результативной карты и служит для контроля за правильностью ввода информации о счете (М2). Выдача результатов согласно пп. 2, 3, 4, 5 происходит для каждой матрицы.

Подробнее рассмотрим печать информации о результативной матрице. Печатаются последовательно следующие величины: номер результативной матрицы; координаты левого верхнего угла результативной матрицы  $(x_0, y_0)$ ; средняя плотность съемки; среднеквадратическая погрешность аппроксимации исходной функции полиномом второй степени  $(\delta_2)$ ; триады чисел  $(x_k, y_k, \Delta g_k)$ , характеризующие точки с грубыми ошибками (количество таких триад переменное).

Затем печатаются координаты точек (i, j) в условной системе в сантиметрах карты в десятичном виде как

00  $i_1$  000  $i_1$ 

00  $i_2$  000  $i_2$ .

В табл. 57 разряды 25÷45- значение  $V_{xz}$ , разряды 21 ÷ 24-знак  $V_{yz}$ , разряды 17÷20 - знак порядка  $V_{yz}$ , разряды 13÷16- порядок  $V_{yz}$ , разряды 1÷12- мантисса  $V_{yz}$ . Итак, в этой таблице записано  $V_{xz} = +3.25$  и  $V_{\rm vz} = +4,11$ .

В табл. 58 разряды 13÷45 - значение W<sub>s</sub> (в этвешах), разряды 1÷12 - угол  $\varphi$  в градусах. Итак, в этой таблице записаны значения  $W_s =$ +15,1321 и значение  $\phi = 16^{\circ}$ . Табл. 57.

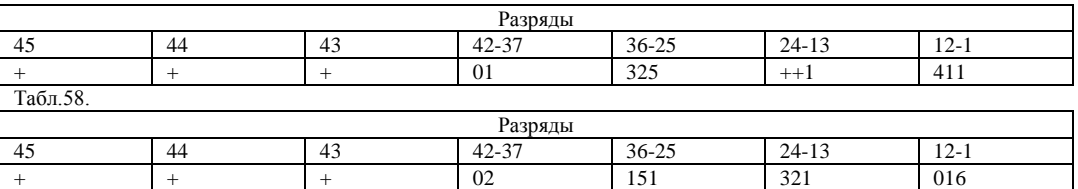

При анализе построенных результативных карт следует иметь в виду, что значения функций в точках, расположенных по периметру всей (шириной  $\approx$  2s + 3s) результативной карты, вычисляются с меньшей точностью, чем в других частях поля. Это обусловлено тем, что при вычислении значений в этих пунктах точки счета находятся на краю окрестности выборки.

В качестве теста приведена модель, в которой аномальное поле создают три точечные массы. Массивом исходных данных служат координаты пунктов и значения  $V_z$  в них, выданные на перфорацию в виде девяти массивов тетрад  $(x, y, V_z)$  по программе, приведенной в гл. XIX, в разделе 3. Исходное поле и схема расположения точек неравномерной сети показаны на рис. 40, массив М2 — в табл. 45, Ml для теста — в табл. 53.

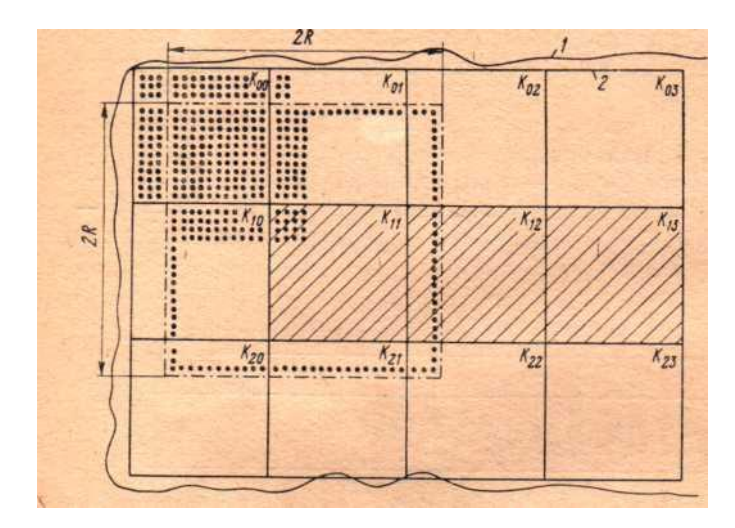

Рис. 32. Схема расположения квадратов массива исходных данных.

1 — граница съемки; 2— граница прямоугольной сети. Общее время счета для теста составляет 20 мин.

Общее время счета для теста составляет 20 минут.

Вид результативных данных для теста после упорядочения показан в табл. 59, а после вычисления результативных функций - в табл. 60.  $T<sub>2</sub>6<sub>π</sub>59$ 

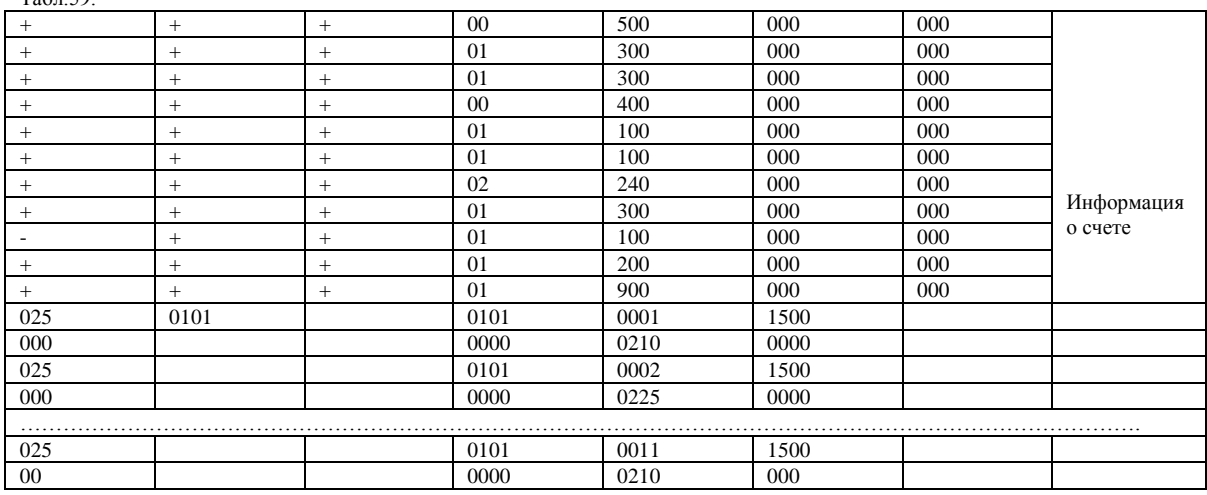

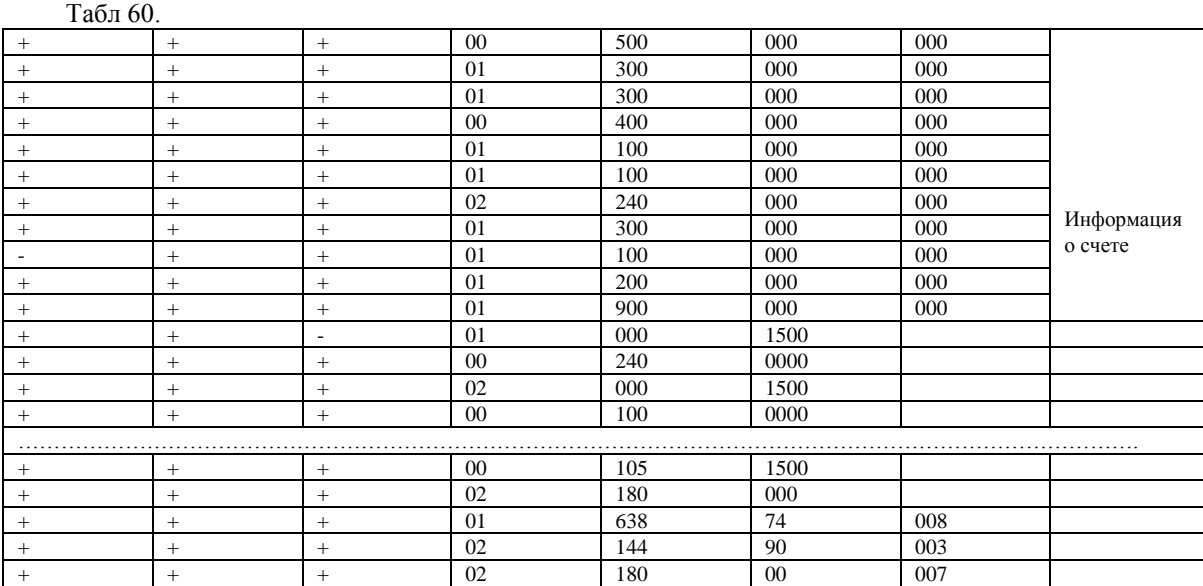

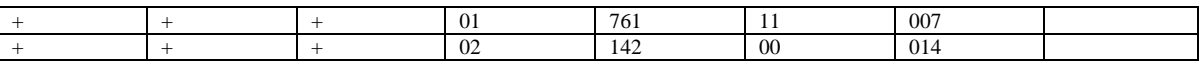

# **ГЛАВА XVI ТРАНСФОРМАЦИЯ ПОТЕНЦИАЛЬНЫХ ПОЛЕЙ**

При работе ОсП7 используется СП с номерами: 0000; 0010; 0012; 0027; 0042; 0154.

## 1. ПОДГОТОВКА ИСХОДНОЙ ИНФОРМАЦИИ К СЧЕТУ

Параметрами счета к ОсП7 являются: шаг задания исходной функции s, высоты пересчета z, сечение трансформированных карт С. Шаг задания исходной функции s выбирают равным 1 см в масштабе исходной карты. Оптимальные в смысле точности высоты пересчета и сечение трансформированных карт выбирают по табл. 13.

1°. Первый массив (Ml) информации к задаче трансформации содержит выбранные параметры счета. Он состоит из трех перфокарт.

Первая перфокарта массива Ml содержит следующие двенадцать десятичных чисел:

1-ая строка -  $n_z$  - число уровней пересчета исходного поля в верхнее полупространство. 2-аястрока- С - сечение трансформированных карт  $V_a(z)$  в мгл. 3-я строка – С- сечение карт  $V_{zz}(z)$  в этвешах. 4-ая строкаs- шаг задания исходной функции в км. 5-ая строка - z<sub>0</sub> - высота (в км), на которой вычисляется  $V_{zz}$ ; если  $V_{zz}$  считается на плоскость  $z_0 =$  $0.01-0.001$  s км, т. е. близкой к нулю. 6-ая строка - z<sub>1</sub>,7-ая строка z<sub>2</sub>,8-ая строка - z<sub>3</sub>, – высоты пересчета в км. 9-ая строка - z<sub>4</sub>, 10-ая строка -  $z_5$ , 11-ая строка - N - число исходных квадратов по строке; 12-ая строка - М - число исходных квадратов по столбцу. Если задача решается без использования магнитной ленты, то в первой строке перфокарты ставится признак.

Чтобы вычислить только потенциальные поля в верхнем полупространстве и остаточные аномалии с розами простирания изолиний без  $V_{Z2}$  (модификация ОсП7.1), нужно записать в 3-ей и 5-ой строках нули.

Для вычисления только  $V_{zz}$ (ОсП7.2) нули записываются в 1-ой и 2ой строках первой перфокарты массива Ml.

Вторая перфокарта массива Ml содержит контрольную сумму первой перфокарты. Третья перфокарта массива Ml — чистая. Пример первой перфокарты массива Ml для решения задачи трансформации (расчеты проводятся на тесте, описанном в гл. XIX; тест используется в гл. XV, XVI, XVII) приведен в табл. 61. Табл.61

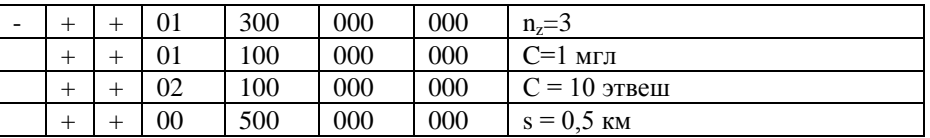

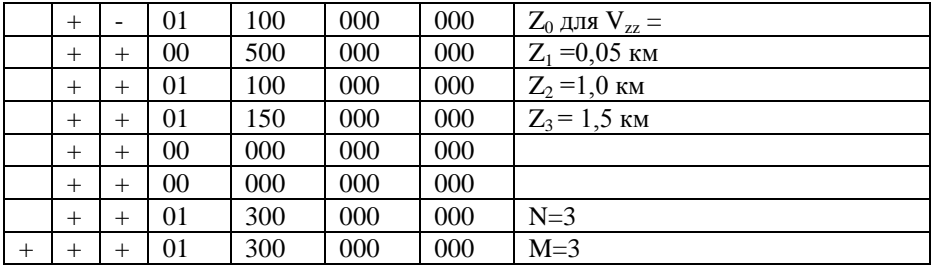

001 первой перфокарты. Третья перфокарта массива М1 массива – чистая. Пример первой перфокарты массива М1 для решения задачи трансформации (расчеты проводятся на тесте, описанном в главе XIX; тест используется в гл. гл. XV, XVI, XVII) приведен в табл.61.

Вторая перфокарта содержит 001 11 4120 0001 К $\Sigma$ .

2°. Второй массив (М2) состоит из значений исходной функции, заданных в узлах квадратной сети. Этот массив готовится вручную, если карта задана в изолиниях, или с помощью ЭВМ, если задан каталог гравиметрических пунктов (см. описание ОсП.5).

Рассмотрим ручную подготовку массива М2. На исходной карте разбивается квадратная сеть точек с шагом s, равным 1 см в масштабе карты. Это осуществляется либо копированием исходной карты на прозрачную миллиметровку, либо нанесением на исходную карту квадратной сети точек. Карта интерполируется и выписываются значения  $V_z$  в узлах равномерной сети. Точность интерполяции является функцией от точности и масштаба исходной карты. В зависимости от изменения градиента  $V_{xz}$  и  $V_{yz}$  точность интерполяции будет переменной по площади. Если горизонтальные градиенты невелики (0,2—0,4 мгл/км), то при вычислении  $V_{z}$  в узлах равномерной сети сечение карты для облегчения интерполяции искусственно уменьшается рисовкой дополнительных изоаномал, форма которых повторяет форму двух соседних изолиний. Если на исходной карте имеются крупные замкнутые аномалии, то проводятся профили вкрест их простираний, строятся графики по этим профилям в произвольно выбранном вертикальном масштабе и оценивается значение  $V<sub>z</sub>$  в их центре по максимальному значению на графике. Интерполяция внутри замкнутой аномалии проводится с учетом этого значения. Проинтерполированная карта разбивается на квадраты размером 16s x l6s, где s — равно 1 см в масштабе карты. Квадратам присваиваются порядковые номера, начиная с левого верхнего квадрата, от нуля до n -1, где n - общее число квадратов (см. рис. 32). Значения  $V<sub>z</sub>$  в узлах квадратной сети переписываются на бланки в десятичной системе в следующем порядке:

1. Переписываются значения  $V<sub>z</sub>$  из квадрата, начиная с верхнего левого угла. Выписываются 16 значений первого ряда слева направо, затем 16 значений расположенного ниже ряда (второго) в той же последовательности и т. д. Рекомендуется для исключения ошибок при переписывании ставить точку в конце каждого ряда. В итоге для квадрата должно быть выписано 16 рядов по 16 значений в каждом, т. е. 256 точек.

2. Аналогично выписываются значения  $V<sub>z</sub>$  в следующих по порядку квадратах.

3.Для сокращения времени ввода, в случае, если два или три последовательно записанных числа имеют одинаковый знак и одинаковый порядок, а в каждом числе не более трех цифр, применяется компактная запись (по два или три числа в ячейку). Если некоторое число имеет отличающиеся от окружающих чисел знак и порядок, то оно записывается отдельно в ячейку, но снабжается признаком (в 45 разряде ставится минус). Нулевые значения матрицы исходных -<br>значений записываются как 1 • 10<sup>-8</sup>.

Для каждого квадрата получается своя контрольная сумма, которая пробивается на перфокарте, помещаемой в конце массива. Таким образом, массив М2 будет состоять из перфокарт, содержащих значения исходной функции по квадратам. Каждый квадрат содержит максимум 22 перфокарты (если запись значений по одному числу в ячейку): затем следует перфокарта с  $K\sum$  квадрата, а после нее - чистая перфокарта, отделяющая предыдущий квадрат от последующего.

При использовании для расчетов магнитной ленты составляются массивы М3, М4.

3°. Массив М3 содержит информацию о магнитной ленте. Он состоит из трех перфокарт. Вид первой перфокарты показан в табл. 62.

Табл.62

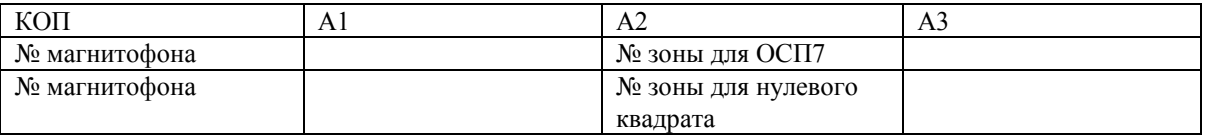

Запись ведется в восьмеричной системе. Вторая перфокарта М3 контрольная сумма первой перфокарты; последняя перфокарта - чистая.

4°. Массив М4 состоит из трех перфокарт. На первой перфокарте записываются три десятичных числа: n - число результативных квадратов по строке, m — число результативных квадратов по столбцу »номер результативного квадрата, на второй перфокарте - К2, третья перфокарта чистая.

## 2. СЧЕТ НА ЭВМ И ОБРАБОТКА РЕЗУЛЬТАТОВ

#### **а) Расчеты без использования магнитной ленты**

Пакет 1 собирается из перфокарт: «вызов ИС-2»; чистая; 61; чистая;  $2 \div 57 - Oc\Pi7$  с  $K\Sigma$ ; чистая; Ml.

Пакет 2 состоит из перфокарт: «вызов ИС-2»; чистая; 62 — вызов ОсП7 с МБ; чистая; М2.

Массив М2 собирается из девяти квадратов, каждый из которых подготовлен к счету по описанию, приведенному в разделе 1 данной главы. В М2 квадраты складываются в следующем порядке: кв.0  $(K_{00})$ кв. 1 (K<sub>01</sub>); кв. 2 (K<sub>02</sub>); кв. 4 (K<sub>10</sub>); кв. 5 (K<sub>11</sub>); кв. 6 (K<sub>12</sub>); кв. 8 (K<sub>20</sub>); кв. 9  $(K_{21})$ ; кв.10  $(K_{22})$ . Результаты выдаются для кв. 5  $(K_{11})$  (см. рис. 32).

Пакет 1 вводится в машину без останова. ОсП7 записывается на МБ, и на печать выдается Ml для контроля. Начинается счет палеток коэффициентов. Время счета определяется как  $t = n_z + 1$  мин, где  $n_z$  число высот пересчета. После просчета каждой палетки на печать выдаются $\sqrt{\sum}\sum_{{\rm i}{\rm j}}^2$  и  $\sum\sum_{{\rm i}{\rm j}}$  для очередной высоты.

Возможны остановы машины: 1) при несовпадении  $K\Sigma$  - останов по команде 10; в этом случае нужно снова ввести пакет 1, предварительно проверив еще раз порядок прокладки перфокарт; 2) при плохой работе машины — останов в ячейке 3103 по команде 35, т. е. тройной просчет палетки дал разные коэффициенты; в этом случае необходимо сообщить о неустойчивой работе машины дежурному оператору; после проверки и настройки машины нужно снова поставить пакет 1.

Останов машины может произойти при счете второй и следующей палеток. В этом случае следует заново поставить пакет 1 и провести счет с первой палетки. После вычисления палеток и записи их на МБ-1 машина останавливается по команде 77 в ячейках 3233 или 3205, если  $V_{zz}$  не считается.

Вводится в машину пакет 2. В случае останова при несовпадении К2 во время ввода следует еще раз проверить прокладку пакета 2 и повторить ввод.

Иногда во время счета машина «зацикливает»; причиной этого являются ошибки, допущенные при подготовке исходных данных: 1) количество точек в каком-либо квадрате не равно 256; 2) пропущен признак у одиночного числа. В подобных случаях следует еще раз ввести пакет 2 (возможна ошибка ЧУ), а при повторном зацикливании тщательно проверить исходные данные.

Время счета на одну высоту  $\approx 1.5$  мин. После вычисления  $V_z$  (z<sub>1</sub>),  $V_z(0)$  -  $V_z(Z_1)$ ,  $V_z(z_1)/V_z(0)$  результат центрального квадрата выдается на печать, затем считается  $V<sub>z</sub>$  (z<sub>2</sub>) и далее просчитываются все высоты. Последними просчитываются и выдаются на печать значения розы простираний и координаты изолиний  $V_{Z2}$ .

По окончании счета машина останавливается по команде 77 в ячейке 3511. Для счета следующего результативного квадрата собирается пакет 2 с новым массивом М2. Новый пакет М2 вводится в машину. Процесс счета и выдачи на печать повторяется. Пакет 1 в процессе непрерывного счета вводится один раз.

#### **б) Расчеты с использованием магнитной ленты**

При работе с магнитной лентой собираются для счета четыре пакета перфокарт:

Пакет 1 - перфокарты: 1 - запись программы на МЛ-1; чистая; М3; чистая:  $2 \div 57$  - ОсП7.

Пакет 2 - перфокарты: «вызов ИС-2»; чистая; 58 - запись квадратов на МЛ; чистая; М3; Ml; М2.

Пакет 3 - перфокарты: «вызов ИС-2»; чистая; 59 - настройка программы; чистая; М3; Ml; М4.

Пакет 4 - перфокарты: «вызов ИС-2»; чистая; 60 - счет.

Вводится в машину пакет 1. После записи ОсП7 на магнитную ленту происходит останов по команде 77 в ячейке 0017.

Вводится в машину пакет 2. Квадраты из массива М2 последовательно вводятся, расшифровываются и записываются на магнитную ленту. Останов. При вводе пакета 2 осуществляется контроль за количеством точек в каждом квадрате, т. е. если число точек в каком-либо квадрате отличается от 256, то машина останавливается по команде 35. Следует нажать «Пуск», и на печать будут выдаваться: номер зоны магнитной ленты, куда должен быть записан данный квадрат; число точек в квадрате; значения исходной функции по квадрату. Затем произойдет ввод остальных квадратов, зона магнитной ленты, отведенная для записи данного квадрата, остается незаполненной. После устранения ошибки квадрат следует записать отдельно. Для этого собирается пакет 2, где М2 представлен одним этим квадратом; в Ml указывается число исходных квадратов, равное единице, в М3 — номер зоны данного квадрата.

Вводом пакета 3 осуществляются настройкй ОсП7 и расчет палетки. На печать выдается информация о счете Мl, М4,  $\sqrt{\sum} \text{C}_{\text{ij}}^2$ ;  $\sum \text{C}_{\text{ij}}$ . Останов по команде 77 в ячейке 3234.

Вводится пакет 4. Вызываются с магнитной ленты из М2 квадраты, необходимые для счета данного результативного квадрата, и начинается расчет заданных функций.

Если в результате сбоя машины произойдет «авост», то для продолжения вычислений нужно ввести перфокарту 63 (вычисление следующей трансформации) перфокарту 64 (вычисление результата по следующему квадрату).

Если при анализе результатов счета будут обнаружены ошибки в исходных данных, то эти ошибки должны быть устранены и квадрат записан на магнитную ленту вторично.

Порядок печати при пересчете исходного поля одного результативного квадрата на несколько уровней и вычислении  $V_{zz}$ следующий:

1. Информация о счете (М3), (Ml), (М4). v

2. Значения  $\sqrt{\sum\limits_{ij}}$ :  $\sum\limits_{i}\sum\limits_{ij}$ .и для каждой высоты z и для  $\rm V_{zz}$ .

Печать этих величин необходима для контроля за оптимальностью выбранных параметров пересчета и правильной работой машины.

3. Массив  $V_z(z_1)/V_z(0)$  в обычной десятичной печати (256 чисел).

4. Массив  $V_7(z_1)$  в компактной печати (по два числа в строке - всего 128 строк).

5. Розы простираний изолиний матрицы  $V_{z}(z_{1})$  (по одному числу в строке - всего 20 строк).

6. Интерполяция  $V_{\tau}(z_1)$  по строке.

7. Интерполяция  $V_z(z_1)$  по столбцу.

8. Массив  $V_7(0) - V_2(z_1)$  в компактной печати (128 строк).

9. Розы простираний  $V_z(0) - V_z(z_1)$  (20 строк).

10. Интерполяция  $V_z(0) - V_z(z_1)$  по строке.

11. Интерполяция  $V_z(0) - V_z(z_1)$  по столбцу.

12. Далее печатаются массивы для последующих высот пересчета. Порядок печати на каждой высоте сохраняется согласно пунктам 3-11.

13. Массив V<sub>zz</sub> в компактной печати (128 строк).

14. Розы простираний  $V_{zz}$  (20 строк).

- 15. Интерполяция  $V_{zz}$  по строке.
- 16. Интерполяция  $V_{zz}$  по столбцу.

Все массивы, описанные в пп. 1-16, разделены между собой на узкой бумажной ленте пустыми интервалами. Печать результатив

ных массивов для следующих по порядку квадратов исходных даных будет отличаться от описанной выше отсутствием печати информации о счете и коэффициентов (пп. 1,2), так как в процессе непрерывного счета эти величины считаются только один раз.

Если в Ml не предусмотрено вычисление какой-либо функции, то общий порядок выдачи на печать результата сохраняется, за исключением соответствующих пунктов приведенного описания.

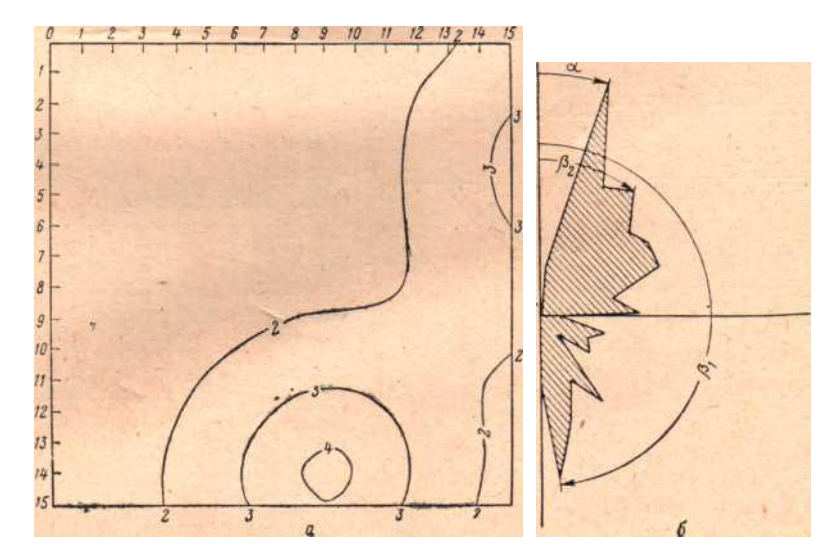

Рис. 33. Результаты счета по программе трансформации.

а — поле остаточных аномалий  $V_7(0) - V(z_2)$  на уровне г, = 1 км (расчеты по тесту) (на осях указаны номера узлов квадратной сети); б — роза простираний остаточных аномалий на уровне  $z_2$  — I км: а господствующее простирание,  $p_1$ ;  $3_2$  — подчиненные простирания.

Если не вычисляется  $V_{zz}$ , то, естественно, исключается печать  $V_{zz}$  (пп.  $13 - 16$ ).

Обработка результата, напечатанного на бумажной ленте, начинается с расписывания ленты. В начале каждого квадрата пишутся название площади, номер квадрата, высота пересчета, дата решения задачи.

Построение карты частного  $V_z(z)/V_z(0)$  производится по значениям результативной матрицы, выписанным по равномерной сетке (16s X 16s) с шагом s, обычно равным 1 см в масштабе исходной карты.

Построение карт  $V_z(z)$ ,  $V_z(0)$ - $V_z(z)$ ,  $V_{z2}(z_0)$  может проводиться по значениям, выданным в компактном виде. Пример расшифровки компактной выдачи на печать приведен в табл. 63.

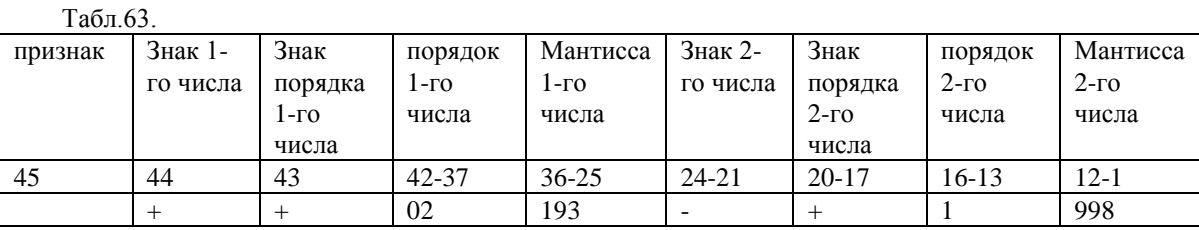

В табл. 63 в разрядах  $25 + 44$  записано значение V  $_{z} = +19.3$ , а в разрядах  $1^{\wedge}.24$  — значение  $V_z = -9.98$ .

Порядок печати интерполированных значений и методика построения карт по результатам машинной интерполяции описаны в гл. XIX, в разделе 2, п. «а». В табл. 64 приводится печать результатов расчетов по ОсП7 на рассматриваемом тесте. Расчеты проводились на трех высотах с вычислением

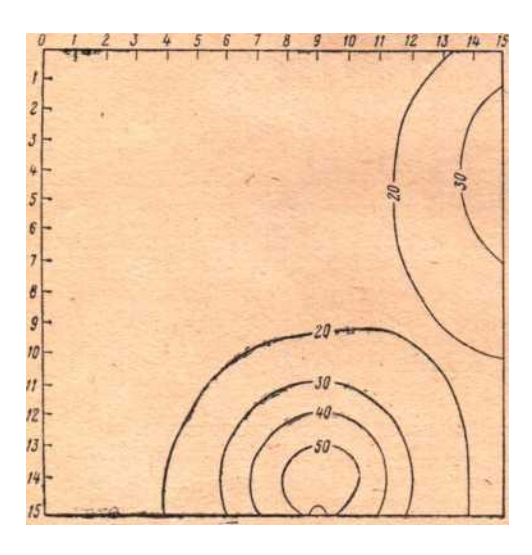

Рис. 34. Поле аномалий V<sub>zz</sub> (расчеты по тесту). На осях указаны номера узлов квадратной сети.

Таблица 64

Построение карты частного  $V_z(z)/V_z(0)$  производится по значениям результативной матрицы, выписанным по равномерной сетке (16s X 16s) с шагом s, обычно равным 1 см в масштабе исходной карты.

Построение карт  $V_z(z)$ ,  $V_z(0)-V_z(z)$ ,  $V_{zz}(z_0)$  может проводиться по значениям, выданным в компактном виде. Пример расшифровки компактной выдачи на печать приведен в табл. 63.

В табл. 63 в разрядах 25÷44 записано значение  $V_z = +19.3$ , а в разрядах 1÷24 - значение V  $r = -9.98$ .

Порядок печати интерполированных значений и методика построения карт по результатам машинной интерполяции описаны в гл. XIX, в разделе 2, п. «а».

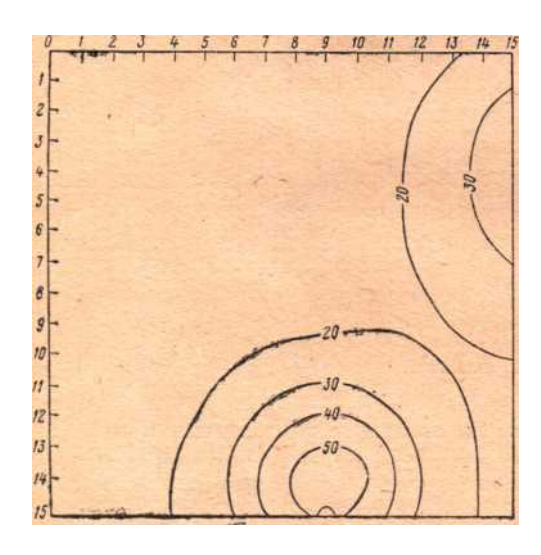

Рис. 34. Поле аномалий  $V_{77}$  (расчеты по тесту). На осях указаны номера узлов квадратной сети.

В табл. 64 приводится печать результатов расчетов по ОсП7 на рассматриваемом тесте. Расчеты проводились на трех высотах с вычислениемфункции  $V_{77}$  и роз простираний аномалий без использования магнитной ленты. Время этих расчетов с момента ввода пакета 2 составило 6 мин.36 с.

На рис. 33 и 34 иллюстрируются некоторые результаты расчетов.

На рис. 33, а изображено поле остаточных аномалий  $V_z(0)$ -  $V_z(z_2)$ на высоте  $z_2 = 1$  км, на рис. 33, б - розы простираний аномалий  $V_2(0)$ - $V_z(z_2)$  на высоте  $z_2 = 1$  км, на рис. 34 - поле аномалий  $V_{zz}$ .

#### **ГЛАВА XVII**

## **УСТОЙЧИВОЕ ПРОДОЛЖЕНИЕ ИСХОДНОЙ ФУНКЦИИ НА ПЛОСКОСТИ НИЖНЕГО ПОЛУПРОСТРАНСТВА**

При работе программы ОсП8 используются СП с номерами: 0000; 0001; 0003; 0005; 0027; 0042; 0154; 0160; 0161.

### 1. ПОДГОТОВКА ИСХОДНОЙ ИНФОРМАЦИИ

Параметрами вычислительной схемы являются интервалы L и D, шаг задания исходной функции s, начальная глубина пересчета z<sub>1</sub> шаг изменения уровней пересчета  $\Delta z$ , начальный параметр регуляризации  $a_0$ , шаг параметра Да и сетка изменения параметра С.

На карте и графиках в пределах интерпретируемой зоны выбираются аномалии для пересчета с учетом следующих условий: аномалии должны иметь в краевых частях выход в нормальное поле: интервалы задания исходной функции по осям х и у (L, D) должны превышать ожилаемую глубину залегания тела не менее чем в 10 раз. а предполагаемые горизонтальные размеры аномального тела - не менее чем в 3 раза; шаг равномерной сети задания исходной функции (s) должен быть меньше предполагаемой глубины аномального тела. С уменьшением шага с точность восстановления функции в области  $0 < z$ < Н повышается. Однако из-за возможного переполнения разрядной сетки при вычислении экспоненты не следует выбирать значения s  $\langle 0, 1H$ . Шаг изменения уровней пересчета ( $\Delta z$ ) должен быть не меньше шага задания исходной функции (s).

При поиске оптимального регуляризированного приближения параметр а может изменяться в пределах  $10^{-10}$  a <  $10^{3}$ , причем на отрезке [10<sup>-10</sup>, 1] а изменяется по арифметической сетке  $a_s = a_{s-1} + \Delta a$ , на отрезке  $[1, 10^3]$  — по геометрической сетке  $a_s = Ca_{s-1}$ .

Если известно значение приближенное значение параметра а, близкое к оптимальной величине — а<sub>оп</sub> (например, к значению а<sub>оп</sub> на другом уровне), то для экономии времени поиска а<sub>оп</sub> в качестве а следует взять

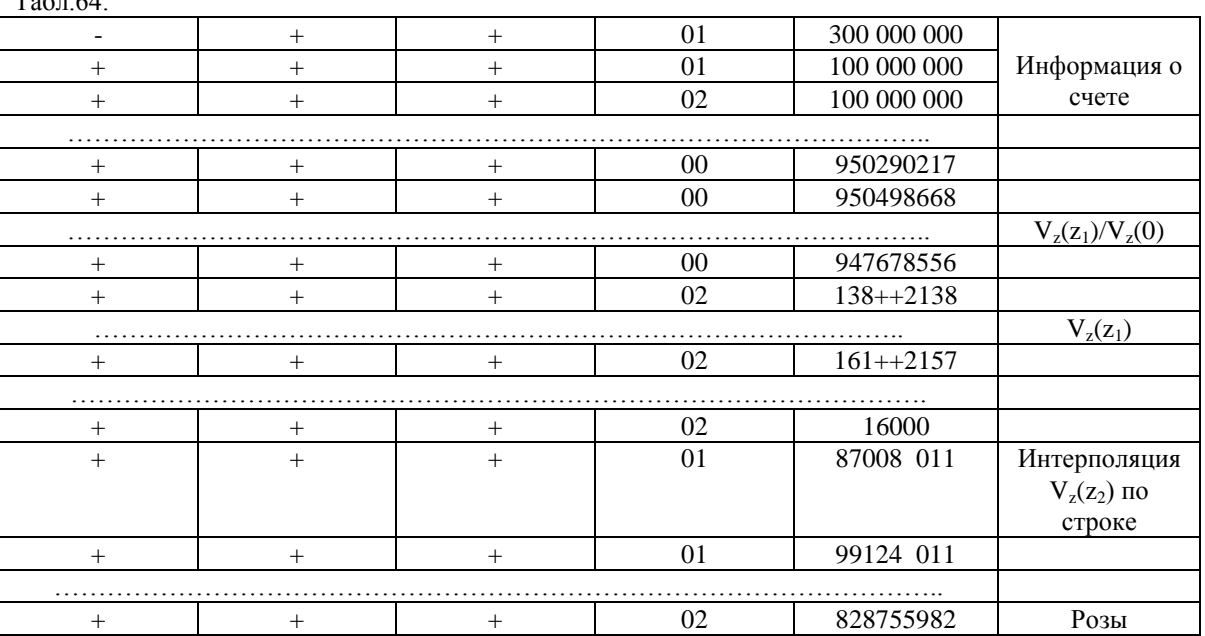

 $T \sim 64$ 

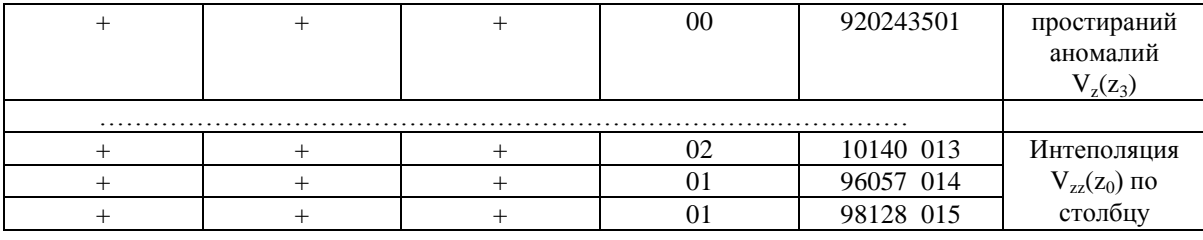

$$
\alpha_0 \cong \left\{ \frac{\stackrel{\sim}{\alpha} + 3\Delta\alpha \; npu \; \stackrel{\sim}{\alpha} \leq 1}{C^3 \; \stackrel{\sim}{\alpha} npu \; \stackrel{\sim}{\alpha} > 1} \right\}
$$

и «пометить» его, т. е. поставить признак в 4-ой строке первого массива исходной информации, чтобы поиск а<sub>оп</sub> начинался от а<sub>0</sub>. Если же заранее ничего нельзя сказать об  $a_{\text{on}}$ , то нужно поставить  $a_{\text{o}} = 0$ 

С уменьшением Да и С точнее находится а<sub>оп</sub>, но время счета существенно увеличивается, поэтому начальный шаг арифметической сетки удобно взять  $\Delta a \approx 0.1$ , а начальный коэффициент геометрической сетки  $C \approx 1.5$ ; при поиске  $a_{on}$  автоматически происходит измельчение сеток.

Возможно, что а<sub>оп</sub> будет найдено почти сразу (когда сетка будет еще достаточно крупной), и тогда решение может оказаться не очень точным (например, если найденное а<sub>оп</sub>окажется лежащим на отрезке [1,  $10^3$ ], а коэффициент геометрической сетки C  $\approx$  1,2÷1,5, то расстояние между двумя соседними узлами такой сетки будет слишком большим. Для того чтобы получить решение, наиболее близкое к точному, можно поступить следующим образом: сначала получить приближение к а<sub>оп</sub> на крупной сетке, а затем повторить счет, задав а<sub>0</sub>, близкое к полученному  $a_{\text{on}r}$ , и уменьшив шаг арифметической (если  $a_0$  лежит на отрезке  $[10^{-10},$ 1]) или геометрической (если  $a_0$  лежит на отрезке [1,  $10^3$ ]) сетки.

1°. Первый массив исходной информации (М1) к ОсП8 содержат вычислительной параметры схемы  $\overline{M}$ начальные параметры регуляризации. Массив М1 состоит из трех перфокарт.

Первая перфокарта содержит следующие 9 десятичных чисел:

1-ая строка -  $z_1 > 0$  - начальная глубина продолжения (ось z направлена вниз) в км. 2-ая строка -  $\Delta z$  - шаг пересчета с уровня на уровень по оси в км. 3-я строка - s > 0 - шаг задания исходной функции в строка - а  $\geq 0$  - начальное значение параметра а. 5-ая строка км. 4-ая  $\Delta$ а - шаг арифметической сетки изменения параметра,  $a_s = a_{5-1} + \Delta a$  (10<sup>-10</sup>  $< \Delta a < 0.5$ ). 6-ая строка - С - коэффициент геометрической сетки изменения параметра  $a = Ca_{5-1}$  (C >1); 7-ая строка -  $n = 0$  - печать результата с шагом s и нумерацией по строке или  $\pi = C_1$  - печать изолиний с сечением С и их координат. 8-ая строка - N - число точек в строка - М - число точек в столбце. Вторая перфокарта строке. 9-ая массива MI содержит контрольную сумму  $(K\Sigma)$  первой перфокарты.
Третья перфокарта Ml - чистая. Первая перфокарта Ml снабжается признаками в зависимости от модификации ОсП8: признак в первой строке ставится при вычислении  $V_{zz}$  в нижнем полупространстве -ОсП8.1; во второй — при сглаживании исходной функции - ОсП8.2; в третьей - при записи исходной функции в компактной форме, в четвертой - если известно ао, близкое к аопт, в пятой - при пересчете в верхнее полупространство - ОсП8.3; в первой и пятой - при вычислении  $V_{zz}$  на уровнях верхнего полупространства - ОсП8.4; при отсутствии признаков решается основная задача - устойчивое продолжение исходной функции на плоскости нижнего полупространства - ОсП8.

Пример первой перфокарты Ml для модификации сглаживания, ОсП8.2 приведен в табл. 65, для вычисления исходной потенциальной функции в нижнем полупространстве — в табл. 66, для вычисления  $\frac{V}{T}$ на уровнях нижнего полупространства — в табл. 67.

. - <u>.</u><br>Табл 65

 $T_{\alpha}$  $\epsilon$  = 66.

 $T<sub>0</sub>67.67$ 

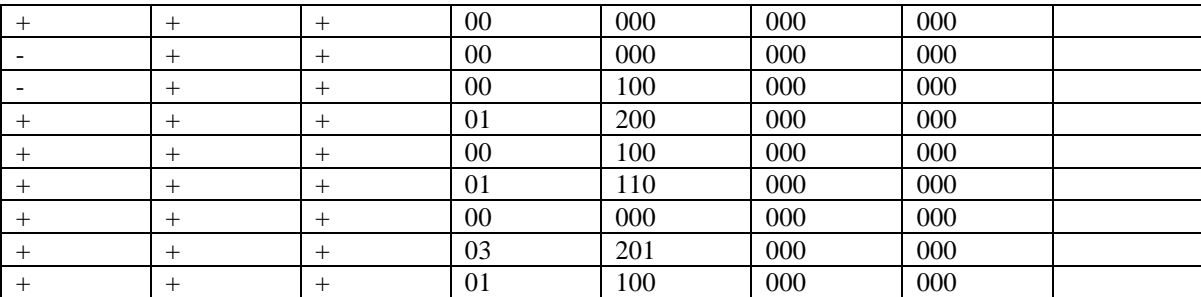

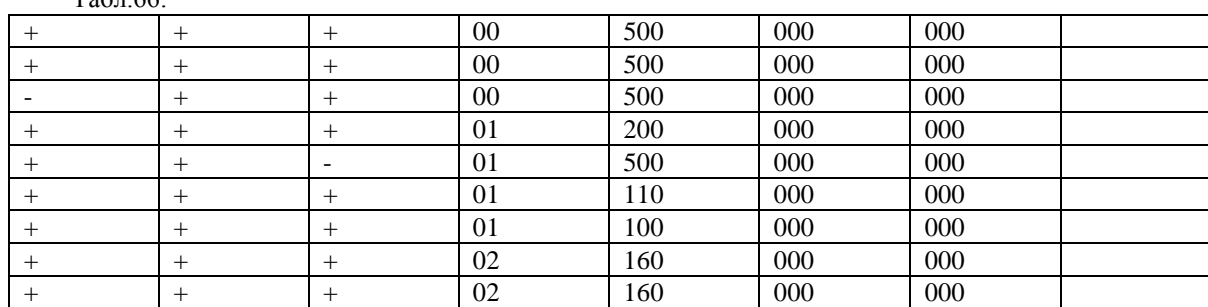

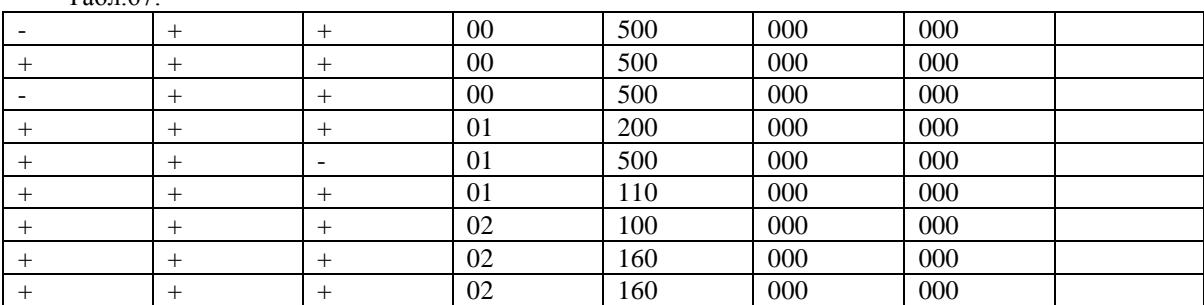

2°. Второй массив (М2) исходной информации к ОсП8 образуют значения исходной функции. Число перфокарт определяется размерами аномалий. Значения исходной функции выписываются с заданным шагом (s). Запись ведется слева направо и сверху вниз. Рекомендуется использовать компактную запись чисел (см. гл. XV, раздел 1). В конце

массива помещаются перфокарта с контрольной суммой и чистая перфокарта. Число точек задания исходной функции не должно превышать при расчетах по площади  $MN = 1280$ , по профилю  $N = 768$ .

Расчеты с использованием магнитной ленты. Когда заданы значения исходной функции в виде квадратных матриц 16s X 16s, записанных на MЛ, то можно не готовить исходные данные для ОсП8 на перфокартах, а использовать данные, записанные на MЛ. В этом случае при счете используется ВсП8, которая формирует матрицу необходимых размеров, а исходные данные для ОсП8 готовятся в виде двух массивов.

1°. Информация о MЛ (М3) содержит данные, записываемые на отдельной перфокарте в восьмеричном виде:  $Ta\overline{6}\pi.68$ 

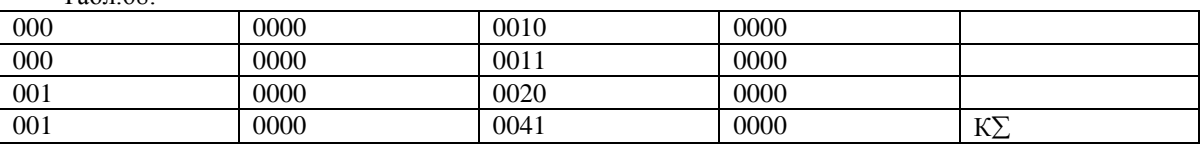

1-ая строка - номер магнитофона и номер зоны, где расположена ОсП8. 2-ая строка - номер магнитофона и номер зоны, где расположена ВсП8.1. 3-я строка - номер магнитофона и номер зоны, начиная с которой расположены квадратные матрицы исходных данных.

Номер магнитофона указывается в КОП, а номер зоны — в А2.

Вид информации о MJI приведен в табл. 68.

2°. Массив М2 готовится согласно приведенному выше описанию Ml. Следует обязательно проверить, чтобы в третьей строке М2 не стояло признака (исходные данные записаны не в компактном виде).

# 2. СЧЕТ НА ЭВМ

#### **а) Расчеты без использования магнитной ленты**

Для счета по ОсП8 составляются два пакета:

Пакет 1 собирается из перфокарт: 1 - запись ОсП8 на МБ-3; чистая; 2÷48 - ОсП8; чистая.

Пакет 2 собирается из перфокарт: «вызов ИС-2»; чистая; 49 чтение ОсП8 с МБ-0; чистая; Ml; М2.

Вводится в машину пакет 1. Записывается ОсП8 на магнитный барабан.

Вводится в машину пакет 2. Начинается автоматический поиск min е<sup>s, S-1</sup> на начальном уровне нижнего полупространства (для ОсП8 и ОсП8.1). В процессе поиска на печать выдаются триады чисел  $a_s$ ,  $\beta_s$ ,  $e^{s_s s - 1}$ в диапазоне  $10^{+19} \le a \le 0$ . Рекомендуется постоянно следить за выдачей триад, так как если начальный уровень пересчета близок к поверхности особых точек, то поиск min  $e^{s, s-f x}$  и, следовательно, печать триад будут происходить бесконечно долго, но минимум не будет найден, е<sup>s, s-1</sup> будет все время расти. В подобном случае следует остановить машину и

начать счет с меньшим значением начальной глубины продолжения  $z_1$ На основании многочисленных расчетов авторы рекомендуют выбирать z<sup>1</sup> равным шагу задания исходной функции s. Если параметры заданы верно и функция удовлетворяет условию задачи, то min  $\varepsilon^{s,s-1}$  будет найден и вслед за триадами на печать будет выдаваться регуляризированное приближение, соответствующее min s<sup>s,s-1</sup>. Далее управление автоматически передается на счет приближений нового уровня.

Если для некоторого уровня решение отсутствует, то на конец счета указывает останов по команде 77 в ячейке 0512. Возможен «ложный» останов в ячейке 0512, не означающий отсутствия решения в следующих случаях:

1. При продолжении на первый уровень заданный шаг  $\Delta a$ арифметической сетки велик, а локальные минимумы и максимумы функционала є находятся на отрезке  $[10^{-10}, \Delta a]$ , на отрезке  $[\Delta a, 10^3]$ функционал монотонно убывает. Тогда нужно повторить счет, задав достаточно маленький шаг  $\Delta a$  и  $a_0 \approx 5\Delta a$ , посмотреть на поведение функционала є вблизи а $_{\rm min}$  =  $10^{10}$ .

2. Функционал  $\varepsilon$  монотонно возрастает на отрезке  $[10^{-10}, 10^3]$ . Тогда вполне возможно, что локальный минимум лежит вне этого отрезка справа. В данном случае нужно увеличить  $a_{max}$  — ввести перфокарту 50, с помощью которой аmах увеличится на порядок и счет продолжится.

В модификации сглаживания автоматический поиск min  $s^{s,s-1}$ ведется на уровне задания исходной функции  $(z_1 = 0)$ . Вслед за триадами  $(a_{s}, \beta_{s}, \varepsilon^{s,s-1})$  выдаются на печать сглаженные значения исходной функции. На конец счета указывает останов в ячейке 0713.

Возможен останов по команде 77 в ячейке 0523 при расшифровке компактной записи, когда размеры числовой матрицы исходной функции не соответствуют заданным в перфокарте информации о счете.

При работе СП-0154 (вычисление изолиний и координат) в случае, когда число изолиний превышает 100, автоматически передается управление на выдачу результатов в виде числовых матриц.

# **б) Расчеты с использованием магнитной ленты**

Составляются два пакета к счету:

Пакет 1 собирается из перфокарт: «вызов ИС-2»; чистая; 51; чистая,  $2\div 48$  - ОсП8; чистая; М3.

Пакет 2 собирается из перфокарт: «Вызов ИС-2»; чистая; 52 и 53 — вызов ОсП8 с MЛ; чистая; М3; чистая; Ml.

Вводится пакет 1. Записывается ОсП8 на MJI и машина останавливается по команде 77 в ячейке 0013. С помощью ВсП8 готовится матрица заданных размеров и записывается на МБ (см. гл. XIX, раздел 1, п. 4°). Вводится пакет 2. Вызывается с MЛ ОсП8, настраивается по параметрам, вызывается матрица исходных данных с МБ и передается управление на счет. Счет протекает так, как описано выше.

Вид выдачи результата зависит от решаемой задачи:

1. Если функция продолжается в область верхнего полупространства  $(z_1 < 0)$ , то на печать будет выдаваться результат последовательно для каждого уровня.

2. Если функция или ее вычисленная первая производная продолжается в область нижнего полупространства (z > 0), то для каждого уровня на печать последовательно будут выдаваться:

а)триады чисел  $a_s$ ,  $\beta_s$ ,  $\varepsilon^{s,s-1}$ , которые являются информацией о характере последовательных приближений и поведении нормы  $\varepsilon^{s,s-1}$ . Печать триад прекращается, когда  $\varepsilon^{s,s-1}$  достигает минимума и начинает расти на восходящей ветви графика;

б) регуляризованное приближение, отвечающее min  $\varepsilon^{s,s-1}$ , т. е. решение задачи для данного уровня z<sub>i</sub>;

в) два числа — оптимальные параметры  $a_{\text{on}}$ ,  $\beta_{\text{on}}$ , при которых получен минимум нормы.

Если для какого-нибудь z<sup>i</sup> минимум нормы отсутствует, то произойдет «авост» без выдачи приближения.

3. При сглаживании функции на уровне  $z_1 = 0$  на печать будет выдана информация, аналогичная пп. «а» и «б». Вслед за сглаженным полем будут напечатаны четыре числа:  $a_{\text{on}}$ ,  $\beta_{0}$ ,  $\varepsilon$ ,  $\sigma$ , после чего произойдет останов.

Норма є есть модуль максимального отклонения сглаженной функции от исходной:

$$
\varepsilon = \frac{\max}{x, y} \left| V(x, y)_{\text{c27}} - \tilde{V}(x, y)_{\text{ucx}} \right|.
$$

Норма  $\sigma^2$ характеризует среднеквадратическое уклонение сглаженной и исходной функций<br><sup>2</sup> 1 M N

$$
\vec{C} = \pm \left| \frac{1}{MN} \sum_{j=1}^{M} \sum_{i=1}^{N} \left( \tilde{\vec{V}}(x, y)_{c2i} - \tilde{\vec{V}}(x, y)_{ucx} \right)^2 \right|
$$

Значения результативной функции в зависимости от содержания седьмой строки Ml (информация о счете) могут быть выданы в двух видах:

1. Если  $n = 0$ , то результат будет напечатан в виде матриц NM значений поля по равномерной сетке s, где построчная последовательность чисел сохраняется той же, что была в исходной функции. Мантисса чисел укорочена и состоит из шести цифр. Три последние десятичные цифры содержат порядковый номер этого числа в строке прямоугольной матрицы. (Выдача по СП-161).

Графическое представление такого результативного поля сводится к переписыванию матрицы значений на миллиметровку в масштабе: 1 см соответствует шагу s. При этом рамку матрицы удобно предварительно разметить через 1 см: начиная с левого верхнего угла, вправо пишутся номера по строке от нуля до М—1. В двухмерном случае результат выдается в виде значений по профилю.

2. Если  $n = C_n$ , где  $C_n > 0$ , то результативное поле выдается в виде значений изолиний с сечением  $C_n$  и координат этих изолиний. Порядок печати, рекомендации по нанесению координат изолиний на миллиметровку и построению поля изолиний подробно изложены в описании к СП-0154 (см. гл. XIX, раздел 2). Функции двух переменных выданные по профилю в виде координат изолиний удобно строить в так называемой вертикальной плоскости, для чего используется несколько уровней нижнего полупространства, нанесенных в масштабе один под другим. Координаты равных значений поля на уровнях соединяются плавными линиями.

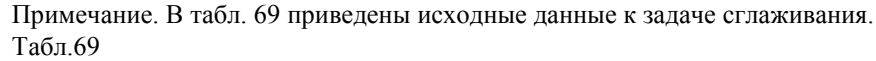

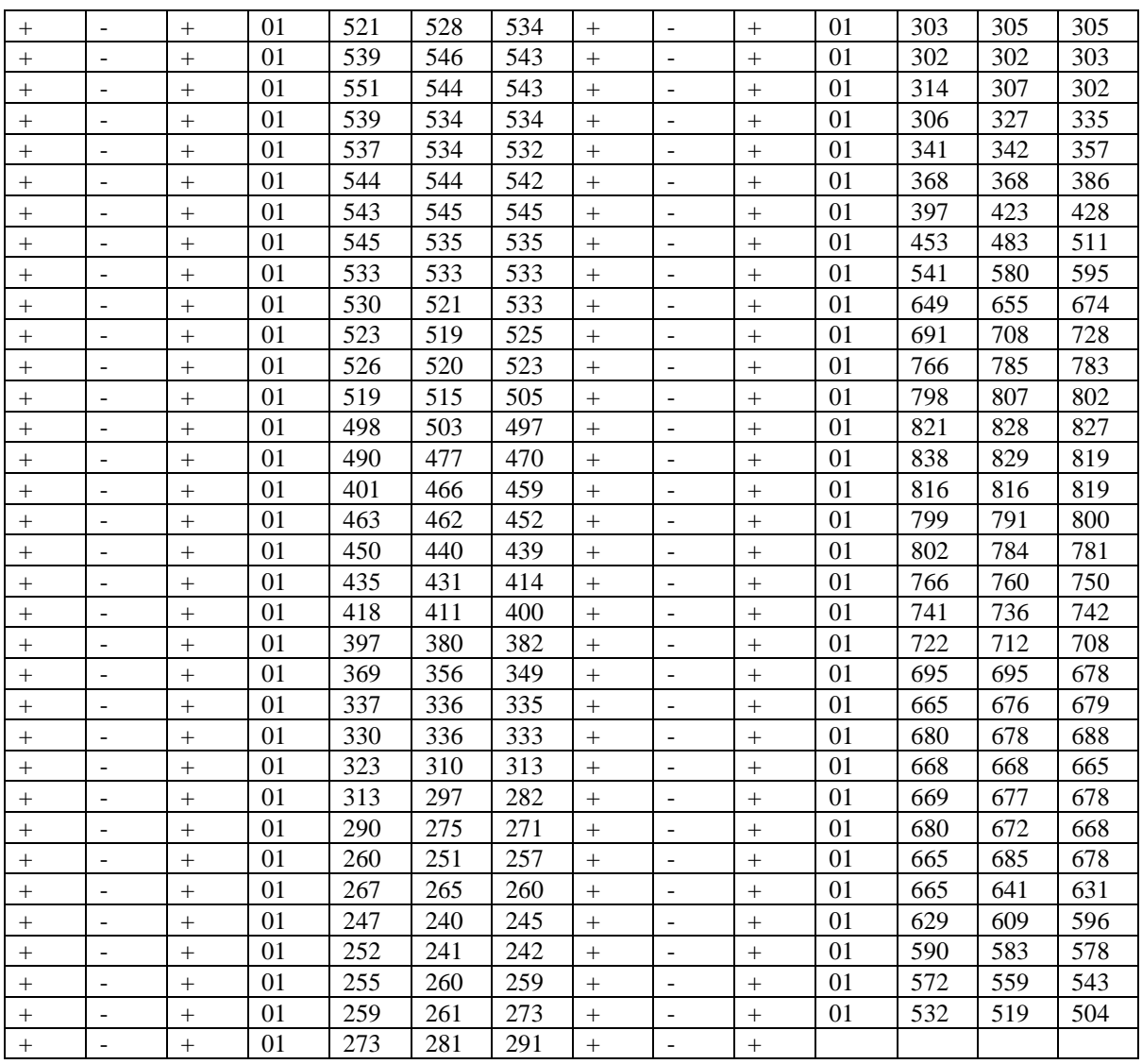

Примечание. В таблице приведены 67 значений  $V_z$  по профилю с одинаковым шагом.

В табл.70 приведены результаты расчетов по рассматриваемому профилю по ОсП8.2. Время расчета с момента ввода пакета 2 составляет 8 мин 40 с.  $T \sim 70$ 

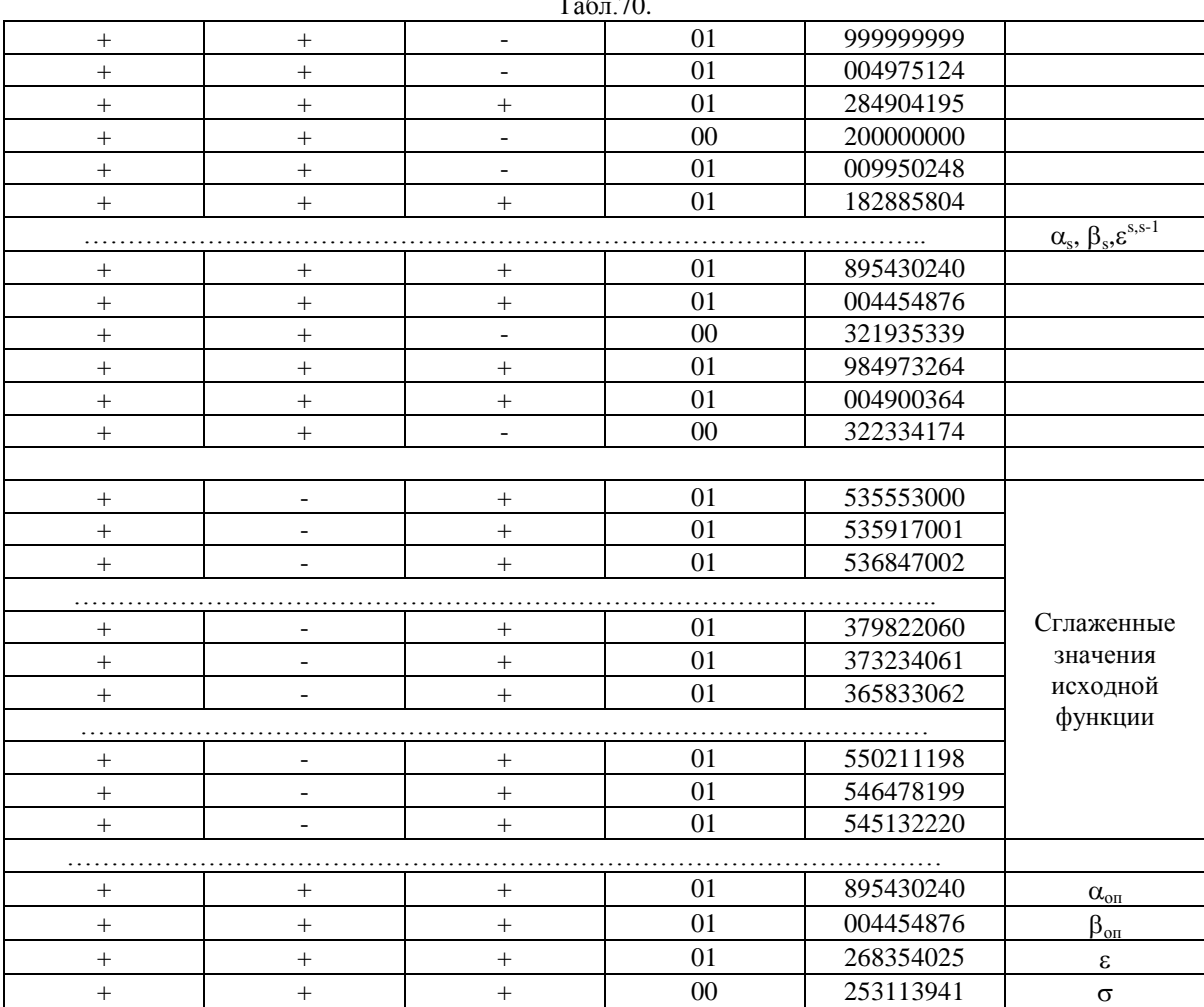

На рис.35 показана часть исходной (табл.69) и сглаженной кривых.

В табл.71 приводятся результаты пересчета V<sub>z</sub> в нижнее полупространство на модельном примере (исходные данные являются результатом расчетов по ОсП5 по тесту, рассмотренному в гл.XIX). Время расчетов 3 мин.

На рис.36, а изображено поле аномалиц силы тяжести на уровне z  $= 1.5$  KM.

В табл.72 приведены результаты расчетов  $V_{zz}$  в нижнем полупространстве. Время расчетов 35 мин.

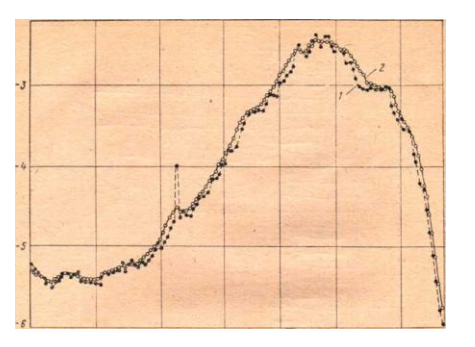

Рис.35. Сглаживание случайных погрешностей при гравиметрической съемке. 1 - наблюденная кривая; 2 – сглаженная кривая.

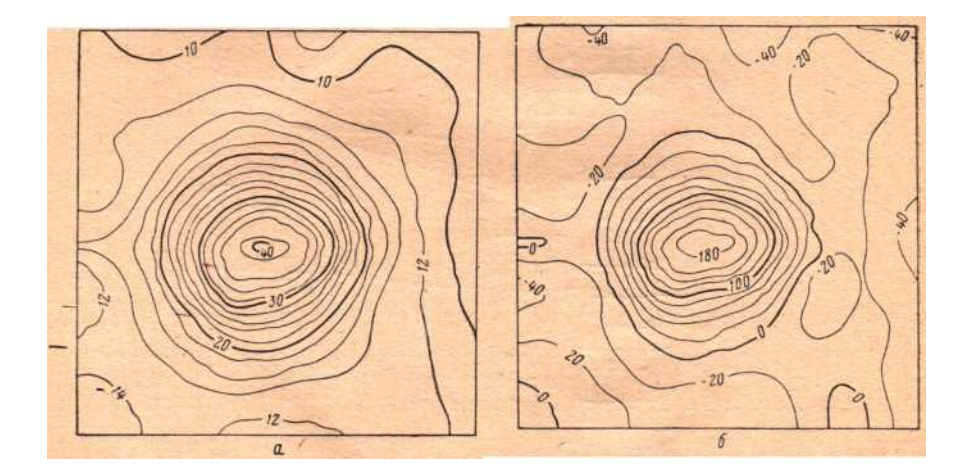

Рис. 36. Результаты счета по ОсП8.

а) поле аномалий  $V_z$ , полученное в нижнем полупространстве на уровне  $z = 1.5$  км; б) поле аномалий  $V_{zz}$  в нижнем полупространстве на уровне  $z = 1.0$  км;

|                 |        |                              |            | Таблица 71. |            |                                                |             |
|-----------------|--------|------------------------------|------------|-------------|------------|------------------------------------------------|-------------|
|                 | $^{+}$ | $\overline{\phantom{a}}$     | 01         | 499999999   |            |                                                |             |
| $+$             | $^{+}$ |                              | 01         | 499999999   |            |                                                |             |
|                 | $^{+}$ | $+$                          | $00\,$     | 659745359   |            |                                                |             |
| $\ddot{}$       | $^{+}$ | $\qquad \qquad \blacksquare$ | 01         | 999999999   |            |                                                |             |
|                 | $+$    | $\blacksquare$               | 01         | 999999999   |            |                                                |             |
| $^{+}$          | $^{+}$ | $\blacksquare$               | $00\,$     | 495613927   |            | $\alpha_s$ , $\beta_s$ , $\varepsilon^{s,s-1}$ |             |
|                 |        |                              |            |             |            |                                                |             |
| $\! + \!\!\!\!$ |        | $\overline{\phantom{a}}$     | 01         | 624999999   |            |                                                |             |
|                 | $+$    |                              | 01         | 624999999   |            |                                                |             |
|                 |        |                              | 01         | 129315396   |            |                                                |             |
| $+$             | $+$    |                              | 02         | 24000       |            |                                                |             |
| $+$             | $+$    | $+$                          | 01         | 65789 008   | Изолиния в | Интерполяция                                   |             |
|                 |        |                              |            | МГЛ         | по х       |                                                |             |
|                 |        |                              | Координата |             |            |                                                |             |
|                 |        |                              |            |             | X          |                                                | Регуляризи- |
| $+$             | $+$    | $+$                          | 02         | 10681 000   |            |                                                | рованные    |
| $+$             | $+$    |                              | 02         | 12012 000   |            |                                                | приближения |
| $^{+}$          | $+$    | $+$                          | 02         | 24000       | Изолиния в | Интерполяция                                   | на первом   |
|                 |        |                              |            |             | МГЛ        | по у                                           | уровне      |
|                 |        |                              |            |             | Координата |                                                |             |
|                 |        |                              |            |             | V          |                                                |             |
| $+$             | $+$    | $+$                          | 01         | 71557007    |            |                                                |             |
|                 |        |                              |            |             |            |                                                |             |
| $+$             | $+$    | $+$                          | $00\,$     | 95597 015   |            |                                                |             |
|                 |        | $\overline{\phantom{a}}$     | 01         | 499999999   |            |                                                |             |
| $+$             | $+$    | ۰                            | 01         | 499999999   |            |                                                |             |

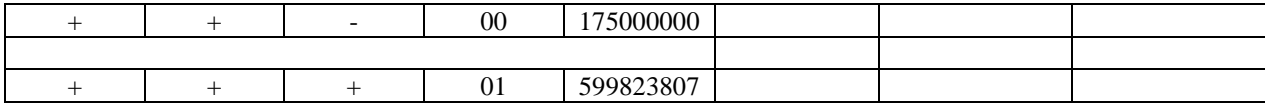

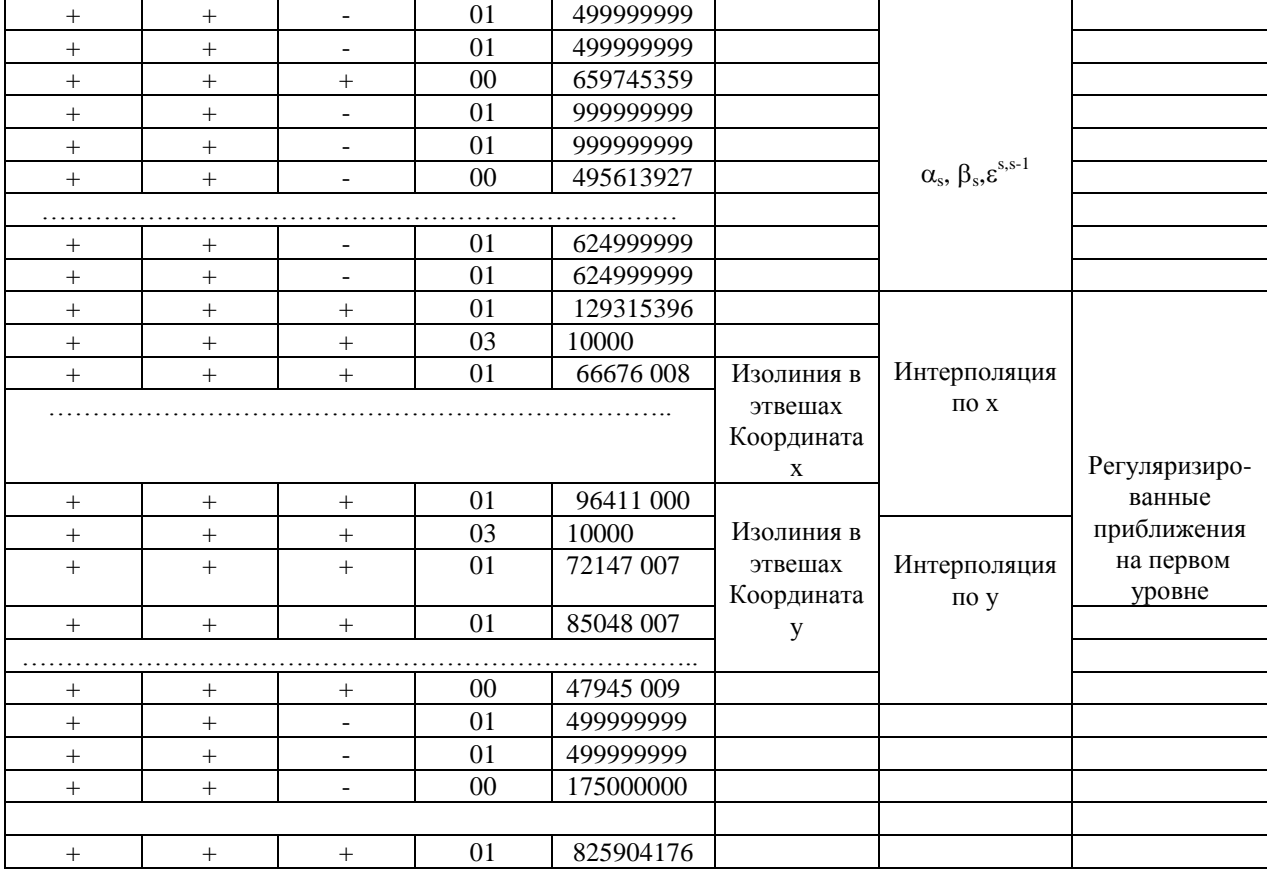

#### Таблица 72.

# 1. ПОДГОТОВКА ИСХОДНОЙ ИНФОРМАЦИИ

Параметрами счета по ОсП9 являются: шаг цифровой модели структуры (s); шаг таблицы высот (к); шаг таблицы плотностей  $(h_{\sigma})$ ; внешний и внутренний радиусы при вычислении поправок за рельеф местности; размеры краев.

Исходная величина погрешности для выбора параметра е считается равной 1/<sup>4</sup> величины допустимой ошибки результата.

Шаг разбиения структуры (s) выбирается в пределах  $s_{min} \leq s < s_{max}$ таким, чтобы по возможности выполнялись следующие условия: 1) минимальное время счета; 2) получение результата с заданной точностью; 3) минимальное время подготовки исходных данных.

Минимальный шаг (s<sub>min</sub>) желательно брать равным 1 см в масштабе карты. Максимальная величина шага  $s_{max}$  оценивается как  $s_{max}$  $= 2r$ , где г — рассчитывается по формуле

$$
r = \sqrt{\frac{2h_1\Delta h + \Delta h^2 - \Phi^2}{4\Phi} - h_1^2}
$$

 $\Delta h$  — ошибка построения структурной карты; $h_1$  — средняя глубина до верхней поверхности структуры;

$$
\Phi = \frac{\varepsilon}{2\pi f \sigma} - \Delta h
$$

Для задачи вычисления поправки за рельеф местности шаг разбиения структуры выбирается минимальным, в частности, он может быть равным 1 см в масштабе карты.

Минимальный шаг таблицы высот определяется по формуле

$$
k \ge \frac{h_{\max} - h_{\min}}{64}
$$

где  $h_{\text{max}}$  и  $h_{\text{min}}$  — соответственно максимальная и минимальная отметки структурной карты. Если по формуле получается величина,

меньшая  $\frac{1}{3}$  сечения карты, то шаг принимается приблизительно равным  $\frac{k}{3}$  сечения карты, так как иначе цифровая модель структуры будет задана с завышенной точностью.

Минимальный шаг таблицы плотностей (при расчетах с переменной плотностью) оценивается по формуле

$$
k_{\sigma} \ge \frac{\sigma_{\text{max}} - \sigma_{\text{min}}}{64}
$$

где  $\sigma_{\text{max}}$ ,  $\sigma_{\text{min}}$  — соответственно максимальная и минимальная отметки плотностей карты.

Если по формуле получается, что величина шага меньше  $\frac{1}{3}$  сечения карты, то шаг таблицы плотностей рекомендуется брать равным  $\frac{1}{3}$ сечения карты изоплотностей.

Размеры краев определяются по формуле<br> $x = -\frac{\Delta x}{\sigma(h_2^2 - h_1^2)\Delta x} + \frac{\Delta x^2}{\sigma(h_2^2 - h_1^2)}$ 

$$
x = -\frac{\Delta x}{2} + \sqrt{\frac{\sigma(h_2^2 - h_1^2)\Delta x}{\varepsilon} + \frac{\Delta x^2}{4}}
$$

где х — искомое расстояние от края результативного квадрата до исходного (размер краев);  $\Delta x$  — расстояние от центра до края результативного квадрата;  $h_1$  — средняя глубина на рассматриваемом крае до поверхности аномалиеобразующего тела;  $h_2$  — глубина до нижней кромки тела.

При решении задачи вычисления поправки за рельеф местности вместо оценки размеров краев проводится оценка внутреннего и внешнего радиусов. Внутренний радиус следует брать равным 1 см в масштабе карты. Внешний радиус, ограничивающий область, в которой необходимо учитывать влияние рельефа на показания прибора, следует выбирать, исходя из характера местности и точности определения аномалий. Для расчетов внешнего радиуса авторы рекомендуют использовать формулу, предложенную Н.И.Дергачевым:

$$
R=\frac{2\sigma h\,\Delta h}{2d\,\delta\,g},
$$

где  $\sigma$  — средняя плотность пород дальней зоны;  $h$ — среднее превышение высот дальней зоны над высотами локального поля;  $\Delta h'$  приращение высоты от пункта к пункту в пределах площади учета поправки за рельеф;  $d\delta g$  — допустимое искажение аномального поля, вызванное недоучетом влияния рельефа дальней зоны,

1°. Первый массив (Ml) исходной информации к 0сП9 составляется из выбранных параметров счета и состоит из четырех перфокарт. На первых двух перфокартах (22 строки) записываются параметры счета в десятичном виде:

0716 1-ая строка -  $\varepsilon$  -  $\frac{1}{4}$  величины допустимой ошибки результата в мгл.

0717 2-ая строка - к - шаг таблицы высот в км.

0720 3-ая строка -  $x_0$ ) - координаты первой точки счета относительно выбранного начала координат в км.

0721 4-ая строка -  $y_0$  - координаты первой точки счета относительно выбранного начала координат в км.

О722 5-ая строка –  $z_0$  - глубина от плоскости результата до плоскости, принятой за нуль (ось z направлена вниз) в км.

0723 6-ая строка -  $s_x$  – шаг результативных точек по х в км. 0724 7-ая строка - s<sup>y</sup> – шаг результативных точек по у в км.

0725 8-ая строка - s<sub>z</sub> - шаг результативных точек по z в км.

0726 9-ая строка -  $\xi_0$  - координаты левого нижнего угла структуры относительно выбранного начала координат в км.

0727 10-ая строка -  $\eta_0$  - координаты левого нижнего угла структуры относительно выбранного начала координат в км.

0730 11-ая строка - s<sub>s</sub> -  $\xi$  - шаг разбиения структуры в км.

0731 12-ая строка —  $s_n$ . шаг по  $\eta$ - шаг разбиения структуры в км.

0732 13-ая строка — п<sub>х</sub> — число результативных точек по х.

0733 14-ая строка —  $n_v$ - — число результативных точек по у.

0734 15-ая строка —  $n_z$  - число плоскостей, на которых вычисляется гравитационный эффект от структуры.

0735 16 строка -  $n_e$ , число постоянных избыточных плотностей (единица, если ведутся расчеты с переменной плотностью).

0736 17-ая строка -  $\sigma_1$  - значения первой избыточной плотности (или шаг таблицы плотностей) в г/см<sup>3</sup>.

0737 18-ая строка -  $\sigma_2$  - значения второй избыточной плотности (или минимальная плотность  $\sigma_{\rm min}$ ) в г/см $^3.$ 

0740 19-ая строка -  $\sigma_3$ . значения третьей избыточной плотности в г/см<sup>3</sup>.

0741 20-ая строка – С — сечение изолиний результативной функции, если результат выдается в изолиниях (при выдаче результата в узлах равномерной сети записывается нуль), в мгл или в этвешах.

0742 21-ая строка – r - внутренний радиус для расчета поправок за рельеф местности (для всех остальных задач — нуль) в км.

0743 22-ая строка – R - внешний радиус в км.

Третья перфокарта массива Ml содержит  $K\Sigma$  первых перфокарт, последняя перфокарта чистая.

Две первые перфокарты Ml в зависимости от модификации ОсП9 снабжаются признаками («минус» в 45 разряде в определенной строке): в первой строке признак ставится при вычислении поправки за рельеф местности в средней или дальней зоне по равномерной сети для  $V$ , (ОсП9.1), во второй - при вычислении поправки за рельеф в средней или дальней зоне для  $V<sub>z</sub>$  по неравномерной сети (ОсП9.2), в третьей - при вычислении  $V_{2Z}$  на заданную горизонтальную плоскость (ОсП9.3), в первой и третьей строках (два признака) - при вычислении поправки за рельеф для  $V_{zz}$  по равномерной сети (ОсП9.4), во второй и третьей - при вычислении поправки за рельеф для V<sub>zz</sub> по неравномерной сети (ОсП9.5), в четвертой - при вычислении  $V_{z}$  и  $V_{zz}$  на заданную негоризонтальную поверхность (ОсП9.6), в пятой и шестой - при вычислении  $V_{7}$  и  $V_{77}$  от ограниченных аномальных тел произвольной формы (ОсП9.7), в седьмой - при вычислении  $V_z$ ,  $V_{zz}$  и поправки за рельеф от тел с переменной плотностью (ОсП9.8): в восьмой - при перфорации результата (вид выдачи), в девятой - при накапливании промежуточного результата на МБ, в десятой - при вычислении  $V_{\rm z}$  и  $V_{\rm 2Z}$ с повышенной точностью с использованием стандартных программ, в одиннадцатой = при выдаче результата на печать в изолиниях (вид выдачи).

В том случае, когда отсутствуют признаки, решается основная задача вычисления  $V<sub>z</sub>$  от тел типа контактной поверхности на заданную горизонтальную плоскость <ОсП9).

Приводим примеры массивов Ml для двух задач. Для вычисления  $V<sub>z</sub>$  на горизонтальной плоскости от заданного тела (ОсП9) две первые перфокарты Ml показаны в табл. 73. Табл.73.

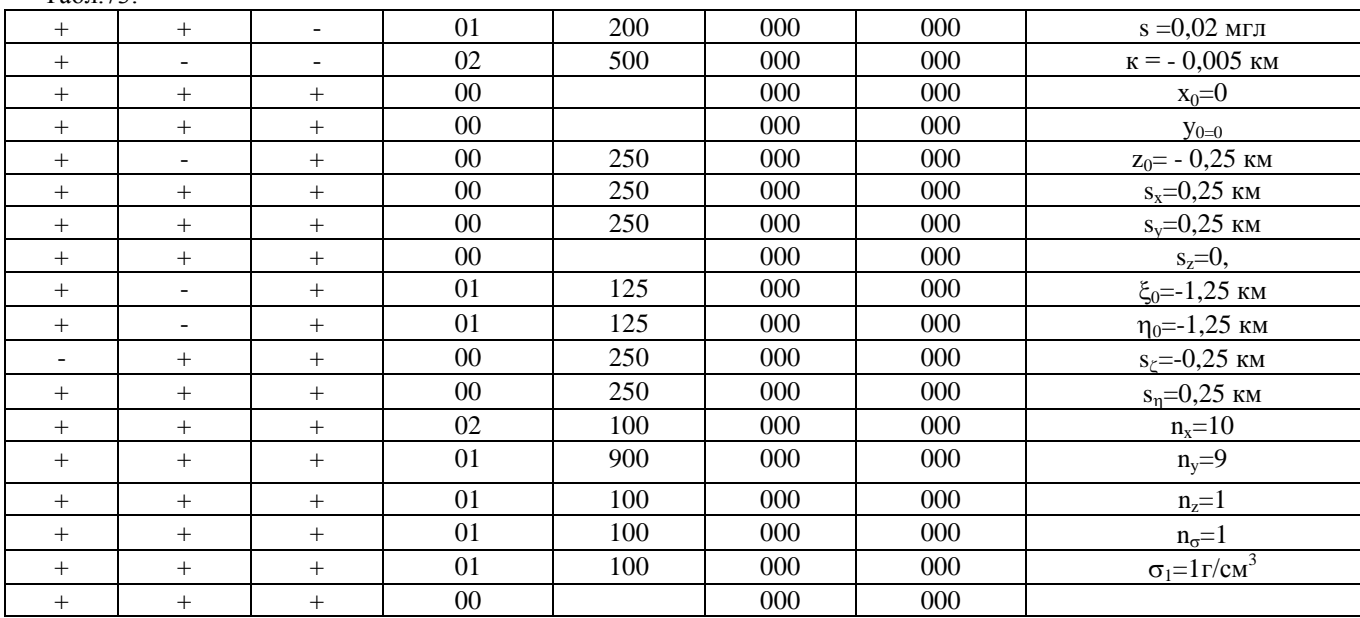

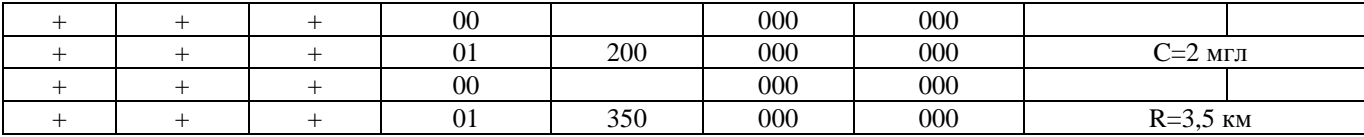

Примечание. Третья карта массива М1 содержит 110 16 3452 0000 0002 К $\Sigma$ .

Используемые при вычислении поправки за рельеф местности для  $V_z$  по неравномерной сети (ОсП9.2) две первые перфокарты Ml приведены в табл. 74.

 $T_a$ бл. $74$ 

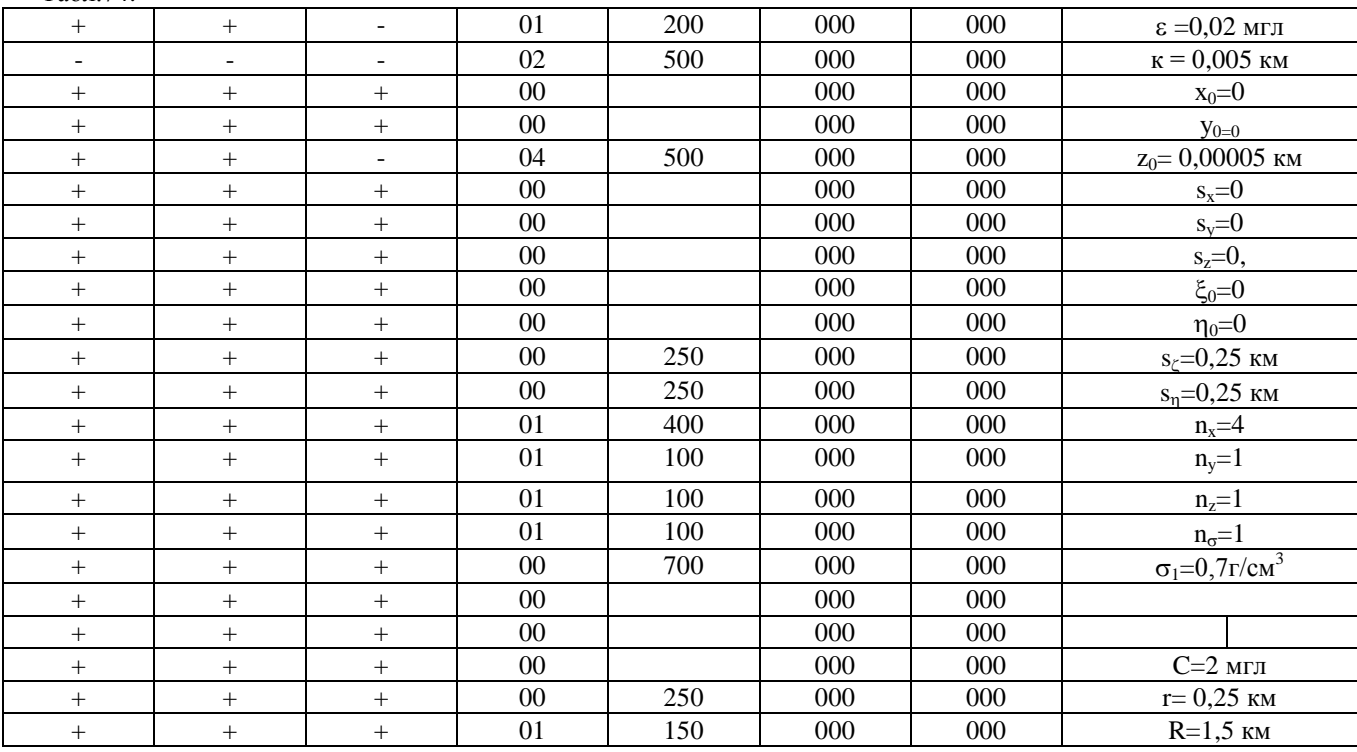

Примечание. Третья карта массива М1 содержит 2 11 7620 0000 0001 К $\Sigma$ .

2°. Массив М2 содержит записанные в восьмеричном виде высоты элементарных параллелепипедов. Число перфокарт массива зависит от размеров структуры. Размеры структуры лимитируются объемом оперативной памяти машины: число элементарных параллелепипедов не должно превышать 3465<sub>10</sub> чисел. Массив М2 используется во всех модификациях ОсП9 без исключения. Подготовка М2 включает следующие операции:

Примечание. Третья карта массива Ml [содержит 2 11 7620 0000 0001 KZ.

1. На структурной карте выделяется прямоугольник, в котором необходимо получить результат (ABCD) (рис.37,а).

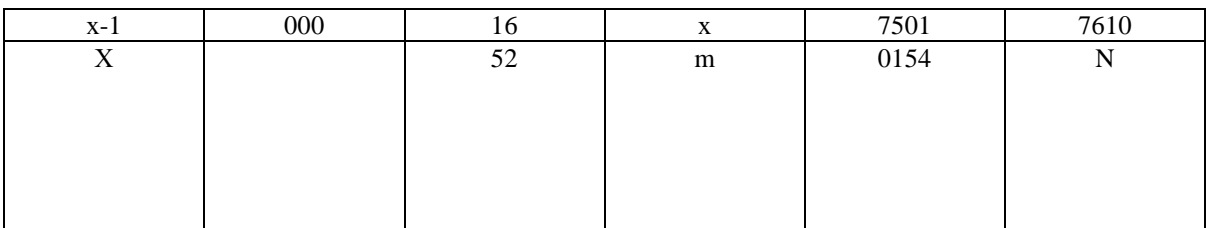

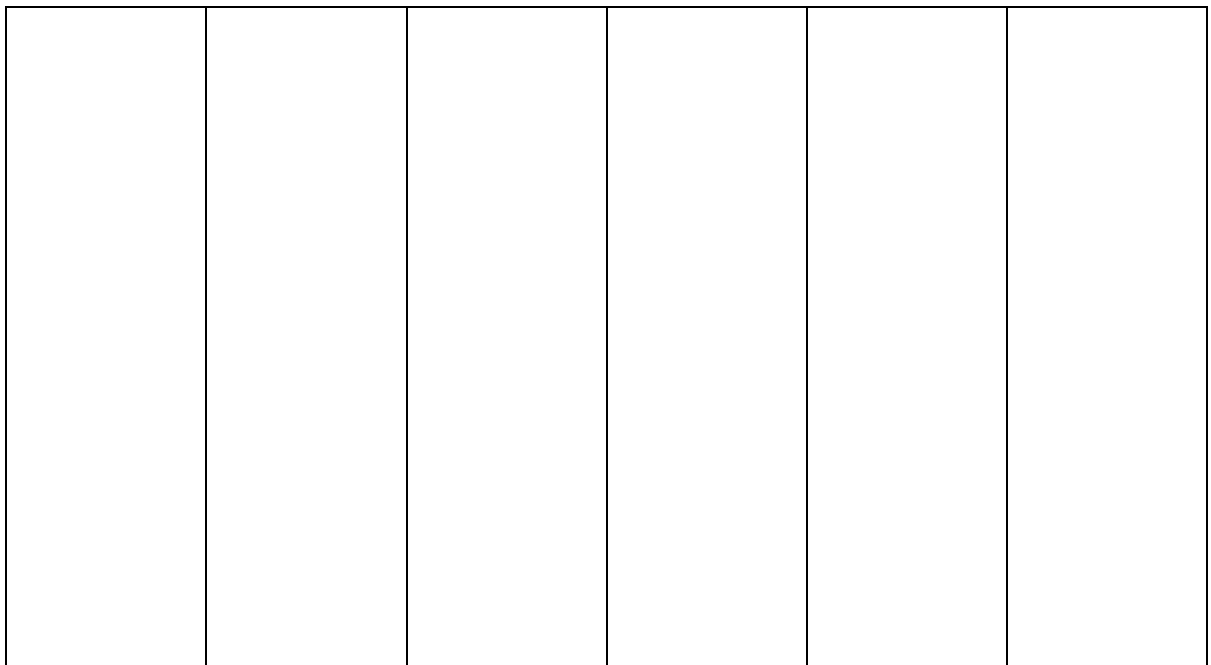

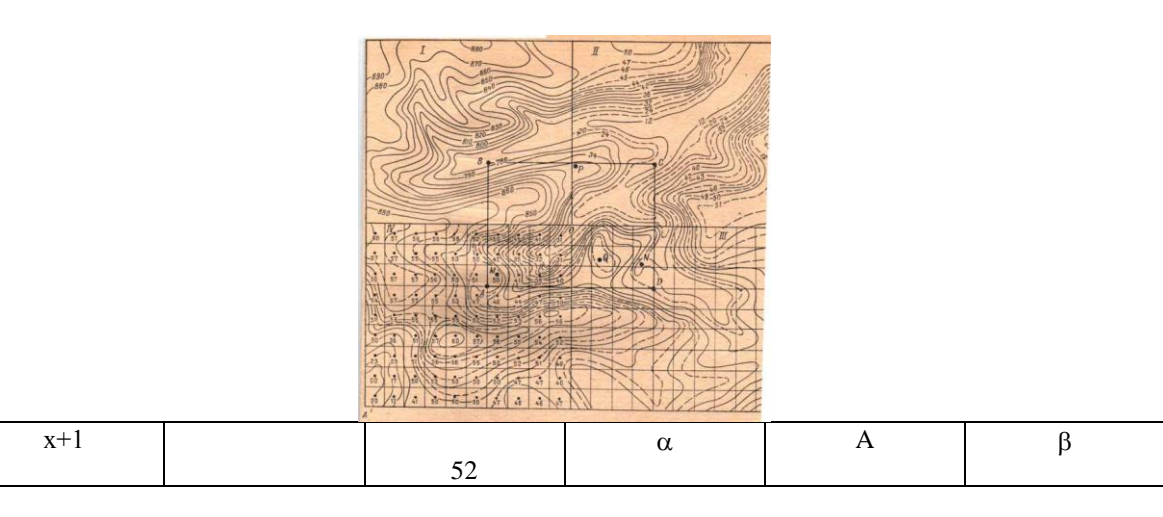

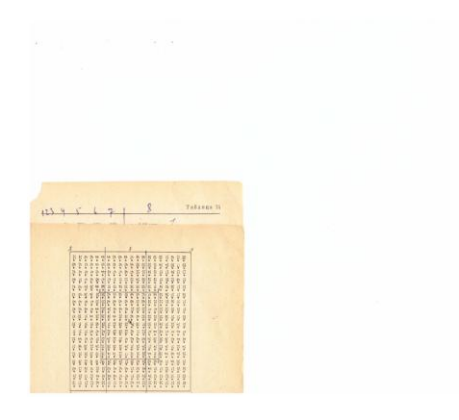

2. Окончательно выделяется площадь структуры с учетом рассчитанных краев (прямоугольник A'B'C'D'). В случае замкнутого аномального тела все эти действия исключаются.

2. Минимальная отметка структуры (или максимальная, если структура вогнута) принимается за нуль.

3. Изогипсы переоцифровываются в восьмеричной системе согласно выбранному шагу таблицы высот и нулевой отметке. Минимальной изогипсе, если структура выпуклая, или максимальной, если структура вогнутая, присваивается отметка 00 в восьмеричной системе. Следующей изогипсе, отличающейся от нулевой на шаг таблицы высот, присваивается отметка 01, затем следующей изогипсе — отметка 02 и т. д. Каждая последующая изогипса отличается от предыдущей на величину шага таблицы высот. Отметка высот записывается в восьмеричной системе. На рис. 37, а изображена структурная карта, проинтеполированная таким образом. Структура — выпуклая. За нулевую отметку принимается отметка 650 м. Шаг таблицы высот 5 м. Следующая изогипса 655 м будет иметь отметку 01, изогипса 660 м отметку 02 и т. д.

4. Карта искусственно достраивается с сечением, равным выбранному шагу таблице высот. Если результативный прямоугольник занимает площадь всей структурной карты, то края достраиваются путем интерполяции приближенно.

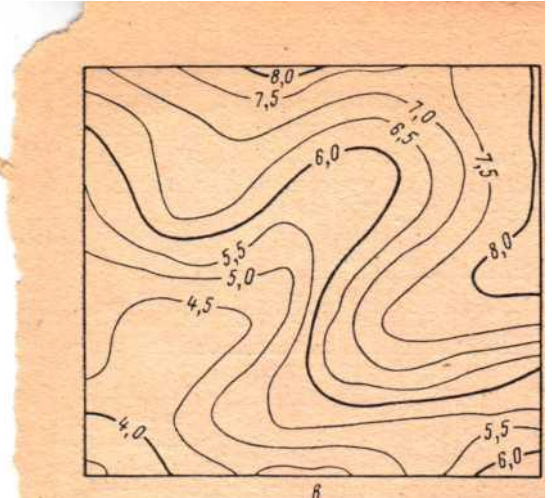

Рис. 37. Исходная структура п результаты счета.

а — подготовка структуры к счету: I — исходная структурная карта, II — карта, переоцифрованная в восьмеричной системе, III — карта, аппроксимированная системой элементарных параллелепипедов с заданным шагом s, IV — структурная карта, полностью подготовленная к счету;  $6 -$ цифровая модель исходной структуры; в — поле V над структурой.

5. Выбирается начало координат  $(x_0, y_0)$ , чаще всего его помещают в угловую точку прямоугольника результата. Ось у для удобства интерполяции желательно направить параллельно оси простирания структуры. Ось z направлена вниз от плоскости, принятой за нуль (см. рис. 16).

6. Площадь структурной карты (прямоугольник A'B'C'D') разбивается, начиная от левой и нижней сторон, линиями, параллельными выбранным осям координат, согласно выбранному шагу.

7. Каждому прямоугольнику приписывается заданная высота, которая практически определяется средней изогипсой (в восьмеричной системе), проходящей в квадрате, или ближайшей к нему изогипсой, если внутри квадрата изогипса не проходит.

8. Структурная карта, проинтерполированная в восьмеричной системе, разбитая на квадраты, которым присвоена высота, делится линиями, параллельными оси y, на ряд полос. Длина полосы по оси у равна числу параллелепипедов этой оси, а ширина каждой полосы по оси х равна семи параллелепипедам. В крайней полосе — от одного до семи параллелепипедов. На рис. 37,б приведена цифровая модель структуры, изображенной на рис. 37, а на рис. 37, в показано поле  $V_z$ над этой структурой.

9. Отметки высот в восьмеричной системе переписываются на бланки. В каждой строке бланка записывается по семь высот в восьмеричном виде. Сначала выписываются высоты первой полосы, начиная с нижней строки вверх.

Первая высота записывается в графе, отведенной под код операции, две следующие по оси х — во втором и две последние — в третьем адресе. В следующей строке аналогично записывается расположенная выше семерка высот и далее так же записываются все семерки высот первой полосы. Если имеется еще полоса справа, то в строке, где записана последняя семерка высот полосы, ставится признак (единица в 43 разряде перед графой КОП). В том же порядке выписываются семерки высот следующей полосы. В последней строке на бланке при переписывании верхнего ряда крайней правой полосы ставится признак «3» (т. е. цифра «три»), означающий конец информации о структуре. Если в последней по оси х полосе меньше семи параллелепипедов, то оставшиеся разряды заполняются нулями. Пример записи цифровой модели на бланк приведен в табл. 75.

| 44 | 4. | КОП    | ΔI   | A2    |       |  |  |
|----|----|--------|------|-------|-------|--|--|
|    |    | 00     | 1242 | 51 50 | 50 50 |  |  |
|    |    | $00\,$ | 1750 | 54 54 | 52 50 |  |  |
|    |    |        |      |       |       |  |  |
|    |    | 60     | 5657 | 57 56 | 56 55 |  |  |
|    |    |        |      |       |       |  |  |
|    |    |        |      | 1306  | 24 00 |  |  |

 $To6$ тица 75

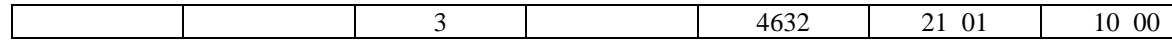

За перфокартами, несущими информацию о структуре (число перфокарт переменное), следует карта с контрольной суммой информации о структуре. Последняя перфокарта - чистая.

Для различных модификаций ОсП9 составляются дополнительные массивы.

 $3^\circ$ . Массив М3 составляется при вычислении  $V_z$  и V  $_{zz}$  от аномальных тел на негоризонтальную поверхность. Он содержит информацию о высотах поверхности, на которой производится расчет функций (z<sub>i</sub> текущие). Высоты отсчитываются от принятой нулевой отметки и всегда имеют знак минус, поскольку ось z направлена вниз. Значения высот записываются на бланки в десятичном виде по одному числу в ячейку, начиная с левого угла прямоугольника результата. Эти высоты не должны совпадать с высотами поверхности структуры, в ином случае счет проводиться не будет. За перфокартами с высотами поверхности следует перфокарта с  $K\Sigma$  этой информации. Последняя перфокарта М3 — чистая.

4°. Массив 4 составляется при вычислении  $V_{z}$  и  $V_{zz}$  от аномальных тел произвольной формы и содержит информацию о нижней поверхности аномального тела. Решение этой задачи возможно, если пользователь располагает картами кровли (М2) и подошвы тела (М4). Массив М4 готовится к счету так же, как и М2. Предпоследней перфокартой массива М4 является перфокарта с  $K\Sigma$  информации о подошве тела. Последняя перфокарта - чистая.

5°. Массив М5 составляется при расчетах  $V_{z}$  и  $V_{zz}$  от тел переменной плотности. Задача решается, если известен закон изменения плотности на всем участке, имеется в наличии карта изоплотпостей. При подготовке карту изоплотностей совмещают со структурной картой (по координатной сетке). На карту изоплотностей наносятся размеры прямоугольника А'В'C'D' и она разбивается с тем же шагом в тех же точках на систему квадратов, что и карта высот, т. е. каждый параллелепипед аппроксимированной структуры будет иметь значение высоты и плотности. Минимальная отметка карты плотностей принимается за нуль. Изолинии переоцифровываются в восьмеричной системе согласно шагу таблицы плотностей и принятой нулевой отметке по той же методике, что и карта изогипс. Каждому квадрату приписывается средняя плотность, которая определяется средней изолинией плотности (в восьмеричной системе), проходящей в квадрате, или ближайшей к нему изолинией, если внутри квадрата изолиния не проходит. Отметки плотностей, представленные в восьмеричной системе, переписываются на бланки в том же порядке, что и отметки высот на структурной карте.

196

Для задач вычисления поправок за рельеф местности для функций  $V_{\tau}$  и  $V_{\tau}$  приведенное выше описание подготовки массива М2 остается в силе, за некоторым изменением в следующих пунктах:

I. Для расчетов поправок по равномерной сети:

1. На структурной карте выделяется прямоугольник, и в нем располагаются точки, поправки в которых необходимо вычислить (прямоугольник результатов). Затем согласно рассчитанному внешнему радиусу определяется исходная площадь рельефа таким образом, чтобы расстояние от угловых точек прямоугольника результатов до краев исходного прямоугольника было равно внешнему радиусу.

2. Минимальная отметка рельефа принимается за нуль.

4. Карта искусственно достраивается с сечением, равным выбранному шагу таблицы высот.

Если поправку за рельеф местности необходимо считать в точках, расположенных близко к краям структурной карты (т. е. расстояние от точек счета до края меньше внешнего радиуса), то структурную карту следует достроить интерполяцией на расстояние, равное внешнему радиусу.

Дополнительно составляется массив М6.

6°. Массив М6 содержит высоты точек, в которых нужно получить поправку. Высоты точек отсчитываются в километрах от плоскости, принятой за нуль, и имеют знак «минус», так как ось z направлена вниз. Высоты записываются в обычной десятичной системе на бланки по одному числу в ячейку. Запись ведется, начиная с левого нижнего угла, направо и вверх. Сначала записываются все высоты первого нижнего ряда, затем следующего и т. д.

За перфокартами, содержащими информацию о высотах, следует перфокарта с  $K\Sigma$  этой информации; последняя перфокарта - чистая.

II. Для расчетов поправок по неравномерной сети:

1. На структурной карте выделяются точки, в которых нужно считать поправку за рельеф местности. В соответствии с выбранным внешним радиусом на карте выделяется исходная площадь рельефа таким образом, чтобы расстояние от точек счета до краев исходного прямоугольника было не меньше внешнего радиуса.

2. Минимальная отметка рельефа принимается за нуль.

4. Карта искусственно достраивается с сечением, равным выбранному шагу таблицы высот. Если точки расположены близко к краям структурной карты (т. е. расстояние от точек до края карты меньше внешнего радиуса), то структурную карту следует достроить путем визуальной интерполяции на расстояние, равное внешнему радиусу.

Дополнительно составляется М7.

7°. Массив 7 содержит координаты точек х, у, z. Координаты записываются в десятичной системе триадами по одному числу в ячейку. Размерность координат - км. Координата z имеет отрицательный знак, так как ось z направлена вниз от плоскости, принятой, за нуль. В табл. 76 приведен пример записи координат точек счета.

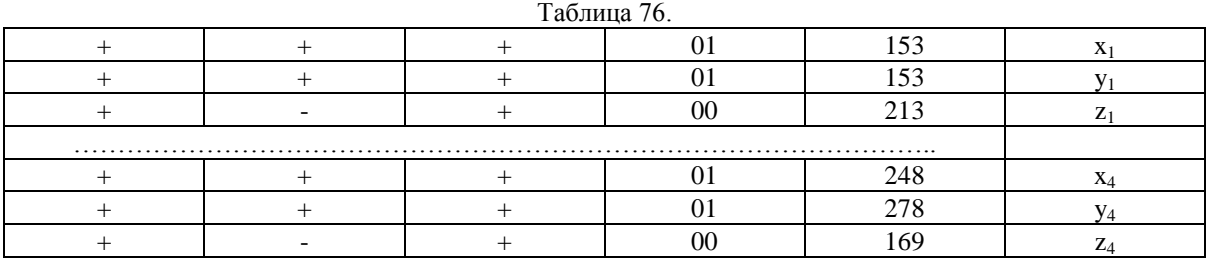

Пакет 1 собирается из перфокарт: 1 - «запись ОсП9 на МБ»; чистая; ОсП9; чистая.

Пакет 2 собирается из перфокарт: «вызов ИС-2»; чистая; 53 -

 $\vee$  очистка МБ; чистая; 54— вызов ОсП9 с МБ; чистая; Ml; M2; M4; M5; М3; М6; М7. В зависимости от модификации в пакет 2 будут входить один или несколько массивов (М2-М7) в указанной последовательности.

Пакет 1 вводится в машину. Останов после записи ОсП9 на МБ-1 по команде 77 в ячейке 0010. Возможен останов по команде 10 при несовпадении  $K\Sigma$ . В этом случае основа вводится пакет 1, но после предварительной проверки порядка прокладки перфокарт.

Вводится в машину пакет 2. Команды перфокарты 54вызывают ОсП9 с МБ-1, вводят Ml и выдают ее на печать (для контроля) его содержания. В течение приблизительно 1 мин происходит вычисление радиуса, за пределами которого аномальное тело аппроксимируется вертикальными материальными линиями, и вычисление таблиц лога рифмов, арктангенсов и высот, если это необходимо для решения задачи.

Возможны остановы: по команде 35 в ячейке 1065 — при тройном сбое в процессе вычисления таблиц логарифмов или арктангенсов; по команде 35 в ячейке 0776 — при сбое в процессе вычисления таблиц высот. При сбое машины необходимо заявить о неустойчивой работе машины дежурному оператору. После проверки и настройки машины нужно заново поставить пакет 2.

Для контроля за работой машины в процессе счета в ячейке 0044 во втором адресе предусмотрен счетчик числа результативных точек. Для наблюдения за работой счетчика на пульте нужно включить тумблер «вызов кода», набрать ячейку 0044. Содержимое читается по второму адресу регистра результатов. Останов произойдет в ячейке 0131 по команде 77 после печати результата.

Результат выдается на печать в виде обычной десятичной печати, либо в виде значений изолиний и их координат, либо на перфорацию (по желанию пользователя).

При вычислении с несколькими плотностями выдается результат для первой плотности, затем для второй и т. д. Время счета (в секундах) оценивается по формуле  $t = 0.007$ mn, где m — число элементарных параллелепипедов; n — число точек, в которых выдается результат.

В табл. 77 приведены результаты расчетов рассмотренной структуры по ОсП9. Результаты выданы в изолиниях. Время счета составило 3,5 мин.  $T_2$ блица 77

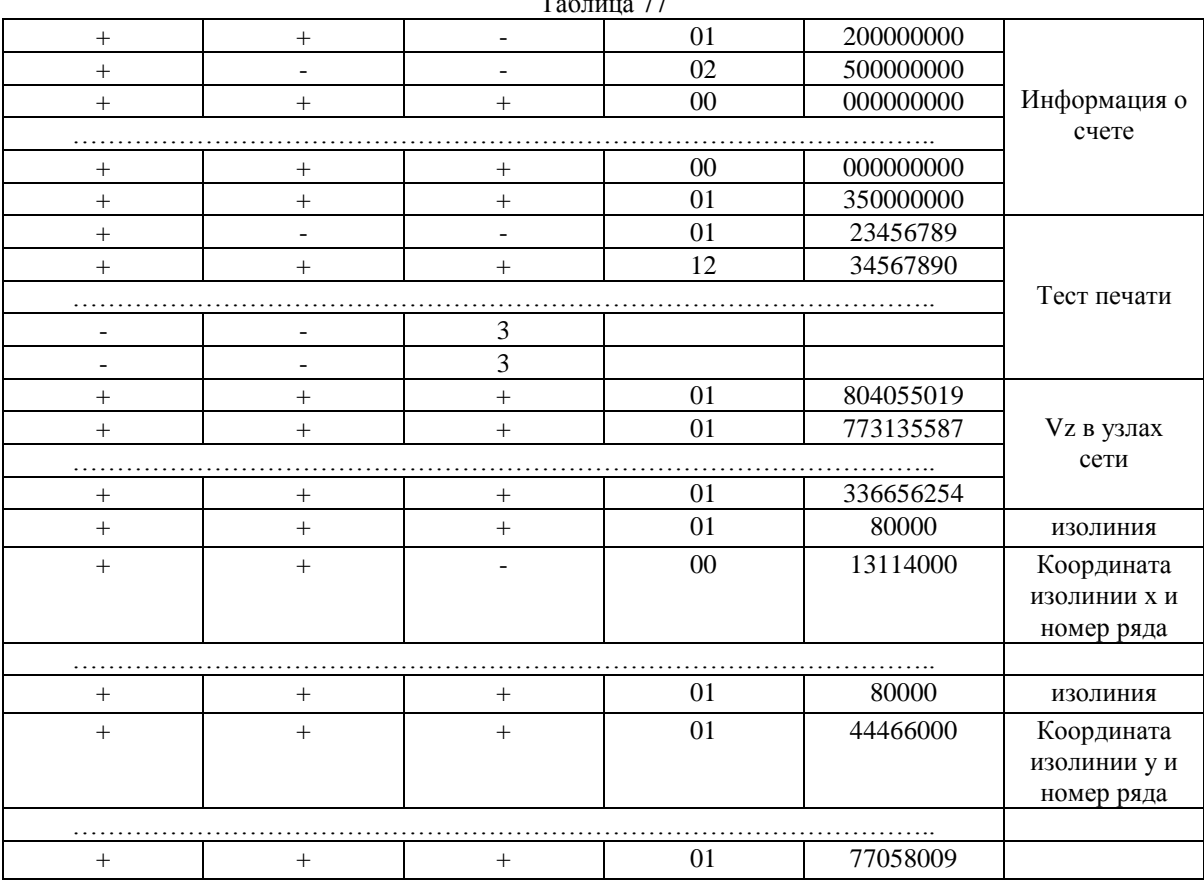

В табл. 78 показаны результаты расчета поправок за рельеф местности в четырех заданных точках (ОсП9.2). Время счета 5 с. Табл. 78

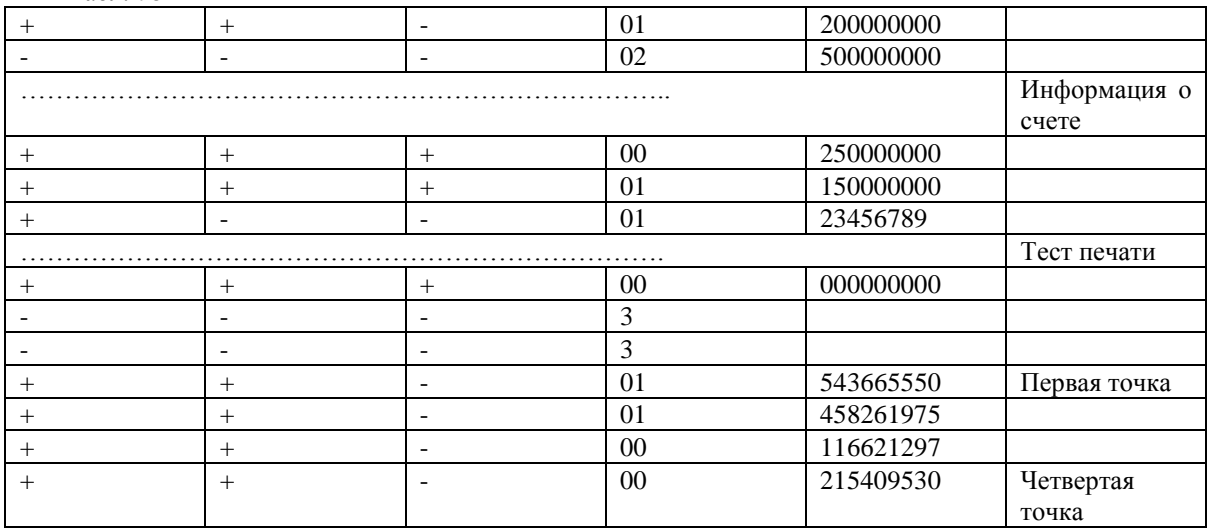

Если необходимо вычислить суммарный гравитационный эффект от нескольких структурных этажей, составляются согласно приведенному выше описанию: Ml для каждого структурного этажа; М2 для каждого структурного этажа. Вводится в машину пакет 1, как указано выше. Вводится пакет 2. Результат записывается на магнитный барабан. Собирается снова пакет 2, за исключением перфокарты 51 которая ставится только при вычислении гравитационного эффекта для первого структурного этажа. В новом пакете 2 ставятся Ml и М2 для второго структурного этажа. Пакет 2 вводится в машину, вычисляется гравитационный эффект от второго структурного этажа, суммируются результаты от двух структурных этажей, и суммарные величины записываются на МБ. Вводится пакет 2 (без перфокарты 51) для следующего структурного этажа и т. д. На печать выдаются значения функции для каждого структурного этажа, а также их суммарный эффект.

Если в процессе счета произошел сбой, необходимо записать содержимое ячейки 0044, т. е. число точек, в которых решена задача, и передать управление в ячейку 0114 — произойдет выдача и печать посчитанных точек. Для продолжения счета составляется карточка информации о счете, в которой задаются новое количество результативных точек  $(n_x, n_y)$  и новые координаты первой результативной точки  $(x_0, y_0)$ . Для контроля работы машины желательно перекрыть одну строку результатов.

Обработка результатов состоит в расписывании результативных значений согласно заданным параметрам счете и построении, если это необходимо, результативных карт по общепринятой методике.

# **ГЛАВА XIX. СИСТЕМА ОБРАБОТКИ.**

При обработке результатов эксперимента (измерений) на ЭВМ выделяются различные уровни автоматизации процесса обработки. При среднем уровне автоматизации процесс обработки ведется с некоторое задержкой во времени относительно времени получения измерений. В этом случае с помощью управляющей программы осуществляется процесс обработки, но организация и содержание управляющей программы могут быть различными. Программа может управлять режимом поступления информации, последовательностью ее обработки, контролем за качеством проведения эксперимента, контролем работы аппаратуры, контролем работы ЭВМ.

В области гравиразведки для построения управляющей программы необходимо принять ряд элементов организационного аспекта, а также получить ряд параметров, зависящих от вида и точности исходных данных и целей обработки. Поэтому создание управляющей программы без этих, отсутствующих в настоящее время, элементов сузит возможности системы. Использование автоматизированной системы в режиме, когда роль управляющей программы выполняет человек, на данном этапе делает систему более гибкой: обеспечивает возможность повторных расчетов, визуальный контроль за промежуточными результатами, оперативное изменение процедуры обработки, включение новых программ.

При автоматизации обработки данных гравиразведки нами разработана, в соответствии с принципами построения автоматизированных систем обработки, следующая организация процесса обработки на ЭВМ:

1. Выбрать произведение операторов, решающих поставленную задачу в зависимости от точности исходных данных, вида исходных данных и целей обработки.

2. В соответствии с произведением операторов построить последовательность основных программ (ОсП).

3. Определить содержание результативных функций, их число и вид выдачи. В соответствии с этим выбрать рабочую последовательность модификаций основных программ.

4. Составить карты информации о счете для каждой ОсП в соответ

ствии с выбранными модификациями.

5. Составить карту информации о MЛ. В карте информации о MJI задается информация о местоположении ОсП на ленте\*, на которой хранятся программы, о нахождении исходных массивов и месте записи результативных массивов на рабочих лентах. Карта информации о MJI составляется для каждой ОсП.

6. В соответствии с информацией о MЛ провести разметку двух рабочих лент. Информация о MЛ составляется таким образом, чтобы исходные данные и результативные данные были расположены на разных лентах. В этом случае время обращения к MЛ для наших алгоритмов минимальное. На рис. 38 приведена схема расположения информации и ОсП на MЛ.

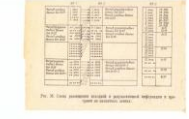

Рис.38. Схема размещения исходной и результативной информации и программ на магнитных лентах.

Размеры и количество зон рабочих лент переменны и зависят от использованных ОсП и объема исходной и результативной информации.

Размеры зон для СП, ОсП и ВсП следующие: СП-0154 —0234 ячейки; СП-0155 -0150; СП-0156 - 1500; СП-0157 -0430; СП-0160 -0040;СП-0161 -0170; ОсП1 - 2000; ОсП2 - 1110; ОсПЗ - 0530, 0720, 1040, 0530, 0210; ОсП4 - 0700, 7010, 0170, 0470; ОсП5 - 7120; ОсП7 - 3500; ОсП8 - 1070; ОсП9 - 1200;

\* Программная лента содержит библиотеки стандартных программ, ОсП и ВсП.

и получить трансформированные карты  $\Delta g_a$  (V<sub>zZ</sub>) с розами простирания изолиний. Тогда запишем рабочую последовательность модификаций основных программ:  $\Pi1 = Bc\Pi1.1 + Bc\Pi1.2 + Oc\Pi1 + Oc\Pi2 + Oc\Pi1$  $+$  Oc $\Pi$ 2.1 + Bc $\Pi$ 3 + Oc $\Pi$ 3 + Oc $\Pi$ 5 + Oc $\Pi$ 7.2.

В соответствии с табл. 22, 30, 36, 42, 54 составляются карты информации о счете.

Затем составляются карты информации о магнитной ленте в соответствии с табл. 26, 29, 46, 53, 62.

По приведенным в настоящей главе рекомендациям проводится разметка двух рабочих магнитных лент.

Подготовленные в соответствии с рекомендациями гл. XI массивы обрабатываются по ВсП1.1 и ВсП1.2, в результате чего на МБ записывается страница (2000<sub>8</sub> кодов) с информацией о рейсах, страница (2000<sup>8</sup> кодов) с информацией о твердых значениях силы тяжести, страница (2000<sub>8</sub>) с информацией о константах прибора и параметрах счета. Далее исходные массивы обрабатываются по ОсП1.

Результаты счета записываются на MJI и служат исходными данными для ОсП2. При работе 0сП2 обрабатывается опорная сеть полностью, а при передаче значений силы тяжести в рядовые пункты исходные данные используются отдельными массивами.

Перед работой ОсПЗ включается в счет ВсПЗ, функцией которой являются объединение массивов  $\{x, y, z, \Pi$ PПК $\}$  и  $\{\Pi$ PПК,  $g_H\}$  и создание массива  $\{x, y, z, g_H\}$ , который записывается на МЛ в несколько зон. Вызываются ОсПЗ, ОсП5 т. д. до конца обработки.

Общее замечение к процедуре счета по программам: все числовые и программные массивы должны иметь точные контрольные суммы. При несовпадении контрольных сумм после нажатия кнопки «пуск» управление всегда передается на повторный ввод того же массива.

При изменении целей обработки соответственно меняются произведение операторов и последовательность основных и вспомогательных программ. Поскольку приводимое в данной монографии математическое обеспечение функциональной системы позволяет описывать широкие и разнообразные процессы обработки, она найдет широкое применение в различных направлениях гравиразведки.

## **1. ОПИСАНИЕ ВСПОМОГАТЕЛЬНЫХ ПРОГРАММ.**

1°. ВсП1.1 служит для записи на MJI n таблиц констант приборов, массивов с информацией о рейсах, таблицы твердых значений силы тяжести. Информация о MЛ для записи ВсП1.1 имеет вид: №МЛ ОООО №зоны 0000, где в КОП указан номер MЛ, а во втором адресе строки указан номер зоны, начиная с которой будет расположена ВсП1.1.

Собираются четыре пакета перфокарт:

Пакет 1 - для записи ВсП1.1 на MЛ. Порядок сбора перфокарт: 0 - «вызов ИС-2»; чистая; 1 - запись ВсП1.1 на MЛ; чистая; информация о МЛ с  $K_{\geq}$  (табл. 26); чистая; 2÷15 - ВсП1.1.

Пакет 2 — для записи на MЛ массивов с информацией о рейсах. Порядок сбора перфокарт: «вызов ИС-2»; чистая; 16 — карта считывания ВсП1.1 и ввода рейсов; чистая; информация о MЛ(табл. 26); чистая; информация о количестве вводимых рейсов с  $K\Sigma$  (в десятичном виде); массив М3 \*\*.

Пакет 3 - перфокарты: 0 - «вызов ИС-2»; чистая; 17 - запись таблицы твердых значений; чистая; информация о MЛ (табл. 26); информация о числе пунктов с твердыми значениями; М2; чистая; К2 массива М2 \*\*.

------------------------------------------------------  $*$  Порядок сбора массива М3 — см. гл. XI, раздел 1, п.  $3^{\circ}$ .

\*\* Массив М2 суммируется вместе с картой, содержащей количество пунктов с твердыми значениями силы тяжести.

Порядок сбора перфокарт:

Пакет 4 - перфокарты: 0 - «вызов ИС-2»; чистая; 18 - запись таблицы констант; чистая; информация о МЛ (табл. 26); чистая; Ml с  $K\Sigma$ для первого прибора; чистая; Ml с К2 для второго прибора и т. д.

Пакеты 1, 2, 3, 4 последовательно вводятся нажатием кнопки «Ввод».

Останов после записи ВсП1.1 на MЛ в ячейке 0027 по команде 77 0000 7777 0000.

При вводе пакета 2 рейсы последовательно вводятся в МОЗУ, составляется страница размером 2000<sub>8</sub> кодов и записывается на МЛ. Проверяется условие: все рейсы введены? Если введены не все рейсы, составляется новая страница и записывается в следующую зону. Останов после записи всех рейсов в ячейке 0231 по команде 77 0000 7777 0000. На печать выдается информация о MЛ (табл. 26), где в третьем адресе второй строки печатается число записанных страниц, а во втором адресе — номер зоны, с которой нужно записывать следующие массивы рейсов.

При вводе пакета 3 массив твердых значений записывается на MJI. Останов после записи в ячейке 0231 по команде 77 0000 7777 0000.

При вводе пакета 4 таблицы констант последовательно записываются на MЛ. Останов - в ячейке 0231.

ВсП1.1 использует стандартные программы с номерами: 0000; 0027; 0042.

2°. ВсП1.2 служит для считывания с MЛ исходных данных (рейсов, таблицы твердых значений, таблиц констант), ОсП1 - для записи всей информации на МБ и передачи управления на начало счета.

Собирается один пакет перфокарт. Порядок сбора перфокарт: 0 - «вызов ИС-2»; чистая; 1 - запись ВсП1.2 на MЛ; чистая; информация о МЛ (табл. 26); чистая;  $2\div 7$  - ВсП1.2.

Пакет вводится в машину нажатием кнопки «Ввод». Останов после записи ВсП1.2 на MЛ в ячейке 0027 по команде 77 0000, 7777 0000.

3°. ВсПЗ служит для подготовки исходных данных для ОсПЗ, т. е. объединяет массивы  $\{x, y, z, \Pi$ РПК $\}$  и  $\{\Pi$ РПК,  $g_H\}$  в один массив  $\{x, y, z, \Pi\}$  $z, g_{\rm H}$ .

Программа использует стандартные программы с номерами: 0000: 0002; 0010; 0015; 0027; 0042.

Исходные данные готовятся в виде четырех информационных массивов.

Массив Ml - информация о магнитной ленте составляется согласно табл. 79, где первая строка - номер магнитофона и номер зоны, в которой расположена ВсПЗ, вторая - номер магнитофона о изомер зоны, начиная с которой расположен массив {х, у, z, ПРПК}; третья номер магнитофона и номер зоны, начиная с которой расположен массив  $\{IIPIIK, g_H\}$ , четвертая - номер магнитофона и номер зоны, начиная с которой будут записаны результативные массивы  $\{x, y, z, g_{tt}\}.$ 

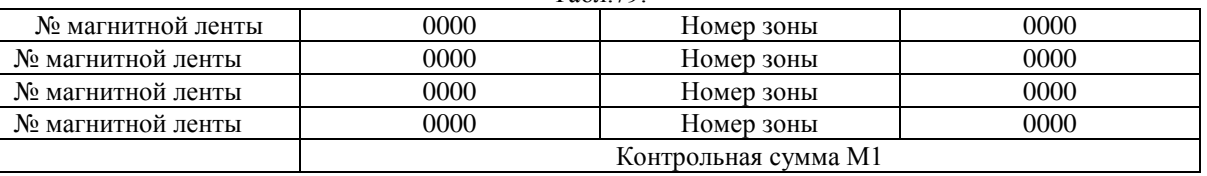

Табл.79.

Массив М2 - информация о счете состоит из двух строк чисел, записываемых в десятичном виде, и контрольной суммы М2:

1-я строка - число массивов М3{х, у, z, ПРПК}.

2-я строка - число массивов М4{ПРПК,  $g_{\mu}$ }.

3-я строка - контрольная сумма М2.

Массив М3\*состоит из нескольких числовых массивов, каждый из которых содержит не более чем 85 перфокарт (255 тетрад х, у, z, ПРПК) и имеет свою контрольную сумму. Первое число массива - количество тетрад в массиве. Далее записываются тетрады чисел. Все исходные данные М3\* готовятся в десятичном вице.

Массив М4 также состоит из нескольких числовых массивов, каждый из которых содержит не более чем 85 перфокарт (510 пар - ПРПК,  $g_H$ ) и

имеет свою контрольную сумму. Первое число массива - количество пар в массиве. Далее записываются пары чисел. Все исходные данные M4 готовятся в десятичном виде. Принцип записи ПРПК в массиве М3 точно такой же, как в М4.

Составляются четыре пакета к счету:

Пакет 1 - перфокарты: «вызов ИС-2», чистая; 1 - запись ВсПЗ на МЛ; чистая; М1; чистая;  $2 \div 26$ " - ВсПЗ.

Пакет 2 - перфокарты: «вызов ИС-2»; чистая; 29, 30 - запись М3; чистая; Ml; чистая; М2; чистая; первый массив М3; чистая; второй массив М3; чистая; . . .; чистая; последний массив М3.

Пакет 3 - перфокарты: «вызов ИС-2»; чистая; 31 - запись М4; чистая; Ml; чистая; М2; чистая; первый массив М4; чистая; второй массив М4; чистая; . . .; чистая; последний массив М4.

Пакет 4 - перфокарты: «вызов ИС-2»; чистая; 33 - счет; чистая; Ml; чистая; М2.

―Размечается магнитная лента (или две) на такое количество зон по 2000 кодов, какое необходимо для записи М3 и М4. Дополнительно нужно разметить столько зон по 2000 кодов для результативных массивов, сколько массивов М3 Для записи ВсПЗ выделяется одна зона — 1010 кодов.

\* Форма записи тетрад {х, у, z, ПРПК} приведена в табл. 23 и 43.

Вводится пакет 1. Программа ВсПЗ запишется на MЛ. Вводится пакет 2. Последовательно будут введены и записаны на MЛ все массивы М3. Вводится пакет 3. Последовательно будут введены и записаны на МЛ все массивы М4. Вводится пакет 4.

В зависимости от объема исходных данных в течение нескольких минут создается массив  $\{x, y, z, g_H\}$ , записывается на МЛ и печатается следующая информация: 1) количество тетрад х, у, z,  $g_H$  и массив этих тетрад; 2) количество пар {ПРПК,  $g_H$ }, не имеющих координат, и массив этих пар.

Каждый массив  $\{x, y, z, g_H\}$ , записанный на МЛ, имеет вид n  $\{x, y, z, g_H\}$ , где n — число тетрад.

4°. ВсПЗ служит для подготовки исходных данных для ОсП8. С ее помощью составляется матрица заданных прямоугольных размеров из исходных данных, записанных на МЛ в виде квадратных матриц 16s X 16s.

Программа использует СП с номерами: 0000; 0042.

Исходные данные для ВсП8 готовятся в виде двух массивов.

Массив Ml — информация о МЛ готовится так, как указано в гл. XVII, разделе 1. (стр.176).

Массив М2 — информация о счете составляется для ВсП8 и записывается в десятичном виде:

1-я строка -  $x_0$  – координаты верхнего левого угла всей площади исходных данных в км.

2-я строка –  $y_0$  – координаты верхнего левого угла всей площади исходных данных в км.

3-я строка - N – число квадратов исходного поля в строке.

4-я строка – M – число квадратов исходного поля в столбце.

5—я строка – n – число точек в строке обрабатываемой матрицы.

6-я строка – m – число точек в столбце обрабатываемой матрицы.

7-я строка – s – шаг задания исходной функции в км.

8-я и 9-я строки –  $x_1$  и  $y_1$  – координаты верхнего левого угла обрабатываемой матрицы в км.

Пакет 1 – перфокарты : «Вызов ИС-2»; чистая; 1 - запись ВсП8; чистая:  $2\div 13$  - ВсП8; чистая: Мl.

Пакет 2 - перфокарты: «вызов ИС-2»; чистая; 14 - вызов ВсП8; чистая; Ml; чистая; М2.

Вводится пакет 1. Записывается ВсП8 на МЛ, и машина останавливается по команде 77 в ячейке 0013.

Вводится пакет 2. С помощью ВсП8 формируется матрица исходных данных необходимых размеров и матрица записывается на МБ. Машина останавливается по команде 77 в ячейке 0225.

# 2. **ОПИСАНИЕ СТАНДАРТНЫХ ПРОГРАММ**

## **а) Стандартная программа вычисления значений изолиний и координат изолиний (СП-154).**

Назначение программы. Данная программа служит для вычисления и печати значений изолиний и координат изолиний функции. Значения функции предполагаются расположенными в двоичном виде в МОЗУ в узлах прямоугольной сети (прямоугольная матрица из n строк и m столбцов, записанная последовательно по строкам). При этом подразумевается, что m < 1000, n < 1000, а расстояние между двумя соседними точками матрицы как по строке, так и по столбцу постоянное и равно единице. Строки имеют номера  $0 \div n-1$ , столбцы  $O \div m - 1$ .

*Алгоритм.* В данном массиве значений функции  $F_{ii}$  ( $i = 0, 1, \ldots, n$ -1;  $j = 0, 1, \ldots, m-1$ ) определяются  $F_{\text{max}}$  и  $F_{\text{min}}$  и число изолиний, которые должны быть проведены в этом массиве, по формуле

$$
l = \frac{F_{\text{max}} - F_{\text{min}}}{C},
$$

где С — сечение изолинии.

Если  $1 > 100$ , то происходит передача управления в ячейку по A2, а вычисления не производятся.

Затем по программе определяется величина максимальной изолинии по формуле

$$
f_1 = \left\{ \frac{C\left[\frac{F_{\text{max}}}{C}\right], e\text{C}\text{I} \text{U} F_{\text{max}} \ge 0}{C\left[\frac{F_{\text{max}}}{C}\right], e\text{C}\text{I} \text{U} F_{\text{max}} < 0} \right\},\
$$

 $r \neq (x)$  = entier  $(x)$ , т. е. наименьшее целое число, не превышающее х.

Величина других изолиний определяется из соотношения

$$
f_{k+1}\equiv f_k-C.
$$

Если  $f_{k+1} \ge f_k$  - С, то проверяется, находится ли данная изолиния внутри строки, и при этом условии вычисляется координата изолинии, которая вместе с номером строки выдается на печать. Координата изолинии (d) вычисляется линейной интерполяцией: если в строке матрицы изолиния величины  $f_k$  находится между  $F_{ii}$  и  $F_{ii+1}$  (изолиния пересекает i-ую строку между j- ым и j + 1-ым столбцами), то

$$
d = j + \frac{f_k - F_{ij}}{F_{ij+1} - F_{ij}}
$$

Если  $f_k < F_{min}$ , происходит переход от строк матрицы к ее столбцам и производятся аналогичные вычисления, после чего осуществляется уход в ИС-2.

Вид выдачи результатов. Программа печатает величину изолиний, а затем - ее координаты вместе с номером той строки, где эта изолиния имеет такую координату. Печать начинается с величины максимальной изолинии. После печати величины и координат изолиний, находящихся в строках матрицы, аналогично осуществляется печать по столбцам. Величина изолинии печатается с пятью знаками мантиссы (последние четыре цифры - пробелы), координата изолинии - также с пятью знаками мантиссы, отделенными пробелом от трех последних цифр, обозначающих номер той строки (столбца), где эта изолиния имеет такую координату.

Например, имеется исходный массив

------------------------- 1,0 2,3 0,9

0,7 3,1 3,5

 $m = 3$ ,  $n = 2$  и  $C = 1.0$ . Тогда будут отпечатаны данные, приведенные в табл. 80.

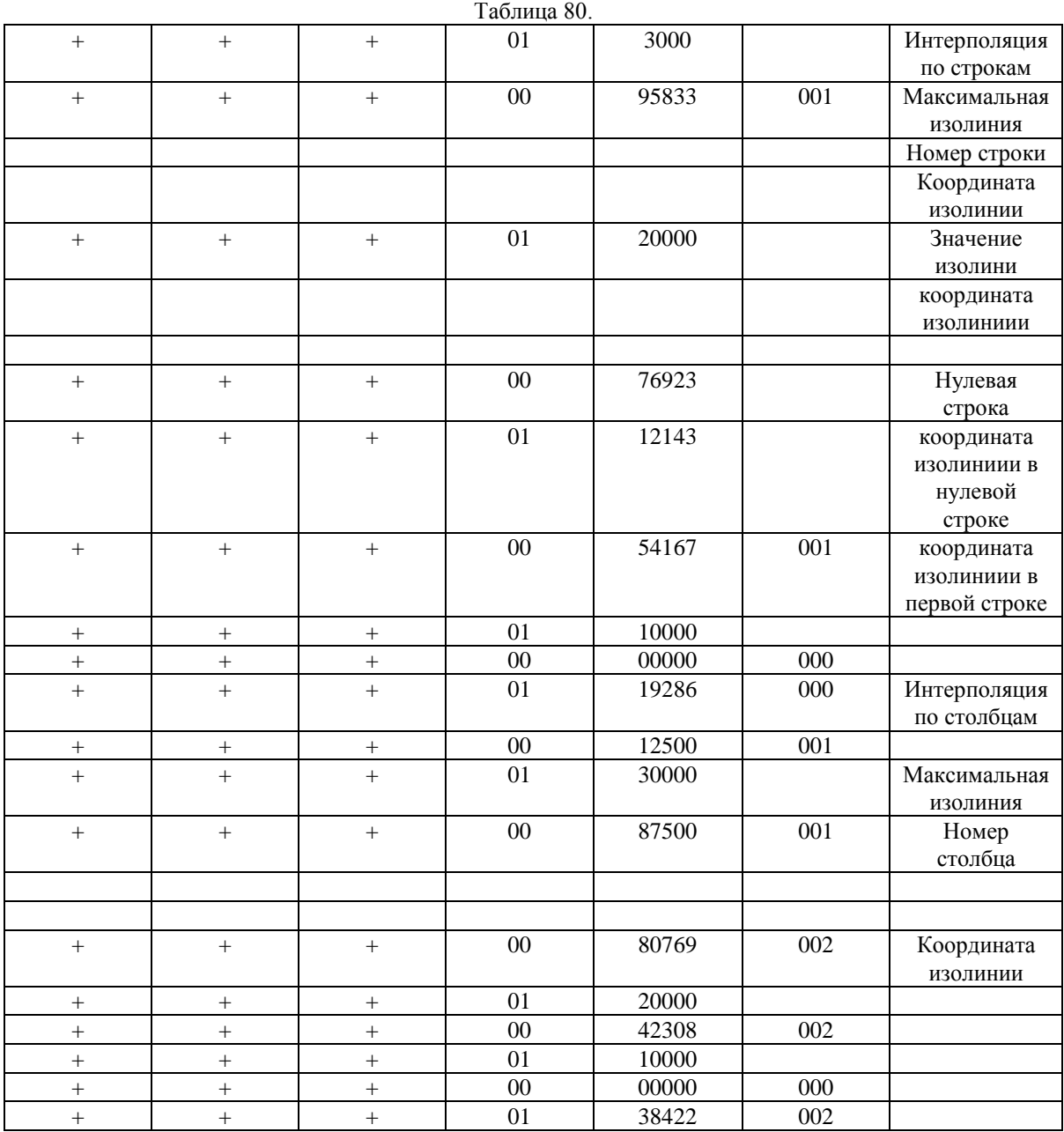

Карта строится следующим образом:

1. На миллиметровке начиная с левого верхнего угла вправо пишутся номера столбцов от нуля до m - 1 в десятичной системе через 1 см, а вниз — номера строк от нуля до n - 1 (можно взять расстояние не в 1 см, а любое другое).

2. Наносятся координаты максимальной изолинии (если они имеются) на нулевую строку, затем на первую, вторую и т. д. до n - 1 строки.

3. Аналогично наносятся координаты максимальной изолинии по столбцам.

4. Полученные координаты соединяются плавной линией и оцифровываются соответственно значению максимальной изолинии.

5. Аналогично строятся все остальные изолинии (рис. 39).

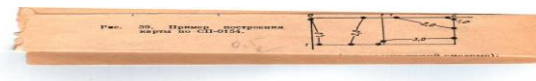

Рис.39. Пример построения карты по СП-0154.

Обращение к СП. Программа оформлена как стандартная в системе ИС-

2. Для обращения к ней используются три подряд расположенные ячейки, в которых располагается следующая информация:

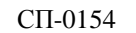

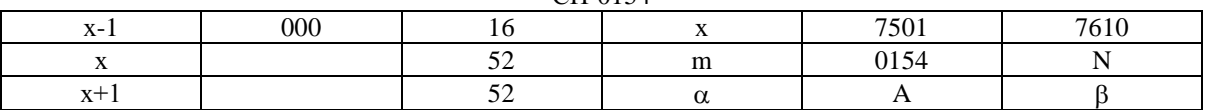

где  $n + \pi_3$  [PA] — число строк матрицы (в восьмиричной системе); m  $+\pi_1$  [PA] — число столбцов матрицы (в восьмиричной системе);

а + $\pi_1$  [PA] - адрес ячейки, где находится шаг изолинии;  $\beta$ +  $\pi_3$  [PA] адрес начала матрицы  $(F_{00})$ ; А-адрес ячейки, куда передается управление, если изолиний больше 100.

Характеристика СП. Длина СП равна 0234 ячейкам; количество нестандартных констант 0016; рабочие ячейки 0001—0010.

## **б) Стандартная программа вычисления поправок за лунносолнечное притяжение (СП-155).**

Программа предназначена для вычисления поправок за влияние лунно-солнечного притяжения. Она используется при обработке гравиметрических рейсов и самостоятельно, рассчитана на работу в системе ИС-2. Обращение к программе имеет вид

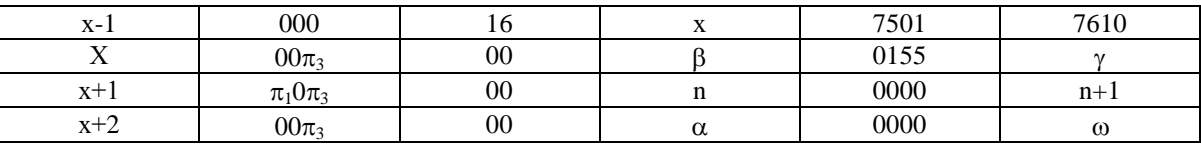

где  $\beta$ — ячейка, в которой хранится дата (год, месяц, день) в десятичном виде (1÷4 разряды мантиссы - год, 5 и 6 разряды мантиссы - месяц, 7 и 8 разряды мантиссы - день);  $\gamma$  - ячейка, в которой записано в двоичном виде время измерения, выраженное в часах и долях часа; n - номер ячейки, в которой записана в двоичном виде географическая широта точки наблюдения, выраженная в радианах;  $(n + 1)$  - номер ячейки, в которой записана в двоичном виде географическая долгота точки наблюдения, выраженная в радианах; а — номер ячейки, в которой записан в двоичном виде номер часового пояса;  $\omega$  — ячейка, в которую помещается результат, т. е. вычисленная суммарная поправка за влияние лунно-солнечного притяжения.

Длина СП равна 0142 ячейкам. Рабочие ячейки 0001—0003.

## в) **Стандартная программа вычисления экваториальных координат Луны (СП-0156)**

Программа служит для вычисления с точностью до 0,2" экваториальных координат Луны: видимого склонения  $(\delta)$ , видимого прямого восхождения (а), видимого радиуса (s). Используется при вычислении поправок за лунно-солнечное притяжение и самостоятельно. Рассчитана на работу в системе ИС-2. Обращение к программе имеет вид:

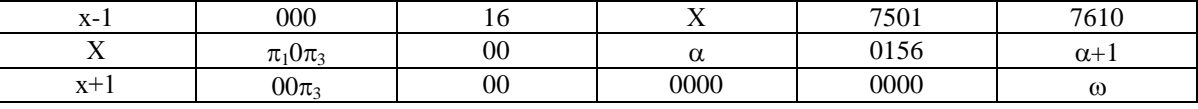

где а — ячейка, в которой находится дата (год, месяц, день) в десятичном виде (1 ÷4 разряды — год, 5 и 6 разряды мантиссы — месяц; 7 и 8 разряды мантиссы — день); а + 1 — ячейка, в которой находится дробная часть долей суток в восьмеричном виде:  $\omega$  — ячейка, начиная с которой помещается результат в двоичном виде, выраженный в радианах: ячейка содержит видимое склонение Луны, ячейка  $\omega + 1$  видимое прямое восхождение Луны, ячейка  $\omega + 2$  — видимый радиус Луны.

Длина СП равна 1473 ячейкам. Рабочие ячейки 0001—0003.

## **г) Стандартная программа вычисления экваториальных координат Солнца (СП-0157)**

Программа служит для вычисления экваториальных координат Солнца: видимого прямого восхождения (а), видимого склонения ( $\delta$ ), звездного времени S<sub>зв</sub>. Используется при вычислении поправок за лунно-солнечное притяжение и самостоятельно. Рассчитана на работу в системе ИС-2. Обращение к программе имеет вид:

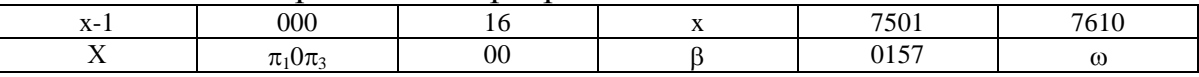

где  $\beta$  - ячейка, в которой записывается юлианская дата, выраженная в днях;  $\omega$  - ячейка, начиная с которой помещается результат в двоичном виде в радианах: ячейка содержит видимое прямое восхождение Солнца, ячейка  $\omega + 1$  — видимое склонение Солнца, ячейка  $\omega + 2$  звездное время.

Длина СП равна 0430 ячейкам. Рабочие ячейки 0001—0003.

# **д) Стандартная программа формирования адресов команд по параметрам (СП-0160)**

Назначение программы. Данная программа формирует любые адреса команд программы на любое число n параметров  $N_n$ , которые должны быть расположены в МОЗУ подряд, начиная с ячейки  $A_k$  и до  $A_{r+n-1}$ :

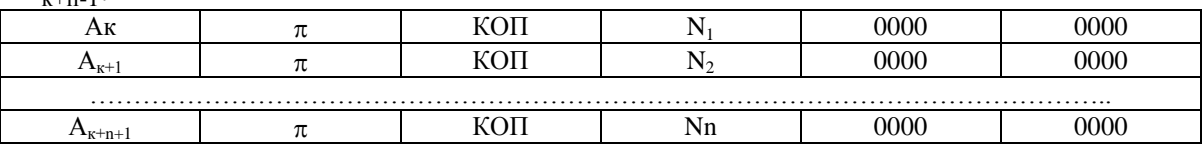

Величины и КОП не участвуют в формировании адресов.

Начиная с ячейки с адресом Ашк, располагается шкала адресов формирования по параметрам. Ячейка шкалы состоит из трех адресов (1-36 разряды) и трех восьмеричных цифр, занимающих место  $\pi$  и КОП:

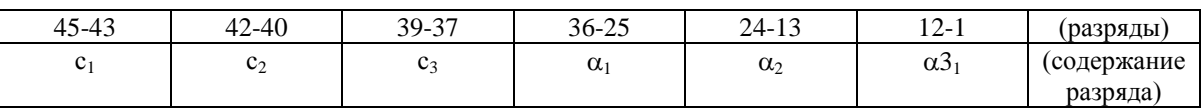

Цифра с<sup>i</sup> указывает, какой адрес команды, стоящей в а<sup>i</sup> нужно сформировать с данным параметром. Например, если  $c_2 = 2$ , то в команде  $\langle a_2 \rangle$  формируется первый и третий адреса. Шкала расписывается сначала для первого параметра, а если команды, зависящие от него, кончились, с новой ячейки расписывается шкала для второго параметра и т. д. При этом в конце шкалы предыдущего параметра третий адрес должен быть нулевым. Если шкала заняла полную строку, то оставляется одна свободная ячейка, после чего расписывается шкала следующего параметра.

Например в ячейках 0127 и 0150 нужно сформировать первый, а в ячейке  $0137$  — третий адрес по параметру  $0060$ , в ячейке  $0575$  — второй и третий адреса, в ячейке 0666 — первый адрес по параметру 0211.

Содержимое этих ячеек следующее:

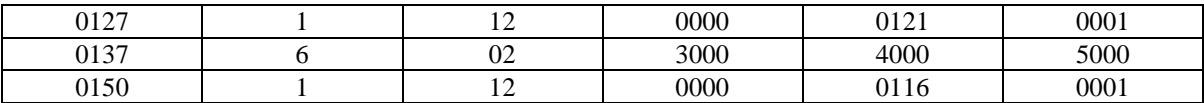

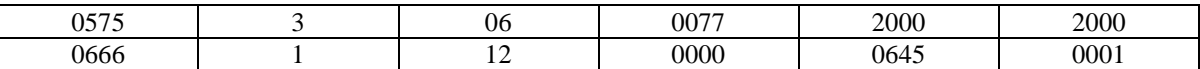

#### Шкала параметров размещена, начиная с ячейки 0100

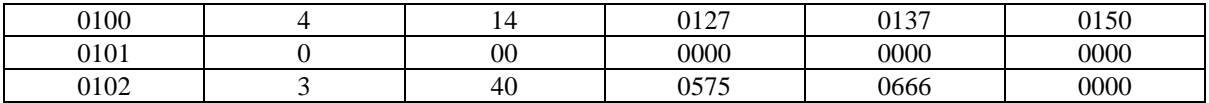

#### Шкала параметров размещена, начиная с ячейки 0110

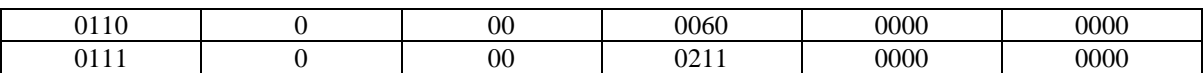

Если обращение к программе имеет вид

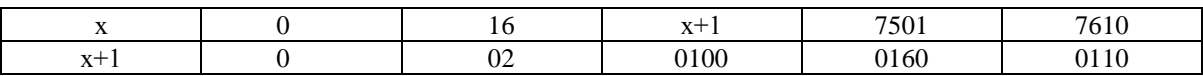

(т. е. формирование проводится по команде 13), то исходные команды будут сформированы так:

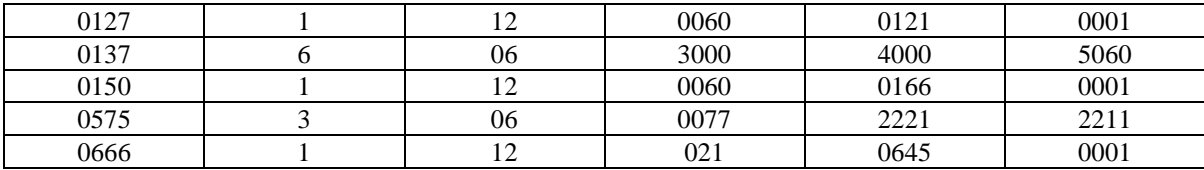

Обращение к СП. Программа оформлена как стандартная в системе ИС-2. Для обращения к ней используются две подряд расположенные ячейки, в которых содержится следующая информация:

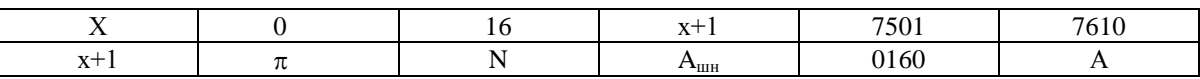

где n — число параметров;  $A$  — ячейка первого параметра;  $A_{\text{max}}$  - адрес ячейки шкалы первого параметра.

Если в ячейке  $x + 1 \pi = 0$ , происходит формирование по команде 13, если  $\pi = 2$ , - по команде 33, т. е. вычитание N<sub>i</sub>. Ни шкала, ни параметры при формировании не портятся. Не меняя шкалы, можно сформировать зависимость от любого  $N_i$  параметра; в этом случае меняется лишь вторая команда обращения.

Характеристика СП. Длина СП равна 0040 ячейкам. Длина счетной части - 0021 ячейка. Количество нестандартных констант 0005. Рабочие ячейки 0001-0004. Время работы: одна переменная команда формируется приблизительно за 40 мкc.

# **е) Стандартная программа печати матрицы чисел с десятичным переводом и нумерацией по строкам матрицы (СП-0161).**

Данная программа служит для печати матрицы чисел с десятичным переводом и нумерацией по строкам матрицы. При этом подразумевается, что длина строки матрицы N < 1000. Двоичная запись материала в МОЗУ сохраняется.

Обращение к СП. Программа оформлена как стандартная в системе ИС-2. Для обращения к ней используются три подряд расположенные ячейки, в которых находится следующая информация:

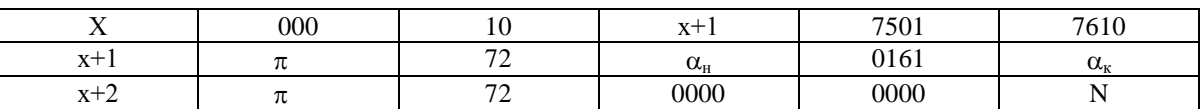

где  $a_{H} + \pi_{1}[PA]$  — начальный адрес числовой матрицы (в восьмиричной системе);  $a_{\kappa}$  +  $\pi_3$  [PA] - конечный адрес числовой матрицы (в восьмиричной системе);  $N + \pi_3$  [PA] - длина строки матрицы (в восьмиричной системе).

Характеристика СП. Длина СП равна 0123 ячейкам. Количество нестандартных констант 0030. Рабочие ячейки 0001-0004.

Вид выдачи результатов. Программа печатает массив в десятичной системе с шестью знаками мантиссы. Три последних десятичных знаков - номер числа в строке. В первой строке нумерация от 000 до N-1. Во всех последующих строках вместо 000 пробел. В машине с 0100 по 0105 ячейку хранится двоичная запись следующего десятичного массива:

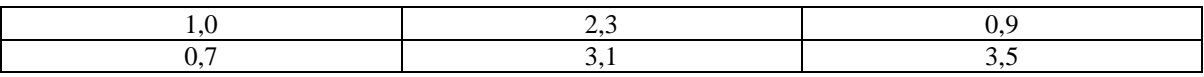

При обращении к СП

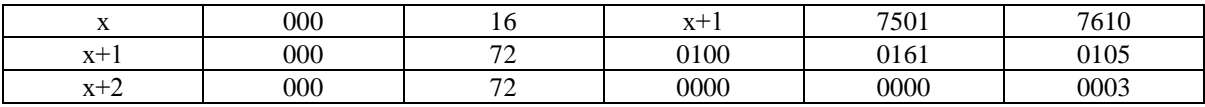

Будет получена такая выдача:

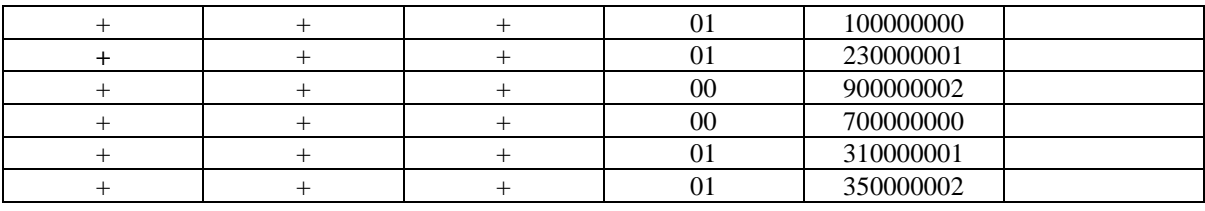

# **3. ОПИСАНИЕ ПРОГРАММ ПОДГОТОВКИ ИСХОДНЫХ ДАННЫХ ДЛЯ ТЕСТОВ.**

1°. Первая тестовая программа (ТП1). Предназначена для выдачи исходных данных для ОсП4 в виде, пригодном для непосредственного использования в задаче. Массив тетрад перфорируется как п {х, у, z,  $V_z$ , где n — количество тетрад в массиве, равное 341.

Аномальное поле силы тяжести создается шестью точечными массами (см. рис. 31). Высоты пунктов (в км) вычисляются по формуле

$$
z = A(1 + \frac{\cos 2\pi r}{5})
$$

где A = 0,37 км;  $r^2 = (x - x_0)^2 + (y - y_0)^2$ ; x, y, z - текущие координаты; x<sub>0</sub>, у<sup>0</sup> - координаты центра площади.

Исходные данные выдаются по площади 15,5 X 5,5 км с шагом 0,5 км (31 X 11 точек).

Одновременно по этой программе вычисляется значение на плоскости относимости  $z_0 = 0.75$  км (21 X 7 точек). Положение изолиний рельефа относительно исходного поля показано на рис. 31.

В процессе счета используются СП с номерами: 0010; 0016; 0042; 0071; 0154; 0161.

Для выдачи результата программу ТП1 вводят в машину в виде пакета перфокарт: «вызов ИС-2»; чистая;  $1 \div 12$ . Проводятся вычисления в течение 1 мин и печатаются: 1) значения и координаты изолиний  $\{Vz(z_0)\}; 2)$  матрица  $\{V_r(z_0)\}; 3)$  значения и координаты изолиний  $\{V_z (z)\}; 4$ ) матрица  $\{V_z (z)\}; 5$ ) значения и координаты изолиний  $\{z(x, y)\}$ ; 6) матрица  $\{z(x, y)\}$ ; затем перфорируется массив  $n\{x, y, z, V_{z}(z)\};$ 

 $T_0$   $\sigma$   $\pi$   $\Omega$  1

Пример выдачи ТП1 приведен в табл. 81.

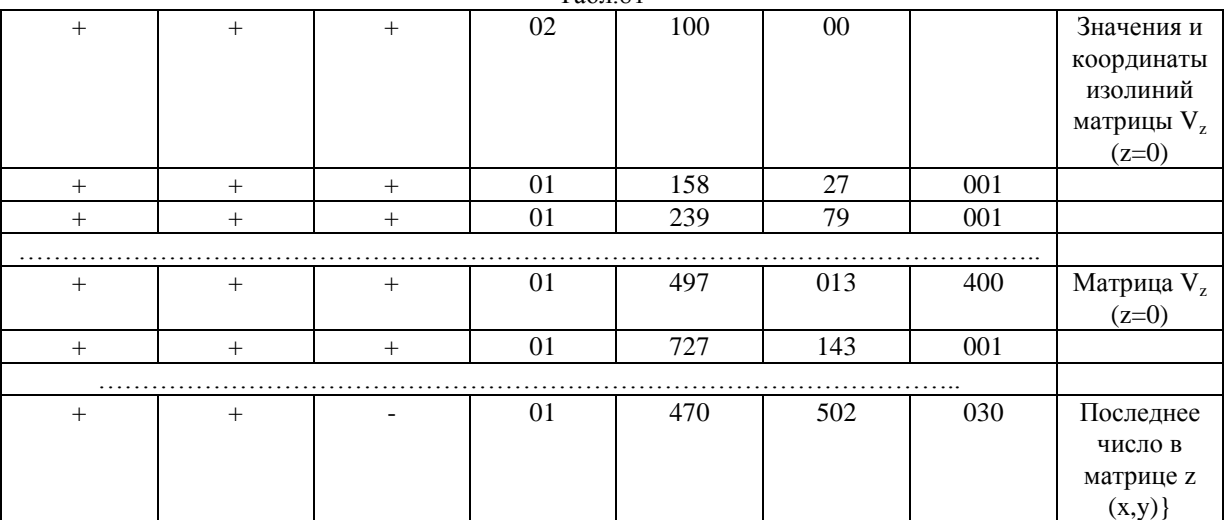

2°. Вторая и третья тестовые программы (ТП2 и ТПЗ) предназначены для выдачи исходных тестовых данных для ОсП7 и ОсП5.

В качестве общего числового теста используется гравитационное поле  $V<sub>z</sub>$  на квадратном участке размерами 24 X 24 км, создаваемое четырьмя шарами с координатами центров масс (х, у, z): (20; 3,5; 2 км), (9; 12,5; 2,5 км), (14; 16,7; 3,5 км), (-15; -10; 60 км), с плотностями  $\sigma$  и радиусами R( $\sigma$ ; R) соответственно: (0,544 г/см<sup>3</sup>; 0,5 км), (0,116 г/см<sup>3</sup>; 1 км),  $(0,263 \text{ r/cm}^3; 1 \text{ km})$  и  $(0,286 \text{ r/cm}^3; 10 \text{ km})$ .

Программа ТП2 подготовки тестового массива исходных данных по равномерной сетке вычисляет массив точных значений поля  ${V<sub>z</sub>}$  в узлах сетки с шагом 0,5 км и выдает их на узкую печать и перфорацию последовательно по квадратам 16 X 16 точек. Всего выдается девять таких квадратов. Для ОсП8 используется только один квадрат выдачи на перфорацию (см. рис. 40).

Для получения точных массивов  ${V_2}$  в машину вводится пакет, содержащий перфокарты «вызов ИС-2»; чистая; ТП2. Продолжительность счета 10 мин. Программа ТПЗ подготовки тестового массива исходных данных по неравномерной сети вычисляет значения поля в узлах, равномерно распределенных по всей площади участка. Точные значения  $V<sub>z</sub>$  отягащаются погрешностью  $\delta$  со средней величиной, равной 0,2 мгл. Вычисленное приближенное поле  $V_2$ выдается на перфорацию девятью массивами по 129 триад чисел (х, у,  $V_z$ ). В каждом массиве перед первой триадой перфорируются число n = 129. Все выдачи в десятичном виде.

Массив приближеных значений  ${V_z}$ служит тестовым массивом для программы ОсП5.

Программа ТПЗ использует те же СП, что и программа ТП2.

Для получения приближенных значений массивов  $\{V_{z}\}\$ вводится в машину пакет, содержащий следующие перфокарты: «вызов ИС-2»; чистая; ТПЗ. Продолжительность счета около 10 мин. Выдача - по СП-0016. Схема расположения точек неравномерной сети и изолинии точного поля  $V_z$  приведены на рис. 40.

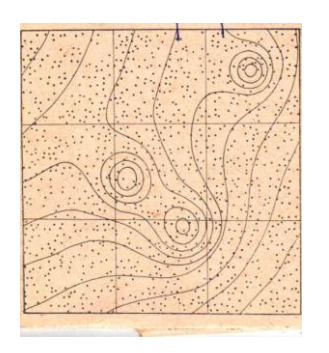

Рис.40. схема расположения точек неравномерной сети и значения изолиний для теста к задаче ОсП5, ОсП7, ОсП8.

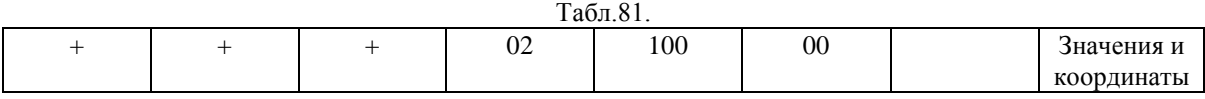

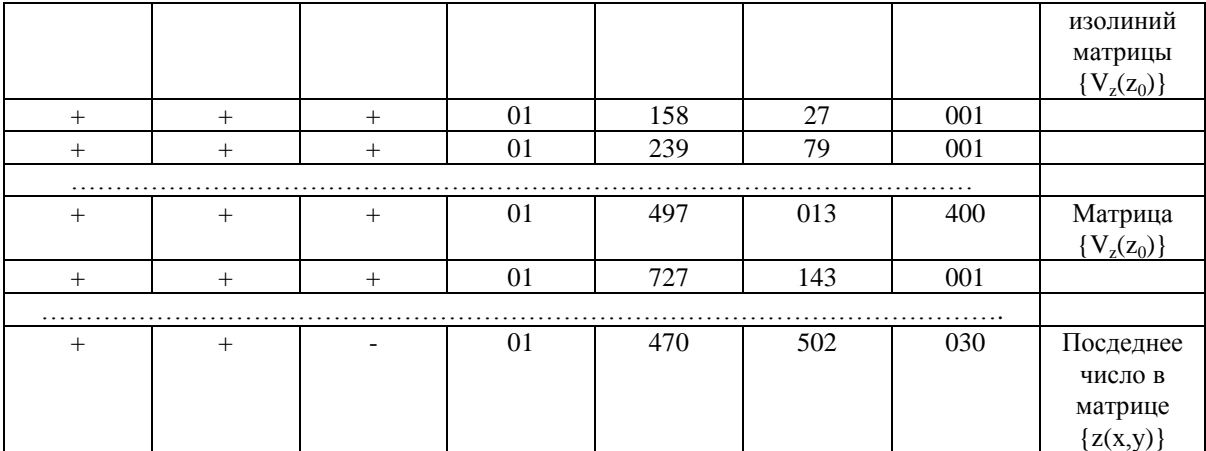

#### СПИСОК ЛИТЕРАТУРЫ

1. А л е к с и д з е М. А. Сведения редукции силы тяжести к решению внутренних граничных задач. — Изв. АН СССР, сер. «Физика Земли», 1965, № 4.

2. . Андреев Б. А. Расчеты пространственного распределения потенциальных полей и их использование в разведочной геофизике. - Изв. АН СССР, сер. геогр. и геофиз., 1947, № 1; 1949, № 3; 1952, № 2; 1954, № 1.

3. А р о н о в В. И. Редуцирование аномалий силы тяжести в горной области на плоскость с помощью электронных вычислительных машин. — Сер. «Региональная, разведочная и промысловая геофизика», вып. 23, № 7. М., ОНТИ Всесоюз. ин-та экономики минер, сырья, 1965.

4. Архангельский А.Д. Геология и гравиметрия. М., Гос .науч.-техн. горно-геол. нефт. пзд-во, 1933.

5. Астрономический ежегодник. М., «Наука», 1970.

6. Библиотека стандартных программ. Под ред. Щура-Бура. М., ЦБТИ, 1961.

7. Бурдюков Р. Б. Таблицы нормальных значений силы тяжести. М., Гостоптехиздат, 1961.

8. В а р л а м о в А. С. Уравнивание опорных гравиметрических сетей. — В кн.: Прикладная геофизика, вып. 58. М., «Недра», 1970.

9. В е с е л о в К. Е. Кварцевые астазнрованные гравиметры. М., Гостоптехпздат, 1961.

10. Гладкий К. В. Гравиразведка и магниторазведка. М., «Недра», 1967.

11. Г л а д к и й К. В. Учет нелинейного смещения нуль-пункта по двойным измерениям. - В кн.: Разведочная геофизика, вып. 40. М., «Недра», 1970.

12.. Д ж е к с о н Д. Ряды Фурье и ортогональные полиномы. М., ИЛ, 1948.

13. Дополнительные главы курса гравпразведки и магниторазведки. Изд. Ин-та геологии и геофизики Сиб. отд. АН СССР, Новосибирск, 1966. Авт.: Каратаев Г. И., Голиздра Г. Я., Соловьев О. А., Страхов В. Н., Сербуленко М. Г.

14.. Жилекин Я. М. Стандартная программа вычисления двухкратных щггегралов. Изд. МГУ, М., 1965.

15. Закатов П. С. Курс высшей геодезии. М., Геодезиздат, 1953.

16. 3 а м о р е в А. А. Исследование двухмерной обратной задачи теории потенциала. Определение формы тела по производным вместо гравитационного потенциала. — Изв. АН СССР, сер. геогр. и геофиз., 1941, № 4, 5; 1942, № 1, 2.

17.. Иванов В. К. Распределение особенностей потенциала и пространственный аналог теоремы Полиа. — Математический сборник, т. 40 (82), № 3. М., Изд-во АН СССР, 1956.

18.. И д е л ь с о н Н. Н. Теория потенциала с приложениями к теории фигуры Земли и геофизике. М., ОНТИ, 1936.

19.. Информация. Пер. с англ. под ред. А. В. Жилейко, М., «Мир», 1968.

20.. К о р н е й ч у к А. А., Литвиненко О. К. Некоторые результаты пересчета аномалий силы тяжести в нижнее полупространство с помощью электронных машин. — В кн.: Геофизические исследования № 1. Изд. МГУ, М., 1964.

21.. Корнейчук А. А.. Литвиненко О. К., Крыжановский Ю. М. Численное решение прямой задачи гравиразведки с помощью электронных машин и оценка эффективности некоторых методов решения. — Бюл. ОНТИ Всесоюз. ин-та экономики минер, сырья, № 1 (54). М., 1965.

22. К у з и в а н о в В. А. К вопросу о редуцировании аномалий силы тяжести. Изв. АН СССР, сер. геофиз., 1956, № 10.
23.. Кузиванов В. А., С а г и т о в М. У. О невозможности определения фигуры геоида при помощи одних лишь гравиметрических и геофизических данных. — Изв. высш. учебн. заведений, разд. геодезия и аэрофотосъемка, 1960, № 2.

24.. Курбаков К. И. Кодирование и поиск информации в автоматическом словаре. М., «Советское радио», 1968.

25.. J1 а н ц о ш К. Практические методы прикладного анализа. М., Фпзматгнз, 1961.

26..Лейпциг А.В.,Литвиненко О.К., Мелихов В.Р. Глубинное строение юга Вилюйской синеклизы по данным гравиметрических п аэромагнитных исследований. Вестник МГУ, сер. геол., 1967, № 2.

27.. Литвиненко О. К., Макаров В. А. Решение прямой задачи гравиразведки для трехмерных выпуклых тел (сейсмических структур) с помощью электронных машин. — В кн.: Прикладная геофизика, вып. 33. М., Гостоптехиздат, 1962.

28.Литвиненко О. К., Корнейчук А. А., М е л и х о в В. Р. Методика использования ЭЦВМ для решения задач гравиметрической разведки, ч. 1. — Сер. «Региональная, разведочная и промысловая геофизика», вып. 21, № 5. М., ОНТИ Всесоюз. ин-та экономики минер, сырья, 1965.

29. Литвиненко О. К., Мелихов В. Р. О сглаживании случайных погрешностей и вычислении вертикальной производной потенциальной функции на основе метода регуляризации. - Вестник МГУ, сер. геол., 1969, № 6.

30. Литвиненко O.K. Апирубите Р. А., Файтельсон А. Ш. Об интерпретации результатов региональных гравимагнптных съемок с помощью ЭВМ (на примере Прибалтийской синеклизы). - Советская геология, 1971, № 4.

31. Литвиненко О.К., Русьянов Ю.Г. Редуцирование гравиметрических измерений на основе численного решения интегрального уравнения Молоденского. - Изв. АН СССР, «Физика Земли», 1971, № 9.

32.. JI у к а в я е н к о П. И. О редуцировании и интерпретации аномалий силы тяжести в условиях сильно расчлененного рельефа местности. — В кн.: Прикладная геофизика, вып. 31. М., Гостоптехиздат, 1961.

33.. Л ю с т е р н и к JI. А., Соболев В. И. Элементы функционального анализа. М., «Наука», 1965.

34\. Л я п у н о в А. А. О логических схемах программ. — В сб.: Проблемы кибернетики, вып. 1. М., Физматгиз, 1958.

35. .Ляшенко В. Ф. Программирование для цифровых вычислительных машин М-20, БЭСМ-Зм, БЭСМ-4, М-220. М., «Советское радио». 1967.

36. Магницкий В. А. О редукциях силы тяжести. — Тр. Центр, науч.-исслед. ин-та геодезии, аэрофотосъемки и картографии, вып. 1. М., Геодезиздат, 1948.

37. .Магницкий В. А. Основные вопросы геологического использования гравиметрических и геофизических данных. — Тр. Моск. ин-та инженеров геодезии, аэрофотосъемки и картографии, вып. 8. М., Геодезиздат, 1950.

38. .Маловичко А. К. Основной курс гравиразведки, ч. I, 1960; ч. IL 1962. ИЗД. Пермского гос. унта.

39. M е т о д устойчивого продолжения аномальных потенциальных полей в нижнее полупространство и его возможности для решения обратной задачи. — Экспресс-информация, вып. 4., № 46. М., ОНТИ Всесоюз. ин-та экономики минер, сырья, 1970. Авт.: Литвиненко О. К., Мелихов В. Р., Русьянов Ю. Г., Рукин М. Д.

40. М а л о в и ч к о А. К. Методы аналитического продолжения аномалий силы тяжести и их приложение к задачам гравиразведки. М., Гостехиздат, 1956.

41. Молоденский М. С. Внешнее гравитационное поле и фигура физической поверхности Земли. — Изв. АН СССР, сер. геогр. и геофиз., 1948, № 3.

42. .М о р о з о в В. А. Об одном устойчивом методе вычисления значений неограниченных операторов. — Докл. АН СССР, т. 185, № 2, 1969.

43. Оперативная обработка результатов полевых гравиметрических и магнитометрических наблюдений. — В кн.: Геофизические исследования на Украине. Киев, «Техника», 1970. Авт.: Бас Р. Г., Бутаков Г. С., Козленко В. Г., Старостенко В. И., Дядюра В. А.

44. Оптическая обработка информации (пер. с англ.) М., «Мир», 1966.

45. Построение геофизических карт с помощью ЭЦВМ (вычисление функции в узлах квадратной сети). — Сер. «Региональная, разведочная и промысловая геофизика», вып. 3, № 40. Авт.: Литвиненко О. К., Мелихов В. Р., Русьянов 10. Г., Рукин М. Д.

46. Полуэктов В. Ф. Определение поправки за нелинейное изменение нуль-пункта гравиметра при методике стопроцентного повторения наблюдений в одинаковой последовательности. — В кн.: Поиски и находки. Днепропетровск. «Промiнь», 1970.

47. Рахманов М. К., Рудаков А. Г. Читающие автоматы и их применение. М., «Статистика», 1969.

48. Романовский В. И. Основные задачи теории ошибок. М., Гостехиздат, 1947.

49. С а в е т а Н. Н. Читающие автоматы. — Библиотека по автоматике, № 433. JL, «Энергия», 1971.

50. Сканирующий автомат на электроннолучевой трубке. — Докл. АН СССР, т. 185, № 2, 1969. Авт.: Борисовский В. Ф., Днкусар П. Д., Ермолаев В. В., Злобин А. Д., Кухтина И. Н., Скрынь И. И., Филиппов А. И., Шигаев В. Н., Шкуденков В. Н.

51. С м и р н о в В. И. Курс высшей математики, т. 5. М., Фпзматгиз, 1959

52. Соболев С. JI. Уравнения математической физики. М., Физматгиз, 1966.

53. Состояние, перспектива развития и использование автоматизированных систем обработки и интерполяции геофизических данных. Геофизический сборник, вып. 38. Киев, «Наукова думка», 1970. Авт.: Бас Р. Г., Гуцалюк В. М., Дядюра В. А., Николаенко В. Н., Старостенко В. И.

54. Сорокин JI. В. Гравиметрия и гравиметрическая разведка. М., Гостоптехиздат, 1953.

55. Способ построения долговременного запоминающего устройства— Авт. свидетельство № 5. Бюллетень изобретений и товарных знаков, № 13, 1963, стр. 57. Авт.: Кан А. 3., Драчев JI. А., Стецюра Г. Г., Нисневич JI. Б.

56. Справочник геофизика, т. V — Гравиразведка. М., «Недра», 1968.

57. Страхов В. Н., Девицын В. М. О приведении наблюденных значений потенциальных полей к одному уровню. - Изв. АН СССР, сер. «Физика Земли», 1965, № 4.

58. Страхов В.Н. О состоянии и задачах математической теории интерпретации магнитных и гравитационных аномалий. - Изв. АН СССР, сер. «Физика Земли», 1970, № 5.

59. Страхов В. Н. Об определении расположения особенностей потенциальных функций — В кн.: Прикладная геофизика, вып. 44. М., «Недра», 1965.

60. ТИХОНОВ А. Н., Гласно В. В. О приближенном решении интегральных уравнений Фредгольма 1-го рода. — Вычислительная математика и математическая физика, т. 4, № 3, 1964.

61. Тихонов А. Н. О решении некорректно поставленных задач и методе регуляризации. — Докл. АН СССР, т. 151, № 3, 1963.

62. Тихонов А. Н. О решении некорректно поставленных задач и методе регуляризации. — Докл. АН СССР, т. 151, № 3, 1963.

63. Тихонов А. Н. О регуляризации некорректно поставленных задач. — Докл. АН СССР, сер. матем., т. 153, № 1, 1963.

64. Тяпкнн К. Ф., Голиздра Г. Я. Краткий обзор современных методов ослабления регионального фона гравитационного и магнитного полей. М., Госгеолтехиздат, 1963.

65. Федынский В. В. Разведочная геофизика, М., «Недра», 1967.

66. Ц и р у л ь с к и й А. В. О приведении наблюденных значений потенциальных полей к одному уровню. — Изв. АН СССР. сер. «Физика Земли», 1968, № 3.

67. Цирульский А. В., Аронов В. И. О редукции потенциальных геофизических полей на внешнюю плоскость. — Изв. АН СССР, сер. «Физика Земли», 1971, № 7.

68. Численные методы решения прямой задачи гравиразведки, — Сер. Региональная разведочная и промысловая геофизика», вып. 2, № 29. М., ОНТИ Всесоюз. ин-та экономики минер, сырья, 1969. Авт.: Литвиненко О. К., Мелихов В. Р., Русьянов Ю. Г., Рукин М. Д.

69.. Щиголев Б. М. Математическая обработка наблюдений. М., Фпзматгиз, 1962.

70. Шилов Г. Е. Математический анализ. М., Физматгиз, 1960.

71. Шокин Н. Ф. Таблицы и номограммы для вычисления поправок за влияние лунносолнечного притяжения при измерении ускорения силы тяжести. — В кн. Ю. Д. Буланже «Таблицы для обработки наблюдений с кварцевыми гравиметрами». М., Йзд-во АН СССР, 1952.

72. La Port. Eleboration repide de cartes gravimetriques de duite de l'anomalie de Bougner a l'aide l'une calculatric electronique. — Geoph. Prosp., v. 10, No 3, 1962.

73. Henderson В. A Comprehensive System of Automatic Computation in Magnetic and Gravity Interpretation. — Geophysics, v. 25, No. 3, 1960.

74.Лавров С.С. Лекции по автоматической обработке данных. Часть1. М., Изд. ВЦ АН СССР, 1969).

75. Гюнтер П.М. Теорияч протенциала и ее применение к основным задачам математической физики. М., Техтеоретиздат, 1953.

76. Березтн И.С,, Жидков П.П. Методы вычислений, т.1, 2, М., Физматгиз, 1962.

## список

## ЛИТЕРАТУРЫ

1. Автоматические построители графиков ЦВМ. М., «Энергия», 1969. Авт.: Гиленко В. Т., Меланченко Л. А., Рыбченко В. С., Немков В. В., Чекизова И. Ю.

2. А лексидзе М. А. Сведения редукции силы тяжести к решению внутренних граничных задач. - Изв. АН СССР, сер. «Физика Земли», 1965, № 4.

3. Андреев Б. А. Расчеты пространственного распределения потенциальных полей и их использование в разведочной геофизике. - Изв. АН СССР, сер. геогр. и геофиз., 1947, № 1; 1949, № 3; 1952, № 2; 1954,  $N<sub>0</sub>$  1.

4. Андреев Б. А., К л у ш и н И. Г. Геологическое истолкование гравитационных наблюдений. М., «Недра», 1965.

5. А р о н о в В. И. Редуцирование аномалий силы тяжести в горной области на плоскость с помощью электронных вычислительных машин. — Сер. «Региональная, разведочная и промысловая геофизика», вып. 23, № 7. М., ОНТИ Всесоюз. ин-та экономики минер, сырья, 1965.

6. Архангельский А. Д. Геология и гравиметрия. М., Гос.дтучн.-техн. горно-геол. нефт. изд-во, 1933.

(*j*<sup> $\land$ </sup> Астрономический ежегодник. М., «Наука», 1970.

8. Бережная Л. Т., Телепин М. А. Определение плотности по гравиметрическим данным с помощью преобразования спектра. - В кн.: Прикладная геофизика, вып. 47, 48. М., «Недра», 1966.

9. Березкин В. М. Использование полного вертикального градиента силы тяжести для определения глубины до источников гравитационных аномалий. - В кн.: Разведочная геофизика, вып. 18, М., «Недра», 1967.

Березин И. С., Жидков Н. П. Методы вычислении, т. I, II. 10. М., Физматгиз, 1962.

Библиотека стандартных программ. Под ред. Шура-Бура. М., 11. НБТИ, 1961.

(12Т Бурдюков Р. Б. Таблицы нормальных значений силы тяжести. М., Гостоптехиздат, 1961.

СШ>В а й к Р. Поправка Буге с переменной поверхностной плотностью (пер. с англ.). — Сер. геофпз., вып. 20. М., ОНТИ Всесоюз. ин-та экономики минер, сырья, 1962.

Варламов А. С. Уравнивание опорных гравиметрических 14. сетей. — В кн.: Прикладная геофизика, вып. 58. М., «Недра», 1970.

Веселов К. Е. Кварцевые астазпрованные гравиметры. 15. М., Гостоптехиздат, 1961.

16. Володарский Р. Ф., Ланда Т. И. Геологическая интерпретация гравитационных и магнитных полей с помощью ЭВМ. М., «Недра», 1970.

17. Гладкий К. В. Гравпразведка и магниторазведка. М., «Недра». 1967. 18. Г л а д к и й К. В. Учет нелинейного смещения нульпункта по двойным измерениям. — В кн.: Разведочная геофизика, вып. 40. М., «Недра»,1970.

19. Гласно В. Б., Литвиненко О. К., Мелихов В. Р.

О некоторых возможностях регуляризирующих алгоритмов при продолжении потенциальных функций в сторону возмущающих масс. — В кн.: Прикладная геофизика, вып. 60. М., «Недра», 1970.

20. Г р и н к е в и ч Р., Набатов В., Романов В. Автоматизированная система обработки библиографической информации о патентах. Доклад на Международном симпозиуме «Изобретательство и научнотехнический прогресс. Проблемы патентно-информационного поиска». М., 1969.

21. Гюнтер П. М. Теория потенциала и ее применение к основным задачам математической физики. М., Техтеоретиздат, 1953.

22.Д ж е к с о н Д. Ряды Фурье и ортогональные полиномы. М., ИЛ, 1948.

23.Дополнительные главы курса гравиразведки и магниторазведки. Изд. Ин-та геологии и геофизики Сиб. отд. АН СССР, Новосибирск, 1966. Авт.: Каратаев Г. И., Голпздра Г. Я., Соловьев О. А., Страхов В. Н., Сербуленко М. Г.

24.Дядюра В. А., Б у д н я к А. А., Петренко Н. И. Автоматическое построение геофизических карт и графиков. — В кн.: Геофизические исследования на Украине. Киев, «Техника», 1969.

25. Ж и л е й к и н Я. М. Стандартная программа вычисления двухкратных интегралов. Изд. МГУ, М., 1965.

26. Закатов П. С. Курс высшей геодезии. М., Геодезиздат, 1953.

27. 3 а м о р е в А. А. Исследование двухмерной обратной задачи теории потенциала. Определение формы тела по производным вместо гравитационного потенциала. — Изв. АН СССР, сер. геогр. и геофиз., 1941, № 4, 5; 1942, № 1, 2.

28. Иванов В. К. Распределение особенностей потенциала и пространственный аналог теоремы Полиа. — Математический сборник, т. 40 (82), № 3. М., Изд-во АН СССР, 1956.

29. Иванов В. К. О линейных некорректных задачах. Докл. АН СССР, т. 145, № 2, 1962.

30. И д е л ь с о н Н. Н. Теория потенциала с приложениями к теории фигуры Земли и геофизике. М., ОНТИ, 1936.

31. Информация. Пер. с англ. под ред. А. В. Жплейко, М., «Мир», 1968.

32. Картвел и шв и л и К. М. О точности аномалий и редукции силы тяжести в горной области. — Тр. Ин-та геофизики АН ГрузССР, вып. 21. Изд. АН ГрузССР, Тбилиси, 1963.

33. К о в а л ь Л. А. Вычисление поправок за влияние рельефа в гравиметрии с помощью электронных цифровых машин. Изв. АН КазССР, сер. геол., 1963, № 4 (55).

34. Константинов Г. А., Литвиненко О.К. Методика использования электронных машин для обработки геофизических карт. Бюл. № 2 (55). М., ОНТИ Всесоюз. ин-та экономики минер, сырья, 1965.

35. Корнейчук А. А., Литвиненко О. К. Некоторые результаты пересчета аномалий силы тяжести в нижнее полупространство с помощью электронных машин. - В кн.: Геофизические исследования № 1. Изд. МГУ, М., 1964.

36. Корнейчук А. А.. Литвиненко О. К., Крыжановский Ю. М. Численное решение прямой задачи гравиразведки  $\mathbf{c}$ ПОМОЩЬЮ электронных машин и оценка эффективности некоторых методов решения. — Бюл. ОНТИ Всесоюз. ин-та экономики минер, сырья, № 1  $(54)$ , M., 1965.

37. Королев М. А. Обработка экономической информации на электронных машинах. М., «Экономика», 1964.

38. Кравец Л. Перспективы развития системы обработки и поиска патентной информации. Доклад на Международном симпозиуме «Изобретательство  $\Pi$ научно-технический прогресс. Проблемы патентно-информационного поиска». М., 1969.

39. Крамак В. С., Перфильев Л. Г. Программное обеспечение устройства «Атлас». Изд. НТО Горное, Алма-Ата, 1969.

40. Кузпванов В. А. К вопросу о редуцировании аномалий силы тяжести. Изв. АН СССР, сер. геофиз., 1956, № 10.

41; Кузиванов В. А. Об аналитическом продолжении гравитационного потенциала во внутреннюю область - Изв. АН СССР, сер. геофпз., 1956.

No 12.

42. Кузпванов В. А., Сагитов М. У. О невозможности определения фигуры геоида при помощи одних лишь гравиметрических и геофизических данных. — Изв. высш. учебн. заведений, разд. геодезия и аэрофотосъемка, 1960, № 2.

43. Курант Р. Уравнения с частными производными. М., «Мир», 1964.

44. Курбаков К. И. Кодирование и поиск информации в автоматическом словаре. М., «Советское радио», 1968.

45. Ланцош К. Практические методы прикладного анализа. М., Физматгиз. 1961.

46. Лапина М. И. Система программ для трансформирования двумерных потенциальных полей. — № 1647-70 деп. М., ВИНИТИ, 1970.

47.JI е й и ц и г А. В., Литвиненко О. К., Мелихов В. Р. Глубинное строение юга Внлюйскон синеклизы по данным гравиметрических и аэромагнитных исследований. Вестник МГУ, сер. геол., 1967, № 2. \*

48. Литвиненко О. К. Применение вычислительных машин для разделения локальных и региональных гравитационных аномалий. — В кн.: Прикладная геофизика, вып. 25. М., Гостоптехиздат, 1960.

49. Литвиненко О. К. Некоторые вопросы интерпретации аномалий силы тяжести, пересчитанных в верхнее полупространство. — В кн.: Геофизические исследования, № 2. Изд. МГУ, М., 1966.

50. Л и т в и н е н к о О. К. Об эквивалентности вертикальной производной гравитационного потенциала ограниченных тел правильной формы. —

Бюл. ОНТИ Всесоюз. ин-та экономики минер, сырья, сер. «Региональная разведочная п промысловая геофизика», № 4. М., 1966.

51. Литвиненко О. К., Макаров В. А. Решение прямой задачи гравнразведки для трехмерных выпуклых тел (сейсмических структур) с помощью электронных машин. — В кн.: Прикладная геофизика, выи. 33. М., Гостоптехиздат, 1962.

52. Литвиненко О. К., Корнейчук А. А., М е л н х о в В. Р. Методика использования ЭЦВМ для решения задач гравиметрической разведки, ч. 1. — Сер. «Региональная, разведочная и промысловая геофизика», вып. 21,

№ 5. М., ОНТИ Всесоюз. ин-та экономики минер, сырья, 1965.

53. Литвиненко О. К., Мелихов В. Р. О возможности определения формы тела по аномалиям вертикальной производной гравитационного потенциала. — Вестник МГУ, сер. геол., 1968, № 5.

54. Л н т в и н е н к о О. К., Мелихов В. Р. О сглаживании случайных погрешностей и вычислении вертикальной производной потенциальной функции на основе метода регуляризации. — Вестник МГУ, сер. геол., 1969, № 6.

55. Л и т в и н е н к о О. К., Русьянов Ю. Г. Об алгоритме, реализующем динамические палетки в задачах гравнразведки. Вестник МГУ, сер^цюл., 1970, № 4.

56.Литвиненко О. К., Рукин М. Д., Русьянов Ю. Г. Автоматизированная система обработки и интерпретации гравиметрических измерений (V Научно-отчетная конференция геол. фта). М., изд. МГУ, 1970.

57. Литвиненко О. К. А и и р у б и т е Р. А., Файтельсон А. Ш. Об интерпретации результатов региональных гравимагнитных съемок с помощью ЭВМ (на примере Прибалтийской синеклнзы). — Советская геология, 1971, № 4.

58. Литвиненко О. К., Русьянов Ю. Г. Редуцирование гравиметрических измерений на основе численного решения интегрального уравнения Молоденского. — Изв. АН СССР, сер. «Физика Земли», 1971, N<sup>o</sup> 9.

59. Л о з о в с к а я И. Ф. Выделение структур малых размеров на фоне соизмеримых по амплитуде погрешностей вычисления глубин. — В. кн.: Прикладная геофизика, вып. 50. М., «Недра», 1967.

60. Лукавченко П. И. О редуцировании и интерпретации аномалии силы тяжести в условиях сильно расчлененного рельефа местности. — В кн.: Прикладная геофизика, вып. 31. М., Гостоптехиздат, 1961.

61. Люстерник JI. А., Соболев В. И. Элементы функционального анализа. М., «Наука», 1965.

62. JI я и у н о в А. А. О логических схемах программ. — В сб.: Проблемы кибернетики, вып. 1. М., Физматгиз, 1958.

63. JI я ш е н к о В. Ф. Программирование для цифровых вычислительных машин М-20, БЭСМ-Зм, БЭСМ-4, М-220. М., «Советское радио», 1967.

64. Магницкий В. А. О редукциях силы тяжести. — Тр. Центр,

науч.-исслед. ин-та геодезии, аэрофотосъемки икартографии, вып.1. М., Гео-

дезиздат, 1948.

65. Магницкий В. А. Основные вопросы геологического использования гравиметрических и геофизических данных. — Тр. Моск. ин-та инженеров геодезии, аэрофотосъемки и картографии, вып. 8. М., Геодезиздат, 1950.

66. М а л о в и ч к о А. К. Методы аналитического продолжения аномалий силы тяжести и их приложение к задачам гравиразведки. М., Гостехиз- дат, 1956.

67. М а л о в и ч к о А. К. Основной курс гравиразведки, ч. В. 1960;

ч. 11^4962. Изд. Пермского гос. ун-та.

68. М е т о д устойчивого продолжения аномальных потенциальных полей в нгокйее полупространство и его возможности для решения обратной задачи. — Экспресс-информация, вып. 4., № 46. М., ОНТИ Всесоюз. ин-та экономики минер, сырья, 1970. Авт.: Литвиненко О. К., Мелихов В. Р., Русьянов Ю. Г., Рукин М. Д.

69. М и х а й л о в А. А. Курс гравиметрии и теории фигуры Земли. М., Гостоптехиздат, 1933.

70. Моделирование на ЭВМ обработки геолого-геофизических полей. (Программа «Изолиния».). Изд. Ин-та геологии и геофизики Сиб. отд. АН СССР, Ин-та геологии и геофизики минер, сырья М-ва геологии СССР. Новосибирск, 1970. Авт.: Головкин В. А., Клемберг Н. А., Романенко Ю. А., Шемякин М. Л.

71. Моделирование процесса геологической интерпретации гравитационных и магнитных аномалий на ЭВМ. Новосибирск, «Наука», 1970. Авт.: Каратаев Г. И., Захарова Т. Л., Черная Н. П., Шемякин Н. Л., Ми- ков Б. Д.

72. Молоденский М. С. Внешнее гравитационное поле й фигура физической поверхности Земли. — Изв. АН СССР, сер. геогр. и геофиз., 1948, № 3.

73. М о р о з о в В. А. Об одном устойчивом методе вычисления значений неограниченных операторов. — Докл. АН СССР, т. 185, № 2, 1969.

74. М у д р е ц о в а Е. А. Методика подземных гравиразведочных работ с гравиметрами на рудных месторождениях. М., ОНТИ Всесоюз. ин-та экономики минер, сырья, 1963.

75. О б л о г п н а Т. И., Пийп В. Б., Юдасин Я. А. Неоднородные среды с гармоническими полями скоростей сейсмических волн. — Изв. АН СССР, сер. «Фпзика Земли», 1972, № 12.

76. Оперативная обработка результатов полевых гравиметрических и магнитометрических наблюдений. — В кн.: Геофизические исследования на Украине. Киев, «Техника», 1970. Авт.: Бас Р. Г., Бутаков Г. С., Козленко В. Г., Старостенко В. И., Дядюра В. А.

77. О продолжении потенциала в сторону возмущающих масс на основе метода регуляризации. — Изв. АН СССР, сер. «Физика Земли», 1968, № 12. Авт.: Тихонов А. Н., Гласко В. Б., Литвиненко О. К., Мелихов В. Р.

78. Оптическая обработка информации (иер. с англ.) М., «Мир», 1966.

79. П о л и к а р и о в Б. И. О путях повышения эффективности систем информации и управления.— В кн.: «Научно-техническая информация», № 1, М., ВИНИТИ, 1970.

80. П о л у э к т о в В. Ф. Определение поправки за нелинейное изменение нуль-пункта гравиметра при методике стопроцентного повторения наблюдений в одинаковой последовательности. — В кн.: ПОИСКИ И находки. Днепропетровск, «Промшь», 1970.

81. Построение геофизических карт с помощью ЭЦВМ (вычисление функций в узлах квадратной сети). — Сер. «Региональная, разведочная и промысловая геофизика», вып. 3, № 40. Авт.: Литвиненко О. К., Мелихов В. Р., Русьянов Ю. Г., Рукпн М. Д.

82. Рахманов М. К., Рудаков А. Г. Читающие автоматы и их применение. М., «Статистика», 1969.

83. Романовский В. И. Основные задачи теории ошибок. М., Гос- техиздат, 1947.

84. Р у с ь я н о в Ю. Г. Вычислительная схема и алгоритм редуцирования гравиметрических данных на основе численного решения интегрального уравнения М. С. Молоденского — № 2005-70 дэп., М., 1970.

85. С а в е т а Н. Н. Читающие автоматы. — Библиотека по автоматике, № 433. JI., «Энергия», 1971.

86. Сканирующий автомат на электроннолучевой трубке. Докл. АН СССР, т. 185, № 2, 1969. Авт.: Борисовский В. Ф., Дикусар П. Д., Ермолаев В. В., Злобин А. Д., Кухтина И. Н., Скрынь И. И., Филиппов А. И., Шнгаев В. Н., Шкуденков В. Н.

87. С м и р н о в В. И. Курс высшей математики, т. 5. М., Физматгпз, 1959.-

88. С о б о л е в С. JI. Уравнения математической физики. М., Физматгпз, 1966.

89. Сорокин JI. В. Гравиметрия и гравиметрическая разведка. М., Гос- топтехиздат, 1953.

90. Состояние, перспектива развития и использование автоматизированных систем обработки и интерполяции геофизических данных. Геофизический сборник, вып. 38. Киев, «Наукова думка», 1970. Авт.: Бас Р. Г., Гуца- люк В. М., Дядюра В. А., Николаенко В. Н., Старостенко В. И.

91. Способ построения долговременного запоминающего устройства— Авт. свидетельство № 155 659. Бюллетень изобретений и товарных знаков, № 13, 1963, стр. 57. Авт.: Кан А. 3., Драчев JI. А., Стецюра Г. Г., Нисневич Л. Б.

92. Справочник геофизика, т. V — Гравпразведка. М., «Недра», 1968.

93. С т р а х о в В. Н. К вопросу о построении наилучших вычислительных схем для трансформаций потенциальных полей — Изв. АН СССР, сер. «Физика Земли», 1963, № 12; 1964, № 1, 2; 1965, № 5.

94. С т р а х о в В. Н. Об определении расположения особенностей потенциальных функций — В кн.: Прикладная геофизика, вып. 44. М., «Недра», 1965.

95. Страхов В.Н. О состоянии и задачах математической теории интерпретации магнитных и гравитационных аномалий. — Изв. АН СССР, сер. «Физика Земли», 1970, № 5.

96. С т р а х о в В. Н., Девицын В. М. О приведении наблюденных значений потенциальных полей к одному уровню. — Изв. АН СССР, сер. «Физика Земли», 1965, № 4.

97. Техническая инструкция по гравиметрической разведке. М., Гоегеолтехиздат, 1961.

98. Т и х о н о в А. Н. Об устойчивости обратных задач. — Докл. АН СССР, т. 39, № 5, 1943.

99. Тихонов А. Н. О решении некорректно поставленных задач и методе регуляризации. — Докл. АН СССР, т. 151, № 3, 1963.

100. Тихонов А. Н. О регуляризации некорректно поставленных задач. — Докл. АН СССР, сер. матем., т. 153, № 1, 1963.

101. Тихонов А. Н., Гласко В. Б. О приближенном решении интегральных уравнений Фредгольма 1-го рода. — Вычислительная математика и математическая физика, т. 4, № 3, 1964.

102. Тихонов А. Н., Самарский А. А. Уравнения математнческри^физики. М., «Наука», 1966.

103. Трансформации потенциальных полей в верхнее полупространство и вычисление вертикальной производной на основе решения интеграла Пуассона. — Сер. «Региональная, разведочная и промысловая геофизика» вып. 1. М., ОНТИ Всесоюз. инта экономики минер, сырья., 1967. Авт.: Литвиненко О. К., Мелихов В. Р., Русьянов Ю. Г., Рукин М. Д.

104. Тяпкин К. Ф., Голнздра Г. Я. Краткий обзор современных методов ослабления регионального фона гравитационного и магнитного полей. М., Госгеолтехиздат, 1963.

105. Феды некий В. В. Разведочная геофизика, М., «Недра», 1967.

106. Ц п р у л ь с к и й А. В. О приведении наблюденных значений потенциальных полей к одному уровню. — Изв. АН СССР., сер. «Физика Земли», 1968, № 3.

107. Ц п р у л ь с к и й А. В., Аронов В. И. О редукции потенциальных геофизических полей на внешнюю плоскость. — Изв. АН СССР, сер. «Физика Земли», 1971, № 7.

108. Чадае в М. С. О смещении нуль-пункта при гравиметрических наблюдениях. — Учен. зап. Пермского гос. Ун-та. № 154. Пермь, 1967.

109. Чеботарев А. С. Способ наименьших квадратов с основами теории вадоятностей. М., Геодезиздат, 1958.

ПКрЧ и с л е н н ы е методы решения прямой задачи гравиразведки, — СергТРегиональная разведочная и промысловая геофизика», вып. 2, № 29. М., ОНТИ Всесоюз. ин-та экономики минер, сырья, 1969. Авт.: Литвиненко О. К., Мелихов В. Р., Русьянов Ю. Г., Рукин М. Д.

Шалаев С. В. Геологическое истолкование геофизических 111. аномалий с помощью линейного программирования. Л., «Недра», 1972.

Шванк О. А., Люстих Е. Н. Интерпретация гравитационных 112. наблюдений. М., Гостоптехиздат, 1947.

113. Шилов Г. Е. Математический анализ. М., Физматгиз. 1960.

Ш о кин Н. Ф. Таблицы и номограммы для вычисления 114. поправок за влияние лунно-солнечного притяжения при измерении ускорения силы тяжести. — В кн. Ю. Д. Буланже «Таблицы для обработки наблюдений с кварцевыми гравиметрами». М., И(зд-во АН CCCP, 1952.

115. Щ и голев Б. М. Математическая обработка наблюдений. М., Фпз-матгиз, 1962.

116. Ю р к и н а М. И. Методы исследования фигуры Земли в науч.-исслед. горном районе.  $\overline{\phantom{a}}$ Тр. Центр, ин-та геодезии, аэрофотосъемки и картографии, вып. 103. М., Геодезиздат, 1954.

Gregory R., Van Horn R. Automatic Data processing Systems. 117. — Wodsworth Publishing Company, inc. San Francisco, 1963. (Р. Грегори, Р. В а н Горн. Системы автоматической обработки данных. Сокр. пер. с англ. под ред. М. А. Королева. М., «Статистпка», 1965.).

118. Henderson R. A Comprehensive System of Automatic Computation in Magnetic and Gravity Interpretation. — Geophysics, v. 25, No. 3, 1960.

119. La Port. Eleboration repide de cartes gravimetriques de duite de l'anomalie de Bougner a l'aide l'une calculatric electronique. — Geoph. Prosp., v. 10, No 3, 1962.

Litvinenko O. Metodyka interpretacji regionalnych zdjec geofi-120. zycznych przy pomocy elektronicznych maszyn cyfrowych. — Kwartalnik Geolo- giczny", t. 14, No 1, 1970.

T a 1 w a n y M., Ewing M. Rapid Computation of gravitational 121. Attraction of three dimensional Bodies of arbitrary Shape. — Geophysics, v. 25, No. 1, 1960.

ОГЛАВЛЕНИЕ

Стр. Предисловие ............................................................... 3 Введение ...................................................................... 5 Часть первая Методы II алгоритмы решения гравиметрических задач ГлаваI. Математическая постановка задачи обработки 8 Глава II. Первоначальная обработка и уравнивание гравиметрических измерений 16 1.Постановка задачи и алгоритм первоначальной обработки 16 2.Метод и алгоритм уравнивания гравиметрических измерений 20 Глава III. Вычисление аномальных значении силы тяжести 25 1.Перевод координат .................................................. 26 2.Вычисление аномальных значений силытяжести ....27 Глава IV. Редуцирование гравиметрических измерений со сложного рельефа на плоскость относимости........................ 30 1.Постановка задачи и численный метод решения . 31 2.Оценка точности численного метода..................... 36 3.Об алгоритме, реализующем динамические палетки в задачах гравиразведки .............................................................. 42 Глава V. Задачи интерполяции .............................. 46 1.Метод параболической интерполяции функции .. 46 2.Алгоритм обработки площадных геофизических наблюдений 49 3.Оценка точности и выбор параметров вычислительной схемы 53 Глава VI. Трансформации потенциальных полей 56 1.Численный метод трансформаций ......................... 58 2.Оценка точности вычислительной схемы и выбор параметров 60 Стр. Глава VII. Устойчивое продолжение аномальных потенциальных функций в область нижнего полупространства......... 67 1.Регуляризирующпй алгоритм задачи о продолжении потенциальных функций................................. 71 2.Вычисление вторых вертикальных производных потен циала и их устойчивое продолжение в нижнее полупространство регуляризирующим алгоритмом ............................. 75 3.Сглаживание погрешностей исходной функции регулярнзирующим алгоритмом 76 4.Возможности метода для решения некоторых обратных задач............................................................................ 78 Глава VIII. Численные методы решения прямой задачи гравиразведки ................................................................................82 1.Постановка задачи и аппроксимациониые методы решения 83 2.Оценка точности аппроксимацнонного метода ..... 87 Глава IX. Об использовании задач автоматизированной системы для интерпретации 93

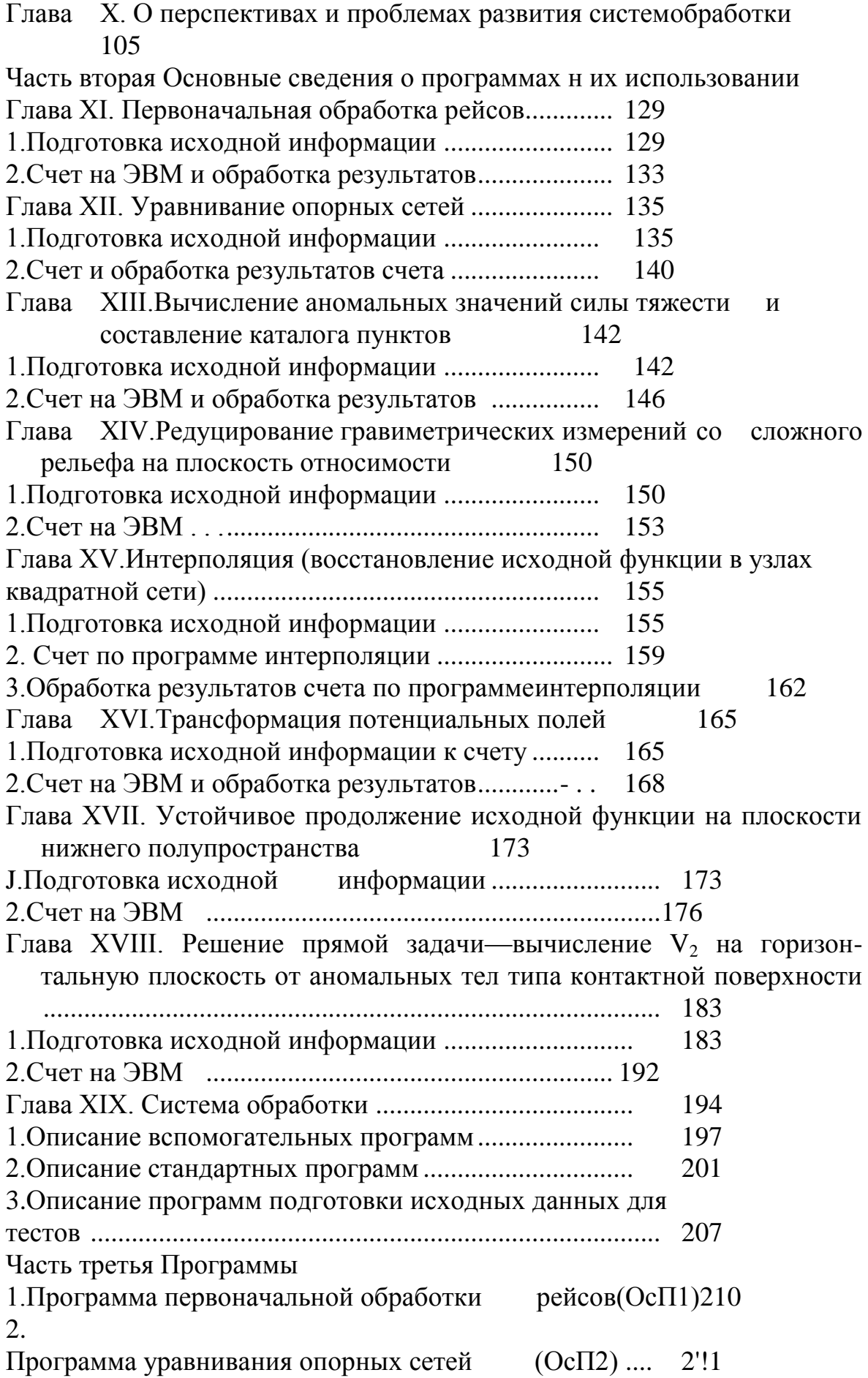

3.Программа вычислений аномальных значений силы тяжести и составления каталога гравиметрических пунктов (ОсПЗ) 228 4.Программа редуцирования гравиметрических измерении со сложного рельефа на плоскость относимости (0сП4) 249 5.Программа интерполяции (ОсП5)............................... 270 6.Программа трансформации потенциальных полей (ОсП7)286 7.Программа устойчивого продолжения исходной функции на плоскости нижнего полупространства (ОсП8) .... 294 8.Программа решения прямой задачи гравиразведки (ОсП9)301 9.Вспомогательная программа ВсП1.1 .......................... 308 10.Вспомогательная программа ВсП1.2........................ 310 11.Вспомогательная программа ВсПЗ ........................... 312 12.Вспомогательная программа ВсП8 ........................... 316 13.Стандартная программа вычисления значений изолиний и координат изолиний (СП-0154)................................... 318 14.Стандартная программа вычисления поправок за лунносолнечное притяжение (СП-0155) ............................................... 320 15.Стандартная программа вычисления экваториальных координат Луны (СП-0156)............................................. 322 16.Стандартная программа вычисления экваториальных координат Солнца (СП-0157) ....................................................... 331 17.Стандартная программа формирования адресов команд по параметрам (СП-0160).................................................. 335 18.Стандартная программа печати матрицы чисел с десятич ным переводом и нумерацией но строкам матрицы (СП-0161) 336 19.Программа подготовки исходных данных для теста к ОсП4 20.Программа подготовки точно заданных данных для тестов к ОсП5, ОсП7................................................... 21.Программа подготовки исходных данных, заданных с погрешностями, для теста к ОсП5 ....................... Список литературы.....................................................

## **ОКСАНА КОНСТАНТИНОВНА ЛИТВИНЕНКО, ЮРИЙ ГРИГОРЬЕВИЧ РУСЬЯНОВ МИХАИЛ ДМИТРИЕВИЧ РУКИН, ЗОЯ ЛЕОНИДОВНА САФОНОВА**

## **АВТОМАТИЗИРОВАННАЯ СИСТЕМА ОБРАБОТКИ И ИНТЕРПРЕТАЦИИ РЕЗУЛЬТАТОВ ГРАВИМЕТРИЧЕСКИХ ИЗМЕРЕНИЙ**

Редакторы издательства Ю. К. Бекман, В. Н. Никитина Технический редактор Л. В. Дунаева Корректор Ё. В. Наумова

Сдано в набор 6/И 1973 г. Подписано в печать 15/V 1973 г. Т-08718- Формат 60 X 901 1/18 -Бумага 2. Печ. л. 22,25 с вкл. Уч.-изд. л. 21,5. Тираж 2200 экз. Заказ 76/4333—3. Цена 1 р. 31 к.

Издательство «Недра», 1Q3633, Москва, К-12, Третьяковский проезд, 1/19. Ленинградская типография № 6 «Союзполиграфпрома» при Государственном комитете Совета Министров СССР по делам издательств, полиграфии и книжной торговли. 196006, г. Ленинград, Московский пр., 91.